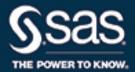

# SAS/OR® 15.1 User's Guide Mathematical Programming Examples

The correct bibliographic citation for this manual is as follows: SAS Institute Inc. 2018. SAS/OR<sup>®</sup> 15.1 User's Guide: Mathematical Programming Examples. Cary, NC: SAS Institute Inc.

#### SAS/OR® 15.1 User's Guide: Mathematical Programming Examples

Copyright © 2018, SAS Institute Inc., Cary, NC, USA

All Rights Reserved. Produced in the United States of America.

**For a hard-copy book**: No part of this publication may be reproduced, stored in a retrieval system, or transmitted, in any form or by any means, electronic, mechanical, photocopying, or otherwise, without the prior written permission of the publisher, SAS Institute Inc.

For a web download or e-book: Your use of this publication shall be governed by the terms established by the vendor at the time you acquire this publication.

The scanning, uploading, and distribution of this book via the Internet or any other means without the permission of the publisher is illegal and punishable by law. Please purchase only authorized electronic editions and do not participate in or encourage electronic piracy of copyrighted materials. Your support of others' rights is appreciated.

**U.S. Government License Rights; Restricted Rights:** The Software and its documentation is commercial computer software developed at private expense and is provided with RESTRICTED RIGHTS to the United States Government. Use, duplication, or disclosure of the Software by the United States Government is subject to the license terms of this Agreement pursuant to, as applicable, FAR 12.212, DFAR 227.7202-1(a), DFAR 227.7202-3(a), and DFAR 227.7202-4, and, to the extent required under U.S. federal law, the minimum restricted rights as set out in FAR 52.227-19 (DEC 2007). If FAR 52.227-19 is applicable, this provision serves as notice under clause (c) thereof and no other notice is required to be affixed to the Software or documentation. The Government's rights in Software and documentation shall be only those set forth in this Agreement.

SAS Institute Inc., SAS Campus Drive, Cary, NC 27513-2414

November 2018

 $SAS^{\textcircled{@}}$  and all other SAS Institute Inc. product or service names are registered trademarks or trademarks of SAS Institute Inc. in the USA and other countries. @ indicates USA registration.

Other brand and product names are trademarks of their respective companies.

SAS software may be provided with certain third-party software, including but not limited to open-source software, which is licensed under its applicable third-party software license agreement. For license information about third-party software distributed with SAS software, refer to http://support.sas.com/thirdpartylicenses.

15.1-P1:ormpex

# **Contents**

| Syntax Ind  | lex                                                                                   | 383  |  |  |  |
|-------------|---------------------------------------------------------------------------------------|------|--|--|--|
| Subject Inc | dex                                                                                   | 381  |  |  |  |
| Chapter 29. | Protein Comparison                                                                    | 371  |  |  |  |
| _           | Protein Folding                                                                       | 361  |  |  |  |
|             | Lost Baggage Distribution                                                             | 345  |  |  |  |
|             | Car Rental 2                                                                          | 335  |  |  |  |
|             | Car Rental 1                                                                          | 321  |  |  |  |
| Charter 25  | What Times                                                                            | 289  |  |  |  |
| Chapter 24. | Yield Management: What Quantities of Airline Tickets to Sell at What Prices and       | 200  |  |  |  |
| _           | Milk Collection: How to Route and Assign Milk Collection Lorries to Farms             | 271  |  |  |  |
|             | of Garages                                                                            | 259  |  |  |  |
| Chapter 22. | Efficiency Analysis: How to Use Data Envelopment Analysis to Compare Efficiencies     |      |  |  |  |
| Chapter 21. | Agricultural Pricing: What Prices to Charge for Dairy Products                        | 247  |  |  |  |
| Chapter 20. | Depot Location (Distribution 2): Where Should New Depots Be Built                     | 237  |  |  |  |
| Chapter 19. | Distribution 1: Which Factories and Depots to Supply Which Customers                  | 221  |  |  |  |
| -           | Optimizing a Constraint: Reconstructing an Integer Programming Constraint More Simply | 211  |  |  |  |
| •           | Three-Dimensional Noughts and Crosses: A Combinatorial Problem                        | 203  |  |  |  |
|             | Hydro Power: How to Generate and Combine Hydro and Thermal Electricity Generation     | 193  |  |  |  |
| CI 1 16     | Electricity                                                                           | 181  |  |  |  |
| Chapter 15. | Tariff Rates (Power Generation): How to Determine Tariff Rates for the Sale of        | 101  |  |  |  |
| •           | Opencast Mining: How Much to Excavate                                                 | 173  |  |  |  |
|             | Market Sharing: Assigning Retailers to Company Divisions                              | 159  |  |  |  |
| Ol 12       | Components                                                                            | 149  |  |  |  |
| Chapter 12. | Logical Design: Constructing an Electronic System with a Minimum Number of            | 1.40 |  |  |  |
| Chapter 11. |                                                                                       | 133  |  |  |  |
| Chapter 10. | 1                                                                                     | 121  |  |  |  |
| Chapter 9.  | Economic Planning: How Should an Economy Grow                                         | 105  |  |  |  |
| Chapter 8.  | Farm Planning: How Much to Grow and Rear                                              | 91   |  |  |  |
| Chapter 7.  | Mining: Which Pits to Work and When to Close Them Down                                | 81   |  |  |  |
| Chapter 6.  | Refinery Optimization: How to Run an Oil Refinery                                     | 65   |  |  |  |
| Chapter 5.  | Manpower Planning: How to Recruit, Retrain, Make Redundant, or Overman 5              |      |  |  |  |
| Chapter 4.  | Factory Planning 2: When Should Machines Be Down for Maintenance 4                    |      |  |  |  |
| Chapter 3.  | Factory Planning 1: What to Make, On What Machines, and When                          |      |  |  |  |
| Chapter 2.  | Food Manufacture 2: Limiting the Number of Ingredients and Adding Extra Conditions 2: |      |  |  |  |
| Chapter 1.  | Food Manufacture 1: When to Buy and How to Blend                                      | 3    |  |  |  |

# **Credits**

Writing Rob Pratt

Editing Anne Baxter

Documentation Support Tim Arnold, Melanie Gratton, Daniel Underwood

Technical Review Manoj Chari, Ed Hughes, Yu-Min Lin, Leo Lopes, Michelle Opp

# Introduction

This book contains all 29 examples from the classic book *Model Building in Mathematical Programming* by H. Paul Williams. For each example, the problem statement is first repeated verbatim from Williams (1999) for the first 24 chapters and from Williams (2013) for the remaining chapters. Then the problem is solved using the OPTMODEL procedure in SAS/OR software.

The examples cover linear programming, mixed integer linear programming, and quadratic programming. In most cases, the problem is solved with a single call to one of the mathematical programming solvers available in PROC OPTMODEL. The purpose of this book is to supplement the SAS/OR User's Guide: Mathematical Programming with additional examples that demonstrate best practices.

Each chapter contains five sections, described as follows.

#### • Problem Statement:

Repeats verbatim the problem description, including any tables and figures, from Williams (1999) or Williams (2013).

### • Mathematical Programming Formulation:

Describes the index sets, parameters, decision variables, objectives, and constraints for one formulation of the problem.

### • Input Data:

Creates the input data sets and macro variables to be used by PROC OPTMODEL.

#### • PROC OPTMODEL Statements and Output:

Shows and discusses the PROC OPTMODEL statements that declare sets and parameters, read the input data, formulate the mathematical programming problem, solve the problem, and output the solution. Also shows the output that is created by PROC OPTMODEL and occasionally other SAS procedures.

#### • Features Demonstrated:

Lists the important PROC OPTMODEL features demonstrated in this example.

<sup>&</sup>lt;sup>1</sup>Figures and tables are numbered differently so that they match the chapter organization of this book. To be consistent with the verbatim problem statement, all other sections use British spelling. However, for clarity, large numbers and decimals are punctuated in American style (for example, 10,000 instead of 10 000 and 0.5 instead of 0·5), words are occasionally added or changed (with the changes shown inside square brackets), and punctuation is occasionally changed.

Although PROC OPTMODEL is case-insensitive, in the interest of clarity a few typographical conventions are observed regarding capitalization of names:

| OPTMODEL Expression                           | Capitalization            |
|-----------------------------------------------|---------------------------|
| Index set names                               | All uppercase             |
| Index set member names                        | All lowercase             |
| Parameter names                               | All lowercase             |
| Variable names (including implicit variables) | First letter of each word |
| Objective names                               | First letter of each word |
| Constraint names                              | First letter              |

The examples shown here are small and not computationally challenging. Throughout, a separation between data and model is maintained so that you can solve larger or more difficult instances without modifying the PROC OPTMODEL statements. A user who learns the techniques demonstrated in these examples will be well-prepared to use PROC OPTMODEL to tackle similar modeling challenges that arise in real-world problems.

# Chapter 1

# Food Manufacture 1: When to Buy and How to Blend

#### **Contents**

| Problem Statement                    | 3  |
|--------------------------------------|----|
| Mathematical Programming Formulation | 4  |
| Input Data                           | 6  |
| PROC OPTMODEL Statements and Output  | 7  |
| Features Demonstrated                | 23 |

# **Problem Statement**

A food is manufactured by refining raw oils and blending them together.<sup>1</sup> The raw oils come in two categories:

| vegetable oils     | VEG 1 |
|--------------------|-------|
|                    | VEG 2 |
| non-vegetable oils | OIL 1 |
|                    | OIL 2 |
|                    | OIL 3 |

Each oil may be purchased for immediate delivery (January) or bought on the futures market for delivery in a subsequent month. Prices now and in the futures market are given below (in £/ton):

|          | VEG 1 | VEG 2 | OIL 1 | OIL 2 | OIL 3 |
|----------|-------|-------|-------|-------|-------|
| January  | 110   | 120   | 130   | 110   | 115   |
| February | 130   | 130   | 110   | 90    | 115   |
| March    | 110   | 140   | 130   | 100   | 95    |
| April    | 120   | 110   | 120   | 120   | 125   |
| May      | 100   | 120   | 150   | 110   | 105   |
| June     | 90    | 100   | 140   | 80    | 135   |

The final product sells at £150 per ton.

Vegetable oils and non-vegetable oils require different production lines for refining. In any month it is not possible to refine more than 200 tons of vegetable oils and more than 250 tons of non-vegetable oils. There is no loss of weight in the refining process and the cost of refining may be ignored.

<sup>&</sup>lt;sup>1</sup>Reproduced with permission of John Wiley & Sons Ltd. (Williams 1999, pp. 231–232).

It is possible to store up to 1000 tons of each raw oil for use later. The cost of storage for vegetable and non-vegetable oil is £5 per ton per month. The final product cannot be stored, nor can refined oils be stored.

There is a technological restriction of hardness on the final product. In the units in which hardness is measured this must lie between 3 and 6. It is assumed that hardness blends linearly and that the hardnesses of the raw oils are

VEG 1 8.8 VEG 2 6.1 OIL 1 2.0 OIL 2 4.2 OIL 3 5.0

What buying and manufacturing policy should the company pursue in order to maximize profit?

At present there are 500 tons of each type of raw oil in storage. It is required that these stocks will also exist at the end of June.

# **Mathematical Programming Formulation**

# **Index Sets and Their Members**

The following index sets and their members are used in this example:

- oil  $\in$  OILS
- period ∈ PERIODS
- VEG  $\subseteq$  OILS: vegetable oils
- NONVEG = OILS \ VEG: non-vegetable oils

# **Parameters**

Table 1.1 shows the parameters that are used in this example.

Table 1.1 Parameters

| Parameter Name       | Interpretation                                            |
|----------------------|-----------------------------------------------------------|
| cost[oil,period]     | Cost of raw oil per period                                |
| hardness[oil]        | Hardness of raw oil                                       |
| revenue_per_ton      | Revenue per ton of final product                          |
| veg_ub               | Tons of vegetable oils that can be refined per period     |
| nonveg_ub            | Tons of non-vegetable oils that can be refined per period |
| store_ub             | Tons of raw oil that can be stored per period             |
| storage_cost_per_ton | Storage cost per ton of raw oil per period                |
| hardness_lb          | Lower bound on hardness of final product                  |
| hardness_ub          | Upper bound on hardness of final product                  |
| init_storage         | Initial tons of each type of raw oil in storage           |
| hardness_sol[period] | Hardness of final product per period                      |

# **Variables**

Table 1.2 shows the variables that are used in this example.

Table 1.2 Variables

| Variable Name       | Interpretation                                                  |
|---------------------|-----------------------------------------------------------------|
| Buy[oil,period]     | Tons of raw oil to buy per period                               |
| Use[oil,period]     | Tons of raw oil to use per period                               |
| Manufacture[period] | Tons of final product to manufacture per period                 |
| Store[oil,period]   | Tons of raw oil to store as inventory at the end of each period |

# **Objective**

The objective is to maximize the following profit function, where Revenue, RawCost, and StorageCost are linear functions of Manufacture, Buy, and Store, respectively:

Profit = Revenue - RawCost - StorageCost

The following constraints are used in this example:

- bounds on decision variables
- for period  $\in$  PERIODS,

$$\mathsf{Manufacture}[\mathsf{period}] = \sum_{\mathsf{oil} \in \mathsf{OILS}} \mathsf{Use}[\mathsf{oil}, \mathsf{period}]$$

• for period ∈ PERIODS,

$$\sum_{\text{oil} \in \text{VEG}} \mathsf{Use}[\mathsf{oil},\mathsf{period}] \le \textit{veg\_ub}$$

• for period  $\in$  PERIODS,

$$\sum_{\text{oil} \in \text{NONVEG}} \mathsf{Use}[\mathsf{oil},\mathsf{period}] \leq \mathit{nonveg\_ub}$$

• for oil  $\in$  OILS and period  $\in$  PERIODS,

```
Store[oil,period - 1] + Buy[oil,period] = Use[oil,period] + Store[oil,period]
```

• for period  $\in$  PERIODS,

$$\begin{aligned} \textit{hardness\_lb} \leq \frac{\sum\limits_{\text{oil} \in \text{OILS}} \textit{hardness[oil]} \cdot \text{Use[oil,period]}}{\text{Manufacture[period]}} \leq \textit{hardness\_ub} \end{aligned}$$

# **Input Data**

The following data sets contain the input data that are used in this example:

```
data cost_data;
  input veg1-veg2 oil1-oil3;
  datalines;
110 120 130 110 115
130 130 110
             90 115
110 140 130 100
120 110 120 120
                 125
100
    120 150 110 105
    100 140
 90
              80 135
data hardness_data;
  input oil $ hardness;
  datalines;
```

```
veg1 8.8
veg2 6.1
oil1 2.0
oil2 4.2
oil3 5.0
```

It is possible to store the other (scalar) parameters in an additional data set that contains one observation, with one data set variable per parameter. But the SAS macro language is used instead, with one macro variable per parameter.

```
%let revenue_per_ton = 150;
%let veq ub = 200;
%let nonveg_ub = 250;
%let store ub = 1000;
%let storage_cost_per_ton = 5;
%let hardness_lb = 3;
%let hardness_ub = 6;
%let init_storage = 500;
```

# **PROC OPTMODEL Statements and Output**

The first READ DATA statement populates the OILS index set and reads the one-dimensional hardness data:

```
proc optmodel;
   set <str> OILS;
   num hardness {OILS};
   read data hardness_data into OILS=[oil] hardness;
   print hardness;
```

The PRINT statement results in the first section of output, shown in Figure 1.1.

Figure 1.1 hardness Parameter

#### The OPTMODEL Procedure

| [1]  | hardness |
|------|----------|
| oil1 | 2.0      |
| oil2 | 4.2      |
| oil3 | 5.0      |
| veg1 | 8.8      |
| veg2 | 6.1      |

The second READ DATA statement populates the PERIODS index set and uses the already-populated OILS index set to loop across data set variables when reading the two-dimensional cost data. The PERIODS index set is numeric and is populated by using the automatic variable \_N\_ from the cost\_data data set, rather than by using the month names.

```
set PERIODS;
num cost {OILS, PERIODS};
read data cost_data into PERIODS=[_N_] {oil in OILS}
   <cost[oil,_N_]=col(oil)>;
print cost;
```

The PRINT statement results in the second section of output, shown in Figure 1.2.

Figure 1.2 cost Parameter

|      | cost |     |     |     |     |     |
|------|------|-----|-----|-----|-----|-----|
|      | 1    | 2   | 3   | 4   | 5   | 6   |
| oil1 | 130  | 110 | 130 | 120 | 150 | 140 |
| oil2 | 110  | 90  | 100 | 120 | 110 | 80  |
| oil3 | 115  | 115 | 95  | 125 | 105 | 135 |
| veg1 | 110  | 130 | 110 | 120 | 100 | 90  |
| veg2 | 120  | 130 | 140 | 110 | 120 | 100 |

You can declare implicit variables with the IMPVAR statement, instead of defining explicit variables by using the VAR statement with an additional constraint. When you use the IMPVAR statement, PROC OPTMODEL performs an algebraic substitution, thereby reducing the number of variables and constraints passed to the solver.

```
var Buy {OILS, PERIODS} >= 0;
var Use {OILS, PERIODS} >= 0;
impvar Manufacture {period in PERIODS} = sum {oil in OILS} Use[oil,period];
```

The initial and terminal storage constraints for each raw oil are imposed by using the FIX statement to fix the values of the corresponding Store[oil,period] variables. An alternate approach is to use the CON statement to explicitly declare an equality constraint that contains exactly one variable.

```
num last_period = max {period in PERIODS} period;
var Store {OILS, PERIODS union {0}} >= 0 <= &store_ub;</pre>
for {oil in OILS} do;
  fix Store[oil,0] = &init_storage;
   fix Store[oil, last_period] = &init_storage;
end;
```

The following SET statement uses the SAS function SUBSTR together with the colon operator (:) to select the subset of oils whose name starts with "veg":

```
set VEG = {oil in OILS: substr(oil,1,3) = 'veg'};
```

The following SET statement uses the DIFF operator to declare the non-vegetable oils to be the oils that do not appear in the set VEG:

```
set NONVEG = OILS diff VEG;
```

The following statements declare implicit variables, the objective, and constraints:

```
impvar Revenue =
   sum {period in PERIODS} &revenue_per_ton * Manufacture[period];
impvar RawCost =
   sum {oil in OILS, period in PERIODS} cost[oil,period] * Buy[oil,period];
impvar StorageCost =
   sum {oil in OILS, period in PERIODS}
      &storage_cost_per_ton * Store[oil,period];
max Profit = Revenue - RawCost - StorageCost;
con Veg_ub_con {period in PERIODS}:
   sum {oil in VEG} Use[oil,period] <= &veg_ub;</pre>
con Nonveg_ub_con {period in PERIODS}:
   sum {oil in NONVEG} Use[oil,period] <= &nonveg_ub;</pre>
con Flow_balance_con {oil in OILS, period in PERIODS}:
   Store[oil,period-1] + Buy[oil,period]
      = Use[oil,period] + Store[oil,period];
```

As expressed on page 6, the hardness of the final product is a ratio of linear functions of the decision variables. To increase algorithmic performance and reliability, the following two CON statements take advantage of the constant limits on hardness to linearize the nonlinear range constraint by clearing the denominator:

```
con Hardness_ub_con {period in PERIODS}:
   sum {oil in OILS} hardness[oil] * Use[oil,period]
  >= &hardness_lb * Manufacture[period];
con Hardness lb con {period in PERIODS}:
   sum {oil in OILS} hardness[oil] * Use[oil,period]
   <= &hardness_ub * Manufacture[period];
```

The following EXPAND statement displays the resulting model with all data populated, as shown in Figure 1.3:

#### expand;

This optional statement is useful for debugging purposes, to make sure that the model that PROC OPTMODEL creates is what you intended.

Figure 1.3 Output from EXPAND Statement

The OPTMODEL Procedure

Var Buy[veg1,1] >= 0 Var Buy[veg1,2] >= 0Var Buy[veg1,3] >= 0Var Buy[veg1,4] >= 0 $Var\ Buy[veg1,5] >= 0$ Var Buy[veg1,6] >= 0Var Buy[veg2,1] >= 0Var Buy[veg2,2] >= 0Var Buy[veg2,3] >= 0Var Buy[veg2,4] >= 0Var Buy[veg2,5] >= 0Var Buy[veg2,6] >= 0Var Buy[oil1,1] >= 0 Var Buy[oil1,2] >= 0 Var Buy[oil1,3] >= 0 Var Buy[oil1,4] >= 0 Var Buy[oil1,5] >= 0 Var Buy[oil1,6] >= 0 Var Buy[oil2,1] >= 0Var Buy[oil2,2] >= 0Var Buy[oil2,3] >= 0Var Buy[oil2,4] >= 0Var Buy[oil2,5] >= 0Var Buy[oil2,6] >= 0Var Buy[oil3,1] >= 0 Var Buy[oil3,2] >= 0Var Buy[oil3,3] >= 0Var Buy[oil3,4] >= 0Var Buy[oil3,5] >= 0 Var Buy[oil3,6]  $\geq 0$ Var Use[veg1,1] >= 0  $Var\ Use[veg1,2] >= 0$ Var Use[veg1,3] >= 0  $Var\ Use[veg1,4] >= 0$ Var Use[veg1,5] >= 0Var Use[veg1,6] >= 0  $Var\ Use[veg2,1] >= 0$  $Var\ Use[veg2,2] >= 0$  $Var\ Use[veg2,3] >= 0$  $Var\ Use[veg2,4] >= 0$  $Var\ Use[veg2,5] >= 0$ Var Use[veg2,6] >= 0Var Use[oil1,1] >= 0 Var Use[oil1,2] >= 0 Var Use[oil1,3] >= 0 Var Use[oil1,4] >= 0Var Use[oil1,5] >= 0  $Var\ Use[oil1,6] >= 0$  $Var\ Use[oil2,1] >= 0$ Var Use[oil2,2] >= 0Var Use[oil2,3] >= 0 $Var\ Use[oil2,4] >= 0$  $Var\ Use[oil2,5] >= 0$ Var Use[oil2,6] >= 0

Figure 1.3 continued

```
Var Use[oil3,1] >= 0
Var\ Use[oil3,2] >= 0
Var Use[oil3,3] >= 0
Var Use[oil3,4] >= 0
Var Use[oil3,5] >= 0
Var Use[oil3,6] >= 0
Var Store[veg1,1] >= 0 <= 1000
Var Store[veg1,2] >= 0 <= 1000
Var Store[veg1,3] >= 0 <= 1000
Var Store[veg1,4] >= 0 <= 1000
Var Store[veg1,5] >= 0 <= 1000</pre>
Fix Store[veg1,6] = 500
Fix Store[veg1,0] = 500
Var Store[veg2,1] >= 0 <= 1000</pre>
Var Store[veg2,2] >= 0 <= 1000
Var Store[veg2,3] >= 0 <= 1000</pre>
Var Store[veg2,4] >= 0 <= 1000
Var Store[veg2,5] >= 0 <= 1000
Fix Store[veg2,6] = 500
Fix Store[veg2,0] = 500
Var Store[oil1,1] >= 0 <= 1000
Var Store[oil1,2] >= 0 <= 1000</pre>
Var Store[oil1,3] >= 0 <= 1000
Var Store[oil1,4] >= 0 <= 1000
Var Store[oil1,5] >= 0 <= 1000</pre>
Fix Store[oil1,6] = 500
Fix Store[oil1,0] = 500
Var Store[oil2,1] >= 0 <= 1000
Var Store[oil2,2] >= 0 <= 1000
Var Store[oil2,3] >= 0 <= 1000
Var Store[oil2,4] >= 0 <= 1000
Var Store[oil2,5] >= 0 <= 1000
Fix Store[oil2,6] = 500
Fix Store[oil2,0] = 500
Var Store[oil3,1] >= 0 <= 1000</pre>
Var Store[oil3,2] >= 0 <= 1000</pre>
Var Store[oil3,3] >= 0 <= 1000
Var Store[oil3,4] >= 0 <= 1000</pre>
Var Store[oil3,5] >= 0 <= 1000
Fix Store[oil3,6] = 500
Fix Store[oil3,0] = 500
Impvar Manufacture[1] = Use[veg1,1] + Use[veg2,1] + Use[oil1,1] + Use[oil2,1] +
Use[oil3,1]
Impvar Manufacture[2] = Use[veg1,2] + Use[veg2,2] + Use[oil1,2] + Use[oil2,2] +
Use[oil3,2]
Impvar Manufacture[3] = Use[veg1,3] + Use[veg2,3] + Use[oil1,3] + Use[oil2,3] +
Use[oil3,3]
Impvar Manufacture[4] = Use[veg1,4] + Use[veg2,4] + Use[oil1,4] + Use[oil2,4] +
Use[oil3,4]
Impvar \ Manufacture[5] = Use[veg1,5] + Use[veg2,5] + Use[oil1,5] + Use[oil2,5] + Use[oil2,5] + Us
Use[oil3,5]
Impvar Manufacture[6] = Use[veg1,6] + Use[veg2,6] + Use[oil1,6] + Use[oil2,6] +
Use[oil3,6]
Impvar Revenue = 150*Manufacture[1] + 150*Manufacture[2] + 150*Manufacture[3] +
150*Manufacture[4] + 150*Manufacture[5] + 150*Manufacture[6]
Impvar RawCost = 110*Buy[veg1,1] + 130*Buy[veg1,2] + 110*Buy[veg1,3] + 120*
```

#### Figure 1.3 continued

```
Buy[veg1,4] + 100*Buy[veg1,5] + 90*Buy[veg1,6] + 120*Buy[veg2,1] + 130*
Buy[veg2,2] + 140*Buy[veg2,3] + 110*Buy[veg2,4] + 120*Buy[veg2,5] + 100*
Buy[veg2,6] + 130*Buy[oil1,1] + 110*Buy[oil1,2] + 130*Buy[oil1,3] + 120*
Buy[oil1,4] + 150*Buy[oil1,5] + 140*Buy[oil1,6] + 110*Buy[oil2,1] + 90*
Buy[oil2,2] + 100*Buy[oil2,3] + 120*Buy[oil2,4] + 110*Buy[oil2,5] + 80*
Buy[oil2,6] + 115*Buy[oil3,1] + 115*Buy[oil3,2] + 95*Buy[oil3,3] + 125*
Buy[oil3,4] + 105*Buy[oil3,5] + 135*Buy[oil3,6]
Impvar StorageCost = 5*Store[veg1,1] + 5*Store[veg1,2] + 5*Store[veg1,3] + 5*
Store[veg1,4] + 5*Store[veg1,5] + 5*Store[veg1,6] + 5*Store[veg2,1] + 5*
Store[veg2,2] + 5*Store[veg2,3] + 5*Store[veg2,4] + 5*Store[veg2,5] + 5*
Store[veg2,6] + 5*Store[oil1,1] + 5*Store[oil1,2] + 5*Store[oil1,3] + 5*
Store[oil1,4] + 5*Store[oil1,5] + 5*Store[oil1,6] + 5*Store[oil2,1] + 5*
Store[oil2,2] + 5*Store[oil2,3] + 5*Store[oil2,4] + 5*Store[oil2,5] + 5*
Store[oil2,6] + 5*Store[oil3,1] + 5*Store[oil3,2] + 5*Store[oil3,3] + 5*
Store[oil3,4] + 5*Store[oil3,5] + 5*Store[oil3,6]
Maximize Profit=Revenue - RawCost - StorageCost
Constraint Veg_ub_con[1]: Use[veg1,1] + Use[veg2,1] <= 200
Constraint Veg_ub_con[2]: Use[veg1,2] + Use[veg2,2] <= 200
Constraint Veg_ub_con[3]: Use[veg1,3] + Use[veg2,3] <= 200
Constraint Veg_ub_con[4]: Use[veg1,4] + Use[veg2,4] <= 200
Constraint Veg_ub_con[5]: Use[veg1,5] + Use[veg2,5] <= 200
Constraint Veg_ub_con[6]: Use[veg1,6] + Use[veg2,6] <= 200
Constraint Nonveg_ub_con[1]: Use[oil1,1] + Use[oil2,1] + Use[oil3,1] <= 250
Constraint Nonveg_ub_con[2]: Use[oil1,2] + Use[oil2,2] + Use[oil3,2] <= 250
Constraint Nonveg_ub_con[3]: Use[oil1,3] + Use[oil2,3] + Use[oil3,3] <= 250
Constraint Nonveg_ub_con[4]: Use[oil1,4] + Use[oil2,4] + Use[oil3,4] <= 250
Constraint Nonveg_ub_con[5]: Use[oil1,5] + Use[oil2,5] + Use[oil3,5] <= 250
Constraint Nonveg_ub_con[6]: Use[oil1,6] + Use[oil2,6] + Use[oil3,6] <= 250
Constraint Flow_balance_con[veg1,1]: Store[veg1,0] + Buy[veg1,1] - Use[veg1,1] -
Store[veg1,1] = 0
Constraint Flow_balance_con[veg1,2]: Store[veg1,1] + Buy[veg1,2] - Use[veg1,2] -
Store[veg1,2] = 0
Constraint Flow_balance_con[veg1,3]: Store[veg1,2] + Buy[veg1,3] - Use[veg1,3] -
Store[veg1,3] = 0
Constraint Flow_balance_con[veg1,4]: Store[veg1,3] + Buy[veg1,4] - Use[veg1,4] -
Store[veg1,4] = 0
Constraint Flow_balance_con[veg1,5]: Store[veg1,4] + Buy[veg1,5] - Use[veg1,5] -
Store[veg1,5] = 0
Constraint Flow_balance_con[veg1,6]: Store[veg1,5] + Buy[veg1,6] - Use[veg1,6] -
Store[veg1,6] = 0
Constraint Flow_balance_con[veg2,1]: Store[veg2,0] + Buy[veg2,1] - Use[veg2,1] -
Store[veg2,1] = 0
Constraint Flow_balance_con[veg2,2]: Store[veg2,1] + Buy[veg2,2] - Use[veg2,2] -
Store[veg2,2] = 0
Constraint Flow_balance_con[veg2,3]: Store[veg2,2] + Buy[veg2,3] - Use[veg2,3] -
Store[veg2,3] = 0
Constraint Flow_balance_con[veg2,4]: Store[veg2,3] + Buy[veg2,4] - Use[veg2,4] -
Store[veg2,4] = 0
Constraint Flow_balance_con[veg2,5]: Store[veg2,4] + Buy[veg2,5] - Use[veg2,5] -
Store[veg2,5] = 0
Constraint Flow_balance_con[veg2,6]: Store[veg2,5] + Buy[veg2,6] - Use[veg2,6] -
Store[veg2,6] = 0
Constraint Flow_balance_con[oil1,1]: Store[oil1,0] + Buy[oil1,1] - Use[oil1,1] -
Store[oil1,1] = 0
Constraint Flow_balance_con[oil1,2]: Store[oil1,1] + Buy[oil1,2] - Use[oil1,2] -
Store[oil1,2] = 0
```

# Figure 1.3 continued Constraint Flow\_balance\_con[oil1,3]: Store[oil1,2] + Buy[oil1,3] - Use[oil1,3] -

```
Store[oil1,3] = 0
Constraint Flow_balance_con[oil1,4]: Store[oil1,3] + Buy[oil1,4] - Use[oil1,4] -
Store[oil1,4] = 0
Constraint Flow_balance_con[oil1,5]: Store[oil1,4] + Buy[oil1,5] - Use[oil1,5] -
Store[oil1,5] = 0
Constraint Flow_balance_con[oil1,6]: Store[oil1,5] + Buy[oil1,6] - Use[oil1,6] -
Store[oil1,6] = 0
Constraint Flow_balance_con[oil2,1]: Store[oil2,0] + Buy[oil2,1] - Use[oil2,1] -
Store[oil2,1] = 0
Constraint Flow_balance_con[oil2,2]: Store[oil2,1] + Buy[oil2,2] - Use[oil2,2] -
Store[oil2,2] = 0
Constraint Flow_balance_con[oil2,3]: Store[oil2,2] + Buy[oil2,3] - Use[oil2,3] -
Store[oil2,3] = 0
Constraint Flow_balance_con[oil2,4]: Store[oil2,3] + Buy[oil2,4] - Use[oil2,4] -
Store[oil2,4] = 0
Constraint Flow_balance_con[oil2,5]: Store[oil2,4] + Buy[oil2,5] - Use[oil2,5] -
Store[oil2,5] = 0
Constraint Flow_balance_con[oil2,6]: Store[oil2,5] + Buy[oil2,6] - Use[oil2,6] -
Store[oil2,6] = 0
Constraint Flow_balance_con[oil3,1]: Store[oil3,0] + Buy[oil3,1] - Use[oil3,1] -
Store[oil3,1] = 0
Constraint Flow_balance_con[oil3,2]: Store[oil3,1] + Buy[oil3,2] - Use[oil3,2] -
Store[oil3,2] = 0
Constraint Flow_balance_con[oil3,3]: Store[oil3,2] + Buy[oil3,3] - Use[oil3,3] -
Store[oil3,3] = 0
Constraint Flow_balance_con[oil3,4]: Store[oil3,3] + Buy[oil3,4] - Use[oil3,4] -
Store[oil3,4] = 0
Constraint Flow_balance_con[oil3,5]: Store[oil3,4] + Buy[oil3,5] - Use[oil3,5] -
Store[oil3,5] = 0
Constraint Flow_balance_con[oil3,6]: Store[oil3,5] + Buy[oil3,6] - Use[oil3,6] -
Store[oil3,6] = 0
Constraint Hardness_ub_con[1]: 8.8*Use[veg1,1] + 6.1*Use[veg2,1] + 2*Use[oil1,1]
+ 4.2*Use[oil2,1] + 5*Use[oil3,1] - 3*Manufacture[1] >= 0
Constraint Hardness_ub_con[2]: 8.8*Use[veg1,2] + 6.1*Use[veg2,2] + 2*Use[oil1,2]
+ 4.2*Use[oil2,2] + 5*Use[oil3,2] - 3*Manufacture[2] >= 0
Constraint Hardness_ub_con[3]: 8.8*Use[veg1,3] + 6.1*Use[veg2,3] + 2*Use[oil1,3]
+ 4.2*Use[oil2,3] + 5*Use[oil3,3] - 3*Manufacture[3] >= 0
Constraint Hardness_ub_con[4]: 8.8*Use[veg1,4] + 6.1*Use[veg2,4] + 2*Use[oil1,4]
+ 4.2*Use[oil2,4] + 5*Use[oil3,4] - 3*Manufacture[4] >= 0
Constraint Hardness_ub_con[5]: 8.8*Use[veg1,5] + 6.1*Use[veg2,5] + 2*Use[oil1,5]
+ 4.2*Use[oil2,5] + 5*Use[oil3,5] - 3*Manufacture[5] >= 0
Constraint Hardness_ub_con[6]: 8.8*Use[veg1,6] + 6.1*Use[veg2,6] + 2*Use[oil1,6]
+ 4.2*Use[oil2,6] + 5*Use[oil3,6] - 3*Manufacture[6] >= 0
Constraint Hardness_lb_con[1]: 8.8*Use[veg1,1] + 6.1*Use[veg2,1] + 2*Use[oil1,1]
+ 4.2*Use[oil2,1] + 5*Use[oil3,1] - 6*Manufacture[1] <= 0
Constraint Hardness_lb_con[2]: 8.8*Use[veg1,2] + 6.1*Use[veg2,2] + 2*Use[oil1,2]
+ 4.2*Use[oil2,2] + 5*Use[oil3,2] - 6*Manufacture[2] <= 0
Constraint Hardness_lb_con[3]: 8.8*Use[veg1,3] + 6.1*Use[veg2,3] + 2*Use[oil1,3]
+ 4.2*Use[oil2,3] + 5*Use[oil3,3] - 6*Manufacture[3] <= 0
Constraint Hardness_lb_con[4]: 8.8*Use[veg1,4] + 6.1*Use[veg2,4] + 2*Use[oil1,4]
+ 4.2*Use[oil2,4] + 5*Use[oil3,4] - 6*Manufacture[4] <= 0
Constraint Hardness_lb_con[5]: 8.8*Use[veg1,5] + 6.1*Use[veg2,5] + 2*Use[oil1,5]
+ 4.2*Use[oil2,5] + 5*Use[oil3,5] - 6*Manufacture[5] <= 0
Constraint Hardness_lb_con[6]: 8.8*Use[veg1,6] + 6.1*Use[veg2,6] + 2*Use[oil1,6]
+ 4.2*Use[oil2,6] + 5*Use[oil3,6] - 6*Manufacture[6] <= 0
```

By using the .sol suffix, the numeric parameter *hardness\_sol* computes hardness of the final product from the optimal decision variable values returned by the solver:

```
num hardness_sol {period in PERIODS} =
   (sum {oil in OILS} hardness[oil] * Use[oil,period].sol)
     / Manufacture[period].sol;
```

You can declare *hardness\_sol* even before the solver is called. Because the declaration includes an equals sign, the values are automatically updated each time the right-hand side changes. The following statements call the solver and print the solution:

```
solve;
print Buy Use Store Manufacture hardness_sol;
```

Multiple CREATE DATA statements, with the variables of interest grouped according to their index sets, create multiple output data sets (not shown):

```
create data sol_data1 from [oil period] Buy Use Store;
create data sol_data2 from [period] Manufacture;
```

In this example, all variables are real, the objective function is linear, and all constraints are linear. So PROC OPTMODEL automatically recognizes that this model is a linear programming problem, and the first SOLVE statement calls the default linear programming algorithm, which is the dual simplex algorithm. To invoke a non-default algorithm (such as primal simplex, interior point, or network simplex), you can use the ALGORITHM= option in the SOLVE statement:

```
solve with lp / algorithm=ps;
print Buy Use Store Manufacture hardness_sol;
solve with lp / algorithm=ip;
print Buy Use Store Manufacture hardness_sol;
solve with lp / algorithm=ns;
print Buy Use Store Manufacture hardness_sol;
quit;
```

Each algorithm returns an optimal solution with a profit of £107,843, although the optimal solutions differ from each other, as shown in Figure 1.4 through Figure 1.7.

Figure 1.4 shows the output when you use the (default) dual simplex algorithm.

Figure 1.4 Output from Dual Simplex Algorithm

| Problem Summary                |              |  |  |
|--------------------------------|--------------|--|--|
| Objective Sense                | Maximization |  |  |
| Objective Function             | Profit       |  |  |
| Objective Type                 | Linear       |  |  |
| Number of Variables            | 95           |  |  |
| Bounded Above                  | 0            |  |  |
| Bounded Below                  | 60           |  |  |
| <b>Bounded Below and Above</b> | 25           |  |  |
| Free                           | 0            |  |  |
| Fixed                          | 10           |  |  |
|                                |              |  |  |
| Number of Constraints          | 54           |  |  |
| Linear LE (<=)                 | 18           |  |  |
| Linear EQ (=)                  | 30           |  |  |
| Linear GE (>=)                 | 6            |  |  |
| Linear Range                   | 0            |  |  |
|                                |              |  |  |
| Constraint Coefficients        | 210          |  |  |

| Solution Summary           |                 |  |  |  |
|----------------------------|-----------------|--|--|--|
| Solver                     | LP              |  |  |  |
| Algorithm                  | Dual Simplex    |  |  |  |
| <b>Objective Function</b>  | Profit          |  |  |  |
| Solution Status            | Optimal         |  |  |  |
| <b>Objective Value</b>     | 107842.59259    |  |  |  |
|                            |                 |  |  |  |
| Primal Infeasibility       | 5.684342E-14    |  |  |  |
| <b>Dual Infeasibility</b>  | 2.131628E-14    |  |  |  |
| <b>Bound Infeasibility</b> | <b>y</b> 0      |  |  |  |
|                            |                 |  |  |  |
| Iterations                 | 55              |  |  |  |
| Presolve Time              | <b>ime</b> 0.10 |  |  |  |
| Solution Time 0.1          |                 |  |  |  |

Figure 1.4 continued

| [1]  | [2] | Buy    | Use     | Store   |
|------|-----|--------|---------|---------|
| oil1 | 0   |        |         | 500.000 |
| oil1 | 1   | 0.00   | 0.000   | 500.000 |
| oil1 | 2   | 0.00   | 0.000   | 500.000 |
| oil1 | 3   | 0.00   | 0.000   | 500.000 |
| oil1 | 4   | 0.00   | 0.000   | 500.000 |
| oil1 | 5   | 0.00   | 0.000   | 500.000 |
| oil1 | 6   | 0.00   | 0.000   | 500.000 |
| oil2 | 0   |        |         | 500.000 |
| oil2 | 1   | 0.00   | 250.000 | 250.000 |
| oil2 | 2   | 0.00   | 250.000 | 0.000   |
| oil2 | 3   | 0.00   | 0.000   | 0.000   |
| oil2 | 4   | 0.00   | 0.000   | 0.000   |
| oil2 | 5   | 0.00   | 0.000   | 0.000   |
| oil2 | 6   | 750.00 | 250.000 | 500.000 |
| oil3 | 0   |        |         | 500.000 |
| oil3 | 1   | 0.00   | 0.000   | 500.000 |
| oil3 | 2   | 0.00   | 0.000   | 500.000 |
| oil3 | 3   | 0.00   | 250.000 | 250.000 |
| oil3 | 4   | 0.00   | 250.000 | 0.000   |
| oil3 | 5   | 750.00 | 250.000 | 500.000 |
| oil3 | 6   | 0.00   | 0.000   | 500.000 |
| veg1 | 0   |        |         | 500.000 |
| veg1 | 1   | 0.00   | 159.259 | 340.741 |
| veg1 | 2   | 0.00   | 159.259 | 181.481 |
| veg1 | 3   | 0.00   | 85.185  | 96.296  |
| veg1 | 4   | 0.00   | 85.185  | 11.111  |
| veg1 | 5   | 0.00   | 11.111  | 0.000   |
| veg1 | 6   | 659.26 | 159.259 | 500.000 |
| veg2 | 0   |        |         | 500.000 |
| veg2 | 1   | 0.00   | 40.741  | 459.259 |
| veg2 | 2   | 0.00   | 40.741  | 418.519 |
| veg2 | 3   | 0.00   | 114.815 | 303.704 |
| veg2 | 4   | 0.00   | 114.815 | 188.889 |
| veg2 | 5   | 0.00   | 188.889 | 0.000   |
| veg2 | 6   | 540.74 | 40.741  | 500.000 |

| [1] | Manufacture | hardness_sol |
|-----|-------------|--------------|
| 1   | 450         | 6.0000       |
| 2   | 450         | 6.0000       |
| 3   | 450         | 6.0000       |
| 4   | 450         | 6.0000       |
| 5   | 450         | 5.5556       |
| 6   | 450         | 6.0000       |

Figure 1.5 shows the output when you use the ALGORITHM=PS option to invoke the primal simplex algorithm.

Figure 1.5 Output from Primal Simplex Algorithm

| Problem Summary                |              |  |  |
|--------------------------------|--------------|--|--|
| Objective Sense                | Maximization |  |  |
| Objective Function             | Profit       |  |  |
| Objective Type                 | Linear       |  |  |
|                                |              |  |  |
| Number of Variables            | 95           |  |  |
| Bounded Above                  | 0            |  |  |
| Bounded Below                  | 60           |  |  |
| <b>Bounded Below and Above</b> | 25           |  |  |
| Free                           | 0            |  |  |
| Fixed                          | 10           |  |  |
|                                |              |  |  |
| Number of Constraints          | 54           |  |  |
| Linear LE (<=)                 | 18           |  |  |
| Linear EQ (=)                  | 30           |  |  |
| Linear GE (>=)                 | 6            |  |  |
| Linear Range                   | 0            |  |  |
|                                |              |  |  |
| Constraint Coefficients        | 210          |  |  |
|                                |              |  |  |

| Solution Summary          |                    |  |  |
|---------------------------|--------------------|--|--|
| Solver                    | LP                 |  |  |
| Algorithm Primal Simple   |                    |  |  |
| Objective Function        | Profit             |  |  |
| Solution Status           | Optimal            |  |  |
| <b>Objective Value</b>    | 107842.59259       |  |  |
| Primal Infeasibility      | 1.136868E-13       |  |  |
| <b>Dual Infeasibility</b> | 2.131628E-14       |  |  |
| Bound Infeasibility       | 2.842171E-14       |  |  |
| Iterations                | 59                 |  |  |
| Presolve Time             | <b>e Time</b> 0.00 |  |  |
| <b>Solution Time</b>      | 0.00               |  |  |

Figure 1.5 continued

| [1]  | [2] | Buy    | Use     | Store   |
|------|-----|--------|---------|---------|
| oil1 | 0   |        |         | 500.000 |
| oil1 | 1   | 0.00   | 0.000   | 500.000 |
| oil1 | 2   | 0.00   | 0.000   | 500.000 |
| oil1 | 3   | 0.00   | 0.000   | 500.000 |
| oil1 | 4   | 0.00   | 0.000   | 500.000 |
| oil1 | 5   | 0.00   | 0.000   | 500.000 |
| oil1 | 6   | 0.00   | 0.000   | 500.000 |
| oil2 | 0   |        |         | 500.000 |
| oil2 | 1   | 0.00   | 250.000 | 250.000 |
| oil2 | 2   | 500.00 | 250.000 | 500.000 |
| oil2 | 3   | 0.00   | 0.000   | 500.000 |
| oil2 | 4   | -0.00  | 250.000 | 250.000 |
| oil2 | 5   | 0.00   | 250.000 | 0.000   |
| oil2 | 6   | 750.00 | 250.000 | 500.000 |
| oil3 | 0   |        |         | 500.000 |
| oil3 | 1   | 0.00   | 0.000   | 500.000 |
| oil3 | 2   | 0.00   | 0.000   | 500.000 |
| oil3 | 3   | 0.00   | 250.000 | 250.000 |
| oil3 | 4   | 0.00   | 0.000   | 250.000 |
| oil3 | 5   | 250.00 | 0.000   | 500.000 |
| oil3 | 6   | 0.00   | 0.000   | 500.000 |
| veg1 | 0   |        |         | 500.000 |
| veg1 | 1   | 0.00   | 159.259 | 340.741 |
| veg1 | 2   | 0.00   | 159.259 | 181.481 |
| veg1 | 3   | 0.00   | 22.222  | 159.259 |
| veg1 | 4   | 0.00   | 0.000   | 159.259 |
| veg1 | 5   | 0.00   | 159.259 | 0.000   |
| veg1 | 6   | 659.26 | 159.259 | 500.000 |
| veg2 | 0   |        |         | 500.000 |
| veg2 | 1   | 0.00   | 40.741  | 459.259 |
| veg2 | 2   | 0.00   | 40.741  | 418.519 |
| veg2 | 3   | 0.00   | 177.778 | 240.741 |
| veg2 | 4   | 0.00   | 200.000 | 40.741  |
| veg2 | 5   | 0.00   | 40.741  | 0.000   |
| veg2 | 6   | 540.74 | 40.741  | 500.000 |

| [1] | Manufacture | hardness_sol |
|-----|-------------|--------------|
| 1   | 450         | 6.0000       |
| 2   | 450         | 6.0000       |
| 3   | 450         | 5.6222       |
| 4   | 450         | 5.0444       |
| 5   | 450         | 6.0000       |
| 6   | 450         | 6.0000       |

Figure 1.6 shows the output when you use the ALGORITHM=IP option to invoke the interior point algorithm.

Figure 1.6 Output from Interior Point Algorithm

| Problem Summa                  | ry           |
|--------------------------------|--------------|
| Objective Sense                | Maximization |
| Objective Function             | Profit       |
| Objective Type                 | Linear       |
|                                |              |
| Number of Variables            | 95           |
| Bounded Above                  | 0            |
| Bounded Below                  | 60           |
| <b>Bounded Below and Above</b> | 25           |
| Free                           | 0            |
| Fixed                          | 10           |
|                                |              |
| Number of Constraints          | 54           |
| Linear LE (<=)                 | 18           |
| Linear EQ (=)                  | 30           |
| Linear GE (>=)                 | 6            |
| Linear Range                   | 0            |
|                                |              |
| <b>Constraint Coefficients</b> | 210          |

| Solution Su                | mmary          |  |
|----------------------------|----------------|--|
| <b>Solver</b> LP           |                |  |
| Algorithm                  | Interior Point |  |
| <b>Objective Function</b>  | Profit         |  |
| Solution Status            | Optimal        |  |
| <b>Objective Value</b>     | 107842.59259   |  |
| 5: 1.6 1111                | E 604040E 44   |  |
| Primal Infeasibility       |                |  |
| Dual Infeasibility         | 1.421085E-14   |  |
| <b>Bound Infeasibility</b> | y 5.684342E-14 |  |
| <b>Duality Gap</b>         | 0              |  |
| Complementarity            | 0              |  |
| Iterations                 | 9              |  |
| Iterations2                | 18             |  |
| Presolve Time              | lve Time 0.00  |  |
| Solution Time 0.01         |                |  |

Figure 1.6 continued

| [1]  | [2] | Buy    | Use     | Store  |
|------|-----|--------|---------|--------|
| oil1 | 0   |        |         | 500.00 |
| oil1 | 1   | 0.00   | 0.000   | 500.00 |
| oil1 | 2   | 0.00   | 0.000   | 500.00 |
| oil1 | 3   | 0.00   | 0.000   | 500.00 |
| oil1 | 4   | 0.00   | 0.000   | 500.00 |
| oil1 | 5   | 0.00   | 0.000   | 500.00 |
| oil1 | 6   | 0.00   | 0.000   | 500.00 |
| oil2 | 0   |        |         | 500.00 |
| oil2 | 1   | 0.00   | 250.000 | 250.00 |
| oil2 | 2   | 750.00 | 250.000 | 750.00 |
| oil2 | 3   | 0.00   | 250.000 | 500.00 |
| oil2 | 4   | 0.00   | 250.000 | 250.00 |
| oil2 | 5   | 0.00   | 250.000 | 0.00   |
| oil2 | 6   | 750.00 | 250.000 | 500.00 |
| oil3 | 0   |        |         | 500.00 |
| oil3 | 1   | 0.00   | 0.000   | 500.00 |
| oil3 | 2   | 0.00   | 0.000   | 500.00 |
| oil3 | 3   | 0.00   | 0.000   | 500.00 |
| oil3 | 4   | 0.00   | 0.000   | 500.00 |
| oil3 | 5   | 0.00   | 0.000   | 500.00 |
| oil3 | 6   | 0.00   | 0.000   | 500.00 |
| veg1 | 0   |        |         | 500.00 |
| veg1 | 1   | 0.00   | 22.222  | 477.78 |
| veg1 | 2   | 0.00   | 159.259 | 318.52 |
| veg1 | 3   | 0.00   | 159.259 | 159.26 |
| veg1 | 4   | -0.00  | 159.259 | 0.00   |
| veg1 | 5   | 0.00   | 0.000   | 0.00   |
| veg1 | 6   | 659.26 | 159.259 | 500.00 |
| veg2 | 0   |        |         | 500.00 |
| veg2 | 1   | 0.00   | 177.778 | 322.22 |
| veg2 | 2   | 0.00   | 40.741  | 281.48 |
| veg2 | 3   | 0.00   | 40.741  | 240.74 |
| veg2 | 4   | 0.00   | 40.741  | 200.00 |
| veg2 | 5   | 0.00   | 200.000 | 0.00   |
| veg2 | 6   | 540.74 | 40.741  | 500.00 |

| [1] | Manufacture | hardness_sol |
|-----|-------------|--------------|
| 1   | 450         | 5.1778       |
| 2   | 450         | 6.0000       |
| 3   | 450         | 6.0000       |
| 4   | 450         | 6.0000       |
| 5   | 450         | 5.0444       |
| 6   | 450         | 6.0000       |

Figure 1.7 shows the output when you use the ALGORITHM=NS option to invoke the network simplex algorithm.

Figure 1.7 Output from Network Simplex Algorithm

| Problem Summary         |              |  |  |
|-------------------------|--------------|--|--|
| Objective Sense         | Maximization |  |  |
| Objective Function      | Profit       |  |  |
| Objective Type          | Linear       |  |  |
| Number of Variables     | 95           |  |  |
| Bounded Above           | 0            |  |  |
| Bounded Below           | 60           |  |  |
| Bounded Below and Above | 25           |  |  |
| Free                    | 0            |  |  |
| Fixed                   | 10           |  |  |
| rixeu                   | 10           |  |  |
| Number of Constraints   | 54           |  |  |
| Linear LE (<=)          | 18           |  |  |
| Linear EQ (=)           | 30           |  |  |
| Linear GE (>=)          | 6            |  |  |
| Linear Range            | 0            |  |  |
|                         |              |  |  |
| Constraint Coefficients | 210          |  |  |
|                         |              |  |  |

| Solution Summary          |                 |  |  |
|---------------------------|-----------------|--|--|
| Solver                    | LP              |  |  |
| Algorithm                 | Network Simplex |  |  |
| <b>Objective Function</b> | Profit          |  |  |
| Solution Status           | S Optimal       |  |  |
| Objective Value           | 107842.59259    |  |  |
| Primal Infeasibility      | 4.547474E-13    |  |  |
| <b>Dual Infeasibility</b> | 5.684342E-14    |  |  |
| Bound Infeasibility       | 3.410605E-13    |  |  |
| Iterations                | 33              |  |  |
| Iterations2               | 34              |  |  |
| Presolve Time             | 0.00            |  |  |
| Solution Time 0.1         |                 |  |  |

Figure 1.7 continued

| F43  | <b>-</b> |        |         | C1      |
|------|----------|--------|---------|---------|
| [1]  | [2]      | Buy    | Use     | Store   |
| oil1 | 0        |        |         | 500.000 |
| oil1 | 1        | 0.00   | 0.000   | 500.000 |
| oil1 | 2        | 0.00   | 0.000   | 500.000 |
| oil1 | 3        | 0.00   | 0.000   | 500.000 |
| oil1 | 4        | 0.00   | 0.000   | 500.000 |
| oil1 | 5        | 0.00   | 0.000   | 500.000 |
| oil1 | 6        | 0.00   | 0.000   | 500.000 |
| oil2 | 0        |        |         | 500.000 |
| oil2 | 1        | -0.00  | 0.000   | 500.000 |
| oil2 | 2        | 0.00   | 250.000 | 250.000 |
| oil2 | 3        | 0.00   | -0.000  | 250.000 |
| oil2 | 4        | -0.00  | 250.000 | -0.000  |
| oil2 | 5        | 0.00   | -0.000  | 0.000   |
| oil2 | 6        | 750.00 | 250.000 | 500.000 |
| oil3 | 0        |        |         | 500.000 |
| oil3 | 1        | 0.00   | 250.000 | 250.000 |
| oil3 | 2        | 0.00   | 0.000   | 250.000 |
| oil3 | 3        | 0.00   | 250.000 | 0.000   |
| oil3 | 4        | 0.00   | 0.000   | 0.000   |
| oil3 | 5        | 750.00 | 250.000 | 500.000 |
| oil3 | 6        | 0.00   | 0.000   | 500.000 |
| veg1 | 0        |        |         | 500.000 |
| veg1 | 1        | -0.00  | 85.185  | 414.815 |
| veg1 | 2        | 0.00   | 159.259 | 255.556 |
| veg1 | 3        | 0.00   | 85.185  | 170.370 |
| veg1 | 4        | 0.00   | 85.185  | 85.185  |
| veg1 | 5        | 0.00   | 85.185  | 0.000   |
| veg1 | 6        | 659.26 | 159.259 | 500.000 |
| veg2 | 0        |        |         | 500.000 |
| veg2 | 1        | 0.00   | 114.815 | 385.185 |
| veg2 | 2        | 0.00   | 40.741  | 344.444 |
| veg2 | 3        | 0.00   | 114.815 | 229.630 |
| veg2 | 4        | -0.00  | 114.815 | 114.815 |
| veg2 | 5        | 0.00   | 114.815 | 0.000   |
| veg2 | 6        | 540.74 | 40.741  | 500.000 |

| [1] | Manufacture | hardness_sol |
|-----|-------------|--------------|
| 1   | 450         | 6.0000       |
| 2   | 450         | 6.0000       |
| 3   | 450         | 6.0000       |
| 4   | 450         | 5.5556       |
| 5   | 450         | 6.0000       |
| 6   | 450         | 6.0000       |

# **Features Demonstrated**

The following features are demonstrated in this example:

- problem type: linear programming
- numeric and string index sets
- reading dense two-dimensional data
- bounds in the VAR statement
- FIX statement
- IMPVAR statement
- MAX aggregation operator
- SUBSTR function
- using a colon (:) to select members of a set
- set operators DIFF and UNION
- linearizing a ratio constraint
- range constraint
- EXPAND statement
- using a variable suffix (such as .sol) in the declaration of a numeric parameter
- multiple input and output data sets
- ALGORITHM= option

# Chapter 2

# Food Manufacture 2: Limiting the Number of Ingredients and Adding Extra Conditions

#### **Contents**

| Problem Statement                    | 25 |
|--------------------------------------|----|
| Mathematical Programming Formulation | 25 |
| Input Data                           | 27 |
| PROC OPTMODEL Statements and Output  | 27 |
| Features Demonstrated                | 31 |

# **Problem Statement**

It is wished to impose the following extra conditions on the food manufacture problem:<sup>1</sup>

- (1) The food may never be made up of more than three oils in any month.
- (2) If an oil is used in a month at least 20 tons must be used.
- (3) If either of VEG 1 or VEG 2 is used in a month then OIL 3 must also be used.

Extend the food manufacture model to encompass these restrictions and find the new optimal solution.

# **Mathematical Programming Formulation**

This formulation builds on the formulation used in Chapter 1. This section includes only the new elements of the formulation.

<sup>&</sup>lt;sup>1</sup>Reproduced with permission of John Wiley & Sons Ltd. (Williams 1999, p. 232).

# **Parameters**

Table 2.1 shows the additional parameters that are used in this example.

Table 2.1 Parameters

| Parameter Name                                                    | Interpretation                                                                                                    |
|-------------------------------------------------------------------|----------------------------------------------------------------------------------------------------|
| max_num_oils_used<br>min_oil_used_threshold<br>Use[oil,period].ub | Maximum number of oils used per period  Minimum tons of oil used per period if used in that period  Upper bound on Use[oil,period] |

# **Variables**

Table 2.2 shows the additional variables that are used in this example.

Table 2.2 Variables

| Variable Name      | Interpretation                                |  |
|--------------------|-----------------------------------------------|--|
| IsUsed[oil,period] | 1 if Use[oil,period] is positive; 0 otherwise |  |

# **Objective**

The objective is the same as in Chapter 1.

# **Constraints**

The following additional constraints are used in this example:

• for oil  $\in$  OILS and period  $\in$  PERIODS,

 $Use[oil,period] \leq Use[oil,period].ub \cdot IsUsed[oil,period]$ 

• for period  $\in$  PERIODS,

 $\sum$  IsUsed[oil,period]  $\leq max\_num\_oils\_used$ 

• for oil  $\in$  OILS and period  $\in$  PERIODS,

 $Use[oil,period] \ge min\_oil\_used\_threshold \cdot IsUsed[oil,period]$ 

• for oil ∈ {'veg1', 'veg2'} and period ∈ PERIODS,

IsUsed[oil,period] ≤ IsUsed['oil3',period]

# **Input Data**

The following macro variables contain the additional input data that are used in this example:

```
%let max_num_oils_used = 3;
%let min_oil_used_threshold = 20;
```

# **PROC OPTMODEL Statements and Output**

For completeness, all statements are shown. Statements that are new or changed from Chapter 1 are indicated.

```
proc optmodel;
   set <str> OILS;
   num hardness {OILS};
   read data hardness_data into OILS=[oil] hardness;
   set PERIODS;
   num cost {OILS, PERIODS};
   read data cost_data into PERIODS=[_N_] {oil in OILS}
      <cost[oil,_N_]=col(oil)>;
   var Buy {OILS, PERIODS} >= 0;
   var Use {OILS, PERIODS} >= 0;
   impvar Manufacture {period in PERIODS} = sum {oil in OILS} Use[oil,period];
   num last_period = max {period in PERIODS} period;
   var Store {OILS, PERIODS union {0}} >= 0 <= &store_ub;</pre>
   for {oil in OILS} do;
      fix Store[oil,0]
                                  = &init_storage;
      fix Store[oil,last_period] = &init_storage;
   end;
   set VEG = {oil in OILS: substr(oil,1,3) = 'veg'};
   set NONVEG = OILS diff VEG;
   impvar Revenue =
      sum {period in PERIODS} &revenue_per_ton * Manufacture[period];
   impvar RawCost =
      sum {oil in OILS, period in PERIODS} cost[oil,period] * Buy[oil,period];
   impvar StorageCost =
      sum {oil in OILS, period in PERIODS}
         &storage_cost_per_ton * Store[oil,period];
   max Profit = Revenue - RawCost - StorageCost;
   con Veg_ub_con {period in PERIODS}:
      sum {oil in VEG} Use[oil,period] <= &veg_ub;</pre>
   con Nonveg_ub_con {period in PERIODS}:
      sum {oil in NONVEG} Use[oil,period] <= &nonveg_ub;</pre>
```

The remaining statements are new in this example. The BINARY option in the following VAR statement declares IsUsed to be a binary variable:

```
var IsUsed {OILS, PERIODS} binary;
```

The .ub variable suffix imposes an upper bound on the Use variable, in preparation for the subsequent Link constraint. The validity of this upper bound follows from the Veg\_ub\_con and Nonveg\_ub\_con constraints.

```
for {period in PERIODS} do;
  for {oil in VEG}    Use[oil,period].ub = &veg_ub;
  for {oil in NONVEG} Use[oil,period].ub = &nonveg_ub;
end;
```

The following Link constraint enforces the rule that Use[oil,period] > 0 implies that IsUsed[oil,period] = 1:

```
con Link {oil in OILS, period in PERIODS}:
    Use[oil,period] <= Use[oil,period].ub * IsUsed[oil,period];</pre>
```

The following Logical1, Logical2, and Logical3 constraints correspond directly to the three extra conditions in the problem statement:

```
con Logical1 {period in PERIODS}:
    sum {oil in OILS} IsUsed[oil,period] <= &max_num_oils_used;

con Logical2 {oil in OILS, period in PERIODS}:
    Use[oil,period] >= &min_oil_used_threshold * IsUsed[oil,period];

con Logical3 {oil in {'veg1','veg2'}, period in PERIODS}:
    IsUsed[oil,period] <= IsUsed['oil3',period];

num hardness_sol {period in PERIODS} =
    (sum {oil in OILS} hardness[oil] * Use[oil,period].sol)
    / Manufacture[period].sol;</pre>
```

Because PROC OPTMODEL automatically recognizes that this model is a mixed integer linear programming problem, the following SOLVE statement calls the MILP solver, as shown in Figure 2.1:

```
solve;
```

Figure 2.1 Summaries from Mixed Integer Linear Programming Solver

# The OPTMODEL Procedure

| Problem Summary                |              |  |  |  |
|--------------------------------|--------------|--|--|--|
| Objective Sense                | Maximization |  |  |  |
| Objective Function             | Profit       |  |  |  |
| Objective Type                 | Linear       |  |  |  |
| Number of Variables            | 125          |  |  |  |
| Bounded Above                  | 0            |  |  |  |
| Bounded Below                  | 30           |  |  |  |
| <b>Bounded Below and Above</b> | 85           |  |  |  |
| Free                           | 0            |  |  |  |
| Fixed                          | 10           |  |  |  |
| Binary                         | 30           |  |  |  |
| Integer                        | 0            |  |  |  |
| Number of Constraints          | 132          |  |  |  |
| Linear LE (<=)                 | 66           |  |  |  |
| Linear EQ (=)                  | 30           |  |  |  |
| Linear GE (>=)                 | 36           |  |  |  |
| Linear Range                   | 0            |  |  |  |
| Constraint Coefficients        | 384          |  |  |  |

| Solution Summary           |                |  |  |  |
|----------------------------|----------------|--|--|--|
| Solver                     | MILP           |  |  |  |
| Algorithm                  | Branch and Cut |  |  |  |
| <b>Objective Function</b>  | Profit         |  |  |  |
| Solution Status            | Optimal        |  |  |  |
| <b>Objective Value</b>     | 100278.7037    |  |  |  |
|                            |                |  |  |  |
| Relative Gap               | 0              |  |  |  |
| Absolute Gap               | 0              |  |  |  |
| Primal Infeasibility       | 1.705303E-13   |  |  |  |
| <b>Bound Infeasibility</b> | 1.136868E-13   |  |  |  |
| Integer Infeasibility      | 7.21645E-16    |  |  |  |
|                            |                |  |  |  |
| Best Bound                 | 100278.7037    |  |  |  |
| Nodes                      | 419            |  |  |  |
| Solutions Found            | 11             |  |  |  |
| Iterations                 | 4971           |  |  |  |
| Presolve Time              | 0.69           |  |  |  |
| <b>Solution Time</b>       | 0.83           |  |  |  |

The following PRINT statement creates the output shown in Figure 2.2:

```
print Buy Use Store IsUsed Manufacture hardness_sol Logical1.body;
```

The .body constraint suffix accesses the left-hand side value of the Logical1 constraint. For each period, the solution uses no more than three oils, as shown in Figure 2.2. The following CREATE DATA statements create multiple output data sets, as in Chapter 1:

```
create data sol_data1 from [oil period] Buy Use Store IsUsed;
  create data sol_data2 from [period] Manufacture;
  quit;
```

Figure 2.2 Output from Mixed Integer Linear Programming Solver

| [1]  | [2] | Buy    | Use     | Store  | IsUsed |
|------|-----|--------|---------|--------|--------|
| oil1 | 0   |        |         | 500.00 |        |
| oil1 | 1   | 0.00   | 0.000   | 500.00 | 0      |
| oil1 | 2   | 0.00   | -0.000  | 500.00 | 0      |
| oil1 | 3   | 0.00   | 0.000   | 500.00 | 0      |
| oil1 | 4   | -0.00  | 0.000   | 500.00 | 0      |
| oil1 | 5   | 0.00   | 0.000   | 500.00 | 0      |
| oil1 | 6   | 0.00   | 0.000   | 500.00 | 0      |
| oil2 | 0   |        |         | 500.00 |        |
| oil2 | 1   | 0.00   | 0.000   | 500.00 | 0      |
| oil2 | 2   | 0.00   | 0.000   | 500.00 | 0      |
| oil2 | 3   | 0.00   | 40.000  | 460.00 | 1      |
| oil2 | 4   | 0.00   | 230.000 | 230.00 | 1      |
| oil2 | 5   | 0.00   | 230.000 | 0.00   | 1      |
| oil2 | 6   | 730.00 | 230.000 | 500.00 | 1      |
| oil3 | 0   |        |         | 500.00 |        |
| oil3 | 1   | 0.00   | 250.000 | 250.00 | 1      |
| oil3 | 2   | 0.00   | 250.000 | -0.00  | 1      |
| oil3 | 3   | 770.00 | 210.000 | 560.00 | 1      |
| oil3 | 4   | 0.00   | 20.000  | 540.00 | 1      |
| oil3 | 5   | 0.00   | 20.000  | 520.00 | 1      |
| oil3 | 6   | 0.00   | 20.000  | 500.00 | 1      |
| veg1 | 0   |        |         | 500.00 |        |
| veg1 | 1   | 0.00   | 85.185  | 414.81 | 1      |
| veg1 | 2   | 0.00   | 85.185  | 329.63 | 1      |
| veg1 | 3   | 0.00   | 0.000   | 329.63 | 0      |
| veg1 | 4   | -0.00  | 155.000 | 174.63 | 1      |
| veg1 | 5   | -0.00  | 155.000 | 19.63  | 1      |
| veg1 | 6   | 480.37 | 0.000   | 500.00 | 0      |
| veg2 | 0   |        |         | 500.00 |        |
| veg2 | 1   | 0.00   | 114.815 | 385.19 | 1      |
| veg2 |     | 0.00   | 114.815 | 270.37 | 1      |
| veg2 |     | 0.00   | 200.000 | 70.37  | 1      |
| veg2 |     | 0.00   | 0.000   | 70.37  | 0      |
| veg2 |     | 0.00   | 0.000   | 70.37  | 0      |
| veg2 | 6   | 629.63 | 200.000 | 500.00 | 1      |

Figure 2.2 continued

| [1] | Manufacture | hardness_sol | Logical1.BODY |
|-----|-------------|--------------|---------------|
| 1   | 450         | 6.0000       | 3             |
| 2   | 450         | 6.0000       | 3             |
| 3   | 450         | 5.4178       | 3             |
| 4   | 405         | 6.0000       | 3             |
| 5   | 405         | 6.0000       | 3             |
| 6   | 450         | 5.0800       | 3             |

Note that the maximum profit of £100,279 is smaller than in Chapter 1. This result is expected because this model contains additional constraints.

# **Features Demonstrated**

The following features are demonstrated in this example:

- problem type: mixed integer linear programming
- numeric and string index sets
- reading dense two-dimensional data
- bounds in the VAR statement
- FIX statement
- IMPVAR statement
- MAX aggregation operator
- SUBSTR function
- using a colon (:) to select members of a set
- set operators DIFF and UNION
- using a variable suffix (such as .sol) in the declaration of a numeric parameter
- multiple input and output data sets
- BINARY option
- .ub variable suffix
- .body constraint suffix

# Chapter 3

# Factory Planning 1: What to Make, On What Machines, and When

#### **Contents**

| Problem Statement                    | 33 |
|--------------------------------------|----|
| Mathematical Programming Formulation | 34 |
| Input Data                           | 36 |
| PROC OPTMODEL Statements and Output  | 37 |
| Features Demonstrated                | 42 |

#### **Problem Statement**

An engineering factory makes seven products (PROD 1 to PROD 7) on the following machines: four grinders, two vertical drills, three horizontal drills, one borer, and one planer. Each product yields a certain contribution to profit (defined as £/unit selling price minus cost of raw materials). These quantities (in £/unit) together with the unit production times (hours) required on each process are given below. A dash indicates that a product does not require a process.

|                     | PROD | PROD | PROD | PROD | PROD | PROD | PROD |
|---------------------|------|------|------|------|------|------|------|
|                     | 1    | 2    | 3    | 4    | 5    | 6    | 7    |
| Contribution to     | 10   | 6    | 8    | 4    | 11   | 9    | 3    |
| profit              |      |      |      |      |      |      |      |
| Grinding            | 0.5  | 0.7  | _    |      | 0.3  | 0.2  | 0.5  |
| Vertical drilling   | 0.1  | 0.2  |      | 0.3  |      | 0.6  |      |
| Horizontal drilling | 0.2  | _    | 0.8  |      |      | _    | 0.6  |
| Boring              | 0.05 | 0.03 | _    | 0.07 | 0.1  | _    | 0.08 |
| Planing             |      |      | 0.01 |      | 0.05 |      | 0.05 |

In the present month (January) and the five subsequent months certain machines will be down for maintenance. These machines will be:

| January  | 1 grinder                       |
|----------|---------------------------------|
| February | 2 horizontal drills             |
| March    | 1 borer                         |
| April    | 1 vertical drill                |
| May      | 1 grinder and 1 vertical drill  |
| June     | 1 planer and 1 horizontal drill |

<sup>&</sup>lt;sup>1</sup>Reproduced with permission of John Wiley & Sons Ltd. (Williams 1999, pp. 233–234).

There are marketing limitations on each product in each month. These are:

|          | 1   | 2    | 3   | 4   | 5    | 6   | 7   |
|----------|-----|------|-----|-----|------|-----|-----|
| January  | 500 | 1000 | 300 | 300 | 800  | 200 | 100 |
| February | 600 | 500  | 200 | 0   | 400  | 300 | 150 |
| March    | 300 | 600  | 0   | 0   | 500  | 400 | 100 |
| April    | 200 | 300  | 400 | 500 | 200  | 0   | 100 |
| May      | 0   | 100  | 500 | 100 | 1000 | 300 | 0   |
| June     | 500 | 500  | 100 | 300 | 1100 | 500 | 60  |

It is possible to store up to 100 of each product at a time at a cost of £0.5 per unit per month. There are no stocks at present but it is desired to have a stock of 50 of each type of product at the end of June.

The factory works a 6 day week with two shifts of 8 hours each day.

No sequencing problems need to be considered.

When and what should the factory make in order to maximize the total profit? Recommend any price increases and the value of acquiring any new machines.

N.B. It may be assumed that each month consists of only 24 working days.

# **Mathematical Programming Formulation**

#### **Index Sets and Their Members**

The following index sets and their members are used in this example:

- product  $\in$  PRODUCTS
- machine\_type ∈ MACHINE\_TYPES
- period ∈ PERIODS

## **Parameters**

Table 3.1 shows the parameters that are used in this example.

Table 3.1 Parameters

| Parameter Name                                               | Interpretation                                                           |
|--------------------------------------------------------------|--------------------------------------------------------------------------|
| profit[product]                                              | Profit per unit of product                                               |
| demand[product,period]                                       | Demand for each product per period                                       |
| <pre>num_machines[machine_type]</pre>                        | Total number of machines for each machine type                           |
| <pre>num_machines_per_period[machine_type,period]</pre>      | For each machine type, the number of machines available per period       |
| <pre>num_machines_down_per_period[machine_type,period]</pre> | For each machine type, the number of machines down per period            |
| <pre>production_time[product,machine_type]</pre>             | Production time per unit of product on each machine type                 |
| store_ub                                                     | Number of units that can be stored for each product per period           |
| storage_cost_per_unit                                        | Storage cost per unit per period                                         |
| final_storage                                                | Number of units of each product in storage at the end of the last period |
| num_hours_per_period                                         | Number of working hours per period (month)                               |

## **Variables**

Table 3.2 shows the variables that are used in this example.

Table 3.2 Variables

| Variable Name         | Interpretation                                                                  |
|-----------------------|---------------------------------------------------------------------------------|
| Make[product,period]  | Number of units of each product to make per period                              |
| Sell[product,period]  | Number of units of each product to sell per period                              |
| Store[product,period] | Number of units of each product to store as inventory at the end of each period |

# **Objective**

The objective is to maximize the following function, where StorageCost is a linear function of Store:

$$\label{eq:totalProfit} \textbf{TotalProfit} = \sum_{product \in PRODUCTS} \sum_{period \in PERIODS} profit[product] \cdot \textbf{Sell[product,period]} - \textbf{StorageCost}$$

#### **Constraints**

The following constraints are used in this example:

- bounds on decision variables
- for machine\_type ∈ MACHINE\_TYPES and period ∈ PERIODS,

```
production\_time[product, machine\_type] \cdot \mathsf{Make}[\mathsf{product}, \mathsf{period}]
≤ num_hours_per_period · num_machines_per_period[machine_type,period]
```

• for product ∈ PRODUCTS and period ∈ PERIODS,

```
(if period -1 \in PERIODS, then Store[product,period -1]; else 0)
+ Make[product,period]
= Sell[product,period] + Store[product,period]
```

# **Input Data**

The following data sets and macro variables contain the input data that are used in this example:

```
data product_data;
  input product $ profit;
  datalines;
prod1 10
prod2 6
prod3 8
prod4 4
prod5 11
prod6 9
prod7 3
data demand_data;
  input prod1-prod7;
  datalines;
500 1000 300 300 800 200 100
600 500 200 0 400 300 150
300 600 0 0 500 400 100
200 300 400 500 200 0 100
 0 100 500 100 1000 300
500 500 100 300 1100 500 60
data machine_type_data;
   input machine_type $ num_machines;
```

```
datalines;
grinder 4
vdrill 2
hdrill 3
borer
       1
planer 1
data machine_type_period_data;
  input machine_type $ period num_down;
  datalines;
grinder 1 1
hdrill 22
borer 3 1
vdrill 4 1
grinder 5 1
vdrill 5 1
planer 6 1
hdrill 6 1
data machine_type_product_data;
  input machine_type $ prod1-prod7;
  datalines;
grinder 0.5 0.7 0 0 0.3 0.2 0.5
vdrill 0.1 0.2 0 0.3 0 0.6 0
hdrill 0.2 0 0.8 0
                         0
borer 0.05 0.03 0 0.07 0.1 0 0.08
planer 0 0 0.01 0 0.05 0 0.05
%let store_ub = 100;
%let storage_cost_per_unit = 0.5;
%let final_storage = 50;
%let num_hours_per_period = 24 * 2 * 8;
```

# **PROC OPTMODEL Statements and Output**

This example uses both one-dimensional and dense two-dimensional data, as in Chapter 1 and Chapter 2:

But this problem also has sparse two-dimensional data: for most (machine\_type, period) pairs, the number of machines down is 0. In the following statements, the INIT option in the second NUM statement initializes num\_machines\_down\_per\_period to 0. The read of the sparse data set machine\_type\_period\_data populates only the nonzero values. The subsequent computation of num machines per period[machine type,period] then uses the initial value of num\_machines\_down\_per\_period[machine\_type,period] when no other value has been supplied:

```
num num_machines_per_period {machine_type in MACHINE_TYPES, PERIODS}
   init num_machines[machine_type];
num num_machines_down_per_period {MACHINE_TYPES, PERIODS} init 0;
read data machine_type_period_data into [machine_type period]
   num_machines_down_per_period=num_down;
for {machine_type in MACHINE_TYPES, period in PERIODS}
  num_machines_per_period[machine_type, period] =
  num_machines_per_period[machine_type, period]
 - num_machines_down_per_period[machine_type,period];
print num_machines_per_period;
```

Figure 3.1 shows the resulting values of *num\_machines\_per\_period*.

Figure 3.1 num\_machines\_per\_period Parameter

#### num\_machines\_per\_period 3 1 borer 3 4 4 4 3 4 grinder hdrill 3 1 3 3 3 2 planer 1 1 1 1 1 0 2 2 2 2 vdrill 1

The OPTMODEL Procedure

The following statements declare and read dense two-dimensional data:

```
num production_time {PRODUCTS, MACHINE_TYPES};
read data machine_type_product_data into [machine_type]
  {product in PRODUCTS}
  col (product)>;
```

The following statements are straightforward:

```
var Make {PRODUCTS, PERIODS} >= 0;
var Sell {product in PRODUCTS, period in PERIODS} >= 0
   <= demand[product,period];</pre>
num last_period = max {period in PERIODS} period;
var Store {PRODUCTS, PERIODS} >= 0 <= &store_ub;</pre>
for {product in PRODUCTS}
   fix Store[product,last_period] = &final_storage;
impvar StorageCost =
   sum {product in PRODUCTS, period in PERIODS}
      &storage_cost_per_unit * Store[product,period];
max TotalProfit =
   sum {product in PRODUCTS, period in PERIODS}
      profit[product] * Sell[product,period]
 - StorageCost;
con Machine_hours_con {machine_type in MACHINE_TYPES, period in PERIODS}:
   sum {product in PRODUCTS}
      production_time[product,machine_type] * Make[product,period]
<= &num_hours_per_period * num_machines_per_period[machine_type,period];</pre>
```

The following Flow\_balance\_con constraint uses an IF-THEN/ELSE expression to handle the boundary conditions: if a previous period exists, the units in storage at the end of the previous period are available to be sold in the current period. (Because ELSE 0 is the default, you could use just an IF-THEN expression instead.)

```
con Flow_balance_con {product in PRODUCTS, period in PERIODS}:
   (if period - 1 in PERIODS then Store[product,period-1] else 0)
 + Make[product,period]
 = Sell[product,period] + Store[product,period];
solve;
print Make Sell Store;
```

The maximum total profit is £93,715, as shown in Figure 3.2.

Figure 3.2 Output from Linear Programming Solver

| Problem Summary                |              |  |  |  |  |
|--------------------------------|--------------|--|--|--|--|
| Objective Sense                | Maximization |  |  |  |  |
| Objective Function             | TotalProfit  |  |  |  |  |
| Objective Type                 | Linear       |  |  |  |  |
| Number of Variables            | 126          |  |  |  |  |
| Bounded Above                  | 0            |  |  |  |  |
| Bounded Below                  | 42           |  |  |  |  |
| <b>Bounded Below and Above</b> | 71           |  |  |  |  |
| Free                           | 0            |  |  |  |  |
| Fixed                          | 13           |  |  |  |  |
| Number of Constraints          | 72           |  |  |  |  |
| Linear LE (<=)                 | 30           |  |  |  |  |
| Linear EQ (=)                  | 42           |  |  |  |  |
| Linear GE (>=)                 | 0            |  |  |  |  |
| Linear Range                   | 0            |  |  |  |  |
| Constraint Coefficients        | 281          |  |  |  |  |

| Solution Summary            |              |  |  |  |  |
|-----------------------------|--------------|--|--|--|--|
| Solver                      | LP           |  |  |  |  |
| Algorithm                   | Dual Simplex |  |  |  |  |
| <b>Objective Function</b>   | TotalProfit  |  |  |  |  |
| Solution Status             | Optimal      |  |  |  |  |
| <b>Objective Value</b>      | 93715.178571 |  |  |  |  |
|                             |              |  |  |  |  |
| <b>Primal Infeasibility</b> | 0            |  |  |  |  |
| <b>Dual Infeasibility</b>   | 8.881784E-16 |  |  |  |  |
| <b>Bound Infeasibility</b>  | 0            |  |  |  |  |
|                             |              |  |  |  |  |
| Iterations                  | 17           |  |  |  |  |
| Presolve Time 0.00          |              |  |  |  |  |
| Solution Time 0.0           |              |  |  |  |  |

Figure 3.2 continued

| [1]   | [2] | Make    | Sell    | Store |
|-------|-----|---------|---------|-------|
| prod1 | 1   | 500.00  | 500.00  | 0.0   |
| prod1 | 2   | 700.00  | 600.00  | 100.0 |
| prod1 | 3   | 0.00    | 100.00  | 0.0   |
| prod1 | 4   | 200.00  | 200.00  | 0.0   |
| prod1 | 5   | 0.00    | 0.00    | 0.0   |
| prod1 | 6   | 550.00  | 500.00  | 50.0  |
| prod2 | 1   | 888.57  | 888.57  | 0.0   |
| prod2 | 2   | 600.00  | 500.00  | 100.0 |
| prod2 | 3   | 0.00    | 100.00  | 0.0   |
| prod2 | 4   | 300.00  | 300.00  | 0.0   |
| prod2 | 5   | 100.00  | 100.00  | 0.0   |
| prod2 | 6   | 550.00  | 500.00  | 50.0  |
| prod3 | 1   | 382.50  | 300.00  | 82.5  |
| prod3 | 2   | 117.50  | 200.00  | 0.0   |
| prod3 | 3   | 0.00    | 0.00    | 0.0   |
| prod3 | 4   | 400.00  | 400.00  | 0.0   |
| prod3 | 5   | 600.00  | 500.00  | 100.0 |
| prod3 | 6   | 0.00    | 50.00   | 50.0  |
| prod4 | 1   | 300.00  | 300.00  | 0.0   |
| prod4 | 2   | 0.00    | 0.00    | 0.0   |
| prod4 | 3   | 0.00    | 0.00    | 0.0   |
| prod4 | 4   | 500.00  | 500.00  | 0.0   |
| prod4 | 5   | 100.00  | 100.00  | 0.0   |
| prod4 | 6   | 350.00  | 300.00  | 50.0  |
| prod5 | 1   | 800.00  | 800.00  | 0.0   |
| prod5 | 2   | 500.00  | 400.00  | 100.0 |
| prod5 | 3   | 0.00    | 100.00  | 0.0   |
| prod5 | 4   | 200.00  | 200.00  | 0.0   |
| prod5 | 5   | 1100.00 | 1000.00 | 100.0 |
| prod5 | 6   | 0.00    | 50.00   | 50.0  |
| prod6 | 1   | 200.00  | 200.00  | 0.0   |
| prod6 | 2   | 300.00  | 300.00  | 0.0   |
| prod6 | 3   | 400.00  | 400.00  | 0.0   |
| prod6 | 4   | 0.00    | 0.00    | 0.0   |
| prod6 | 5   | 300.00  | 300.00  | 0.0   |
| prod6 | 6   | 550.00  | 500.00  | 50.0  |
| prod7 | 1   | 0.00    | 0.00    | 0.0   |
| prod7 | 2   | 250.00  | 150.00  | 100.0 |
| prod7 | 3   | 0.00    | 100.00  | 0.0   |
| prod7 | 4   | 100.00  | 100.00  | 0.0   |
| prod7 | 5   | 100.00  | 0.00    | 100.0 |
| prod7 | 6   | 0.00    | 50.00   | 50.0  |

You can use the .dual constraint suffix to access the optimal dual variables returned by the solver:

```
print Machine_hours_con.dual;
  create data sol_data1 from [product period] Make Sell Store;
quit;
```

These values, shown in Figure 3.3, suggest the change in optimal objective value if the factory acquires an additional machine in that period. For this test instance, it turns out that the positive dual variables all correspond to machines that are down.

| Figure 3.3 | Optimal | Dual | Variables |
|------------|---------|------|-----------|
|            |         |      |           |

| Machine_hours_con.DUAL |                                                           |        |          |        |        |        |  |  |  |
|------------------------|-----------------------------------------------------------|--------|----------|--------|--------|--------|--|--|--|
|                        | 1 2 3 4 5 6                                               |        |          |        |        |        |  |  |  |
| borer                  | 0.0000                                                    | 0.0000 | 200.0000 | 0.0000 | 0.0000 | 0.0000 |  |  |  |
| grinder                | 8.5714                                                    | 0.0000 | 0.0000   | 0.0000 | 0.0000 | 0.0000 |  |  |  |
| hdrill                 | 0.0000                                                    | 0.6250 | 0.0000   | 0.0000 | 0.0000 | 0.0000 |  |  |  |
| planer                 | <b>planer</b> 0.0000 0.0000 0.0000 0.0000 0.0000 800.0000 |        |          |        |        |        |  |  |  |
| vdrill                 | 0.0000                                                    | 0.0000 | 0.0000   | 0.0000 | 0.0000 | 0.0000 |  |  |  |

# **Features Demonstrated**

The following features are demonstrated in this example:

- problem type: linear programming
- numeric and string index sets
- reading dense two-dimensional data
- reading sparse two-dimensional data
- INIT option
- bounds in the VAR statement
- FIX statement
- IMPVAR statement
- MAX aggregation operator
- IF-THEN/ELSE expression
- .dual constraint suffix

# Chapter 4

# Factory Planning 2: When Should Machines Be Down for Maintenance

#### **Contents**

| Problem Statement                    | 43 |
|--------------------------------------|----|
| Mathematical Programming Formulation | 43 |
| Input Data                           | 45 |
| PROC OPTMODEL Statements and Output  | 45 |
| Features Demonstrated                | 49 |

## **Problem Statement**

Instead of stipulating when each machine is down for maintenance in the factory planning problem, it is desired to find the best month for each machine to be down.<sup>1</sup>

Each machine must be down for maintenance in one month of the six apart from the grinding machines, only two of which need be down in any six months.

Extend the model to allow it to make these extra decisions. How much is the extra flexibility of allowing down times to be chosen worth?

# **Mathematical Programming Formulation**

This formulation builds on the formulation used in Chapter 3. This section includes only the new elements of the formulation.

<sup>&</sup>lt;sup>1</sup>Reproduced with permission of John Wiley & Sons Ltd. (Williams 1999, p. 234).

#### **Parameters**

Table 4.1 shows the additional parameters that are used in this example.

Table 4.1 Parameters

| Parameter Name                                 | Interpretation                                                      |
|------------------------------------------------|---------------------------------------------------------------------|
| num_machines_needing_maintenance[machine_type] | For each machine type, the number of machines that need maintenance |

#### **Variables**

Table 4.2 shows the additional variables that are used in this example.

Table 4.2 Variables

| Variable Name                        | Interpretation                                                |
|--------------------------------------|---------------------------------------------------------------|
| NumMachinesDown[machine_type,period] | For each machine type, the number of machines down per period |

## **Objective**

The objective is the same as in Chapter 3.

#### **Constraints**

The following additional constraints are used in this example:

• for machine\_type ∈ MACHINE\_TYPES and period ∈ PERIODS,

 $\sum_{product \in PRODUCTS} production\_time[product, machine\_type] \cdot \mathsf{Make[product, period]}$ 

 $\leq num\_hours\_per\_period \cdot (num\_machines[machine\_type] - \mathsf{NumMachinesDown[machine\_type,period]})$ 

• for machine\_type  $\in$  MACHINE\_TYPES,

 $\sum_{\text{deriod} \in \text{PERIODS}} \text{NumMachinesDown[machine\_type,period]} = num\_machines\_needing\_maintenance[machine\_type]$ 

# **Input Data**

Ignore machine\_type\_period\_data from Chapter 3, and replace machine\_type\_data as follows:

```
data machine_type_data;
    input machine_type $ num_machines num_machines_needing_maintenance;
    datalines;
grinder 4 2
vdrill 2 2
hdrill 3 3
borer 1 1
planer 1 1;
```

# **PROC OPTMODEL Statements and Output**

For completeness, all statements are shown. Statements that are new or changed from Chapter 3 are indicated.

```
proc optmodel;
     set <str> PRODUCTS;
     num profit {PRODUCTS};
     read data product_data into PRODUCTS=[product] profit;
     set PERIODS;
     num demand {PRODUCTS, PERIODS};
     read data demand_data into PERIODS=[_N_]
        {product in PRODUCTS} <demand[product,_N_] =col(product)>;
     set <str> MACHINE_TYPES;
     num num_machines {MACHINE_TYPES};
The following statements declare and populate the num_machines_needing_maintenance parameter:
     num num_machines_needing_maintenance {MACHINE_TYPES};
     read data machine_type_data into MACHINE_TYPES=[machine_type]
        num_machines num_machines_needing_maintenance;
The following statements are the same as in Chapter 3:
     num production_time {PRODUCTS, MACHINE_TYPES};
     read data machine_type_product_data into [machine_type]
        {product in PRODUCTS}
        col (product) >;
     var Make {PRODUCTS, PERIODS} >= 0;
     var Sell {product in PRODUCTS, period in PERIODS} >= 0
        <= demand[product,period];</pre>
     num last_period = max {period in PERIODS} period;
```

var Store {PRODUCTS, PERIODS} >= 0 <= &store\_ub;</pre>

```
for {product in PRODUCTS}
    fix Store[product,last_period] = &final_storage;

impvar StorageCost =
    sum {product in PRODUCTS, period in PERIODS}
        &storage_cost_per_unit * Store[product,period];

max TotalProfit =
    sum {product in PRODUCTS, period in PERIODS}
        profit[product] * Sell[product,period]
    - StorageCost;
```

Most of the remaining statements are new or modified from Chapter 3. The INTEGER option in the following VAR statement declares NumMachinesDown to be an integer variable:

```
var NumMachinesDown {MACHINE_TYPES, PERIODS} >= 0 integer;

con Machine_hours_con {machine_type in MACHINE_TYPES, period in PERIODS}:
    sum {product in PRODUCTS}
        production_time[product,machine_type] * Make[product,period]

<= &num_hours_per_period *
        (num_machines[machine_type] - NumMachinesDown[machine_type,period]);

con Maintenance_con {machine_type in MACHINE_TYPES}:
        sum {period in PERIODS} NumMachinesDown[machine_type,period]
        = num_machines_needing_maintenance[machine_type];

con Flow_balance_con {product in PRODUCTS, period in PERIODS}:
        (if period - 1 in PERIODS then Store[product,period-1] else 0)
        + Make[product,period] + Store[product,period];

Because the problem contains integer variables, the SOLVE statement automatically invokes the MILP solver:
        solve;</pre>
```

```
print Make best4. Sell best4. Store best4.;
print NumMachinesDown best4.;
create data sol_data1 from [product period] Make Sell Store;
create data sol_data2 from [machine_type period] NumMachinesDown;
quit;
```

The solver determines when machines should be down and obtains a total profit of £108,855, as shown in Figure 4.1. This objective value represents an increase of £15,140 from the optimal objective in Chapter 3.

Figure 4.1 Output from Mixed Integer Linear Programming Solver

## The OPTMODEL Procedure

| Objective Sense                | Maximization |
|--------------------------------|--------------|
| Objective Function             | TotalProfi   |
| Objective Type                 | Linear       |
| Number of Variables            | 156          |
| Bounded Above                  | C            |
| Bounded Below                  | 72           |
| <b>Bounded Below and Above</b> | 71           |
| Free                           | C            |
| Fixed                          | 13           |
| Binary                         | C            |
| Integer                        | 30           |
| Number of Constraints          | 77           |
| Linear LE (<=)                 | 30           |
| Linear EQ (=)                  | 47           |
| Linear GE (>=)                 | C            |
| Linear Range                   | C            |
| Constraint Coefficients        | 341          |

| Soluti                     | on Summary                  |
|----------------------------|-----------------------------|
| Solver                     | MILP                        |
| Algorithm                  | Branch and Cut              |
| <b>Objective Function</b>  | TotalProfit                 |
| Solution Status            | Optimal within Relative Gap |
| <b>Objective Value</b>     | 108855.01073                |
|                            |                             |
| Relative Gap               | 9.9652329E-6                |
| Absolute Gap               | 1.0847763445                |
| Primal Infeasibility       | 9.094947E-13                |
| <b>Bound Infeasibility</b> | 0                           |
| Integer Infeasibility      | 5.5618411E-6                |
|                            |                             |
| Best Bound                 | 108856.0955                 |
| Nodes                      | 1                           |
| Solutions Found            | 3                           |
| Iterations                 | 348                         |
| Presolve Time              | 0.01                        |
| Solution Time              | 0.05                        |

Figure 4.1 continued

| [1]   | [2] | Make | Sell | Store |
|-------|-----|------|------|-------|
| prod1 | 1   | 500  | 500  | 0     |
| prod1 | 2   | 600  | 600  | 0     |
| prod1 | 3   | 400  | 300  | 100   |
| prod1 | 4   | 0    | 100  | 0     |
| prod1 | 5   | 0    | 0    | 0     |
| prod1 | 6   | 550  | 500  | 50    |
| prod2 | 1   | 1000 | 1000 | 0     |
| prod2 | 2   | 500  | 500  | 0     |
| prod2 | 3   | 700  | 600  | 100   |
| prod2 | 4   | 0    | 100  | 0     |
| prod2 | 5   | 100  | 100  | 0     |
| prod2 | 6   | 550  | 500  | 50    |
| prod3 | 1   | 300  | 300  | 0     |
| prod3 | 2   | 200  | 200  | 0     |
| prod3 | 3   | 100  | 0    | 100   |
| prod3 | 4   | 0    | 100  | 0     |
| prod3 | 5   | 500  | 500  | 0     |
| prod3 | 6   | 150  | 100  | 50    |
| prod4 | 1   | 300  | 300  | 0     |
| prod4 | 2   | 0    | 0    | 0     |
| prod4 | 3   | 100  | 0    | 100   |
| prod4 | 4   | 0.01 | 100  | 0     |
| prod4 | 5   | 100  | 100  | 0     |
| prod4 | 6   | 350  | 300  | 50    |
| prod5 | 1   | 800  | 800  | 0     |
| prod5 | 2   | 400  | 400  | 0     |
| prod5 | 3   | 600  | 500  | 100   |
| prod5 | 4   | 0    | 100  | 0     |
| prod5 | 5   | 1000 | 1000 | 0     |
| prod5 | 6   | 1150 | 1100 | 50    |
| prod6 | 1   | 200  | 200  | 0     |
| prod6 | 2   | 300  | 300  | 0     |
| prod6 | 3   | 400  | 400  | 0     |
| prod6 | 4   | 0    | 0    | 0     |
| prod6 | 5   | 300  | 300  | 0     |
| prod6 | 6   | 550  | 500  | 50    |
| prod7 | 1   | 100  | 100  | 0     |
| prod7 | 2   | 150  | 150  | 0     |
| prod7 | 3   | 200  | 100  | 100   |
| prod7 | 4   | 0    | 100  | 0     |
| prod7 | 5   | 0    | 0    | 0     |
| prod7 | 6   | 110  | 60   | 50    |

Figure 4.1 continued

| NumMachinesDown |   |   |   |   |   |   |
|-----------------|---|---|---|---|---|---|
|                 | 1 | 2 | 3 | 4 | 5 | 6 |
| borer           | 0 | 0 | 0 | 1 | 0 | 0 |
| grinder         | 0 | 0 | 0 | 2 | 0 | 0 |
| hdrill          | 1 | 2 | 0 | 0 | 0 | 0 |
| planer          | 0 | 0 | 0 | 1 | 0 | 0 |
| vdrill          | 0 | 0 | 0 | 2 | 0 | 0 |

As expected, the optimal numbers of machines down differ from the num\_machines\_down\_per\_period parameter values in Chapter 3.

# **Features Demonstrated**

The following features are demonstrated in this example:

- problem type: mixed integer linear programming
- numeric and string index sets
- reading dense two-dimensional data
- bounds in the VAR statement
- FIX statement
- IMPVAR statement
- MAX aggregation operator
- IF-THEN/ELSE expression
- multiple input and output data sets
- INTEGER option

# Chapter 5

# Manpower Planning: How to Recruit, Retrain, Make Redundant, or Overman

#### **Contents**

| Problem Statement                    | 51 |
|--------------------------------------|----|
| Mathematical Programming Formulation | 53 |
| Input Data                           | 56 |
| PROC OPTMODEL Statements and Output  | 57 |
| Features Demonstrated                | 63 |

#### **Problem Statement**

A company is undergoing a number of changes which will affect its manpower requirements in future years.<sup>1</sup> Owing to the installation of new machinery, fewer unskilled but more skilled and semi-skilled workers will be required. In addition to this a downturn in trade is expected in the next year which will reduce the need for workers in all categories. The estimated manpower requirements for the next three years are as follows:

|                  | Unskilled | Semi-skilled | Skilled |
|------------------|-----------|--------------|---------|
| Current strength | 2000      | 1500         | 1000    |
| Year 1           | 1000      | 1400         | 1000    |
| Year 2           | 500       | 2000         | 1500    |
| Year 3           | 0         | 2500         | 2000    |

The company wishes to decide its policy with regard to the following over the next three years:

- (1) Recruitment
- (2) Retraining
- (3) Redundancy
- (4) Short-time working.

There is a natural wastage of labour. A fairly large number of workers leave during their first year. After this the rate is much smaller. Taking this into account, the wastage rates can be taken as below:

<sup>&</sup>lt;sup>1</sup>Reproduced with permission of John Wiley & Sons Ltd. (Williams 1999, pp. 234–236).

There has been no recent recruitment and all workers in the current labour force have been employed for more than one year.

#### Recruitment

It is possible to recruit a limited number of workers from outside. In any one year the numbers which can be recruited in each category are:

| Unskilled | Semi-skilled | Skilled |
|-----------|--------------|---------|
| 500       | 800          | 500     |

# Retraining

It is possible to retrain up to 200 unskilled workers per year to make them semi-skilled. This costs £400 per worker. The retraining of semi-skilled workers to make them skilled is limited to no more than one quarter of the skilled labour at the time as some training is done on the job. To retrain a semi-skilled worker in this way costs £500.

Downgrading of workers to a lower skill is possible but 50% of such workers leave, although it costs the company nothing. (This wastage is additional to the 'natural wastage' described above.)

# Redundancy

The redundancy payment to an unskilled worker is £200 and to a semi-skilled or skilled worker £500.

# **Overmanning**

It is possible to employ up to 150 more workers over the whole company than are needed but the extra costs per employee per year are:

| Unskilled | Semi-skilled | Skilled |
|-----------|--------------|---------|
| £1500     | £2000        | £3000   |

# **Short-time Working**

Up to 50 workers in each category of skill can be put on short-time working. The cost of this (per employee per year) is:

| Unskilled | Semi-skilled | Skilled |
|-----------|--------------|---------|
| £500      | £400         | £400    |

An employee on short-time working meets the production requirements of half an employee.

The company's declared objective is to minimize redundancy. How should they operate in order to do this?

If their policy were to minimize costs, how much extra would this save? Deduce the cost of saving each type of job each year.

# **Mathematical Programming Formulation**

#### **Index Sets and Their Members**

The following index sets and their members are used in this example:

- worker ∈ WORKERS
- period ∈ PERIODS0
- period  $\in$  PERIODS = PERIODS0 \  $\{0\}$
- $(i, j) \in RETRAIN\_PAIRS$ : worker *i* retrained as worker *j*
- $(i, j) \in DOWNGRADE\_PAIRS$ : worker i downgraded to worker j

# **Parameters**

Table 5.1 shows the parameters that are used in this example.

Table 5.1 Parameters

| Parameter Name            | Interpretation                                                             |
|---------------------------|----------------------------------------------------------------------------|
| waste_new[worker]         | Fraction of workers who leave during their first year                      |
| waste_old[worker]         | Fraction of workers who leave after their first year                       |
| recruit_ub[worker]        | Upper bound on number of workers who are recruited from outside            |
| redundancy_cost[worker]   | Cost per worker made redundant                                             |
| overmanning_cost[worker]  | Cost per excess worker                                                     |
| shorttime_ub[worker]      | Upper bound on number of short-time workers                                |
| shorttime_cost[worker]    | Cost per short-time worker                                                 |
| demand[worker,period]     | Manpower requirements                                                      |
| retrain_ub[i,j]           | Upper bound on number of workers who can be retrained from $i$ to $j$ per  |
|                           | year                                                                       |
| retrain_cost[i,j]         | Cost to retrain worker <i>i</i> as worker <i>j</i>                         |
| semiskill_retrain_frac_ub | Upper bound on fraction of semi-skilled workers who can be retrained to    |
|                           | skilled                                                                    |
| downgrade_leave_frac      | Fraction of downgraded workers who leave                                   |
| overmanning_ub            | Upper bound on number of excess workers                                    |
| shorttime_frac            | Fraction of production requirements of a full-time employee that is met by |
|                           | each short-time employee                                                   |

## **Variables**

Table 5.2 shows the variables that are used in this example.

Table 5.2 Variables

| Variable Name               | Interpretation                                          |
|-----------------------------|---------------------------------------------------------|
| NumWorkers[worker,period]   | Number of workers per period                            |
| NumRecruits[worker,period]  | Number of recruited workers per period                  |
| NumRedundant[worker,period] | Number of workers made redundant per period             |
| NumShortTime[worker,period] | Number of short-time workers per period                 |
| NumExcess[worker,period]    | Number of excess workers per period                     |
| NumRetrain[i,j,period]      | Number of workers retrained from $i$ to $j$ per period  |
| NumDowngrade[i,j,period]    | Number of workers downgraded from $i$ to $j$ per period |

### **Objectives**

One objective is to minimize the following function:

$$\label{eq:Redundancy} \begin{aligned} \text{Redundancy} &= \sum_{\text{worker} \in \text{WORKERS}} \sum_{\text{period} \in \text{PERIODS}} \text{NumRedundant[worker,period]} \end{aligned}$$

A second objective is to minimize the following function:

$$\begin{aligned} & \mathsf{Cost} = \sum \sum_{redundancy\_cost[worker]} \cdot \mathsf{NumRedundant[worker,period]} \\ & + \sum \sum_{shorttime\_cost[worker]} \cdot \mathsf{NumShorttime[worker,period]} \\ & + \sum \sum_{overmanning\_cost[worker]} \cdot \mathsf{NumExcess[worker,period]} \\ & + \sum_{(i,j) \in \mathsf{RETRAIN\_PAIRS\ period \in \mathsf{PERIODS}}} \sum_{retrain\_cost[i,j]} \cdot \mathsf{NumRetrain[i,j,period]} \end{aligned}$$

#### **Constraints**

The following constraints are used in this example:

- bounds on variables
- for worker ∈ WORKERS and period ∈ PERIODS,

NumWorkers[worker,period]

- (1 shorttime\_frac) · NumShortTime[worker,period]
- NumExcess[worker,period]
- = demand[worker,period]
- for worker  $\in$  WORKERS and period  $\in$  PERIODS,

NumWorkers[worker,period]

$$= (1 - waste\_old[worker]) \cdot NumWorkers[worker,period - 1]$$

$$+ \; (1 - waste\_new[worker]) \cdot \mathsf{NumRecruits[worker,period]}$$

$$+ (1 - waste\_old[worker]) \cdot \sum_{(i,worker) \in RETRAIN\_PAIRS} NumRetrain[i,worker,period]$$

$$+ (1 - downgrade\_leave\_frac) \cdot \sum_{(i, worker) \in DOWNGRADE\_PAIRS} NumDowngrade[i, worker, period]$$

$$-\sum_{(\mathrm{worker,j}) \in \mathrm{RETRAIN\_PAIRS}} \mathsf{NumRetrain[worker,j,period]}$$

$$-\sum_{(\mathrm{worker},j)\in \mathrm{DOWNGRADE\_PAIRS}} \mathsf{NumDowngrade[worker,j,period]}$$

NumRedundant[worker,period]

• for period  $\in$  PERIODS,

 $NumRetrain['semiskilled', 'skilled', period] \leq semiskill\_retrain\_frac\_ub \cdot NumWorkers['skilled', period]$ 

• for period  $\in$  PERIODS,

```
\sum_{\text{worker} \in \text{WORKERS}} \text{NumExcess[worker,period]} \le overmanning\_ub
```

# **Input Data**

The following data sets and macro variables contain the input data that are used in this example:

```
data demand data;
   input period unskilled semiskilled skilled;
   datalines;
0 2000 1500 1000
1 1000 1400 1000
2 500 2000 1500
   0 2500 2000
data worker_data;
   input worker $12. waste_new waste_old recruit_ub redundancy_cost
      overmanning_cost shorttime_ub shorttime_cost;
   datalines:
unskilled 0.25 0.10 500 200 1500 50 500
semiskilled 0.20 0.05 800 500 2000 50 400
skilled 0.10 0.05 500 500 3000 50 400
data retrain_data;
   input worker1 $12. worker2 $12. retrain_ub retrain_cost;
   datalines;
unskilled semiskilled 200 400
semiskilled skilled
data downgrade_data;
   input worker1 $12. worker2 $12.;
   datalines;
semiskilled unskilled
skilled semiskilled
skilled unskilled
%let semiskill_retrain_frac_ub = 0.25;
%let downgrade leave frac = 0.5;
%let overmanning_ub = 150;
%let shorttime frac = 0.5;
```

# **PROC OPTMODEL Statements and Output**

The first several index sets are one-dimensional, as in all the previous examples:

```
proc optmodel;
   set <str> WORKERS;
   num waste_new {WORKERS};
   num waste_old {WORKERS};
   num recruit_ub {WORKERS};
   num redundancy_cost {WORKERS};
   num overmanning_cost {WORKERS};
   num shorttime ub {WORKERS};
   num shorttime_cost {WORKERS};
   read data worker_data into WORKERS=[worker]
      waste_new waste_old recruit_ub redundancy_cost overmanning_cost
      shorttime_ub shorttime_cost;
   set PERIODS0;
   num demand {WORKERS, PERIODS0};
   read data demand_data into PERIODS0=[period]
      {worker in WORKERS} <demand[worker,period]=col(worker)>;
   var NumWorkers {WORKERS, PERIODS0} >= 0;
   for {worker in WORKERS} fix NumWorkers[worker,0] = demand[worker,0];
   set PERIODS = PERIODS0 diff {0};
   var NumRecruits {worker in WORKERS, PERIODS} >= 0 <= recruit_ub[worker];</pre>
   var NumRedundant {WORKERS, PERIODS} >= 0;
   var NumShortTime {worker in WORKERS, PERIODS} >= 0 <= shorttime ub[worker];</pre>
   var NumExcess {WORKERS, PERIODS} >= 0;
```

Both RETRAIN\_PAIRS and DOWNGRADE\_PAIRS are two-dimensional index sets, declared by using the optional <STR,STR> specification in the SET statement so that these sets contain pairs of strings. In general, a set can consist of tuples of any length and any combination of NUM and STR scalar-types.

```
set <str, str> RETRAIN_PAIRS;
num retrain ub {RETRAIN PAIRS};
num retrain_cost {RETRAIN_PAIRS};
read data retrain_data into RETRAIN_PAIRS=[worker1 worker2]
   retrain_ub retrain_cost;
var NumRetrain {RETRAIN_PAIRS, PERIODS} >= 0;
for {<i,j> in RETRAIN_PAIRS: retrain_ub[i,j] ne .}
   for {period in PERIODS} NumRetrain[i,j,period].ub = retrain_ub[i,j];
set <str, str> DOWNGRADE_PAIRS;
read data downgrade data into DOWNGRADE PAIRS=[worker1 worker2];
var NumDowngrade {DOWNGRADE PAIRS, PERIODS} >= 0;
con Demand_con {worker in WORKERS, period in PERIODS}:
  NumWorkers[worker, period]
 - (1 - &shorttime_frac) * NumShortTime[worker,period]
 NumExcess[worker,period]
 = demand[worker, period];
```

The following Flow\_balance\_con constraint uses an implicit slice to express a few of the summations compactly:

```
con Flow_balance_con {worker in WORKERS, period in PERIODS}:
        NumWorkers[worker, period]
      = (1 - waste_old[worker]) * NumWorkers[worker,period-1]
      + (1 - waste_new[worker]) * NumRecruits[worker,period]
      + (1 - waste_old[worker]) *
            sum {<i, (worker)> in RETRAIN_PAIRS} NumRetrain[i,worker,period]
      + (1 - &downgrade_leave_frac) *
            sum {<i,(worker)> in DOWNGRADE_PAIRS} NumDowngrade[i,worker,period]
      - sum {<(worker), j> in RETRAIN_PAIRS} NumRetrain[worker, j, period]
      - sum {<(worker), j> in DOWNGRADE_PAIRS} NumDowngrade[worker, j, period]
      - NumRedundant[worker,period];
For example,
  <i,(worker)> in RETRAIN_PAIRS
is equivalent to
  i in slice(<*,worker>,RETRAIN_PAIRS)
which is equivalent to
  i in WORKERS: <i,worker> in RETRAIN_PAIRS
The remaining two constraints are straightforward:
     con Semiskill_retrain_con {period in PERIODS}:
        NumRetrain['semiskilled','skilled',period]
     <= &semiskill_retrain_frac_ub * NumWorkers['skilled',period];</pre>
     con Overmanning_con {period in PERIODS}:
         sum {worker in WORKERS} NumExcess[worker,period] <= &overmanning_ub;</pre>
This example uses two objectives, Redundancy and Cost, declared in the following MIN statements:
     min Redundancy =
         sum {worker in WORKERS, period in PERIODS} NumRedundant[worker,period];
     min Cost =
         sum {worker in WORKERS, period in PERIODS} (
            redundancy_cost[worker] * NumRedundant[worker,period]
         + shorttime_cost[worker] * NumShorttime[worker,period]
         + overmanning_cost[worker] * NumExcess[worker,period])
      + sum {<i,j> in RETRAIN_PAIRS, period in PERIODS}
            retrain_cost[i,j] * NumRetrain[i,j,period];
```

The LP solver is called twice, and each SOLVE statement includes the OBJ option to specify which objective to optimize. The first PRINT statement after each SOLVE statement reports the values of both objectives even though only one objective is optimized at a time:

```
solve obj Redundancy;
print Redundancy Cost;
print NumWorkers NumRecruits NumRedundant NumShortTime NumExcess;
print NumRetrain;
```

```
print NumDowngrade;
   create data sol_data1 from [worker period]
      NumWorkers NumRecruits NumRedundant NumShortTime NumExcess;
   create data sol_data2 from [worker1 worker2 period] NumRetrain NumDowngrade;
   solve obj Cost;
  print Redundancy Cost;
  print NumWorkers NumRecruits NumRedundant NumShortTime NumExcess;
  print NumRetrain;
  print NumDowngrade;
  create data sol_data3 from [worker period]
      NumWorkers NumRecruits NumRedundant NumShortTime NumExcess;
   create data sol_data4 from [worker1 worker2 period] NumRetrain NumDowngrade;
quit;
```

Figure 5.1 shows the output that results from the first SOLVE statement.

Figure 5.1 Output from First SOLVE Statement, Minimizing Redundancy

#### The OPTMODEL Procedure

| Problem Summary                |              |  |  |  |
|--------------------------------|--------------|--|--|--|
| Objective Sense                | Minimization |  |  |  |
| Objective Function             | Redundancy   |  |  |  |
| Objective Type                 | Linear       |  |  |  |
|                                |              |  |  |  |
| Number of Variables            | 63           |  |  |  |
| Bounded Above                  | 0            |  |  |  |
| Bounded Below                  | 39           |  |  |  |
| <b>Bounded Below and Above</b> | 21           |  |  |  |
| Free                           | 0            |  |  |  |
| Fixed                          | 3            |  |  |  |
|                                |              |  |  |  |
| Number of Constraints          | 24           |  |  |  |
| Linear LE (<=)                 | 6            |  |  |  |
| Linear EQ (=)                  | 18           |  |  |  |
| Linear GE (>=)                 | 0            |  |  |  |
| Linear Range                   | 0            |  |  |  |
|                                |              |  |  |  |
| Constraint Coefficients        | 108          |  |  |  |
|                                |              |  |  |  |

Figure 5.1 continued

| Solution Summary           |                       |  |  |  |
|----------------------------|-----------------------|--|--|--|
| Solver                     | LP                    |  |  |  |
| Algorithm                  | Dual Simplex          |  |  |  |
| <b>Objective Function</b>  | Redundancy            |  |  |  |
| Solution Status            | Optimal               |  |  |  |
| Objective Value            | 841.796875            |  |  |  |
|                            |                       |  |  |  |
| Primal Infeasibility       | 1.421085E-14          |  |  |  |
| <b>Dual Infeasibility</b>  | 5.551115E-17          |  |  |  |
| <b>Bound Infeasibility</b> | <b>y</b> 1.421085E-14 |  |  |  |
|                            |                       |  |  |  |
| Iterations                 | 16                    |  |  |  |
| Presolve Time              | 0.01                  |  |  |  |
| <b>Solution Time</b>       | 0.01                  |  |  |  |
|                            |                       |  |  |  |

| Redundancy | Cost    |
|------------|---------|
| 841.8      | 1576206 |

| [1]         | [2] | NumWorkers | NumRecruits | NumRedundant | NumShortTime | NumExcess |
|-------------|-----|------------|-------------|--------------|--------------|-----------|
| semiskilled | 0   | 1500       |             |              |              |           |
| semiskilled | 1   | 1443       | 0.00        | 0.00         | 50           | 17.969    |
| semiskilled | 2   | 2000       | 800.00      | 0.00         | 0            | 0.000     |
| semiskilled | 3   | 2525       | 708.22      | 0.00         | 50           | 0.000     |
| skilled     | 0   | 1000       |             |              |              |           |
| skilled     | 1   | 1025       | 0.00        | 0.00         | 50           | 0.000     |
| skilled     | 2   | 1500       | 500.00      | 0.00         | 0            | 0.000     |
| skilled     | 3   | 2000       | 500.00      | 0.00         | 0            | 0.000     |
| unskilled   | 0   | 2000       |             |              |              |           |
| unskilled   | 1   | 1157       | 0.00        | 442.97       | 50           | 132.031   |
| unskilled   | 2   | 675        | 0.00        | 166.33       | 50           | 150.000   |
| unskilled   | 3   | 175        | 0.00        | 232.50       | 50           | 150.000   |

| [1]         | [2]         | [3] | NumRetrain |
|-------------|-------------|-----|------------|
| semiskilled | skilled     | 1   | 256.25     |
| semiskilled | skilled     | 2   | 309.90     |
| semiskilled | skilled     | 3   | 131.58     |
| unskilled   | semiskilled | 1   | 200.00     |
| unskilled   | semiskilled | 2   | 200.00     |
| unskilled   | semiskilled | 3   | 200.00     |

Figure 5.1 continued

| [1]         | [2]         | [3] | NumDowngrade |
|-------------|-------------|-----|--------------|
| semiskilled | unskilled   | 1   | 0.00         |
| semiskilled | unskilled   | 2   | 0.00         |
| semiskilled | unskilled   | 3   | 0.00         |
| skilled     | semiskilled | 1   | 168.44       |
| skilled     | semiskilled | 2   | 218.15       |
| skilled     | semiskilled | 3   | 0.00         |
| skilled     | unskilled   | 1   | 0.00         |
| skilled     | unskilled   | 2   | 0.00         |
| skilled     | unskilled   | 3   | -0.00        |

Figure 5.2 shows the output that results from the second SOLVE statement.

Figure 5.2 Output from Second SOLVE Statement, Minimizing Cost

| Problem Summary              |    |
|------------------------------|----|
|                              |    |
| Objective Sense Minimization | on |
| Objective Function Co        | st |
| Objective Type Line          | ar |
|                              |    |
| Number of Variables          | 53 |
| Bounded Above                | 0  |
| Bounded Below                | 39 |
| Bounded Below and Above      | 21 |
| Free                         | 0  |
| Fixed                        | 3  |
|                              |    |
| Number of Constraints 2      | 24 |
| Linear LE (<=)               | 6  |
| Linear EQ (=)                | 18 |
| Linear GE (>=)               | 0  |
| Linear Range                 | 0  |
|                              |    |
| Constraint Coefficients 10   | 80 |

Figure 5.2 continued

| Solution Summary           |                |  |  |  |
|----------------------------|----------------|--|--|--|
| Solver                     | LP             |  |  |  |
| Algorithm                  | Dual Simplex   |  |  |  |
| <b>Objective Function</b>  | Cost           |  |  |  |
| Solution Status            | Optimal        |  |  |  |
| Objective Value            | 498677.28532   |  |  |  |
|                            |                |  |  |  |
| Primal Infeasibility       | 1.136868E-13   |  |  |  |
| <b>Dual Infeasibility</b>  | 5.684342E-14   |  |  |  |
| <b>Bound Infeasibility</b> | y 2.842171E-14 |  |  |  |
|                            |                |  |  |  |
| Iterations                 | 6              |  |  |  |
| Presolve Time              | 0.00           |  |  |  |
| Solution Time 0.0          |                |  |  |  |
|                            |                |  |  |  |

| Redundancy | Cost   |
|------------|--------|
| 1423.7     | 498677 |

| [1]         | [2] | NumWorkers | NumRecruits | NumRedundant | NumShortTime | NumExcess |
|-------------|-----|------------|-------------|--------------|--------------|-----------|
| semiskilled | 0   | 1500       |             |              |              |           |
| semiskilled | 1   | 1400       | 0.000       | 0.00         | 0            | 0         |
| semiskilled | 2   | 2000       | 800.000     | 0.00         | 0            | 0         |
| semiskilled | 3   | 2500       | 800.000     | 0.00         | 0            | 0         |
| skilled     | 0   | 1000       |             |              |              |           |
| skilled     | 1   | 1000       | 55.556      | 0.00         | 0            | 0         |
| skilled     | 2   | 1500       | 500.000     | 0.00         | 0            | 0         |
| skilled     | 3   | 2000       | 500.000     | 0.00         | 0            | 0         |
| unskilled   | 0   | 2000       |             |              |              |           |
| unskilled   | 1   | 1000       | 0.000       | 812.50       | 0            | 0         |
| unskilled   | 2   | 500        | 0.000       | 257.62       | 0            | 0         |
| unskilled   | 3   | 0          | 0.000       | 353.60       | 0            | 0         |

| [1]         | [2]         | [3] | NumRetrain |
|-------------|-------------|-----|------------|
| semiskilled | skilled     | 1   | 0.000      |
| semiskilled | skilled     | 2   | 105.263    |
| semiskilled | skilled     | 3   | 131.579    |
| unskilled   | semiskilled | 1   | 0.000      |
| unskilled   | semiskilled | 2   | 142.382    |
| unskilled   | semiskilled | 3   | 96.399     |

Figure 5.2 continued

| [1]         | [2]         | [3] | NumDowngrade |
|-------------|-------------|-----|--------------|
| semiskilled | unskilled   | 1   | 25           |
| semiskilled | unskilled   | 2   | 0            |
| semiskilled | unskilled   | 3   | -0           |
| skilled     | semiskilled | 1   | 0            |
| skilled     | semiskilled | 2   | 0            |
| skilled     | semiskilled | 3   | 0            |
| skilled     | unskilled   | 1   | 0            |
| skilled     | unskilled   | 2   | 0            |
| skilled     | unskilled   | 3   | 0            |

# **Features Demonstrated**

The following features are demonstrated in this example:

- problem type: linear programming
- numeric and string index sets
- reading dense two-dimensional data
- reading sparse two-dimensional data
- sets of tuples
- bounds in the VAR statement
- .ub variable suffix
- FIX statement
- using a colon (:) to select members of a set
- set operator DIFF
- SLICE expression
- implicit slice
- multiple objectives and the OBJ option
- multiple input and output data sets

# Chapter 6

# Refinery Optimization: How to Run an Oil Refinery

#### **Contents**

| Problem Statement                    | 65 |  |
|--------------------------------------|----|--|
| Mathematical Programming Formulation | 67 |  |
| Input Data                           | 71 |  |
| PROC OPTMODEL Statements and Output  | 73 |  |
| Features Demonstrated                | 79 |  |

## **Problem Statement**

An oil refinery purchases two crude oils (crude 1 and crude 2).<sup>1</sup> These crude oils are put through four processes: distillation, reforming, cracking, and blending, to produce petrols and fuels which are sold.

#### **Distillation**

Distillation separates each crude oil into fractions known as *light naphtha*, *medium naphtha*, *heavy naphtha*, *light oil*, *heavy oil* and *residuum* according to their boiling points. Light, medium and heavy naphthas have octane numbers of 90, 80 and 70 respectively. The fractions into which one barrel of each type of crude splits are given in the table:

|         | Light   | Medium  | Heavy   | Light | Heavy |          |
|---------|---------|---------|---------|-------|-------|----------|
|         | naphtha | naphtha | naphtha | oil   | oil   | Residuum |
| Crude 1 | 0.1     | 0.2     | 0.2     | 0.12  | 0.2   | 0.13     |
| Crude 2 | 0.15    | 0.25    | 0.18    | 0.08  | 0.19  | 0.12     |

N.B. There is a small amount of wastage in distillation.

<sup>&</sup>lt;sup>1</sup>Reproduced with permission of John Wiley & Sons Ltd. (Williams 1999, pp. 236–238).

#### Reforming

The naphthas can be used immediately for blending into different grades of petrol or can go through a process known as reforming. Reforming produces a product known as reformed gasoline with an octane number of 115. The yields of reformed gasoline from each barrel of the different naphthas are given below:

- 1 barrel of light naphtha yields 0.6 barrels of reformed gasoline;
- 1 barrel of medium naphtha yields 0.52 barrels of reformed gasoline;
- 1 barrel of heavy naphtha yields 0.45 barrels of reformed gasoline.

# Cracking

The oils (light and heavy) can either be used directly for blending into jet fuel or fuel oil or be put through a process known as catalytic cracking. The catalytic cracker produces cracked oil and cracked gasoline. Cracked gasoline has an octane number of 105.

> 1 barrel of light oil yields 0.68 barrels of cracked oil and 0.28 barrels of cracked gasoline;

> 1 barrel of heavy oil yields 0.75 barrels of cracked oil and 0.2 barrels of cracked gasoline.

Cracked oil is used for blending *fuel* oil and *jet fuel*; cracked gasoline is used for blending *petrol*.

Residuum can be used for either producing *lube-oil* or blending into *jet fuel* and *fuel oil*:

1 barrel of residuum yields 0.5 barrels of lube-oil.

# **Blending**

#### **Petrols (Motor Fuel)**

There are two sorts of petrol, regular and premium, obtained by blending the naphtha, reformed gasoline and cracked gasoline. The only stipulations concerning them are that regular must have an octane number of at least 84 and that premium must have an octane number of at least 94. It is assumed that octane numbers blend linearly by volume.

#### **Jet Fuel**

The stipulation concerning jet fuel is that its vapour pressure must not exceed 1 kilogram per square centimetre. The vapour pressures for light, heavy and cracked oils and residuum are 1.0, 0.6, 1.5 and 0.05 kilograms per square centimetre respectively. It may again be assumed that vapour pressures blend linearly by volume.

#### **Fuel Oil**

To produce fuel oil, light oil, cracked oil, heavy oil and residuum must be blended in the ratio 10:4:3:1.

There are availability and capacity limitations on the quantities and processes used:

- (a) The daily availability of crude 1 is 20,000 barrels.
- (b) The daily availability of crude 2 is 30,000 barrels.
- (c) At most 45,000 barrels of crude can be distilled per day.
- (d) At most 10,000 barrels of naphtha can be reformed per day.
- (e) At most 8000 barrels of oil can be cracked per day.
- (f) The daily production of lube oil must be between 500 and 1000 barrels.
- (g) Premium motor fuel production must be at least 40% of regular motor fuel production.

The profit contributions from the sale of the final products are (in pence per barrel)

| Premium petrol | 700 |
|----------------|-----|
| Regular petrol | 600 |
| Jet fuel       | 400 |
| Fuel oil       | 350 |
| Lube-oil       | 150 |

How should the operations of the refinery be planned in order to maximize total profit?

# **Mathematical Programming Formulation**

The problem is represented as a generalized network flow problem with side constraints. Each node corresponds to a material, and each arc represents conversion of one material to another via one of the four processes, as shown in Figure 6.1. The arc multiplier values 6 and 2, together with the Distillation and Cracking constraints specified later, are used to split the flow into equal parts at the head nodes of the corresponding arcs.

0.2

0.5

heavy oil

cracked

cracked

oil

regular

petrol

premium

jet fuel

fuel oil

lube oil

## **Index Sets and Their Members**

The following index sets and their members are used in this example:

heavy oil

residuum

0.19

0.12

crude2

- $i \in NODES$
- $(i, j) \in ARCS$
- product  $\in$  FINAL\_PRODUCTS
- $crude \in CRUDES$
- oil  $\in$  OILS
- oil  $\in$  CRACKED\_OILS
- petrol  $\in$  PETROLS

## **Parameters**

Table 6.1 shows the parameters that are used in this example.

Table 6.1 Parameters

| Parameter Name             | Interpretation                                                         |
|----------------------------|------------------------------------------------------------------------|
| arc_mult[arc]              | Arc multiplier (default value of 1)                                    |
| <pre>profit[product]</pre> | Profit from sale of final product (in pounds per barrel)               |
| octane[i]                  | Octane per node                                                        |
| octane_lb[petrol]          | Lower bound on octane                                                  |
| vapour_pressure[i]         | Vapour pressure per node                                               |
| fuel_oil_coefficient[i]    | Fuel oil blending coefficient per node                                 |
| sum_fuel_oil_coefficient   | $\sum_{(i,'\text{fuel oil'}) \in ARCS} fuel\_oil\_coefficient[i]$      |
| vapour_pressure_ub         | Upper bound on vapour pressure                                         |
| crude_total_ub             | Upper bound on number of barrels of crude distilled per day            |
| naphtha_ub                 | Upper bound on number of barrels of naphtha reformed per day           |
| cracked_oil_ub             | Upper bound on number of barrels of oil cracked per day                |
| lube_oil_lb                | Lower bound on number of barrels of lube oil produced per day          |
| lube_oil_ub                | Upper bound on number of barrels of lube oil produced per day          |
| premium_ratio              | Lower bound on ratio of premium motor fuel production to regular motor |
|                            | fuel production                                                        |

#### **Variables**

Table 6.2 shows the variables that are used in this example.

Table 6.2 Variables

| Variable Name                                   | Interpretation                                                                       |
|-------------------------------------------------|--------------------------------------------------------------------------------------|
| Flow[i,j] CrudeDistilled[crude] OilCracked[oil] | Flow across arc $(i, j)$<br>Barrels of crude oil distilled<br>Barrels of oil cracked |

# **Objective**

The objective is to maximize the following function:

$$\mathsf{TotalProfit} = \sum_{i \in \mathsf{FINAL\_PRODUCTS}} \mathit{profit[i]} \cdot \mathsf{Flow[i,'sink']}$$

#### **Constraints**

The following constraints are used in this example:

- bounds on variables
- for  $i \in NODES \setminus \{\text{'source', 'sink'}\},\$

$$\sum_{(i,j) \in \mathsf{ARCS}} \mathsf{Flow}[\mathsf{i},\mathsf{j}] = \sum_{(j,i) \in \mathsf{ARCS}} \mathit{arc\_mult}[j,i] \cdot \mathsf{Flow}[\mathsf{j},\mathsf{i}]$$

• for  $(i, j) \in ARCS$  such that  $i \in CRUDES$ ,

• for  $(i, j) \in ARCS$  such that  $i \in CRACKED\_OILS$ ,

• for petrol  $\in$  PETROLS,

$$\frac{\sum\limits_{\substack{(i, \text{petrol}) \in \text{ARCS}}} octane[i] \cdot arc\_mult[i, petrol] \cdot \text{Flow[i,petrol]}}{\sum\limits_{\substack{(i, \text{petrol}) \in \text{ARCS}}} arc\_mult[i, petrol] \cdot \text{Flow[i,petrol]}} \geq octane\_lb[petrol]$$

$$\bullet \frac{\sum\limits_{\substack{(i,') \text{et\_fuel'}) \in ARCS}} vapour\_pressure[i] \cdot arc\_mult[i,'jet\_fuel'] \cdot \mathsf{Flow[i,'jet\_fuel']}}{\sum\limits_{\substack{(i,') \text{et\_fuel'}) \in ARCS}} arc\_mult[i,'jet\_fuel'] \cdot \mathsf{Flow[i,'jet\_fuel']}} \leq vapour\_pressure\_ub$$

• for  $(i, 'fuel\_oil') \in ARCS$ ,

$$\frac{\mathsf{Flow[i,'fuel\_oil']}}{\sum\limits_{(j,'fuel\_oil') \in \mathsf{ARCS}} \mathsf{Flow[j,'fuel\_oil']}} = \frac{\mathit{fuel\_oil\_coefficient[i]}}{\mathit{sum\_fuel\_oil\_coefficient}}$$

- $\sum_{i \in CRUDES}$  CrudeDistilled[i]  $\leq crude\_total\_ub$
- $\sum_{\substack{(i,\text{'reformed\_gasoline'}) \in ARCS: \text{index}(i,\text{'naphtha'}) > 0}}$  Flow[i,'reformed\_gasoline']  $\leq naphtha\_ub$
- $\sum_{(i, \text{`cracked\_oil'}) \in ARCS}$  Flow[i, 'cracked\_oil']  $\leq cracked\_oil\_ub$
- $\bullet \ \ lube\_oil\_lb \leq \mathsf{Flow}[\mathsf{`lube\_oil',\'sink'}] \leq lube\_oil\_ub$

$$\frac{\sum\limits_{\substack{\text{('premium\_petrol',}j) \in ARCS}} \mathsf{Flow['premium\_petrol',}j]}}{\sum\limits_{\substack{\text{('regular\_petrol',}j) \in ARCS}} \mathsf{Flow['regular\_petrol',}j]} \ge premium\_ratio$$

# **Input Data**

The following data sets and macro variables contain the input data that are used in this example:

```
data crude data;
   input crude $ crude_ub;
   datalines;
crude1 20000
crude2 30000
data arc_data;
   input i $18. j $18. multiplier;
   datalines;
source
                  crude1
                                     6
                  crude2
                                     6
source
                  light_naphtha
                                     0.1
crude1
crude1
                  medium_naphtha
                                     0.2
                  heavy_naphtha
crude1
                                    0.2
crude1
                  light_oil
                                    0.12
crude1
                  heavy_oil
                                    0.2
crude1
                  residuum
                                    0.13
crude2
                  light_naphtha
                                    0.15
crude2
                  medium naphtha
                                    0.25
crude2
                  heavy_naphtha
                                    0.18
crude2
                                    0.08
                  light_oil
crude2
                                    0.19
                  heavy_oil
                                    0.12
crude2
                  residuum
light_naphtha
                  regular_petrol
light_naphtha
                  premium_petrol
medium_naphtha
                  regular_petrol
medium_naphtha
                  premium_petrol
heavy_naphtha
                  regular_petrol
heavy_naphtha
                  premium_petrol
light_naphtha
                  reformed_gasoline 0.6
medium_naphtha
                  reformed_gasoline 0.52
heavy_naphtha
                  reformed_gasoline 0.45
light_oil
                  jet_fuel
light_oil
                  fuel_oil
heavy_oil
                  jet_fuel
heavy_oil
                  fuel oil
light_oil
                  light_oil_cracked 2
light_oil_cracked cracked_oil
light_oil_cracked cracked_gasoline 0.28
heavy oil
                  heavy oil cracked 2
heavy_oil_cracked cracked_oil
                                     0.75
heavy_oil_cracked cracked_gasoline 0.2
                  jet_fuel
cracked_oil
cracked oil
                  fuel_oil
reformed_gasoline regular_petrol
reformed_gasoline premium_petrol
cracked_gasoline regular_petrol
```

```
cracked_gasoline premium_petrol
residuum
                lube_oil
                                    0.5
residuum
                  jet_fuel
residuum
                 fuel_oil
data octane_data;
   input i $18. octane;
   datalines;
light_naphtha
                   90
                   80
medium_naphtha
heavy_naphtha
                   70
reformed_gasoline 115
cracked_gasoline 105
data petrol_data;
   input petrol $15. octane_lb;
   datalines;
regular_petrol 84
premium_petrol 94
data vapour_pressure_data;
  input oil $12. vapour_pressure;
   datalines;
light_oil 1.0
heavy_oil
          0.6
cracked oil 1.5
residuum
         0.05
data fuel_oil_ratio_data;
   input oil $12. coefficient;
   datalines;
light_oil 10
cracked_oil 4
heavy_oil
             3
residuum
             1
data final_product_data;
   input product $15. profit;
   datalines;
premium_petrol 700
regular_petrol 600
jet_fuel
           400
fuel_oil
              350
             150
lube_oil
%let vapour_pressure_ub = 1;
%let crude_total_ub = 45000;
%let naphtha_ub = 10000;
```

```
%let cracked_oil_ub = 8000;
%let lube_oil_lb = 500;
%let lube_oil_ub = 1000;
%let premium_ratio = 0.40;
```

# **PROC OPTMODEL Statements and Output**

The NOMISS option in the first READ DATA statement ensures that only nonmissing values of the variable multiplier in the arc\_data data set populate the *arc\_mult* parameter. Because *arc\_mult* is declared with an initial value of 1, parameters with no value default to 1.

The following FOR loop converts *profit* from pence per barrel to pounds per barrel, without altering the input data set:

```
for {product in FINAL_PRODUCTS} profit[product] = profit[product] / 100;
```

Most arcs appear in the arc\_data data set, but the following assignment statement uses the set operators UNION and CROSS to augment the ARCS set with an arc from each final product to the sink node:

Because the decision variable CrudeDistilled automatically contains the .ub suffix, you can populate *CrudeDistilled.ub* directly by using the following READ DATA statement, without having to declare an additional parameter to store this upper bound:

```
read data crude_data into CRUDES=[crude] CrudeDistilled.ub=crude_ub;
con Distillation {<i,j> in ARCS: i in CRUDES}:
    Flow[i,j] = CrudeDistilled[i];
```

The SETOF operator, used together with the concatenation operator (||) in the following statements, enables you to create one index set from another:

```
set OILS = {'light_oil', 'heavy_oil'};
set CRACKED_OILS = setof {i in OILS} i||'_cracked';
var OilCracked {CRACKED_OILS} >= 0;
con Cracking {<i,j> in ARCS: i in CRACKED_OILS}:
    Flow[i,j] = OilCracked[i];

num octane {NODES} init .;
read data octane_data nomiss into [i] octane;

set <str> PETROLS;
num octane_lb {PETROLS};
read data petrol_data into PETROLS=[petrol] octane_lb;

num vapour_pressure {NODES} init .;
read data vapour_pressure_data nomiss into [oil] vapour_pressure;
```

As expressed on page 70, both octane numbers and vapour pressures of the blended fuels are ratios of linear functions of the decision variables. To increase algorithmic performance and reliability, the following two CON statements linearize the nonlinear ratio constraints by clearing the denominators:

```
con Blending_petrol {petrol in PETROLS}:
    sum {<i,(petrol)> in ARCS}
        octane[i] * arc_mult[i,petrol] * Flow[i,petrol]
>= octane_lb[petrol] *
    sum {<i,(petrol)> in ARCS} arc_mult[i,petrol] * Flow[i,petrol];

con Blending_jet_fuel:
    sum {<i,'jet_fuel'> in ARCS}
        vapour_pressure[i] * arc_mult[i,'jet_fuel'] * Flow[i,'jet_fuel']
<= &vapour_pressure_ub *
    sum {<i,'jet_fuel'> in ARCS} arc_mult[i,'jet_fuel'] * Flow[i,'jet_fuel'];
```

Similarly, the following CON statement linearizes the fuel oil ratio constraints by clearing the denominators:

```
num fuel_oil_coefficient {NODES} init 0;
read data fuel_oil_ratio_data nomiss into [oil]
   fuel_oil_coefficient=coefficient;
num sum_fuel_oil_coefficient
   = sum {<i,'fuel_oil'> in ARCS} fuel_oil_coefficient[i];
con Blending_fuel_oil {<i,'fuel_oil'> in ARCS}:
    sum_fuel_oil_coefficient * Flow[i,'fuel_oil']
= fuel_oil_coefficient[i] * sum {<j,'fuel_oil'> in ARCS} Flow[j,'fuel_oil'];
con Crude_total_ub_con:
   sum {i in CRUDES} CrudeDistilled[i] <= &crude_total_ub;</pre>
```

The following CON statement uses the SAS function INDEX together with the colon operator (;) to select the subset of arcs whose tail node contains "naphtha" in its name:

```
con Naphtha_ub_con:
   sum {<i,'reformed_gasoline'> in ARCS: index(i,'naphtha') > 0}
      Flow[i, 'reformed_gasoline']
<= &naphtha_ub;
con Cracked_oil_ub_con:
   sum {<i,'cracked_oil'> in ARCS} Flow[i,'cracked_oil'] <= &cracked_oil_ub;</pre>
con Lube_oil_range_con:
   &lube_oil_lb <= Flow['lube_oil', 'sink'] <= &lube_oil_ub;
```

As expressed on page 70, the premium ratio constraint involves a ratio of linear functions of the decision variables. The following CON statement linearizes the nonlinear ratio constraint by clearing the denominator:

```
con Premium_ratio_con:
   sum {<'premium_petrol', j> in ARCS} Flow['premium_petrol', j]
>= &premium ratio *
   sum {<'regular_petrol',j> in ARCS} Flow['regular_petrol',j];
num octane_sol {petrol in PETROLS} =
   (sum {<i, (petrol)> in ARCS}
      octane[i] * arc_mult[i,petrol] * Flow[i,petrol].sol) /
   (sum {<i, (petrol)> in ARCS} arc_mult[i,petrol] * Flow[i,petrol].sol);
num vapour_pressure_sol =
   (sum {<i,'jet_fuel'> in ARCS} vapour_pressure[i] *
      arc mult[i,'jet_fuel'] * Flow[i,'jet_fuel'].sol)
   / (sum {<i,'jet_fuel'> in ARCS} arc_mult[i,'jet_fuel'] *
      Flow[i,'jet_fuel'].sol);
num fuel_oil_ratio_sol {<i,'fuel_oil'> in ARCS} =
   (arc_mult[i,'fuel_oil'] * Flow[i,'fuel_oil'].sol) /
   (sum {<j,'fuel_oil'> in ARCS} arc_mult[j,'fuel_oil'] *
      Flow[j, 'fuel_oil'].sol);
solve;
print CrudeDistilled;
print OilCracked Flow;
print octane_sol octane_lb;
```

Although the previous PRINT statements print all values of the given parameters, the following two PRINT statements use an index set to print a specified subset of the values:

```
print {<i,'jet_fuel'> in ARCS} vapour_pressure vapour_pressure_sol;
  print {<i,'fuel_oil'> in ARCS} fuel_oil_coefficient fuel_oil_ratio_sol;
  create data sol_data1 from [i j] Flow;
quit;
```

Figure 6.2 shows the output from the linear programming solver. For this test instance, it turns out that the optimal solution contains no fuel oil.

Figure 6.2 Output from Linear Programming Solver

#### The OPTMODEL Procedure

| Problem Summary                |              |  |  |
|--------------------------------|--------------|--|--|
| Objective Sense                | Maximization |  |  |
| Objective Function             | TotalProfit  |  |  |
| Objective Type                 | Linear       |  |  |
| Number of Variables            | 51           |  |  |
| <b>Bounded Above</b>           | 0            |  |  |
| Bounded Below                  | 49           |  |  |
| <b>Bounded Below and Above</b> | 2            |  |  |
| Free                           | 0            |  |  |
| Fixed                          | 0            |  |  |
| Number of Constraints          | 46           |  |  |
| Linear LE (<=)                 | 4            |  |  |
| Linear EQ (=)                  | 38           |  |  |
| Linear GE (>=)                 | 3            |  |  |
| Linear Range                   | 1            |  |  |
| Constraint Coefficients        | 158          |  |  |

| Solution Summary            |                       |  |
|-----------------------------|-----------------------|--|
| Solver                      | LP                    |  |
| Algorithm                   | Dual Simplex          |  |
| <b>Objective Function</b>   | TotalProfit           |  |
| Solution Status             | Optimal               |  |
| Objective Value             | 211365.13477          |  |
|                             |                       |  |
| <b>Primal Infeasibility</b> | <b>y</b> 2.728484E-12 |  |
| <b>Dual Infeasibility</b>   | 2.664535E-15          |  |
| <b>Bound Infeasibility</b>  | <b>ty</b> 0           |  |
|                             |                       |  |
| Iterations                  | 18                    |  |
| Presolve Time               | 0.00                  |  |
| Solution Time               | 0.00                  |  |

|                   | [1]    | Crudel | Distilled |     |
|-------------------|--------|--------|-----------|-----|
|                   | crude1 |        | 15000     |     |
|                   | crude2 |        | 30000     |     |
|                   |        |        |           |     |
| [1]               |        |        | OilCrac   | ked |
| heavy_oil_cracked |        | 3      | 800       |     |

4200

light\_oil\_cracked

Figure 6.2 continued

| [1]               | [2]               | Flow    |
|-------------------|-------------------|---------|
| cracked_gasoline  | premium_petrol    | 0.0     |
| cracked_gasoline  | regular_petrol    | 1936.0  |
| cracked_oil       | fuel_oil          | 0.0     |
| cracked_oil       | jet_fuel          | 5706.0  |
| crude1            | heavy_naphtha     | 15000.0 |
| crude1            | heavy_oil         | 15000.0 |
| crude1            | light naphtha     | 15000.0 |
| crude1            | light oil         | 15000.0 |
| crude1            | medium naphtha    | 15000.0 |
| crude1            | residuum          | 15000.0 |
| crude2            | heavy_naphtha     | 30000.0 |
| crude2            | heavy_oil         | 30000.0 |
| crude2            | light_naphtha     | 30000.0 |
| crude2            | light oil         | 30000.0 |
| crude2            | medium naphtha    | 30000.0 |
| crude2            | residuum          | 30000.0 |
| fuel oil          | sink              | 0.0     |
| heavy naphtha     | premium petrol    | 1677.8  |
| heavy_naphtha     | reformed gasoline |         |
| heavy_naphtha     | regular petrol    | 1315.3  |
| heavy_oil         | fuel_oil          | 0.0     |
| heavy oil         | heavy_oil_cracked | 3800.0  |
| heavy_oil         | jet fuel          | 4900.0  |
| heavy_oil_cracked |                   | 3800.0  |
| heavy_oil_cracked |                   | 3800.0  |
| jet fuel          | sink              | 15156.0 |
| light_naphtha     | premium_petrol    | 2706.9  |
| light_naphtha     | reformed_gasoline | 0.0     |
| light naphtha     | regular_petrol    | 3293.1  |
| light oil         | fuel_oil          | 0.0     |
| light_oil         | jet fuel          | 0.0     |
| light_oil         | light oil cracked | 4200.0  |
| light_oil_cracked | cracked gasoline  | 4200.0  |
| light_oil_cracked | cracked oil       | 4200.0  |
| lube_oil          | sink              | 500.0   |
| medium_naphtha    | premium_petrol    | 0.0     |
| medium_naphtha    | reformed gasoline | 0.0     |
| medium naphtha    | regular_petrol    | 10500.0 |
| premium_petrol    | sink              | 6817.8  |
| reformed_gasoline | _                 | 2433.1  |
| reformed_gasoline |                   | 0.0     |
| regular_petrol    | sink              | 17044.4 |
| residuum          | fuel_oil          | 0.0     |
| residuum          | jet_fuel          | 4550.0  |
| residuum          | lube_oil          | 1000.0  |
|                   | crude1            | 15000.0 |
| source            |                   |         |
| source            | crude2            | 30000.0 |

Figure 6.2 continued

| [1]            | octane_sol | octane_lb |
|----------------|------------|-----------|
| premium_petrol | 94         | 94        |
| regular_petrol | 84         | 84        |

| [1]         | vapour_pressure |
|-------------|-----------------|
| cracked_oil | 1.50            |
| heavy_oil   | 0.60            |
| light_oil   | 1.00            |
| residuum    | 0.05            |

| vapour | _pressure_sol |
|--------|---------------|
|        | 0.77372       |

| [1]         | fuel_oil_coefficient | fuel_oil_ratio_sol |
|-------------|----------------------|--------------------|
| cracked_oil | 4                    |                    |
| heavy_oil   | 3                    |                    |
| light_oil   | 10                   |                    |
| residuum    | 1                    |                    |

## **Features Demonstrated**

The following features are demonstrated in this example:

- problem type: linear programming (generalized network flow with side constraints)
- numeric and string index sets
- reading sparse two-dimensional data
- NOMISS option
- sets of tuples
- bounds in the VAR statement
- .ub variable suffix
- using a colon (:) to select members of a set
- set operators UNION, DIFF, CROSS, and SETOF
- linearizing a ratio constraint
- range constraint
- INDEX function
- implicit slice
- using a variable suffix (such as .sol) in the declaration of a numeric parameter
- index set in the PRINT statement

# Chapter 7

# Mining: Which Pits to Work and When to Close Them Down

#### **Contents**

| Problem Statement                    | 81 |
|--------------------------------------|----|
| Mathematical Programming Formulation | 82 |
| Input Data                           | 84 |
| PROC OPTMODEL Statements and Output  | 85 |
| Features Demonstrated                | 89 |

## **Problem Statement**

A mining company is going to continue operating in a certain area for the next five years. There are four mines in this area but it can operate at most three in any one year. Although a mine may not operate in a certain year it is still necessary to keep it 'open', in the sense that royalties are payable, should it be operated in a future year. Clearly if a mine is not going to be worked again it can be closed down permanently and no more royalties need be paid. The yearly royalties payable on each mine kept 'open' are

Mine 1 £5 million
Mine 2 £4 million
Mine 3 £4 million
Mine 4 £5 million

There is an upper limit to the amount of ore which can be extracted from each mine in a year. These upper limits are:

 $\begin{array}{lll} \text{Mine 1} & 2\times10^6 \text{ tons} \\ \text{Mine 2} & 2.5\times10^6 \text{ tons} \\ \text{Mine 3} & 1.3\times10^6 \text{ tons} \\ \text{Mine 4} & 3\times10^6 \text{ tons} \\ \end{array}$ 

<sup>&</sup>lt;sup>1</sup>Reproduced with permission of John Wiley & Sons Ltd. (Williams 1999, pp. 238–239).

The ore from the different mines is of varying quality. This quality is measured on a scale so that blending ores together results in a linear combination of the quality measurements, e.g. if equal quantities of two ores were combined the resultant ore would have a quality measurement half way between that of the ingredient ores. Measured in these units the qualities of the ores from the mines are given below:

Mine 1 1.0 Mine 2 0.7 Mine 3 1.5 Mine 4 0.5

In each year it is necessary to combine the total outputs from each mine to produce a blended ore of exactly some stipulated quality. For each year these qualities are

Year 1 0.9 Year 2 0.8 Year 3 1.2 Year 4 0.6 Year 5 1.0

The final blended ore sells for £10 per ton each year. Revenue and expenditure for future years must be discounted at a rate of 10% per annum.

Which mines should be operated each year and how much should they produce?

# **Mathematical Programming Formulation**

#### **Index Sets and Their Members**

The following index sets and their members are used in this example:

- mine  $\in$  MINES
- year ∈ YEARS

#### **Parameters**

Table 7.1 shows the parameters that are used in this example.

**Table 7.1** Parameters

| Parameter Name          | Interpretation                                                  |  |
|-------------------------|-----------------------------------------------------------------|--|
| cost[mine]              | Yearly royalties payable on each mine kept open                 |  |
| extract_ub[mine]        | Upper bound on amount of ore extracted from each mine in a year |  |
| quality[mine]           | Quality of ore from each mine                                   |  |
| quality_required[year]  | Required quality of blended ore per year                        |  |
| max_num_worked_per_year | Maximum number of mines worked per year                         |  |
| revenue_per_ton         | Revenue per ton of blended ore                                  |  |
| discount_rate           | Annual discount rate for future years                           |  |
| Extract[mine,year].ub   | Upper bound on Extract[mine,year]                               |  |
| quality_sol[year]       | Quality of blended ore per year                                 |  |

#### **Variables**

Table 7.2 shows the variables that are used in this example.

Table 7.2 Variables

| Variable Name          | Interpretation                                |
|------------------------|-----------------------------------------------|
| IsOpen[mine,year]      | 1 if mine is open in that year; 0 otherwise   |
| IsWorked[mine,year]    | 1 if mine is worked in that year; 0 otherwise |
| Extract[mine,year]     | Amount of ore extracted per mine per year     |
| ExtractedPerYear[year] | Amount of ore extracted per year              |

## **Objective**

The objective is to maximize the following function, where TotalRevenue is a linear function of Extracted-PerYear, and TotalCost is a linear function of IsOpen:

TotalProfit = TotalRevenue - TotalCost

#### **Constraints**

The following constraints are used in this example:

• bounds on variables

• for year  $\in$  YEARS,

$$ExtractedPerYear[year] = \sum_{mine \in MINES} Extract[mine, year]$$

• for mine  $\in$  MINES and year  $\in$  YEARS,

 $Extract[mine, year] \le Extract[mine, year].ub \cdot lsWorked[mine, year]$ 

• for year  $\in$  YEARS,

$$\sum_{\mathsf{ne} \in \mathsf{MINES}} \mathsf{IsWorked}[\mathsf{mine},\mathsf{year}] \leq max\_num\_worked\_per\_year$$

• for mine  $\in$  MINES and year  $\in$  YEARS,

IsWorked[mine,year] ≤ IsOpen[mine,year]

• for mine  $\in$  MINES and year  $\in$  YEARS  $\setminus$  {1},

```
IsOpen[mine, year] \le IsOpen[mine, year - 1]
```

• for year  $\in$  YEARS,

```
\frac{\sum\limits_{\min e \in MINES} quality[mine] \cdot \text{Extract[mine,year]}}{\text{ExtractedPerYear[year]}} = quality\_required[year]
```

# **Input Data**

The following data sets and macro variables contain the input data that are used in this example:

```
data mine_data;
   input mine $ cost extract_ub quality;
   datalines;
mine1 5 2 1.0
mine2 4 2.5 0.7
mine3 4 1.3 1.5
mine4 5 3 0.5
data year_data;
   input year quality_required;
  datalines;
1 0.9
2 0.8
3 1.2
4 0.6
5 1.0
%let max_num_worked_per_year = 3;
%let revenue_per_ton = 10;
%let discount_rate = 0.10;
```

# **PROC OPTMODEL Statements and Output**

The first several PROC OPTMODEL statements are straightforward declarations of index sets, parameters, and variables:

```
proc optmodel;
   set <str> MINES;
   num cost {MINES};
   num extract_ub {MINES};
   num quality {MINES};
   read data mine_data into MINES=[mine] cost extract_ub quality;
   set YEARS;
   num quality_required {YEARS};
   read data year_data into YEARS=[year] quality_required;
   var IsOpen {MINES, YEARS} binary;
   var IsWorked {MINES, YEARS} binary;
   var Extract {mine in MINES, YEARS} >= 0 <= extract_ub[mine];</pre>
```

The following IMPVAR statement declares ExtractedPerYear as an implicit variable. Using the IMPVAR statement is an alternative to using a VAR statement and an additional constraint.

```
impvar ExtractedPerYear {year in YEARS}
  = sum {mine in MINES} Extract[mine, year];
```

The following NUM statement uses a formula to compute the discount (shown in Figure 7.1) that is used in the objective function:

```
num discount {year in YEARS} = 1 / (1 + &discount_rate)^(year - 1);
print discount;
impvar TotalRevenue =
   &revenue_per_ton * sum {year in YEARS} discount[year] *
     ExtractedPerYear[year];
impvar TotalCost =
   sum {mine in MINES, year in YEARS} discount[year] * cost[mine] *
      IsOpen[mine, year];
max TotalProfit = TotalRevenue - TotalCost;
```

Figure 7.1 discount Parameter

#### The OPTMODEL Procedure

| [1] | discount |
|-----|----------|
| 1   | 1.00000  |
| 2   | 0.90909  |
| 3   | 0.82645  |
| 4   | 0.75131  |
| 5   | 0.68301  |

```
con Link {mine in MINES, year in YEARS}:
    Extract[mine, year] <= Extract[mine, year].ub * IsWorked[mine, year];</pre>
```

The following Cardinality constraint enforces the limit on number of mines worked per year:

```
con Cardinality {year in YEARS}:
    sum {mine in MINES} IsWorked[mine, year] <= &max_num_worked_per_year;</pre>
```

The following Worked\_implies\_open constraint enforces the rule that lsWorked[mine, year] = 1 implies that lsOpen[mine, year] = 1:

```
con Worked_implies_open {mine in MINES, year in YEARS}:
    IsWorked[mine, year] <= IsOpen[mine, year];</pre>
```

The following Continuity constraint enforces the rule that IsOpen[mine, year] = 1 implies that IsOpen[mine, year - 1] = 1:

```
con Continuity {mine in MINES, year in YEARS diff {1}}:
    IsOpen[mine, year] <= IsOpen[mine, year-1];</pre>
```

As expressed on page 84, the quality of the blended ore for each year is a ratio of linear functions of the decision variables. The following CON statement linearizes the nonlinear ratio constraint by clearing the denominator:

```
con Quality_con {year in YEARS}:
    sum {mine in MINES} quality[mine] * Extract[mine, year]
= quality_required[year] * ExtractedPerYear[year];
```

By using the .sol suffix, the numeric parameter *quality\_sol* computes the quality of the blended ore from the optimal decision variable values that are returned by the solver:

```
num quality_sol {year in YEARS} =
    (sum {mine in MINES} quality[mine] * Extract[mine, year].sol) /
        ExtractedPerYear[year].sol;

solve;
print IsOpen IsWorked Extract;
print ExtractedPerYear quality_sol quality_required;
create data sol_data1 from [mine year] IsOpen IsWorked Extract;
create data sol_data2 from [year] ExtractedPerYear;
quit;
```

Figure 7.2 shows the output from the mixed integer linear programming solver. The values of quality\_sol and quality\_required agree, as enforced by the Quality\_con constraint.

Figure 7.2 Output from Mixed Integer Linear Programming Solver

| Problem Summary                |              |  |
|--------------------------------|--------------|--|
| Objective Sense                | Maximization |  |
| Objective Function             | TotalProfit  |  |
| Objective Type                 | Linear       |  |
| Number of Variables            | 60           |  |
| <b>Bounded Above</b>           | 0            |  |
| Bounded Below                  | 0            |  |
| <b>Bounded Below and Above</b> | 60           |  |
| Free                           | 0            |  |
| Fixed                          | 0            |  |
| Binary                         | 40           |  |
| Integer                        | 0            |  |
| Number of Constraints          | 66           |  |
| Linear LE (<=)                 | 61           |  |
| Linear EQ (=)                  | 5            |  |
| Linear GE (>=)                 | 0            |  |
| Linear Range                   | 0            |  |
| Constraint Coefficients        | 151          |  |

| Solution Summary           |                             |  |
|----------------------------|-----------------------------|--|
| Solver                     | MILP                        |  |
| Algorithm                  | Branch and Cut              |  |
| <b>Objective Function</b>  | TotalProfit                 |  |
| Solution Status            | Optimal within Relative Gap |  |
| Objective Value            | 146.86197857                |  |
|                            |                             |  |
| Relative Gap               | 2.4916663E-6                |  |
| Absolute Gap               | 0.0003659319                |  |
| Primal Infeasibility       | 3.108624E-15                |  |
| <b>Bound Infeasibility</b> | 3.108624E-15                |  |
| Integer Infeasibility      | 1.5384592E-6                |  |
|                            |                             |  |
| Best Bound                 | 146.8623445                 |  |
| Nodes                      | 1                           |  |
| Solutions Found            | 13                          |  |
| Iterations                 | 80                          |  |
| Presolve Time              | 0.03                        |  |
| Solution Time              | 0.05                        |  |
|                            |                             |  |

Figure 7.2 continued

| [1]   | [2] | IsOpen | IsWorked | Extract |
|-------|-----|--------|----------|---------|
| mine1 | 1   | 1      | 1        | 2.0000  |
| mine1 | 2   | 1      | 0        | 0.0000  |
| mine1 | 3   | 1      | 1        | 1.9500  |
| mine1 | 4   | 1      | 1        | 0.1250  |
| mine1 | 5   | 1      | 1        | 2.0000  |
| mine2 | 1   | 1      | 0        | 0.0000  |
| mine2 | 2   | 1      | 1        | 2.5000  |
| mine2 | 3   | 1      | 0        | 0.0000  |
| mine2 | 4   | 1      | 1        | 2.5000  |
| mine2 | 5   | 1      | 1        | 2.1667  |
| mine3 | 1   | 1      | 1        | 1.3000  |
| mine3 | 2   | 1      | 1        | 1.3000  |
| mine3 | 3   | 1      | 1        | 1.3000  |
| mine3 | 4   | 1      | 0        | 0.0000  |
| mine3 | 5   | 1      | 1        | 1.3000  |
| mine4 | 1   | 1      | 1        | 2.4500  |
| mine4 | 2   | 1      | 1        | 2.2000  |
| mine4 | 3   | 1      | 0        | 0.0000  |
| mine4 | 4   | 1      | 1        | 3.0000  |
| mine4 | 5   | 0      | 0        | 0.0000  |

| [1] | ${\bf Extracted Per Year}$ | quality_sol | quality_required |
|-----|----------------------------|-------------|------------------|
| 1   | 5.7500                     | 0.9         | 0.9              |
| 2   | 6.0000                     | 8.0         | 0.8              |
| 3   | 3.2500                     | 1.2         | 1.2              |
| 4   | 5.6250                     | 0.6         | 0.6              |
| 5   | 5.4667                     | 1.0         | 1.0              |

## **Features Demonstrated**

The following features are demonstrated in this example:

- problem type: mixed integer linear programming
- numeric and string index sets
- calculated numeric parameter
- bounds in the VAR statement
- IMPVAR statement
- .ub variable suffix
- set operator DIFF
- linearizing a ratio constraint
- using a variable suffix (such as .sol) in the declaration of a numeric parameter
- multiple input and output data sets

# Chapter 8

# Farm Planning: How Much to Grow and Rear

#### **Contents**

| Problem Statement                    | 91        |
|--------------------------------------|-----------|
| Mathematical Programming Formulation | 92        |
| Input Data                           | 96        |
| PROC OPTMODEL Statements and Output  | <b>97</b> |
| Features Demonstrated                | 104       |

#### **Problem Statement**

A farmer wishes to plan production on his 200 acre farm over the next five years. 1

At present he has a herd of 120 cows. This is made up of 20 heifers and 100 milk-producing cows. Each heifer needs 2/3 acre to support it and each dairy cow 1 acre. A dairy cow produces an average of 1.1 calves per year. Half of these calves will be bullocks which are sold almost immediately for an average of £30 each. The remaining heifers can be either sold almost immediately for £40 or reared to become milk-producing cows at two years old. It is intended that all dairy cows be sold at 12 years old for an average of £120 each, although there will probably be an annual loss of 5% per year among heifers and 2% among dairy cows. At present there are 10 cows of each age from newborn to 11 years old. The decision of how many heifers to sell in the current year has already been taken and implemented.

The milk from a cow yields an annual revenue of £370. A maximum of 130 cows can be housed at the present time. To provide accommodation for each cow beyond this number will entail a capital outlay of £200 per cow. Each milk-producing cow requires 0.6 tons of grain and 0.7 tons of sugar beet per year. Grain and sugar beet can both be grown on the farm. Each acre yields 1.5 tons of sugar beet. Only 80 acres are suitable for growing grain. They can be divided into four groups whose yields are as follows:

```
group 1 20 acres 1.1 tons per acre
group 2 30 acres 0.9 tons per acre
group 3 20 acres 0.8 tons per acre
group 4 10 acres 0.65 tons per acre
```

Grain can be bought for £90 per ton and sold for £75 per ton. Sugar beet can be bought for £70 per ton and sold for £58 per ton.

<sup>&</sup>lt;sup>1</sup>Reproduced with permission of John Wiley & Sons Ltd. (Williams 1999, pp. 239–240).

The labour requirements are:

each heifer 10 hours per year each milk-producing cow each acre put to grain 4 hours per year each acre put to sugar beet 14 hours per year

Other costs are:

each heifer £50 per year each milk-producing cow £100 per year each acre put to grain £15 per year each acre put to sugar beet £10 per year

Labour costs for the farm are at present £4000 per year and provide 5500 hours labour. Any labour needed above this will cost £1.20 per hour.

How should the farmer operate over the next five years to maximize profit? Any capital expenditure would be financed by a 10 year loan at 15% annual interest. The interest and capital repayment would be paid in 10 equally sized yearly instalments. In no year can the cash flow be negative. Lastly, the farmer would not wish to reduce the total number of dairy cows at the end of the five year period by more than 50% nor increase the number by more than 75%.

# **Mathematical Programming Formulation**

#### **Index Sets and Their Members**

The following index sets and their members are used in this example:

- age  $\in$  AGES
- year ∈ YEARS
- year  $\in$  YEARS0 =  $\{0\} \cup$  YEARS
- group  $\in$  GROUPS

# **Parameters**

Table 8.1 shows the parameters that are used in this example.

 Table 8.1
 Parameters

| Parameter Name            | Interpretation                                                                        |
|---------------------------|---------------------------------------------------------------------------------------|
| init_num_cows[age]        | Initial number of cows of each age                                                    |
| acres_needed[age]         | Number of acres needed to support a cow of each age                                   |
| annual_loss[age]          | Annual percentage loss per cow of each age                                            |
| bullock_yield[age]        | Number of bullocks yielded per year per cow of each age                               |
| heifer_yield[age]         | Number of heifers yielded per year per cow of each age                                |
| milk_revenue[age]         | Milk revenue per year per cow of each age                                             |
| grain_req[age]            | Tons of grain required per year per cow of each age                                   |
| sugar_beet_req[age]       | Tons of sugar beet required per year per cow of each age                              |
| cow_labour_req[age]       | Number of labour hours required per year per cow of each age                          |
| cow_other_costs[age]      | Other costs per year per cow of each age                                              |
| acres[group]              | Number of acres per group                                                             |
| grain_yield[group]        | Tons of grain yielded per acre by each group                                          |
| yearly_loan_payment       | Amount of yearly loan payment per capital outlay                                      |
| num_years                 | Number of years in planning horizon                                                   |
| num_acres                 | Number of acres in farm                                                               |
| bullock_revenue           | Revenue for selling a bullock                                                         |
| heifer_revenue            | Revenue for selling a heifer                                                          |
| dairy_cow_selling_age     | Age by which a dairy cow is sold                                                      |
| dairy_cow_selling_revenue | Revenue for selling a dairy cow                                                       |
| max_num_cows              | Maximum number of cows that can be housed at present                                  |
| sugar_beet_yield          | Tons of sugar beet yielded per acre                                                   |
| grain_cost                | Cost per ton of grain bought                                                          |
| grain_revenue             | Revenue per ton of grain sold                                                         |
| grain_labour_req          | Number of labour hours required per year per acre of grain                            |
| grain_other_costs         | Other costs per year per acre of grain                                                |
| sugar_beet_cost           | Cost per ton of sugar beet bought                                                     |
| sugar_beet_revenue        | Revenue per ton of sugar beet sold                                                    |
| sugar_beet_labour_req     | Number of labour hours required per year per acre of sugar beet                       |
| sugar_beet_other_costs    | Other costs per year per acre of sugar beet                                           |
| nominal_labour_cost       | Present labour costs for farm per year                                                |
| nominal_labour_hours      | Maximum number of labour hours available without incurring additional                 |
| nonunai_taoota _nours     | labour costs                                                                          |
| excess_labour_cost        | Cost per hour of additional labour                                                    |
| capital_outlay_unit       | Capital outlay per additional cow beyond max_num_cows                                 |
| num_loan_years            | Number of years for loan                                                              |
| annual_interest_rate      | Annual interest rate for loan                                                         |
| max_decrease_ratio        | Maximum relative decrease in total number of cows at end of planning                  |
| max_increase_ratio        | horizon  Maximum relative increase in total number of cows at end of planning horizon |

## **Variables**

Table 8.2 shows the variables that are used in this example.

Table 8.2 Variables

| Variable Name              | Interpretation                             |
|----------------------------|--------------------------------------------|
| NumCows[age,year]          | Number of cows of each age per year        |
| NumBullocksSold[year]      | Number of bullocks sold per year           |
| NumHeifersSold[year]       | Number of heifers sold per year            |
| GrainAcres[group,year]     | Acres of grain per group and year          |
| GrainBought[year]          | Tons of grain bought per year              |
| GrainSold[year]            | Tons of grain sold per year                |
| SugarBeetAcres[year]       | Acres of sugar beet per year               |
| SugarBeetBought[year]      | Tons of sugar beet bought per year         |
| SugarBeetSold[year]        | Tons of sugar beet sold per year           |
| NumExcessLabourHours[year] | Number of additional labour hours per year |
| CapitalOutlay[year]        | Number of capital outlays per year         |
| GrainGrown[group,year]     | Tons of grain grown per group and year     |
| SugarBeetGrown[year]       | Tons of sugar beet grown per year          |
| Revenue[year]              | Revenue per year                           |
| Cost[year]                 | Cost per year                              |
| Profit[year]               | Profit per year                            |

# **Objective**

The objective is to maximize the following function, where Profit[year] = Revenue[year] - Cost[year] and Revenue and Cost are linear functions of other variables:

$$\label{eq:totalProfit} \begin{split} & \operatorname{TotalProfit} = \\ & \sum_{\operatorname{year} \in \operatorname{YEARS}} \left( \operatorname{Profit[year]} - \operatorname{\mathit{yearly\_loan\_payment}} \cdot (\operatorname{\mathit{num\_years}} - 1 + \operatorname{year}) \cdot \operatorname{CapitalOutlay[year]} \right) \end{split}$$

## **Constraints**

The following constraints are used in this example:

• bounds on variables

• for year  $\in$  YEARS,

$$\begin{split} &\sum_{\text{age} \in \text{AGES}} acres\_needed[age] \cdot \text{NumCows[age,year]} \\ &+ \sum_{\text{group} \in \text{GROUPS}} \text{GrainAcres[group,year]} + \text{SugarBeetAcres[year]} \\ &\leq num\_acres \end{split}$$

• for age  $\in$  AGES \ { $dairy\_cow\_selling\_age$ } and year  $\in$  YEARS0 \ { $num\_years$ },

$$NumCows[age + 1, year + 1] = (1 - annual\_loss[age]) \cdot NumCows[age, year]$$

• for year  $\in$  YEARS,

$$\label{eq:numBullocksSold[year]} \begin{aligned} \text{NumBullocksSold[year]} &= \sum_{\text{age} \in \text{AGES}} \textit{bullock\_yield[age]} \cdot \text{NumCows[age,year]} \end{aligned}$$

• for year  $\in$  YEARS,

$$\mathsf{NumCows}[0,\mathsf{year}] = \sum_{\mathsf{age} \in \mathsf{AGES}} \mathit{heifer\_yield[age]} \cdot \mathsf{NumCows}[\mathsf{age},\mathsf{year}] - \mathsf{NumHeifersSold[year]}$$

• for year  $\in$  YEARS,

$$\sum_{\text{age} \in \text{AGES}} \text{NumCows[age,year]} \leq \max_{\substack{num\_cows}} + \sum_{\substack{y \in \text{YEARS:} \\ v < \text{vear}}} \text{CapitalOutlay[y]}$$

• for group  $\in$  GROUPS and year  $\in$  YEARS,

$$GrainGrown[group,year] = grain\_yield[group] \cdot GrainAcres[group,year]$$

• for year  $\in$  YEARS,

$$\begin{split} & \sum_{\text{age} \in \text{AGES}} \textit{grain\_req[age]} \cdot \text{NumCows[age,year]} \\ & \leq \sum_{\text{group} \in \text{GROUPS}} \text{GrainGrown[group,year]} + \text{GrainBought[year]} - \text{GrainSold[year]} \end{split}$$

• for year  $\in$  YEARS,

SugarBeetGrown[year] = 
$$sugar\_beet\_yield \cdot SugarBeetAcres[year]$$

• for year  $\in$  YEARS,

$$\sum_{\text{age} \in AGES} sugar\_beet\_req[age] \cdot \text{NumCows}[age, year]$$

SugarBeetGrown[year] + SugarBeetBought[year] - SugarBeetSold[year]

• for year  $\in$  YEARS,

$$\begin{split} &\sum_{\text{age} \in \text{AGES}} cow\_labour\_req[age] \cdot \text{NumCows}[\text{age,year}] \\ &+ \sum_{\text{group} \in \text{GROUPS}} grain\_labour\_req \cdot \text{GrainAcres}[\text{group,year}] \\ &+ sugar\_beet\_labour\_req \cdot \text{SugarBeetAcres}[\text{year}] \\ &\leq nominal\_labour\_hours + \text{NumExcessLabourHours}[\text{year}] \end{split}$$

• for year  $\in$  YEARS,

Profit[year] > 0

$$\bullet \ 1 - max\_decrease\_ratio \leq \frac{\displaystyle\sum_{\substack{age \in AGES:\\age \geq 2}} \mathsf{NumCows[age,num\_years]}}{\displaystyle\sum_{\substack{age \in AGES:\\age \geq 2}} \underbrace{init\_num\_cows[age]}} \leq 1 + max\_increase\_ratio$$

## **Input Data**

The following data sets and macro variables contain the input data that are used in this example:

```
data cow_data;
   do age = 0 to 11;
      init_num_cows = 10;
      if age < 2 then do;
         acres_needed = 2/3;
         annual loss = 0.05;
         bullock_yield = 0;
         heifer_yield = 0;
         milk_revenue = 0;
         grain_req = 0;
         sugar_beet_req = 0;
         labour_req = 10;
         other_costs = 50;
      end;
      else do;
         acres_needed = 1;
         annual_loss = 0.02;
         bullock_yield = 1.1/2;
         heifer_yield = 1.1/2;
         milk_revenue = 370;
         grain_req = 0.6;
         sugar_beet_req = 0.7;
         labour_req = 42;
         other_costs = 100;
      end;
      output;
   end;
run;
```

```
data grain_data;
   input group $ acres yield;
   datalines;
group1 20 1.1
group2 30 0.9
group3 20 0.8
group4 10 0.65
%let num_years = 5;
%let num acres = 200;
%let bullock revenue = 30;
%let heifer_revenue = 40;
%let dairy_cow_selling_age = 12;
%let dairy_cow_selling_revenue = 120;
%let max_num_cows = 130;
%let sugar_beet_yield = 1.5;
%let grain_cost = 90;
%let grain_revenue = 75;
%let grain_labour_req = 4;
%let grain_other_costs = 15;
%let sugar_beet_cost = 70;
%let sugar_beet_revenue = 58;
%let sugar_beet_labour_req = 14;
%let sugar beet other costs = 10;
%let nominal_labour_cost = 4000;
%let nominal_labour_hours = 5500;
%let excess labour cost = 1.2;
%let capital outlay unit = 200;
%let num_loan_years = 10;
%let annual_interest_rate = 0.15;
%let max_decrease_ratio = 0.50;
%let max_increase_ratio = 0.75;
```

# **PROC OPTMODEL Statements and Output**

The first several PROC OPTMODEL statements are straightforward declarations of index sets, parameters, and variables:

```
proc optmodel;
   set AGES;
   num init num cows {AGES};
   num acres_needed {AGES};
   num annual_loss {AGES};
   num bullock_yield {AGES};
   num heifer_yield {AGES};
   num milk revenue {AGES};
   num grain_req {AGES};
   num sugar_beet_req {AGES};
   num cow_labour_req {AGES};
   num cow_other_costs {AGES};
```

```
read data cow_data into AGES=[age]
   init_num_cows acres_needed annual_loss bullock_yield heifer_yield
  milk_revenue grain_req sugar_beet_req cow_labour_req=labour_req
   cow_other_costs=other_costs;
num num_years = &num_years;
set YEARS = 1..num_years;
set YEARS0 = {0} union YEARS;
var NumCows {AGES union {&dairy_cow_selling_age}, YEARSO} >= 0;
for {age in AGES} fix NumCows[age,0] = init num cows[age];
fix NumCows[&dairy cow selling age, 0] = 0;
var NumBullocksSold {YEARS} >= 0;
var NumHeifersSold {YEARS} >= 0;
set <str> GROUPS;
num acres {GROUPS};
num grain_yield {GROUPS};
var GrainAcres {GROUPS, YEARS} >= 0;
```

In Chapter 6, the READ DATA statement was used to populate the .ub suffix for a one-dimensional variable. The following READ DATA statement populates .ub for the two-dimensional variable GrainAcres:

```
read data grain_data into GROUPS=[group]
   {year in YEARS} <GrainAcres[group, year].ub=acres>
   grain_yield=yield;
var GrainBought {YEARS} >= 0;
var GrainSold {YEARS} >= 0;
var SugarBeetAcres {YEARS} >= 0;
var SugarBeetBought {YEARS} >= 0;
var SugarBeetSold {YEARS} >= 0;
var NumExcessLabourHours {YEARS} >= 0;
var CapitalOutlay {YEARS} >= 0;
```

The following NUM statement uses the FINANCE function to calculate the yearly loan payment per capital outlay:

```
num yearly_loan_payment =
   -finance('pmt', &annual_interest_rate, &num_loan_years,
      &capital_outlay_unit);
print yearly_loan_payment;
```

The resulting value of yearly\_loan\_payment (shown in Figure 8.1) differs from the value given in Williams (1999), perhaps because of rounding in intermediate calculations by Williams. The formula

```
yearly\_loan\_payment = \frac{annual\_interest\_rate \cdot capital\_outlay\_unit}{1 - (1 + annual\_interest\_rate)^{-num\_loan\_years}}
```

yields the same value as the FINANCE function. For the given input data, it turns out that the optimal solution has no capital outlay and agrees with the solution reported in Williams (1999).

Figure 8.1 yearly loan payment Parameter

#### The OPTMODEL Procedure

```
yearly_loan_payment
              39.85
```

The following IMPVAR statements declare Revenue, Cost, and Profit as linear functions of the decision variables:

```
impvar Revenue {year in YEARS} =
  &bullock_revenue * NumBullocksSold[year]
+ &heifer_revenue * NumHeifersSold[year]
+ &dairy_cow_selling_revenue * NumCows[&dairy_cow_selling_age, year]
+ sum {age in AGES} milk_revenue[age] * NumCows[age, year]
+ &grain revenue * GrainSold[year]
+ &sugar_beet_revenue * SugarBeetSold[year]
impvar Cost {year in YEARS} =
  &grain_cost * GrainBought[year]
+ &sugar_beet_cost * SugarBeetBought[year]
+ &nominal labour cost
+ &excess_labour_cost * NumExcessLabourHours[year]
+ sum {age in AGES} cow_other_costs[age] * NumCows[age, year]
+ sum {group in GROUPS} &grain_other_costs * GrainAcres[group,year]
+ &sugar_beet_other_costs * SugarBeetAcres[year]
+ sum {y in YEARS: y <= year} yearly_loan_payment * CapitalOutlay[y]
impvar Profit {year in YEARS} = Revenue[year] - Cost[year];
```

The following objective declaration accounts for loan repayments beyond the planning horizon, as described in Williams (1999):

```
max TotalProfit =
   sum {year in YEARS} (Profit[year]
      - yearly_loan_payment * (num_years - 1 + year) * CapitalOutlay[year]);
```

The following model declaration statements are straightforward:

```
con Num_acres_con {year in YEARS}:
  sum {age in AGES} acres_needed[age] * NumCows[age,year]
+ sum {group in GROUPS} GrainAcres[group, year]
+ SugarBeetAcres[year]
<= &num_acres;
con Aging {age in AGES diff {&dairy_cow_selling_age},
           year in YEARS0 diff {num_years}}:
  NumCows[age+1,year+1] = (1 - annual_loss[age]) * NumCows[age,year];
con NumBullocksSold_def {year in YEARS}:
  NumBullocksSold[year]
= sum {age in AGES} bullock_yield[age] * NumCows[age, year];
con NumHeifersSold_def {year in YEARS}:
```

```
NumCows[0,year]
      = sum {age in AGES} heifer_yield[age] * NumCows[age, year]
      - NumHeifersSold[year];
     con Max_num_cows_def {year in YEARS}:
        sum {age in AGES} NumCows[age, year]
     <= &max_num_cows + sum {y in YEARS: y <= year} CapitalOutlay[y];</pre>
     impvar GrainGrown {group in GROUPS, year in YEARS} =
        grain_yield[group] * GrainAcres[group, year];
     con Grain_req_def {year in YEARS}:
        sum {age in AGES} grain_req[age] * NumCows[age, year]
     <= sum {group in GROUPS} GrainGrown[group, year]</pre>
      + GrainBought[year] - GrainSold[year];
     impvar SugarBeetGrown {year in YEARS} =
        &sugar_beet_yield * SugarBeetAcres[year];
     con Sugar_beet_req_def {year in YEARS}:
        sum {age in AGES} sugar_beet_req[age] * NumCows[age,year]
     <= SugarBeetGrown[year] + SugarBeetBought[year] - SugarBeetSold[year];</pre>
     con Labour_req_def {year in YEARS}:
        sum {age in AGES} cow_labour_req[age] * NumCows[age, year]
      + sum {group in GROUPS} &grain_labour_req * GrainAcres[group,year]
      + &sugar_beet_labour_req * SugarBeetAcres[year]
     <= &nominal_labour_hours + NumExcessLabourHours[year];</pre>
     con Cash_flow {year in YEARS}:
        Profit[year] >= 0;
The following CON statement declares a range constraint:
     con Final_dairy_cows_range:
        1 - &max_decrease_ratio
     <= (sum {age in AGES: age >= 2} NumCows[age,num_years])
      / (sum {age in AGES: age >= 2} init_num_cows[age])
     <= 1 + &max_increase_ratio;
     solve;
     print NumCows NumBullocksSold NumHeifersSold CapitalOutlay
        NumExcessLabourHours Revenue Cost Profit;
     print GrainAcres;
     print GrainGrown;
     print GrainBought GrainSold SugarBeetAcres SugarBeetGrown SugarBeetBought
        SugarBeetSold;
     print Num_acres_con.body Max_num_cows_def.body Final_dairy_cows_range.body;
```

The following CREATE DATA statement writes dense two-dimensional data to a data set:

```
create data sol_data1 from [age]=AGES
{year in YEARS} <col('NumCows_year'||year)=NumCows[age,year].sol>;
```

You could instead use the following CREATE DATA statement to interchange the roles of age and year:

```
create data sol_data1 from [year]=YEARS
{age in AGES} <col('NumCows_age'||age)=NumCows[age,year].sol>;
```

The following CREATE DATA statement writes sparse two-dimensional data to a data set:

```
create data sol_data2 from [group year] GrainAcres GrainGrown;
```

The final CREATE DATA statement writes one-dimensional data to a data set, as in previous examples:

```
create data sol_data3 from [year]
    NumBullocksSold NumHeifersSold CapitalOutlay NumExcessLabourHours
    Revenue Cost Profit GrainBought GrainSold
    SugarBeetAcres SugarBeetGrown SugarBeetBought SugarBeetSold;
quit;
```

Figure 8.2 shows the output from the linear programming solver.

Figure 8.2 Output from Linear Programming Solver

| Problem Summary                |              |  |  |
|--------------------------------|--------------|--|--|
| Objective Sense                | Maximization |  |  |
| Objective Function             | TotalProfit  |  |  |
| Objective Type                 | Linear       |  |  |
|                                |              |  |  |
| Number of Variables            | 143          |  |  |
| Bounded Above                  | 0            |  |  |
| Bounded Below                  | 110          |  |  |
| <b>Bounded Below and Above</b> | 20           |  |  |
| Free                           | 0            |  |  |
| Fixed                          | 13           |  |  |
|                                |              |  |  |
| Number of Constraints          | 101          |  |  |
| Linear LE (<=)                 | 25           |  |  |
| Linear EQ (=)                  | 70           |  |  |
| Linear GE (>=)                 | 5            |  |  |
| Linear Range                   | 1            |  |  |
|                                |              |  |  |
| Constraint Coefficients        | 780          |  |  |
|                                |              |  |  |

Figure 8.2 continued

| Solution Summary           |              |  |  |
|----------------------------|--------------|--|--|
| Solver                     | LP           |  |  |
| Algorithm                  | Dual Simplex |  |  |
| <b>Objective Function</b>  | TotalProfit  |  |  |
| Solution Status            | Optimal      |  |  |
| Objective Value            | 121719.17286 |  |  |
|                            |              |  |  |
| Primal Infeasibility       | 9.094947E-13 |  |  |
| <b>Dual Infeasibility</b>  | 2.131628E-13 |  |  |
| <b>Bound Infeasibility</b> | 0            |  |  |
|                            |              |  |  |
| Iterations                 | 55           |  |  |
| Presolve Time              | 0.01         |  |  |
| <b>Solution Time</b>       | 0.01         |  |  |
|                            |              |  |  |

|    | NumCows |         |         |         |         |         |  |
|----|---------|---------|---------|---------|---------|---------|--|
|    | 0       | 1       | 2       | 3       | 4       | 5       |  |
| 0  | 10.0000 | 22.8000 | 11.5844 | 0.0000  | 0.0000  | 0.0000  |  |
| 1  | 10.0000 | 9.5000  | 21.6600 | 11.0052 | 0.0000  | 0.0000  |  |
| 2  | 10.0000 | 9.5000  | 9.0250  | 20.5770 | 10.4549 | 0.0000  |  |
| 3  | 10.0000 | 9.8000  | 9.3100  | 8.8445  | 20.1655 | 10.2458 |  |
| 4  | 10.0000 | 9.8000  | 9.6040  | 9.1238  | 8.6676  | 19.7622 |  |
| 5  | 10.0000 | 9.8000  | 9.6040  | 9.4119  | 8.9413  | 8.4943  |  |
| 6  | 10.0000 | 9.8000  | 9.6040  | 9.4119  | 9.2237  | 8.7625  |  |
| 7  | 10.0000 | 9.8000  | 9.6040  | 9.4119  | 9.2237  | 9.0392  |  |
| 8  | 10.0000 | 9.8000  | 9.6040  | 9.4119  | 9.2237  | 9.0392  |  |
| 9  | 10.0000 | 9.8000  | 9.6040  | 9.4119  | 9.2237  | 9.0392  |  |
| 10 | 10.0000 | 9.8000  | 9.6040  | 9.4119  | 9.2237  | 9.0392  |  |
| 11 | 10.0000 | 9.8000  | 9.6040  | 9.4119  | 9.2237  | 9.0392  |  |
| 12 | 0.0000  | 9.8000  | 9.6040  | 9.4119  | 9.2237  | 9.0392  |  |

| [1] | NumBullocksSold | NumHeifersSold | CapitalOutlay | NumExcessLabourHours | Revenue | Cost  | Profit |
|-----|-----------------|----------------|---------------|----------------------|---------|-------|--------|
| 1   | 53.735          | 30.935         | 0             | 0                    | 41495   | 19588 | 21906  |
| 2   | 52.342          | 40.757         | 0             | 0                    | 41153   | 19265 | 21889  |
| 3   | 57.436          | 57.436         | 0             | 0                    | 45212   | 19396 | 25816  |
| 4   | 56.964          | 56.964         | 0             | 0                    | 45860   | 19034 | 26826  |
| 5   | 50.853          | 50.853         | 0             | 0                    | 42717   | 17434 | 25283  |

| GrainAcres |         |         |         |         |         |  |
|------------|---------|---------|---------|---------|---------|--|
|            | 1       | 2       | 3       | 4       | 5       |  |
| group1     | 20.0000 | 20.0000 | 20.0000 | 20.0000 | 20.0000 |  |
| group2     | 0.0000  | 0.0000  | 3.1342  | 0.0000  | 0.0000  |  |
| group3     | 0.0000  | 0.0000  | 0.0000  | 0.0000  | 0.0000  |  |
| group4     | 0.0000  | 0.0000  | 0.0000  | 0.0000  | 0.0000  |  |

Figure 8.2 continued

| GrainGrown |         |         |         |         |         |
|------------|---------|---------|---------|---------|---------|
|            | 1       | 2       | 3       | 4       | 5       |
| group1     | 22.0000 | 22.0000 | 22.0000 | 22.0000 | 22.0000 |
| group2     | 0.0000  | 0.0000  | 2.8207  | 0.0000  | 0.0000  |
| group3     | 0.0000  | 0.0000  | 0.0000  | 0.0000  | 0.0000  |
| group4     | 0.0000  | 0.0000  | 0.0000  | 0.0000  | 0.0000  |

| [1] | GrainBought | GrainSold | SugarBeetAcres | SugarBeetGrown | SugarBeetBought | SugarBeetSold |
|-----|-------------|-----------|----------------|----------------|-----------------|---------------|
| 1   | 36.620      | 0         | 60.767         | 91.150         | 0               | 22.760        |
| 2   | 35.100      | 0         | 62.670         | 94.005         | 0               | 27.388        |
| 3   | 37.837      | 0         | 65.100         | 97.650         | 0               | 24.550        |
| 4   | 40.143      | 0         | 76.429         | 114.643        | 0               | 42.143        |
| 5   | 33.476      | 0         | 87.539         | 131.309        | 0               | 66.586        |

| [1] | Num_acres_con.BODY | Max_num_cows_def.BODY |
|-----|--------------------|-----------------------|
| 1   | 200                | 130.000               |
| 2   | 200                | 128.411               |
| 3   | 200                | 115.434               |
| 4   | 200                | 103.571               |
| 5   | 200                | 92.461                |

Final\_dairy\_cows\_range.BODY 0.92461

# **Features Demonstrated**

The following features are demonstrated in this example:

- problem type: linear programming
- numeric and string index sets
- bounds in the VAR statement
- FIX statement
- IMPVAR statement
- .ub variable suffix
- set operators UNION and DIFF
- using a colon (:) to select members of a set
- FINANCE function
- range constraint
- multiple input and output data sets
- writing dense two-dimensional data
- writing sparse two-dimensional data

# Chapter 9

# Economic Planning: How Should an Economy Grow

#### **Contents**

| Problem Statement                    | . 105 |
|--------------------------------------|-------|
| Mathematical Programming Formulation | . 106 |
| Input Data                           | . 109 |
| PROC OPTMODEL Statements and Output  | . 109 |
| Features Demonstrated                | . 119 |

### **Problem Statement**

An economy consists of three industries: coal, steel and transport. Each unit produced by one of the industries (a unit will be taken as £1's worth of value of production) requires inputs from possibly its own industry as well as other industries. The required inputs as well as the manpower requirements (also measured in £) are given in Table 9.1. There is a time lag in the economy so that output in year t + 1 requires an input in year t.

Output from an industry may also be used to build productive capacity for itself or other industries in future years. The inputs required to give unit increases (capacity for £l's worth of extra production) in productive capacity are given in Table 9.2. Input from an industry in year t results in a (permanent) increase in productive capacity in year t + 2.

Table 9.1

|                 | Outputs (year $t + 1$ ), production |       |           |
|-----------------|-------------------------------------|-------|-----------|
| Inputs (year t) | Coal                                | Steel | Transport |
| Coal            | 0.1                                 | 0.5   | 0.4       |
| Steel           | 0.1                                 | 0.1   | 0.2       |
| Transport       | 0.2                                 | 0.1   | 0.2       |
| Manpower        | 0.6                                 | 0.3   | 0.2       |

<sup>&</sup>lt;sup>1</sup>Reproduced with permission of John Wiley & Sons Ltd. (Williams 1999, pp. 240–241).

Table 9.2

|                 | Outputs (year $t + 2$ ), productive capacity |       |           |
|-----------------|----------------------------------------------|-------|-----------|
| Inputs (year t) | Coal                                         | Steel | Transport |
| Coal            | 0.0                                          | 0.7   | 0.9       |
| Steel           | 0.1                                          | 0.1   | 0.2       |
| Transport       | 0.2                                          | 0.1   | 0.2       |
| Manpower        | 0.4                                          | 0.2   | 0.1       |

Table 9.3

|           | Year 0 |                     |  |
|-----------|--------|---------------------|--|
|           | Stocks | Productive capacity |  |
| Coal      | 150    | 300                 |  |
| Steel     | 80     | 350                 |  |
| Transport | 100    | 280                 |  |

Stocks of goods may be held from year to year. At present (year 0) the stocks and productive capacities (per year) are given in Table 9.3 (in £m). There is a limited yearly manpower capacity of £470m.

It is wished to investigate different possible growth patterns for the economy over the next five years. In particular it is desirable to know the growth patterns which would result from pursuing the following objectives:

- (i) Maximizing total productive capacity at the end of the five years while meeting an exogenous consumption requirement of £60m of coal, £60m of steel, and £30m of transport in every year (apart from year 0).
- (ii) Maximizing total production (rather than productive capacity) in the fourth and fifth years, but ignoring exogenous demand in each year.
- (iii) Maximizing the total manpower requirement (ignoring the manpower capacity limitation) over the period while meeting the yearly exogenous demands of (i).

# **Mathematical Programming Formulation**

#### **Index Sets and Their Members**

The following index sets and their members are used in this example:

year ∈ YEARS

- $year \in YEARS0 = \{0\} \cup YEARS$
- $i, j \in INDUSTRIES$
- $i \in INPUTS$

#### **Parameters**

Table 9.4 shows the parameters that are used in this example.

Table 9.4 Parameters

| Parameter Name                            | Interpretation                                                   |
|-------------------------------------------|------------------------------------------------------------------|
| num_years                                 | Number of years in planning horizon                              |
| init_stocks[i]                            | Initial stocks per industry (in £m)                              |
| <pre>init_productive_capacity[i]</pre>    | Initial productive capacity per industry (in £m)                 |
| demand[i]                                 | Yearly exogenous demand per industry (in £m) for years 1 through |
|                                           | num_years                                                        |
| final_demand[i]                           | Yearly exogenous demand per industry (in £m) for years           |
|                                           | $num\_years + 1$ and later                                       |
| production_coeff[i,j]                     | Production coefficient for input <i>i</i> and industry <i>j</i>  |
| <pre>productive_capacity_coeff[i,j]</pre> | Productive capacity coefficient for input $i$ and industry $j$   |
| manpower_capacity                         | Yearly manpower capacity (in £m)                                 |

#### **Variables**

Table 9.5 shows the variables that are used in this example.

Table 9.5 Variables

| Variable Name              | Interpretation                                                     |
|----------------------------|--------------------------------------------------------------------|
| StaticProduction[i]        | Static production of industry <i>i</i>                             |
| Production[i,year]         | Production of industry <i>i</i> per year                           |
| Stock[i,year]              | Stock level of industry <i>i</i> at beginning of each year         |
| ExtraCapacity[i,year]      | Incremental productive capacity of industry $i$ available per year |
| ProductiveCapacity[i,year] | Permanent productive capacity of industry $i$ available per year   |

## **Objectives**

The first objective is to maximize the following function:

$$\label{eq:totalProductiveCapacity} \textbf{TotalProductiveCapacity} = \sum_{i \, \in \text{INDUSTRIES}} \textbf{ProductiveCapacity[i,num\_years]}$$

The second objective is to maximize the following function:

TotalProduction = 
$$\sum_{i \in \text{INDUSTRIES}} \sum_{\text{year}=4}^{5} \text{Production[i,year]}$$

The third objective is to maximize the following function:

$$\begin{aligned} \text{TotalManpower} &= \sum_{i \in \text{INDUSTRIES}} \sum_{\text{year} \in \text{YEARS}} \left( production\_coeff['manpower',i] \cdot \text{Production}[i,\text{year} + 1] \right. \\ &+ productive\_capacity\_coeff['manpower',i] \cdot \text{ExtraCapacity}[i,\text{year} + 2] \right) \end{aligned}$$

#### **Constraints**

The following constraints are used in this example:

- bounds on variables
- for  $i \in INDUSTRIES$ ,

$$\textbf{StaticProduction[i]} = demand[i] + \sum_{j \in \text{INDUSTRIES}} production\_coeff[i,j] \cdot \textbf{StaticProduction[j]}$$

• for  $i \in \text{INDUSTRIES}$  and year  $\in \{1, \dots, num\_years + 1\}$ ,

$$ProductiveCapacity[i,year] = init\_productive\_capacity[i] + \sum_{v=2}^{year} ExtraCapacity[i,y]$$

• for  $i \in INDUSTRIES$  and year  $\in YEARS0$ ,

$$\begin{aligned} &\mathsf{Stock}[\mathsf{i},\mathsf{year}] + \mathsf{Production}[\mathsf{i},\mathsf{year}] \\ &= (\mathsf{if}\;\mathsf{year}\;\in \mathsf{YEARS}\;\mathsf{then}\;\mathit{demand}[\mathit{i}]\;\mathsf{else}\;0) \\ &+ \sum_{j \in \mathsf{INDUSTRIES}} \mathit{production\_coeff}[\mathit{i},\mathit{j}] \cdot \mathsf{Production}[\mathsf{j},\mathsf{year}\;+\;1] \\ &+ \sum_{j \in \mathsf{INDUSTRIES}} \mathit{productive\_capacity\_coeff}[\mathit{i},\mathit{j}] \cdot \mathsf{ExtraCapacity}[\mathsf{j},\mathsf{year}\;+\;2] \\ &+ \mathsf{Stock}[\mathsf{i},\mathsf{year}\;+\;1] \end{aligned}$$

• for year  $\in \{1, \dots, num\_years + 1\}$ ,

$$\sum_{j \in \text{INDUSTRIES}} production\_coeff['manpower',j] \cdot \text{Production[j,year]} \\ + \sum_{j \in \text{INDUSTRIES}} productive\_capacity\_coeff['manpower',j] \cdot \text{ExtraCapacity[j,year} + 1] \\ \leq manpower\_capacity$$

• for  $i \in \text{INDUSTRIES}$  and year  $\in \{1, \dots, num\_years + 1\}$ ,

Production[i,year] < ProductiveCapacity[i,year]

# **Input Data**

The following data sets and macro variables contain the input data that are used in this example:

```
data industry data;
   input industry $9. init_stocks init_productive_capacity demand;
   datalines;
        150 300 60
coal
steel
         80 350 60
transport 100 280 30
data production_data;
   input input $9. coal steel transport;
   datalines;
       0.1 0.5 0.4
coal
        0.1 0.1 0.2
steel
transport 0.2 0.1 0.2
manpower 0.6 0.3 0.2
data productive capacity data;
   input input $9. coal steel transport;
  datalines;
coal
        0.0 0.7 0.9
         0.1 0.1 0.2
transport 0.2 0.1 0.2
manpower 0.4 0.2 0.1
%let manpower_capacity = 470;
%let num_years = 5;
```

# **PROC OPTMODEL Statements and Output**

The following PROC OPTMODEL statements declare index sets and parameters and then read the input data:

```
proc optmodel;
  num num_years = &num_years;
  set YEARS = 1..num_years;
  set YEARS0 = {0} union YEARS;

set <str>    INDUSTRIES;
  num init_stocks {INDUSTRIES};
  num init_productive_capacity {INDUSTRIES};
  num demand {INDUSTRIES};
  read data industry_data into INDUSTRIES=[industry]
    init_stocks init_productive_capacity demand;
```

```
set <str> INPUTS;
num production_coeff {INPUTS, INDUSTRIES};
```

The following PROC OPTMODEL statements declare variables, a constant objective, and constraints for the static Leontief input-output model that is described on page 282 of Williams (1999):

{j in INDUSTRIES} capacity\_coeff[input, j] = col(j) >;

```
var StaticProduction {INDUSTRIES} >= 0;
min Zero = 0;
con Static_con {i in INDUSTRIES}:
    StaticProduction[i]
= demand[i] + sum {j in INDUSTRIES} production_coeff[i,j] *
    StaticProduction[j];
```

The following SOLVE statement invokes the linear programming solver to solve this system of equations:

```
solve;
print StaticProduction;
```

Figure 9.1 shows the output from the linear programming solver for the static model.

Figure 9.1 Output from Linear Programming Solver for Static Leontief Input-Output Model

## The OPTMODEL Procedure

| Problem Summary                |              |  |
|--------------------------------|--------------|--|
| Objective Sense                | Minimization |  |
| Objective Function             | Zero         |  |
| Objective Type                 | Constant     |  |
|                                | _            |  |
| Number of Variables            | 3            |  |
| Bounded Above                  | 0            |  |
| Bounded Below                  | 3            |  |
| <b>Bounded Below and Above</b> | 0            |  |
| Free                           | 0            |  |
| Fixed                          | 0            |  |
|                                |              |  |
| Number of Constraints          | 3            |  |
| Linear LE (<=)                 | 0            |  |
| Linear EQ (=)                  | 3            |  |
| Linear GE (>=)                 | 0            |  |
| Linear Range                   | 0            |  |
|                                |              |  |
| Constraint Coefficients        | 9            |  |

Figure 9.1 continued

| Solution Summary           |              |  |
|----------------------------|--------------|--|
| Solver                     | LP           |  |
| Algorithm                  | Dual Simplex |  |
| <b>Objective Function</b>  | Zero         |  |
| Solution Status            | Optimal      |  |
| Objective Value            | 0            |  |
|                            |              |  |
| Primal Infeasibility       | 3.552714E-14 |  |
| <b>Dual Infeasibility</b>  | 0            |  |
| <b>Bound Infeasibility</b> | 0            |  |
|                            |              |  |
| Iterations                 | 0            |  |
| Presolve Time              | 0.00         |  |
| <b>Solution Time</b>       | 0.00         |  |
|                            |              |  |

| [1]       | StaticProduction |  |
|-----------|------------------|--|
| coal      | 166.397          |  |
| steel     | 105.668          |  |
| transport | 92.308           |  |

The following NUM and assignment statements declare the final\_demand parameter and use the .sol variable suffix to populate *final demand* with the solution from the static model:

```
num final_demand {INDUSTRIES};
for {i in INDUSTRIES} final_demand[i] = StaticProduction[i].sol;
```

The following statements declare variables, implicit variables, objectives, and constraints to be used in all three parts of the business problem:

```
var Production {INDUSTRIES, 0..num_years+1} >= 0;
var Stock {INDUSTRIES, 0..num_years+1} >= 0;
var ExtraCapacity {INDUSTRIES, 1..num_years+2} >= 0;
impvar ProductiveCapacity {i in INDUSTRIES, year in 1..num_years+1} =
   init_productive_capacity[i] + sum {y in 2..year} ExtraCapacity[i,y];
for {i in INDUSTRIES} do;
  Production[i, 0].ub = 0;
   Stock[i,0].lb = init_stocks[i];
   Stock[i,0].ub = init_stocks[i];
end;
max TotalProductiveCapacity =
   sum {i in INDUSTRIES} ProductiveCapacity[i,num years];
max TotalProduction =
  sum {i in INDUSTRIES, year in 4..5} Production[i,year];
max TotalManpower =
   sum {i in INDUSTRIES, year in YEARS} (
      production_coeff['manpower',i] * Production[i,year+1]
    + productive_capacity_coeff['manpower',i] * ExtraCapacity[i,year+2]);
```

```
con Continuity_con {i in INDUSTRIES, year in YEARS0}:
   Stock[i,year] + Production[i,year]
 = (if year in YEARS then demand[i] else 0)
 + sum {j in INDUSTRIES} (
      production_coeff[i,j] * Production[j,year+1]
    + productive_capacity_coeff[i,j] * ExtraCapacity[j,year+2])
 + Stock[i,year+1];
con Manpower_con {year in 1..num_years+1}:
   sum {j in INDUSTRIES} (
      production_coeff['manpower',j] * Production[j,year]
    + productive_capacity_coeff['manpower',j] * ExtraCapacity[j,year+1])
 <= &manpower_capacity;</pre>
con Capacity_con {i in INDUSTRIES, year in 1..num_years+1}:
   Production[i,year] <= ProductiveCapacity[i,year];</pre>
for {i in INDUSTRIES}
   Production[i,num_years+1].lb = final_demand[i];
for {i in INDUSTRIES, year in num_years+1..num_years+2}
   ExtraCapacity[i,year].ub = 0;
```

The following PROBLEM statement specifies the variables, objective, and constraints for Problem1:

```
problem Problem1 include
   Production Stock ExtraCapacity
   TotalProductiveCapacity
   Continuity_con Manpower_con Capacity_con;
```

Because Problem1 and Problem2 have the same variables and constraints, the following PROBLEM statement uses the FROM option to copy these common parts from Problem1 and uses the INCLUDE option to specify only the new objective:

```
problem Problem2 from Problem1 include
   TotalProduction;
```

The following PROBLEM statement specifies the variables, objective, and constraints for Problem3 (omitting the Manpower\_con constraint):

```
problem Problem3 include
  Production Stock ExtraCapacity
  TotalManpower
  Continuity_con Capacity_con;
```

Note that implicit variables are not included in the PROBLEM statements. Including them would yield an ERROR message.

The following USE PROBLEM statement switches the focus to the desired problem:

```
use problem Problem1;
solve;
print Production Stock ExtraCapacity ProductiveCapacity Manpower_con.body;
```

Figure 9.2 shows the output from the linear programming solver for Problem1.

Figure 9.2 Output from Linear Programming Solver for Problem1

| Problem Summary                |                         |  |  |  |
|--------------------------------|-------------------------|--|--|--|
| Objective Sense                | Maximization            |  |  |  |
| Objective Function             | TotalProductiveCapacity |  |  |  |
| Objective Type                 | Linear                  |  |  |  |
|                                | 62                      |  |  |  |
| Number of Variables            | 63                      |  |  |  |
| Bounded Above                  | 0                       |  |  |  |
| Bounded Below                  | 51                      |  |  |  |
| Bounded Below and Above        | 9 0                     |  |  |  |
| Free                           | 0                       |  |  |  |
| Fixed                          | 12                      |  |  |  |
|                                |                         |  |  |  |
| Number of Constraints          | 42                      |  |  |  |
| Linear LE (<=)                 | 24                      |  |  |  |
| Linear EQ (=)                  | 18                      |  |  |  |
| Linear GE (>=)                 | 0                       |  |  |  |
| Linear Range                   | 0                       |  |  |  |
|                                |                         |  |  |  |
| <b>Constraint Coefficients</b> | 255                     |  |  |  |

| Solution Su                                | mmary         |  |  |  |
|--------------------------------------------|---------------|--|--|--|
| Solver                                     | LP            |  |  |  |
| <b>Algorithm</b> Dual Simplex              |               |  |  |  |
| Objective Function TotalProductiveCapacity |               |  |  |  |
| Solution Status Optimal                    |               |  |  |  |
| <b>Objective Value</b> 2141.875196         |               |  |  |  |
| Primal Infeasibility                       | 1.733724E-12  |  |  |  |
| Dual Infeasibility                         | 1.509903E-14  |  |  |  |
| Bound Infeasibility 1.172396E-13           |               |  |  |  |
| Iterations                                 | 42            |  |  |  |
| Presolve Time                              | 0.00          |  |  |  |
| Solution Time                              | <b>e</b> 0.00 |  |  |  |

| i igui e 3.2 continueu | Fig | ure | 9.2 | continued |
|------------------------|-----|-----|-----|-----------|
|------------------------|-----|-----|-----|-----------|

| [1]       | [2] | Production | Stock    | ExtraCapacity | ProductiveCapacity |
|-----------|-----|------------|----------|---------------|--------------------|
| coal      | 0   | 0.000      | 150.0000 |               |                    |
| coal      | 1   | 260.403    | 0.0000   | 0.0           | 300.0              |
| coal      | 2   | 293.406    | 0.0000   | 0.0           | 300.0              |
| coal      | 3   | 300.000    | 0.0000   | 0.0           | 300.0              |
| coal      | 4   | 17.949     | 148.4480 | 189.2         | 489.2              |
| coal      | 5   | 166.397    | 0.0000   | 1022.7        | 1511.9             |
| coal      | 6   | 166.397    | 0.0000   | 0.0           | 1511.9             |
| coal      | 7   |            |          | 0.0           |                    |
| steel     | 0   | 0.000      | 80.0000  |               |                    |
| steel     | 1   | 135.342    | 12.2811  | 0.0           | 350.0              |
| steel     | 2   | 181.660    | 0.0000   | 0.0           | 350.0              |
| steel     | 3   | 193.090    | 0.0000   | 0.0           | 350.0              |
| steel     | 4   | 105.668    | 0.0000   | 0.0           | 350.0              |
| steel     | 5   | 105.668    | 0.0000   | 0.0           | 350.0              |
| steel     | 6   | 105.668    | -0.0000  | 0.0           | 350.0              |
| steel     | 7   |            |          | 0.0           |                    |
| transport | 0   | 0.000      | 100.0000 |               |                    |
| transport | 1   | 140.722    | 6.2408   | 0.0           | 280.0              |
| transport | 2   | 200.580    | 0.0000   | 0.0           | 280.0              |
| transport | 3   | 267.152    | 0.0000   | 0.0           | 280.0              |
| transport | 4   | 92.308     | 0.0000   | 0.0           | 280.0              |
| transport | 5   | 92.308     | 0.0000   | 0.0           | 280.0              |
| transport | 6   | 92.308     | -0.0000  | 0.0           | 280.0              |
| transport | 7   |            |          | 0.0           |                    |

| [1] | Manpower_con.BODY |
|-----|-------------------|
| 1   | 224.99            |
| 2   | 270.66            |
| 3   | 367.04            |
| 4   | 470.00            |
| 5   | 150.00            |
| 6   | 150.00            |

For Problem2, the right-hand side of each Continuity\_con constraint changes to 0:

```
use problem Problem2;
for {i in INDUSTRIES, year in YEARS} do;
    Continuity_con[i,year].lb = 0;
    Continuity_con[i,year].ub = 0;
end;
solve;
print Production Stock ExtraCapacity ProductiveCapacity Manpower_con.body;
```

Figure 9.3 shows the output from the linear programming solver for Problem2.

Figure 9.3 Output from Linear Programming Solver for Problem2

| Problem Summary                |                 |  |  |
|--------------------------------|-----------------|--|--|
| Objective Sense                | Maximization    |  |  |
| Objective Function             | TotalProduction |  |  |
| Objective Type                 | Linear          |  |  |
| Number of Variables            | 63              |  |  |
| <b>Bounded Above</b>           | 0               |  |  |
| Bounded Below                  | 51              |  |  |
| <b>Bounded Below and Above</b> | 0               |  |  |
| Free                           | 0               |  |  |
| Fixed                          | 12              |  |  |
| Number of Constraints          | 42              |  |  |
| Linear LE (<=)                 | 24              |  |  |
| Linear EQ (=)                  | 18              |  |  |
| Linear GE (>=)                 | 0               |  |  |
| Linear Range                   | 0               |  |  |
| Constraint Coefficients        | 255             |  |  |

| Solution Summary          |                 |  |  |  |
|---------------------------|-----------------|--|--|--|
| Solver                    | LP              |  |  |  |
| Algorithm                 | Dual Simplex    |  |  |  |
| <b>Objective Function</b> | TotalProduction |  |  |  |
| Solution Status           | Optimal         |  |  |  |
| Objective Value           | 2618.5791147    |  |  |  |
| Primal Infeasibility      | 4.604317E-12    |  |  |  |
| <b>Dual Infeasibility</b> | 9.797718E-15    |  |  |  |
| Bound Infeasibility       | 2.412532E-12    |  |  |  |
| Iterations                | 46              |  |  |  |
| Presolve Time             | 0.00            |  |  |  |
| <b>Solution Time</b>      | 0.00            |  |  |  |

Figure 9.3 continued

| [1]       | [2] | Production | Stock   | ExtraCapacity | ProductiveCapacity |
|-----------|-----|------------|---------|---------------|--------------------|
| coal      | 0   | 0.000      | 150.000 |               |                    |
| coal      | 1   | 184.818    | 31.629  | 0.0000        | 300.00             |
| coal      | 2   | 430.505    | 16.372  | 130.5047      | 430.50             |
| coal      | 3   | 430.505    | 0.000   | 0.0000        | 430.50             |
| coal      | 4   | 430.505    | 0.000   | -0.0000       | 430.50             |
| coal      | 5   | 430.505    | 0.000   | 0.0000        | 430.50             |
| coal      | 6   | 166.397    | 324.108 | 0.0000        | 430.50             |
| coal      | 7   |            |         | 0.0000        |                    |
| steel     | 0   | 0.000      | 80.000  |               |                    |
| steel     | 1   | 86.730     | 11.532  | 0.0000        | 350.00             |
| steel     | 2   | 155.337    | 0.000   | 0.0000        | 350.00             |
| steel     | 3   | 182.867    | 0.000   | 0.0000        | 350.00             |
| steel     | 4   | 359.402    | 0.000   | 9.4023        | 359.40             |
| steel     | 5   | 359.402    | 176.535 | 0.0000        | 359.40             |
| steel     | 6   | 105.668    | 490.269 | 0.0000        | 359.40             |
| steel     | 7   |            |         | 0.0000        |                    |
| transport | 0   | 0.000      | 100.000 |               |                    |
| transport | 1   | 141.312    | 0.000   | 0.0000        | 280.00             |
| transport | 2   | 198.388    | 0.000   | 0.0000        | 280.00             |
| transport | 3   | 225.918    | 0.000   | 0.0000        | 280.00             |
| transport | 4   | 519.383    | 0.000   | 239.3826      | 519.38             |
| transport | 5   | 519.383    | 293.465 | 0.0000        | 519.38             |
| transport | 6   | 92.308     | 750.540 | 0.0000        | 519.38             |
| transport | 7   |            |         | 0.0000        |                    |

| [1] | Manpower_con.BODY |
|-----|-------------------|
| 1   | 217.37            |
| 2   | 344.58            |
| 3   | 384.17            |
| 4   | 470.00            |
| 5   | 470.00            |
| 6   | 150.00            |

For Problem3, the right-hand side of each Continuity\_con[i,year] constraint changes back to demand[i]:

```
use problem Problem3;
for {i in INDUSTRIES, year in YEARS} do;
    Continuity_con[i,year].lb = demand[i];
    Continuity_con[i,year].ub = demand[i];
end;
solve;
print Production Stock ExtraCapacity ProductiveCapacity Manpower_con.body;
quit;
```

Figure 9.4 shows the output from the linear programming solver for Problem3.

Figure 9.4 Output from Linear Programming Solver for Problem3

| Problem Summary                |               |  |  |  |
|--------------------------------|---------------|--|--|--|
| Objective Sense Maximization   |               |  |  |  |
| Objective Function             | TotalManpower |  |  |  |
| Objective Type                 | Linear        |  |  |  |
| Number of Variables            | 63            |  |  |  |
| <b>Bounded Above</b>           | 0             |  |  |  |
| Bounded Below                  | 51            |  |  |  |
| <b>Bounded Below and Above</b> | 0             |  |  |  |
| Free                           | 0             |  |  |  |
| Fixed                          | 12            |  |  |  |
| Number of Constraints          | 36            |  |  |  |
| Linear LE (<=)                 | 18            |  |  |  |
| Linear EQ (=)                  | 18            |  |  |  |
| Linear GE (>=)                 | 0             |  |  |  |
| Linear Range                   | 0             |  |  |  |
| Constraint Coefficients        | 219           |  |  |  |

| Solution Su                     | mmary         |  |  |  |
|---------------------------------|---------------|--|--|--|
| Solver LP                       |               |  |  |  |
| Algorithm Dual Simple           |               |  |  |  |
| Objective Function              | TotalManpower |  |  |  |
| Solution Status Optim           |               |  |  |  |
| Objective Value                 | 2450.0266228  |  |  |  |
| Primal Infeasibility            | 3.979039E-13  |  |  |  |
| Dual Infeasibility 4.996004E-16 |               |  |  |  |
| Bound Infeasibility (           |               |  |  |  |
| Iterations                      | 57            |  |  |  |
| Presolve Time                   | 0.00          |  |  |  |
| Solution Time 0.00              |               |  |  |  |

Figure 9.4 continued

| [1]       | [2] | Production | Stock    | ExtraCapacity | ProductiveCapacity |
|-----------|-----|------------|----------|---------------|--------------------|
| coal      | 0   | 0.00       | 150.0000 |               |                    |
| coal      | 1   | 251.79     | 0.0000   | 0.0000        | 300.00             |
| coal      | 2   | 316.02     | 0.0000   | 16.0152       | 316.02             |
| coal      | 3   | 319.83     | 0.0000   | 3.8168        | 319.83             |
| coal      | 4   | 366.35     | 0.0000   | 46.5177       | 366.35             |
| coal      | 5   | 859.36     | 0.0000   | 493.0099      | 859.36             |
| coal      | 6   | 859.36     | 460.2080 | 0.0000        | 859.36             |
| coal      | 7   |            |          | 0.0000        |                    |
| steel     | 0   | 0.00       | 80.0000  |               |                    |
| steel     | 1   | 134.79     | 11.0280  | 0.0000        | 350.00             |
| steel     | 2   | 175.04     | 0.0000   | 0.0000        | 350.00             |
| steel     | 3   | 224.06     | 0.0000   | 0.0000        | 350.00             |
| steel     | 4   | 223.14     | 0.0000   | 0.0000        | 350.00             |
| steel     | 5   | 220.04     | 0.0000   | 0.0000        | 350.00             |
| steel     | 6   | 350.00     | 0.0000   | 0.0000        | 350.00             |
| steel     | 7   |            |          | 0.0000        |                    |
| transport | 0   | 0.00       | 100.0000 |               |                    |
| transport | 1   | 143.56     | 4.2472   | 0.0000        | 280.00             |
| transport | 2   | 181.68     | 0.0000   | 0.0000        | 280.00             |
| transport | 3   | 280.00     | 0.0000   | 0.0000        | 280.00             |
| transport | 4   | 279.07     | 0.0000   | 0.0000        | 280.00             |
| transport | 5   | 275.98     | 0.0000   | 0.0000        | 280.00             |
| transport | 6   | 195.54     | 0.0000   | 0.0000        | 280.00             |
| transport | 7   |            |          | 0.0000        |                    |

| [1] | Manpower_con.BODY |
|-----|-------------------|
| 1   | 226.63            |
| 2   | 279.98            |
| 3   | 333.73            |
| 4   | 539.77            |
| 5   | 636.82            |
| 6   | 659.72            |

## **Features Demonstrated**

The following features are demonstrated in this example:

- problem type: linear programming (dynamic Leontief input-output model)
- numeric and string index sets
- set operator UNION
- multiple input data sets
- reading dense two-dimensional data
- IMPVAR statement
- .1b and .ub variable suffixes
- IF-THEN/ELSE expression
- using the .1b and .ub constraint suffixes to modify the right-hand side of a constraint
- multiple objectives
- PROBLEM and USE PROBLEM statements
- .body constraint suffix

# Chapter 10

# Decentralization: How to Disperse Offices from the Capital

#### **Contents**

| Problem Statement                    | 121 |
|--------------------------------------|-----|
| Mathematical Programming Formulation | 122 |
| Input Data                           | 124 |
| PROC OPTMODEL Statements and Output  | 125 |
| Features Demonstrated                | 131 |

## **Problem Statement**

A large company wishes to move some of its departments out of London.<sup>1</sup> There are benefits to be derived from doing this (cheaper housing, government incentives, easier recruitment, etc.) which have been costed. Also, however, there will be greater costs of communication between departments. These have also been costed for all possible locations of each department.

Where should each department be located so as to minimize overall yearly cost?

The company comprises five departments (A, B, C, D, E). The possible cities for relocation are Bristol and Brighton, or a department may be kept in London. None of these cities (including London) may be the location for more than three of the departments.

Benefits to be derived from each relocation are given below (in thousands of pounds per year):

|          | A  | В  | С  | D  | Е  |
|----------|----|----|----|----|----|
| Bristol  | 10 | 15 | 10 | 20 | 5  |
| Brighton | 10 | 20 | 15 | 15 | 15 |

Communication costs are of the form  $C_{ik}D_{jl}$  where  $C_{ik}$  is the quantity of communication between departments i and k per year and  $D_{jl}$  is the cost per unit of communication between cities j and l.  $C_{ik}$  and  $D_{jl}$  are given by the tables below:

<sup>&</sup>lt;sup>1</sup>Reproduced with permission of John Wiley & Sons Ltd. (Williams 1999, p. 242).

|   | Quantities of communication $C_{ik}$ |                         |     |     |     |  |
|---|--------------------------------------|-------------------------|-----|-----|-----|--|
|   |                                      | (in thousands of units) |     |     |     |  |
| - | A                                    | В                       | С   | D   | Е   |  |
| A |                                      | 0.0                     | 1.0 | 1.5 | 0.0 |  |
| В |                                      |                         | 1.4 | 1.2 | 0.0 |  |
| C |                                      |                         |     | 0.0 | 2.0 |  |
| D |                                      |                         |     |     | 0.7 |  |

|          | Costs per unit of communication |    |        |
|----------|---------------------------------|----|--------|
|          | $D_{jl}$ (in £)                 |    |        |
|          | Bristol Brighton London         |    | London |
| Bristol  | 5                               | 14 | 13     |
| Brighton |                                 | 5  | 9      |
| London   |                                 |    | 10     |

# **Mathematical Programming Formulation**

#### **Index Sets and Their Members**

The following index sets and their members are used in this example:

- dept,  $i, k \in DEPTS$
- city,  $j, l \in CITIES$
- $\bullet \ (i,j,k,l) \in \text{IJKL} = \{i \in \text{DEPTS}, \ j \in \text{CITIES}, \ k \in \text{DEPTS}, \ l \in \text{CITIES} : i < k\}$

#### **Parameters**

Table 10.1 shows the parameters that are used in this example.

Table 10.1 Parameters

| Parameter Name | Interpretation                                                              |
|----------------|-----------------------------------------------------------------------------|
| benefit[i,j]   | Yearly benefit derived from relocating department <i>i</i> to city <i>j</i> |
| comm[i,k]      | Quantity of communication between departments $i$ and $k$ per year          |
| cost[j,l]      | Cost per unit of communication between cities $j$ and $l$                   |
| max_num_depts  | Upper bound on number of departments per city                               |

#### **Variables**

Table 10.2 shows the variables that are used in this example.

Table 10.2 Variables

| Variable Name    | Interpretation                                            |
|------------------|-----------------------------------------------------------|
| Assign[i,j]      | 1 if department $i$ is assigned to city $j$ ; 0 otherwise |
| Product[i,j,k,l] | Assign[i,j] · Assign[k,l]                                 |
| TotalBenefit     | Total yearly benefit of all relocations                   |
| TotalCost        | Total yearly communication costs of all relocations       |

#### **Objective**

The objective is to maximize the following quadratic function:

$$\mathsf{NetBenefit} = \sum_{i \in \mathsf{DEPTS}} \sum_{j \in \mathsf{CITIES}} benefit[i,j] \cdot \mathsf{Assign}[i,j] - \sum_{(i,j,k,l) \in \mathsf{IJKL}} comm[i,k] \cdot cost[j,l] \cdot \mathsf{Product}[i,j,k,l]$$

where

$$Product[i,j,k,l] = Assign[i,j] \cdot Assign[k,l]$$

#### **Constraints**

The following constraints are used in this example:

- bounds on variables
- $\bullet \ \ \mathsf{TotalBenefit} = \sum_{i \, \in \mathsf{DEPTS}} \sum_{j \, \in \mathsf{CITIES}} \mathit{benefit[i,j]} \cdot \mathsf{Assign[i,j]}$
- $\bullet \ \ \mathsf{TotalCost} = \sum_{(i,j,k,l) \in \mathsf{IJKL}} \mathit{comm}[\mathit{i,k}] \cdot \mathit{cost}[\mathit{j,l}] \cdot \mathsf{Product}[\mathit{i,j,k,l}]$
- for dept  $\in$  DEPTS,

$$\sum_{\text{city} \in \text{CITIES}} \text{Assign[dept,city]} = 1$$

• for city  $\in$  CITIES,

$$\sum_{\text{dept} \in \text{DEPTS}} \mathsf{Assign}[\mathsf{dept}, \mathsf{city}] \leq \mathit{max\_num\_depts}$$

```
• for (i, j, k, l) \in IJKL,  Assign[i,j] + Assign[k,l] - 1 \le Product[i,j,k,l]
```

- for  $(i, j, k, l) \in IJKL$ , Product[i,j,k,l]  $\leq$  Assign[i,j]
- for  $(i, j, k, l) \in IJKL$ , Product[i,j,k,l]  $\leq Assign[k,l]$
- for  $i \in DEPTS$  and  $k \in DEPTS$  and  $l \in CITIES$  such that i < k,

$$\sum_{(i,j,k,l) \in \text{IJKL}} \mathsf{Product}[\mathsf{i},\mathsf{j},\mathsf{k},\mathsf{l}] = \mathsf{Assign}[\mathsf{k},\mathsf{l}]$$

• for  $k \in \text{DEPTS}$  and  $i \in \text{DEPTS}$  and  $j \in \text{CITIES}$  such that i < k,

$$\sum_{(i,j,k,l) \in \text{IJKL}} \mathsf{Product}[\mathsf{i},\mathsf{j},\mathsf{k},\mathsf{l}] = \mathsf{Assign}[\mathsf{i},\mathsf{j}]$$

# **Input Data**

The following data sets and macro variables contain the input data that are used in this example:

```
data dept_data;
   input dept $ @@;
   datalines;
ABCDE
data city_data;
  input city $;
   datalines;
Bristol
Brighton
London
data benefit_data;
   input city $ A B C D E;
   datalines;
Bristol 10 15 10 20 5
Brighton 10 20 15 15 15
data comm_data;
   input i $ j $ comm;
   datalines;
```

```
A B 0.0
A C 1.0
A D 1.5
A E 0.0
B C 1.4
B D 1.2
B E 0.0
C D 0.0
C E 2.0
D E 0.7
data cost_data;
  input i $ j $ cost;
   datalines;
Bristol Bristol 5
Bristol Brighton 14
Bristol London 13
Brighton Brighton 5
Brighton London 9
London London 10
%let max_num_depts = 3;
```

# **PROC OPTMODEL Statements and Output**

The first two READ DATA statements populate the DEPTS and CITIES index sets:

```
proc optmodel;
   set <str>      DEPTS;
   read data dept_data into DEPTS=[dept];

set <str> CITIES;
   read data city_data into CITIES=[city];
```

The following READ DATA statement reads dense two-dimensional data, as in previous examples, with an initial value of 0 for *benefit* to account for the possibility of staying in London:

Note that this READ DATA statement does not repopulate CITIES by using the following:

```
CITIES=[city]
```

Doing so would have removed London from the CITIES index set, because London does not appear in the benefit\_data data set. Figure 10.1 shows the resulting values of *benefit*.

Figure 10.1 benefit Parameter

#### The OPTMODEL Procedure

|                         | benefit |    |   |  |  |  |
|-------------------------|---------|----|---|--|--|--|
| Brighton Bristol London |         |    |   |  |  |  |
| Α                       | 10      | 10 | 0 |  |  |  |
| В                       | 20      | 15 | 0 |  |  |  |
| С                       | 15      | 10 | 0 |  |  |  |
| D                       | 15      | 20 | 0 |  |  |  |
| E                       | 15      | 5  | 0 |  |  |  |

The following NUM and assignment statements read an upper triangular matrix and use these values to populate the lower triangular part. The INIT option initializes the parameter comm to a missing value, and the body of the FOR loop replaces each missing value with the value obtained by reflection across the main diagonal.

```
num comm {DEPTS, DEPTS} init .;
read data comm_data into [i j] comm;
for {i in DEPTS, j in DEPTS} do;
   if i = j then comm[i, j] = 0;
   else if comm[i,j] = . then comm[i,j] = comm[j,i];
end;
print comm;
```

Figure 10.2 shows the resulting values of *comm*.

Figure 10.2 comm Parameter

|   |     | со  | mm  |     |     |
|---|-----|-----|-----|-----|-----|
|   | Α   | В   | С   | D   | Е   |
| Α | 0.0 | 0.0 | 1.0 | 1.5 | 0.0 |
| В | 0.0 | 0.0 | 1.4 | 1.2 | 0.0 |
| С | 1.0 | 1.4 | 0.0 | 0.0 | 2.0 |
| D | 1.5 | 1.2 | 0.0 | 0.0 | 0.7 |
| E | 0.0 | 0.0 | 2.0 | 0.7 | 0.0 |
|   |     |     |     |     |     |

Similar statements are used to populate the *cost* parameter, but instead the main diagonal is read from the cost data data set:

```
num cost {CITIES, CITIES} init .;
read data cost_data into [i j] cost;
for {i in CITIES, j in CITIES: cost[i,j] = .}
   cost[i,j] = cost[j,i];
print cost;
```

Figure 10.3 cost Parameter

| cost                    |    |    |    |  |
|-------------------------|----|----|----|--|
| Brighton Bristol London |    |    |    |  |
| Brighton                | 5  | 14 | 9  |  |
| Bristol                 | 14 | 5  | 13 |  |
| London                  | 9  | 13 | 10 |  |

The following declarations are straightforward:

The following CON statement enforces the rule that Assign[i,j] = 1 and Assign[k,l] = 1 together imply Product[i,j,k,l] = 1:

```
con Product_def {<i,j,k,l> in IJKL}:
   Assign[i,j] + Assign[k,l] - 1 <= Product[i,j,k,l];</pre>
```

The following two CON statements enforce the converse rule that Product[i,j,k,l] = 1 implies both Assign[i,j] = 1 and Assign[k,l] = 1:

```
con Product_def2 {<i,j,k,l> in IJKL}:
    Product[i,j,k,l] <= Assign[i,j];
con Product_def3 {<i,j,k,l> in IJKL}:
    Product[i,j,k,l] <= Assign[k,l];</pre>
```

Because of the maximization objective in this problem, these two constraints could be omitted and would still be satisfied by an optimal solution. But including them can sometimes reduce the number of simplex iterations and branch-and-bound nodes.

```
solve;
print TotalBenefit TotalCost;
print Assign;
```

Figure 10.4 Output from Mixed Integer Linear Programming Solver

| Problem Summa                  | rv         |  |
|--------------------------------|------------|--|
| Objective Sense Maximization   |            |  |
| Objective Function             | NetBenefit |  |
| Objective Type                 | Linear     |  |
| Number of Variables            | 105        |  |
| <b>Bounded Above</b>           | 0          |  |
| <b>Bounded Below</b>           | 0          |  |
| <b>Bounded Below and Above</b> | 105        |  |
| Free                           | 0          |  |
| Fixed                          | 0          |  |
| Binary                         | 105        |  |
| Integer                        | 0          |  |
| Number of Constraints          | 278        |  |
| Linear LE (<=)                 | 273        |  |
| Linear EQ (=)                  | 5          |  |
| Linear GE (>=)                 | 0          |  |
| Linear Range                   | 0          |  |
| Constraint Coefficients        | 660        |  |

| Solution Summary           |                |  |  |
|----------------------------|----------------|--|--|
| Solver                     | MILP           |  |  |
| Algorithm                  | Branch and Cut |  |  |
| <b>Objective Function</b>  | NetBenefit     |  |  |
| Solution Status            | Optimal        |  |  |
| Objective Value            | 14.9           |  |  |
| Relative Gap               | 0              |  |  |
| Absolute Gap               | 0              |  |  |
| Primal Infeasibility       | lity 0         |  |  |
| <b>Bound Infeasibility</b> | 0              |  |  |
| Integer Infeasibility 0    |                |  |  |
| Best Bound                 | 14.9           |  |  |
| Nodes                      | 1              |  |  |
| Solutions Found            | 4              |  |  |
| Iterations                 | 170            |  |  |
| Presolve Time              | 0.02           |  |  |
| Solution Time              | 0.06           |  |  |

| TotalBenefit | TotalCost |
|--------------|-----------|
| 80           | 65.1      |

Figure 10.4 continued

|                         | Assign |   |   |  |  |
|-------------------------|--------|---|---|--|--|
| Brighton Bristol Londor |        |   |   |  |  |
| Α                       | 0      | 1 | 0 |  |  |
| В                       | 1      | 0 | 0 |  |  |
| С                       | 1      | 0 | 0 |  |  |
| D                       | 0      | 1 | 0 |  |  |
| Ε                       | 1      | 0 | 0 |  |  |

An alternative "compact linearization" formulation involves fewer constraints (Liberti 2007). The following DROP statement removes three families of constraints from the original formulation:

```
drop Product_def Product_def2 Product_def3;
```

The following two CON statements declare two new constraints that enforce the desired relationship between the Product and Assign variables:

```
con Product_def4 {i in DEPTS, k in DEPTS, l in CITIES: i < k}:</pre>
       sum \{\langle (i), j, (k), (1) \rangle in IJKL\} Product[i, j, k, 1] = Assign[k, 1];
   con Product_def5 {k in DEPTS, i in DEPTS, j in CITIES: i < k}:</pre>
       sum \{\langle (i), (j), (k), l \rangle \text{ in IJKL}\} \text{ Product}[i, j, k, l] = Assign[i, j];
   solve;
   print TotalBenefit TotalCost;
   print Assign;
quit;
```

Figure 10.5 shows the output from the mixed integer linear programming solver for the compact linearization formulation.

Figure 10.5 Output from Mixed Integer Linear Programming Solver (Compact Linearization)

| Problem Summary                |            |  |  |
|--------------------------------|------------|--|--|
|                                |            |  |  |
| Objective Sense                |            |  |  |
| Objective Function             | NetBenefit |  |  |
| Objective Type                 | Linear     |  |  |
|                                |            |  |  |
| Number of Variables            | 105        |  |  |
| Bounded Above                  | 0          |  |  |
| Bounded Below                  | 0          |  |  |
| <b>Bounded Below and Above</b> | 105        |  |  |
| Free                           | 0          |  |  |
| Fixed                          | 0          |  |  |
| Binary                         | 105        |  |  |
| Integer                        | 0          |  |  |
|                                |            |  |  |
| Number of Constraints          | 68         |  |  |
| Linear LE (<=)                 | 3          |  |  |
| Linear EQ (=)                  | 65         |  |  |
| Linear GE (>=)                 | 0          |  |  |
| Linear Range                   | 0          |  |  |
|                                |            |  |  |
| Constraint Coefficients        | 270        |  |  |

| Solution Summary          |                |  |
|---------------------------|----------------|--|
| Solver                    | MILP           |  |
| Algorithm                 | Branch and Cut |  |
| <b>Objective Function</b> | NetBenefit     |  |
| Solution Status           | Optimal        |  |
| <b>Objective Value</b>    | 14.9           |  |
| Relative Gap              | 0              |  |
| Absolute Gap              | 0              |  |
| Primal Infeasibility      | 3.330669E-16   |  |
| Bound Infeasibility       | 0.             |  |
| Integer Infeasibility     | 3.330669E-16   |  |
| Best Bound                | 14.9           |  |
| Nodes                     | 1              |  |
| Solutions Found           | 3              |  |
| Iterations                | 218            |  |
| Presolve Time             | 0.00           |  |
| Solution Time 0.01        |                |  |

| TotalBenefit | TotalCost |
|--------------|-----------|
| 80           | 65.1      |

Figure 10.5 continued

|                         | Assign |   |   |  |  |
|-------------------------|--------|---|---|--|--|
| Brighton Bristol London |        |   |   |  |  |
| Α                       | 0      | 1 | 0 |  |  |
| В                       | 1      | 0 | 0 |  |  |
| С                       | 1      | 0 | 0 |  |  |
| D                       | 0      | 1 | 0 |  |  |
| Ε                       | 1      | 0 | 0 |  |  |

As expected, this solution agrees with the solution reported in Figure 10.4 for the original formulation.

In both formulations, the Product variable can be relaxed to be nonnegative instead of binary. The integrality of Assign, together with the various Product\_def\* constraints, automatically implies integrality of Product. For real-world problems, you should try both ways to determine which alternative performs better in specific cases.

Similarly, the compact formulation is weaker but contains fewer constraints than the original formulation. The net effect on total solve time is difficult to predict. For real-world problems, you should try both formulations.

#### **Features Demonstrated**

The following features are demonstrated in this example:

- problem type: mixed integer linear programming (quadratic assignment problem)
- numeric and string index sets
- reading dense two-dimensional data
- reading sparse (upper triangular) two-dimensional data
- multiple input data sets
- set of tuples
- INIT option
- IMPVAR statement
- product of two binary variables
- DROP statement
- compact linearization

# Chapter 11

# Curve Fitting: Fitting a Curve to a Set of Data Points

#### **Contents**

| Problem Statement                    | 133 |
|--------------------------------------|-----|
| Mathematical Programming Formulation | 134 |
| Input Data                           | 135 |
| PROC OPTMODEL Statements and Output  | 136 |
| Features Demonstrated                | 147 |

### **Problem Statement**

A quantity y is known to depend upon another quantity x.<sup>1</sup> A set of corresponding values has been collected for x and y and is presented in Table 11.

|  |  |  |  | 4.0<br>2.7  |  |
|--|--|--|--|-------------|--|
|  |  |  |  | 10.0<br>7.3 |  |

- (1) Fit the 'best' straight line y = bx + a to this set of data points. The objective is to minimize the sum of *absolute deviations* of each observed value of y from the value predicted by the linear relationship.
- (2) Fit the 'best' straight line where the objective is to minimize the *maximum deviation* of all the observed values of *y* from the value predicted by the linear relationship.
- (3) Fit the 'best' quadratic curve  $y = cx^2 + bx + a$  to this set of data points using the same objectives as in (1) and (2).

<sup>&</sup>lt;sup>1</sup>Reproduced with permission of John Wiley & Sons Ltd. (Williams 1999, pp. 242–243).

# **Mathematical Programming Formulation**

#### **Index Sets and Their Members**

The following index set and its members are used in this example:

•  $i \in POINTS$ 

#### **Parameters**

Table 11.1 shows the parameters that are used in this example.

Table 11.1 Parameters

| Parameter Name | Interpretation                                                       |
|----------------|----------------------------------------------------------------------|
| x[i]           | x coordinate of input data point i                                   |
| y[i]           | y coordinate of input data point i                                   |
| order          | Order of polynomial regression curve                                 |
| sum_abs_dev    | Sum of absolute deviations between predicted and observed values     |
| max_abs_dev    | Maximum of absolute deviations between predicted and observed values |

#### **Variables**

Table 11.2 shows the variables that are used in this example.

Table 11.2 Variables

| Variable Name | Interpretation                             |  |
|---------------|--------------------------------------------|--|
| Beta[k]       | Regression coefficient of order k          |  |
| Estimate[i]   | Predicted value of y for data point i      |  |
| Surplus[i]    | $\max\{Estimate[i] - y[i], 0\}$            |  |
| Slack[i]      | $\max\{y[i] - Estimate[i], 0\}$            |  |
| MinMax        | $\max_{i \in POINTS}  Estimate[i] - y[i] $ |  |

## **Objectives**

The first objective is to minimize the following (nonlinear, nondifferentiable)  $L_1$  norm function:

Objective1 = 
$$\sum_{i \in POINTS} |Estimate[i] - y[i]|$$

The second objective is to minimize the following (nonlinear, nondifferentiable)  $L_{\infty}$  norm function:

$$\mathsf{Objective2} = \max_{i \, \in \mathsf{POINTS}} |\mathsf{Estimate[i]} - y[i]|$$

#### **Constraints**

The following constraints are used in this example:

- bounds on variables
- for  $i \in POINTS$ ,

$$\mathsf{Estimate[i]} = \mathsf{Beta[0]} + \sum_{k=1}^{order} \mathsf{Beta[k]} \cdot x[i]^k$$

• for  $i \in POINTS$ ,

$$\mathsf{Estimate}[\mathsf{i}] - \mathsf{Surplus}[\mathsf{i}] + \mathsf{Slack}[\mathsf{i}] = y[i]$$

• for  $i \in POINTS$ ,

$$MinMax \ge Surplus[i] + Slack[i]$$

# **Input Data**

The following data set contains the input data that are used in this example:

```
data xy_data;
   input x y;
   datalines;
 0.0 1.0
 0.5 0.9
 1.0 0.7
 1.5 1.5
 1.9 2.0
 2.5 2.4
 3.0 3.2
 3.5 2.0
 4.0 2.7
 4.5 3.5
 5.0 1.0
 5.5 4.0
 6.0 3.6
 6.6 2.7
 7.0 5.7
 7.6 4.6
```

```
8.5 6.0
9.0 6.8
10.0 7.3
```

# **PROC OPTMODEL Statements and Output**

The following PROC OPTMODEL statements declare an index set and parameters and then read the input data:

```
proc optmodel;
   set POINTS;
   num x {POINTS};
   num y {POINTS};
   read data xy_data into POINTS=[_N_] x y;
```

The following NUM statement declares the *order* parameter, which is later set to 1 for Problems (1) and (2) and set to 2 for Problem (3):

The following statements encode the linearization of the  $L_1$  norm:

```
var Surplus {POINTS} >= 0;
var Slack {POINTS} >= 0;
min Objective1 = sum {i in POINTS} (Surplus[i] + Slack[i]);
con Abs_dev_con {i in POINTS}:
    Estimate[i] - Surplus[i] + Slack[i] = y[i];
```

The following statements (which are not used but are shown here for comparison) encode an alternative linearization of the  $L_1$  norm that requires half as many variables but twice as many constraints:

```
var AbsDeviation {POINTS} >= 0;
min Objective1 = sum {i in POINTS} AbsDeviation[i];
con Abs_dev_con1 {i in POINTS}:
   AbsDeviation[i] >= Estimate[i] - y[i];
con Abs_dev_con2 {i in POINTS}:
   AbsDeviation[i] >= y[i] - Estimate[i];
```

The following additional declarations encode the linearization of the  $L_{\infty}$  norm:

```
var MinMax;
min Objective2 = MinMax;
con MinMax_con {i in POINTS}:
    MinMax >= Surplus[i] + Slack[i];
```

The following statements (which are not used but match the formulation in Williams (1999)) encode an alternative linearization of the  $L_{\infty}$  norm that requires the same number of variables but twice as many constraints:

```
var MinMax;
min Objective2 = MinMax;
con MinMax_con1 {i in POINTS}:
   MinMax >= Surplus[i];
con MinMax_con2 {i in POINTS}:
   MinMax >= Slack[i];
```

The following NUM statements use the ABS function, the .sol variable suffix, and the MAX aggregation operator to compute the two norms from the optimal solution:

```
num sum_abs_dev = sum {i in POINTS} abs(Estimate[i].sol - y[i]);
num max_abs_dev = max {i in POINTS} abs(Estimate[i].sol - y[i]);
```

The following PROBLEM statement specifies the variables, objective, and constraints for  $L_1$  minimization:

```
problem L1 include
   Beta Surplus Slack
   Objective1
   Abs dev con;
```

The following PROBLEM statement specifies the additional variables, objective, and constraints for  $L_{\infty}$ minimization:

```
problem Linf from L1 include
   MinMax
   Objective2
   MinMax_con;
```

The following statements specify a straight line fit, switch the focus to problem L1, solve Problem (1), print the results, and store the y-values that are predicted by the optimal solution:

```
order = 1;
use problem L1;
solve;
print sum_abs_dev max_abs_dev;
print Beta;
print x y Estimate Surplus Slack;
create data sol_data1 from [POINTS] x y Estimate;
```

Figure 11.1 shows the output from the linear programming solver for Problem (1).

Figure 11.1 Output from Linear Programming Solver for Problem (1)

#### The OPTMODEL Procedure

| Problem Summary                |              |  |  |
|--------------------------------|--------------|--|--|
| Objective Sense                | Minimization |  |  |
| Objective Function             | Objective1   |  |  |
| Objective Type                 | Linear       |  |  |
| November of Westelder          | 40           |  |  |
| Number of Variables            | 40           |  |  |
| Bounded Above                  | 0            |  |  |
| Bounded Below                  | 38           |  |  |
| <b>Bounded Below and Above</b> | 0            |  |  |
| Free                           | 2            |  |  |
| Fixed                          | 0            |  |  |
|                                |              |  |  |
| Number of Constraints          | 19           |  |  |
| Linear LE (<=)                 | 0            |  |  |
| Linear EQ (=)                  | 19           |  |  |
| Linear GE (>=)                 | 0            |  |  |
| Linear Range                   | 0            |  |  |
|                                |              |  |  |
| Constraint Coefficients        | 75           |  |  |

| Solution Summary          |              |  |
|---------------------------|--------------|--|
| Solver                    | LP           |  |
| Algorithm                 | Dual Simplex |  |
| <b>Objective Function</b> | Objective1   |  |
| Solution Status           | Optimal      |  |
| Objective Value           | 11.46625     |  |
| Primal Infeasibility      | 4.440892E-16 |  |
| <b>Dual Infeasibility</b> | 1.421085E-14 |  |
| Bound Infeasibility       | 0            |  |
| Iterations                | 5            |  |
| Presolve Time             | 0.01         |  |
| <b>Solution Time</b>      | 0.01         |  |

| 11.4 | 66      | 2.7688 |
|------|---------|--------|
|      |         |        |
| [1]  | Beta    |        |
| 0    | 0.58125 |        |

sum\_abs\_dev max\_abs\_dev

0.63750

Figure 11.1 continued

| [1] | х    | У   | Estimate | Surplus | Slack   |
|-----|------|-----|----------|---------|---------|
| 1   | 0.0  | 1.0 | 0.58125  | 0.00000 | 0.41875 |
| 2   | 0.5  | 0.9 | 0.90000  | 0.00000 | 0.00000 |
| 3   | 1.0  | 0.7 | 1.21875  | 0.51875 | 0.00000 |
| 4   | 1.5  | 1.5 | 1.53750  | 0.03750 | 0.00000 |
| 5   | 1.9  | 2.0 | 1.79250  | 0.00000 | 0.20750 |
| 6   | 2.5  | 2.4 | 2.17500  | 0.00000 | 0.22500 |
| 7   | 3.0  | 3.2 | 2.49375  | 0.00000 | 0.70625 |
| 8   | 3.5  | 2.0 | 2.81250  | 0.81250 | 0.00000 |
| 9   | 4.0  | 2.7 | 3.13125  | 0.43125 | 0.00000 |
| 10  | 4.5  | 3.5 | 3.45000  | 0.00000 | 0.05000 |
| 11  | 5.0  | 1.0 | 3.76875  | 2.76875 | 0.00000 |
| 12  | 5.5  | 4.0 | 4.08750  | 0.08750 | 0.00000 |
| 13  | 6.0  | 3.6 | 4.40625  | 0.80625 | 0.00000 |
| 14  | 6.6  | 2.7 | 4.78875  | 2.08875 | 0.00000 |
| 15  | 7.0  | 5.7 | 5.04375  | 0.00000 | 0.65625 |
| 16  | 7.6  | 4.6 | 5.42625  | 0.82625 | 0.00000 |
| 17  | 8.5  | 6.0 | 6.00000  | 0.00000 | 0.00000 |
| 18  | 9.0  | 6.8 | 6.31875  | 0.00000 | 0.48125 |
| 19  | 10.0 | 7.3 | 6.95625  | 0.00000 | 0.34375 |

The following statements switch the focus to problem Linf, solve Problem (2), print the results, and store the *y*-values that are predicted by the optimal solution:

```
use problem Linf;
solve;
print sum_abs_dev max_abs_dev;
print Beta;
print x y Estimate Surplus Slack;
create data sol_data2 from [POINTS] x y Estimate;
```

Figure 11.2 shows the output from the linear programming solver for Problem (2).

Figure 11.2 Output from Linear Programming Solver for Problem (2)

| Problem Summary         |                                         |  |  |  |
|-------------------------|-----------------------------------------|--|--|--|
| Objective Sense         | Minimization                            |  |  |  |
| Objective Function      | Objective2                              |  |  |  |
| Objective Type          | Linear                                  |  |  |  |
| Number of Variables     | 41                                      |  |  |  |
|                         | • • • • • • • • • • • • • • • • • • • • |  |  |  |
| Bounded Above           | 0                                       |  |  |  |
| Bounded Below           | 38                                      |  |  |  |
| Bounded Below and Above | 0                                       |  |  |  |
| Free                    | 3                                       |  |  |  |
| Fixed                   | 0                                       |  |  |  |
|                         |                                         |  |  |  |
| Number of Constraints   | 38                                      |  |  |  |
| Linear LE (<=)          | 0                                       |  |  |  |
| Linear EQ (=)           | 19                                      |  |  |  |
| Linear GE (>=)          | 19                                      |  |  |  |
| Linear Range            | 0                                       |  |  |  |
| Constraint Coefficients | 132                                     |  |  |  |

| Solution Summary           |              |  |  |  |  |
|----------------------------|--------------|--|--|--|--|
| Solver                     | LP           |  |  |  |  |
| Algorithm                  | Dual Simplex |  |  |  |  |
| <b>Objective Function</b>  | Objective2   |  |  |  |  |
| Solution Status            | Optimal      |  |  |  |  |
| Objective Value            | 1.725        |  |  |  |  |
|                            |              |  |  |  |  |
| Primal Infeasibility       | 1.776357E-15 |  |  |  |  |
| Dual Infeasibility         | 4.440892E-16 |  |  |  |  |
| <b>Bound Infeasibility</b> | 0            |  |  |  |  |
|                            |              |  |  |  |  |
| Iterations                 | 26           |  |  |  |  |
| Presolve Time              | 0.00         |  |  |  |  |
| Solution Time              | 0.00         |  |  |  |  |
|                            |              |  |  |  |  |
| sum_abs_dev m              | ax_abs_dev   |  |  |  |  |
| 19.95                      | 1.725        |  |  |  |  |
|                            |              |  |  |  |  |
| 1.3                        | eta          |  |  |  |  |
| <b>0</b> -0.4              | .00          |  |  |  |  |
| <b>1</b> 0.6               | 25           |  |  |  |  |

Figure 11.2 continued

| [1 | ] x  | у   | Estimate | Surplus | Slack  |
|----|------|-----|----------|---------|--------|
| 1  | 0.0  | 1.0 | -0.4000  | 0.000   | 1.4000 |
| 2  | 0.5  | 0.9 | -0.0875  | 0.000   | 0.9875 |
| 3  | 1.0  | 0.7 | 0.2250   | 0.000   | 0.4750 |
| 4  | 1.5  | 1.5 | 0.5375   | 0.000   | 0.9625 |
| 5  | 1.9  | 2.0 | 0.7875   | 0.000   | 1.2125 |
| 6  | 2.5  | 2.4 | 1.1625   | 0.000   | 1.2375 |
| 7  | 3.0  | 3.2 | 1.4750   | 0.000   | 1.7250 |
| 8  | 3.5  | 2.0 | 1.7875   | 0.000   | 0.2125 |
| 9  | 4.0  | 2.7 | 2.1000   | 0.000   | 0.6000 |
| 10 | 4.5  | 3.5 | 2.4125   | 0.000   | 1.0875 |
| 11 | 5.0  | 1.0 | 2.7250   | 1.725   | 0.0000 |
| 12 | 5.5  | 4.0 | 3.0375   | 0.000   | 0.9625 |
| 13 | 6.0  | 3.6 | 3.3500   | 0.000   | 0.2500 |
| 14 | 6.6  | 2.7 | 3.7250   | 1.025   | 0.0000 |
| 15 | 7.0  | 5.7 | 3.9750   | 0.000   | 1.7250 |
| 16 | 7.6  | 4.6 | 4.3500   | 0.000   | 0.2500 |
| 17 | 8.5  | 6.0 | 4.9125   | 0.000   | 1.0875 |
| 18 | 9.0  | 6.8 | 5.2250   | 0.000   | 1.5750 |
| 19 | 10.0 | 7.3 | 5.8500   | 0.000   | 1.4500 |
|    |      |     |          |         |        |

The following statements specify a quadratic curve fit, solve both parts of Problem (3), print the results, and store the y-values that are predicted by the optimal solutions:

```
order = 2;
use problem L1;
solve;
print sum_abs_dev max_abs_dev;
print Beta;
print x y Estimate Surplus Slack;
create data sol_data3 from [POINTS] x y Estimate;

use problem Linf;
solve;
print sum_abs_dev max_abs_dev;
print Beta;
print x y Estimate Surplus Slack;
create data sol_data4 from [POINTS] x y Estimate;
quit;
```

Figure 11.3 shows the output from the linear programming solver for the first part of Problem (3).

Figure 11.3 Output from Linear Programming Solver for First Part of Problem (3)

| Problem Summary                |              |  |  |  |
|--------------------------------|--------------|--|--|--|
| Objective Sense                | Minimization |  |  |  |
| Objective Function             | Objective1   |  |  |  |
| Objective Type                 | Linear       |  |  |  |
| N. 1. 697 111                  | 4.4          |  |  |  |
| Number of Variables            | 41           |  |  |  |
| Bounded Above                  | 0            |  |  |  |
| Bounded Below                  | 38           |  |  |  |
| <b>Bounded Below and Above</b> | 0            |  |  |  |
| Free                           | 3            |  |  |  |
| Fixed                          | 0            |  |  |  |
|                                |              |  |  |  |
| Number of Constraints          | 19           |  |  |  |
| Linear LE (<=)                 | 0            |  |  |  |
| Linear EQ (=)                  | 19           |  |  |  |
| Linear GE (>=)                 | 0            |  |  |  |
| Linear Range                   | 0            |  |  |  |
|                                |              |  |  |  |
| Constraint Coefficients        | 93           |  |  |  |
|                                |              |  |  |  |

| Solution Summary          |              |  |  |  |
|---------------------------|--------------|--|--|--|
| Solver                    | LP           |  |  |  |
| Algorithm                 | Dual Simplex |  |  |  |
| <b>Objective Function</b> | Objective1   |  |  |  |
| Solution Status           | Optima       |  |  |  |
| Objective Value           | 10.458964706 |  |  |  |
| Primal Infeasibility      | 8.881784E-16 |  |  |  |
| <b>Dual Infeasibility</b> | 2.842171E-14 |  |  |  |
| Bound Infeasibility       | 0            |  |  |  |
| Iterations                | 5            |  |  |  |
| Presolve Time             | 0.00         |  |  |  |
| Solution Time             | 0.00         |  |  |  |

| 1  | 0.4 | 2.298    |  |
|----|-----|----------|--|
|    |     |          |  |
| _[ | 1]  | Beta     |  |
| (  | )   | 0.982353 |  |
|    | 1   | 0.294510 |  |
| 2  | 2   | 0.033725 |  |

sum\_abs\_dev max\_abs\_dev

Figure 11.3 continued

| [1] | х    | у   | Estimate | Surplus | Slack    |
|-----|------|-----|----------|---------|----------|
| 1   | 0.0  | 1.0 | 0.98235  | 0.00000 | 0.017647 |
| 2   | 0.5  | 0.9 | 1.13804  | 0.23804 | 0.000000 |
| 3   | 1.0  | 0.7 | 1.31059  | 0.61059 | 0.000000 |
| 4   | 1.5  | 1.5 | 1.50000  | 0.00000 | 0.000000 |
| 5   | 1.9  | 2.0 | 1.66367  | 0.00000 | 0.336329 |
| 6   | 2.5  | 2.4 | 1.92941  | 0.00000 | 0.470588 |
| 7   | 3.0  | 3.2 | 2.16941  | 0.00000 | 1.030588 |
| 8   | 3.5  | 2.0 | 2.42627  | 0.42627 | 0.000000 |
| 9   | 4.0  | 2.7 | 2.70000  | 0.00000 | 0.000000 |
| 10  | 4.5  | 3.5 | 2.99059  | 0.00000 | 0.509412 |
| 11  | 5.0  | 1.0 | 3.29804  | 2.29804 | 0.000000 |
| 12  | 5.5  | 4.0 | 3.62235  | 0.00000 | 0.377647 |
| 13  | 6.0  | 3.6 | 3.96353  | 0.36353 | 0.000000 |
| 14  | 6.6  | 2.7 | 4.39520  | 1.69520 | 0.000000 |
| 15  | 7.0  | 5.7 | 4.69647  | 0.00000 | 1.003529 |
| 16  | 7.6  | 4.6 | 5.16861  | 0.56861 | 0.000000 |
| 17  | 8.5  | 6.0 | 5.92235  | 0.00000 | 0.077647 |
| 18  | 9.0  | 6.8 | 6.36471  | 0.00000 | 0.435294 |
| 19  | 10.0 | 7.3 | 7.30000  | 0.00000 | 0.000000 |

Figure 11.4 shows the output from the linear programming solver for the second part of Problem (3).

Figure 11.4 Output from Linear Programming Solver for Second Part of Problem (3)

| Problem Summary                |              |  |  |  |
|--------------------------------|--------------|--|--|--|
| Objective Sense                | Minimization |  |  |  |
| Objective Function             | Objective2   |  |  |  |
| Objective Type                 | Linear       |  |  |  |
|                                | 42           |  |  |  |
| Number of Variables            | 42           |  |  |  |
| Bounded Above                  | 0            |  |  |  |
| Bounded Below                  | 38           |  |  |  |
| <b>Bounded Below and Above</b> | 0            |  |  |  |
| Free                           | 4            |  |  |  |
| Fixed                          | 0            |  |  |  |
|                                |              |  |  |  |
| Number of Constraints          | 38           |  |  |  |
| Linear LE (<=)                 | 0            |  |  |  |
| Linear EQ (=)                  | 19           |  |  |  |
| Linear GE (>=)                 | 19           |  |  |  |
| Linear Range                   | 0            |  |  |  |
|                                |              |  |  |  |
| <b>Constraint Coefficients</b> | 150          |  |  |  |

Figure 11.4 continued

| Solution Summary          |                  |  |  |  |  |
|---------------------------|------------------|--|--|--|--|
| Solver                    | LP               |  |  |  |  |
| Algorithm                 | Dual Simplex     |  |  |  |  |
| Objective Functi          | on Objective2    |  |  |  |  |
| Solution Status           | Optima           |  |  |  |  |
| Objective Value           | 1.475            |  |  |  |  |
| Primal Infeasibil         | ity 1.154632E-14 |  |  |  |  |
| <b>Dual Infeasibility</b> | 1.776357E-15     |  |  |  |  |
| Bound Infeasibi           | lity 0           |  |  |  |  |
| Iterations                | 27               |  |  |  |  |
| Presolve Time             | 0.00             |  |  |  |  |
| <b>Solution Time</b>      | 0.00             |  |  |  |  |
| sum_abs_dev               | max_abs_dev      |  |  |  |  |
| 10./30                    | 1.475            |  |  |  |  |
| [1]                       | Beta             |  |  |  |  |
| 0                         | 2.475            |  |  |  |  |
| 1 -                       | 0.625            |  |  |  |  |
| 2                         | 0.125            |  |  |  |  |
|                           |                  |  |  |  |  |

| [1] | х    | у   | Estimate | Surplus | Slack   |
|-----|------|-----|----------|---------|---------|
| 1   | 0.0  | 1.0 | 2.4750   | 1.47500 | 0.00000 |
| 2   | 0.5  | 0.9 | 2.1938   | 1.29375 | 0.00000 |
| 3   | 1.0  | 0.7 | 1.9750   | 1.27500 | 0.00000 |
| 4   | 1.5  | 1.5 | 1.8188   | 0.31875 | 0.00000 |
| 5   | 1.9  | 2.0 | 1.7388   | 0.00000 | 0.26125 |
| 6   | 2.5  | 2.4 | 1.6938   | 0.00000 | 0.70625 |
| 7   | 3.0  | 3.2 | 1.7250   | 0.00000 | 1.47500 |
| 8   | 3.5  | 2.0 | 1.8188   | 0.00000 | 0.18125 |
| 9   | 4.0  | 2.7 | 1.9750   | 0.00000 | 0.72500 |
| 10  | 4.5  | 3.5 | 2.1938   | 0.00000 | 1.30625 |
| 11  | 5.0  | 1.0 | 2.4750   | 1.47500 | 0.00000 |
| 12  | 5.5  | 4.0 | 2.8188   | 0.00000 | 1.18125 |
| 13  | 6.0  | 3.6 | 3.2250   | 0.00000 | 0.37500 |
| 14  | 6.6  | 2.7 | 3.7950   | 1.09500 | 0.00000 |
| 15  | 7.0  | 5.7 | 4.2250   | 0.00000 | 1.47500 |
| 16  | 7.6  | 4.6 | 4.9450   | 0.34500 | 0.00000 |
| 17  | 8.5  | 6.0 | 6.1938   | 0.19375 | 0.00000 |
| 18  | 9.0  | 6.8 | 6.9750   | 0.17500 | 0.00000 |
| 19  | 10.0 | 7.3 | 8.7250   | 1.42500 | 0.00000 |

You can find a higher-order polynomial fit simply by increasing the value of the *order* parameter. The dimensions of the Beta and Estimate variables are automatically updated when *order* changes.

The following PROC SGPLOT statements use the output data sets that are created by PROC OPTMODEL to display the results from Problems (1) and (2) in one plot:

```
data plot1;
    merge sol_data1(rename=(Estimate=Line1)) sol_data2(rename=(Estimate=Line2));
run;

proc sgplot data=plot1;
    scatter x=x y=y;
    series x=x y=Line1 / curvelabel;
    series x=x y=Line2 / curvelabel;
run;
```

Figure 11.5 shows the regression lines for Problems (1) and (2), as on page 319 of Williams (1999).

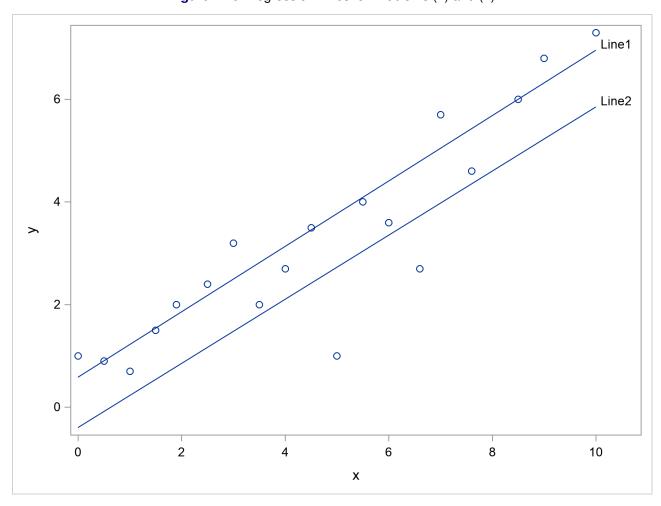

Figure 11.5 Regression Lines for Problems (1) and (2)

The following PROC SGPLOT statements use the output data sets that are created by PROC OPTMODEL to display the results from both parts of Problem (3) in one plot:

```
data plot2;
   merge sol_data3(rename=(Estimate=Curve1))
      sol_data4(rename=(Estimate=Curve2));
run;

proc sgplot data=plot2;
   scatter x=x y=y;
   series x=x y=Curve1 / curvelabel;
   series x=x y=Curve2 / curvelabel;
run;
```

Figure 11.6 shows the regression curves for Problem (3), as on page 319 of Williams (1999).

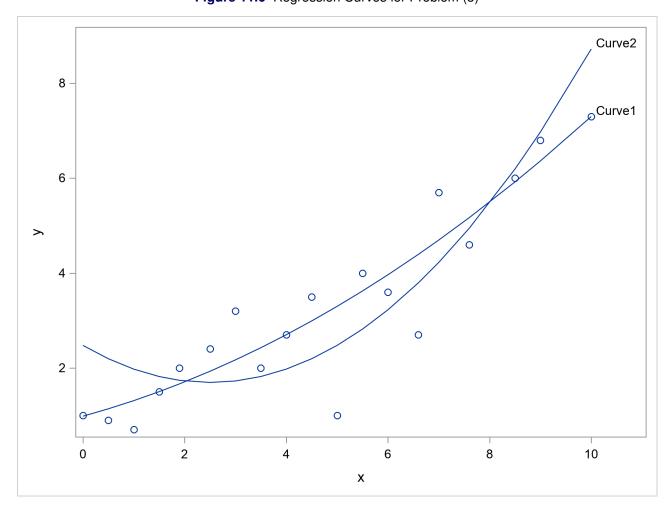

Figure 11.6 Regression Curves for Problem (3)

# **Features Demonstrated**

The following features are demonstrated in this example:

- problem types: linear programming (polynomial regression with  $L_1$  and  $L_\infty$  norms)
- numeric index set
- IMPVAR statement
- PROBLEM and USE PROBLEM statements
- multiple objectives
- using a variable suffix (such as .sol) in the declaration of a numeric parameter
- ABS function
- MAX aggregation operator
- SGPLOT procedure

# Chapter 12

# Logical Design: Constructing an Electronic System with a Minimum Number of Components

#### **Contents**

| Problem Statement                    | 149 |
|--------------------------------------|-----|
| Mathematical Programming Formulation | 151 |
| Input Data                           | 153 |
| PROC OPTMODEL Statements and Output  | 154 |
| Features Demonstrated                | 157 |

# **Problem Statement**

Logical circuits have a given number of inputs and one output.<sup>1</sup> Impulses may be applied to the inputs of a given logical circuit and it will respond either by giving an output (signal 1) or by giving no output (signal 0). The input impulses are of the same kind as the outputs, i.e. 1 (positive input) or 0 (no input).

In this example a logical circuit is to be built up of NOR gates. A NOR gate is a device with two inputs and one output. It has the property that there is positive output (signal 1) if and only if *neither* input is positive, i.e. both inputs have value 0. By connecting such gates together with outputs from one gate possibly being inputs into another gate it is possible to construct a circuit to perform any desired logical function. For example the circuit illustrated in Figure 12.1 will respond to the inputs A and B in the way indicated by the truth table in Table 12.1.

The problem here is to construct a circuit using the *minimum number* of NOR gates which will perform the logical function specified by the truth table in Table 12.2. This problem, together with further references to it, is discussed in Williams (1974).

<sup>&</sup>lt;sup>1</sup>Reproduced with permission of John Wiley & Sons Ltd. (Williams 1999, pp. 243–244).

Figure 12.1

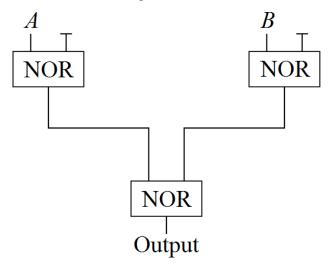

**Table 12.1** 

| <b>Inputs</b>    |                  | Output |
|------------------|------------------|--------|
| $\boldsymbol{A}$ | $\boldsymbol{B}$ |        |
| 0                | 0                | 0      |
| 0                | 1                | 0      |
| 1                | 0                | 0      |
| 1                | 1                | 1      |

**Table 12.2** 

| <b>Inputs</b>    |                  | Output |
|------------------|------------------|--------|
| $\boldsymbol{A}$ | $\boldsymbol{B}$ |        |
| 0                | 0                | 0      |
| 0                | 1                | 1      |
| 1                | 0                | 1      |
| 1                | 1                | 0      |

'Fan-in' and 'fan-out' are not permitted. That is, more than one output from a NOR gate cannot lead into one input, nor can one output lead into more than one input.

It may be assumed throughout that the optimal design is a 'subnet' of the 'maximal' net shown in Figure 12.2.

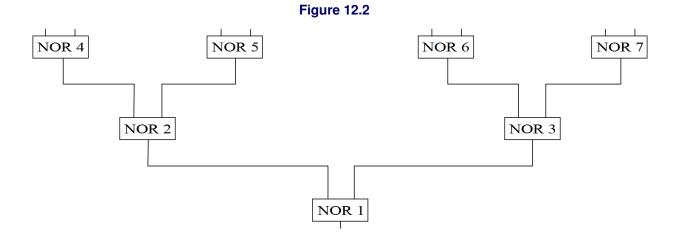

# **Mathematical Programming Formulation**

#### **Index Sets and Their Members**

The following index sets and their members are used in this example:

- (i, j), (pred, gate)  $\in$  ARCS
- pred, gate  $\in$  GATES
- $row \in ROWS$

#### **Parameters**

Table 12.3 shows the parameters that are used in this example.

Table 12.3 Parameters

| Parameter Name     | Interpretation                                     |
|--------------------|----------------------------------------------------|
| inputA[row]        | Value of input <i>A</i> in each row of truth table |
| inputB[row]        | Value of input <i>B</i> in each row of truth table |
| target_output[row] | Value of target output in each row of truth table  |

Table 12.4 shows the variables that are used in this example.

Table 12.4 Variables

| Variable Name     | Interpretation                                         |
|-------------------|--------------------------------------------------------|
| UseGate[gate]     | 1 if gate is used; 0 otherwise                         |
| AssignAGate[gate] | 1 if input A is assigned to gate; 0 otherwise          |
| AssignBGate[gate] | 1 if input <i>B</i> is assigned to gate; 0 otherwise   |
| Output[gate,row]  | Output value for each gate and each row of truth table |

# **Objective**

The objective is to minimize the following function:

$$\text{NumGatesUsed} = \sum_{\text{gate} \in \text{GATES}} \text{UseGate[gate]}$$

#### **Constraints**

The following constraints are used in this example:

- bounds on variables
- for gate  $\in$  GATES,

• for gate  $\in$  GATES,

• for gate  $\in$  GATES,

$$\sum_{\text{(pred,gate)} \in ARCS} \text{UseGate[pred]} + \text{AssignAGate[gate]} + \text{AssignBGate[gate]} \leq 2$$

• for row  $\in$  ROWS,

• for gate  $\in$  GATES and row  $\in$  ROWS,

• for gate  $\in$  GATES and row  $\in$  ROWS,

```
inputA[row] \cdot AssignAGate[gate] \le 1 - Output[gate,row]
```

• for gate  $\in$  GATES and row  $\in$  ROWS,

```
inputB[row] \cdot AssignBGate[gate] \le 1 - Output[gate,row]
```

• for (pred, gate)  $\in$  ARCS and row  $\in$  ROWS,

```
Output[pred,row] \le 1 - Output[gate,row]
```

• for gate  $\in$  GATES and row  $\in$  ROWS,

```
\begin{split} & inputA[row] \cdot \mathsf{AssignAGate[gate]} + inputB[row] \cdot \mathsf{AssignBGate[gate]} \\ & + \sum_{(\mathsf{pred},\mathsf{gate}) \in \mathsf{ARCS}} \mathsf{Output[pred,row]} \\ & \geq \mathsf{UseGate[gate]} - \mathsf{Output[gate,row]} \end{split}
```

# **Input Data**

The following data sets contain the input data that are used in this example:

```
data arc_data;
   input i j;
   datalines;
4 2
6 3
7 3
2 1
3 1
/* truth table (for XOR) */
data truth_data;
   input A B output;
   datalines;
0 0 0
0 1 1
1 0 1
1 1 0
```

# **PROC OPTMODEL Statements and Output**

The following SET and READ statements declare the ARCS index set and then populate it by reading the arc data data set:

```
proc optmodel;
   set <num,num> ARCS;
   read data arc_data into ARCS=[i j];
```

Each arc corresponds to a connection from one NOR gate to another in Figure 12.2, and the following SET statement declares and populates the index set GATES by taking a union over ARCS, as in previous examples:

```
set GATES = union {<i,j> in ARCS} {i,j};
var UseGate {GATES} binary;
min NumGatesUsed = sum {gate in GATES} UseGate[gate];
var AssignAGate {GATES} binary;
var AssignBGate {GATES} binary;
```

The following CON statements declare the constraints that if input *A* or *B* is assigned to a gate, that gate must be used:

```
con AssignAGate_def {gate in GATES}:
   AssignAGate[gate] <= UseGate[gate];
con AssignBGate_def {gate in GATES}:
   AssignBGate[gate] <= UseGate[gate];</pre>
```

The following CON statement declares the constraint that each gate has at most two inputs:

The following statements declare the ROWS index set and several parameters and read the truth\_data data set that contains the target output:

```
set ROWS;
num inputA {ROWS};
num inputB {ROWS};
num target_output {ROWS};
read data truth_data into ROWS=[_N_] inputA=A inputB=B target_output=output;
```

The following VAR and FIX statements declare the Output variable and fix the output of Gate 1 to the desired values specified in *target output*:

```
var Output {GATES, ROWS} binary;
for {row in ROWS} fix Output[1,row] = target_output[row];
```

The following CON statement declares the constraint that if any row has a positive Output, that gate must be used.

```
con Output_link {gate in GATES, row in ROWS}:
   Output[gate, row] <= UseGate[gate];</pre>
```

The following CON statements declare the constraints that define each NOR gate:

```
/* if inputA[row] = 1 and AssignAGate[gate] = 1, then
     Output[gate,row] = 0 */
  con NOR_def1 {gate in GATES, row in ROWS}:
     inputA[row] * AssignAGate[gate] <= 1 - Output[gate, row];</pre>
  /* if inputB[row] = 1 and AssignBGate[gate] = 1, then
     Output[gate,row] = 0 */
  con NOR_def2 {gate in GATES, row in ROWS}:
     inputB[row] * AssignBGate[gate] <= 1 - Output[gate,row];</pre>
  /* if Output[pred,row] = 1, then Output[gate,row] = 0 */
  con NOR_def3 {con ARCS, row in ROWS}:
     Output[pred, row] <= 1 - Output[gate, row];</pre>
  /* if UseGate[gate] = 1 and Output[gate,row] = 0, then
     (inputA[row] = 1 and AssignAGate[gate] = 1)
     or (inputB[row] = 1 and AssignBGate[gate] = 1)
     con NOR_def4 {gate in GATES, row in ROWS}:
     inputA[row] * AssignAGate[gate]
   + inputB[row] * AssignBGate[gate]
   >= UseGate[gate] - Output[gate,row];
  solve;
  print UseGate AssignAGate AssignBGate;
  print Output;
  create data sol_data1 from [gate] UseGate AssignAGate AssignBGate;
  create data sol_data2 from [gate row] Output;
quit;
```

Figure 12.3 Output from Mixed Integer Linear Programming Solver

#### The OPTMODEL Procedure

| Problem Summ                   | ary          |
|--------------------------------|--------------|
| Objective Sense                | Minimization |
| Objective Function             | NumGatesUsed |
| Objective Type                 | Linear       |
|                                | 40           |
| Number of Variables            | 49           |
| Bounded Above                  | 0            |
| Bounded Below                  | 0            |
| <b>Bounded Below and Above</b> | 45           |
| Free                           | 0            |
| Fixed                          | 4            |
| Binary                         | 49           |
| Integer                        | 0            |
|                                |              |
| Number of Constraints          | 157          |
| Linear LE (<=)                 | 129          |
| Linear EQ (=)                  | 0            |
| Linear GE (>=)                 | 28           |
| Linear Range                   | 0            |
|                                |              |
| <b>Constraint Coefficients</b> | 344          |

| Solution Summary          |                |  |
|---------------------------|----------------|--|
| Solver                    | MILP           |  |
| Algorithm                 | Branch and Cut |  |
| <b>Objective Function</b> | NumGatesUsed   |  |
| Solution Status           | Optimal        |  |
| Objective Value           | 5              |  |
| Relative Gap              | 0              |  |
| Absolute Gap              | 0              |  |
| Primal Infeasibility      | 0              |  |
| Bound Infeasibility (     |                |  |
| Integer Infeasibility     | 0              |  |
| Best Bound                | 5              |  |
| Nodes                     | 1              |  |
| Solutions Found           | 1              |  |
| Iterations                | 3              |  |
| Presolve Time             | 0.04           |  |
| Solution Time             | 0.04           |  |

Figure 12.3 continued

| [1] | UseGate | AssignAGate | AssignBGate |
|-----|---------|-------------|-------------|
| 1   | 1       | 0           | 0           |
| 2   | 1       | 0           | 0           |
| 3   | 1       | 1           | 1           |
| 4   | 1       | 0           | 1           |
| 5   | 1       | 1           | 0           |
| 6   | 0       | 0           | 0           |
| 7   | 0       | 0           | 0           |

|   | Οι | ıtp | ut |   |
|---|----|-----|----|---|
|   | 1  | 2   | 3  | 4 |
| 1 | 0  | 1   | 1  | 0 |
| 2 | 0  | 0   | 0  | 1 |
| 3 | 1  | 0   | 0  | 0 |
| 4 | 1  | 0   | 1  | 0 |
| 5 | 1  | 1   | 0  | 0 |
| 6 | 0  | 0   | 0  | 0 |
| 7 | 0  | 0   | 0  | 0 |

# **Features Demonstrated**

The following features are demonstrated in this example:

- problem type: mixed integer linear programming
- numeric and string index sets
- set of tuples
- set operator UNION
- implicit slice
- FIX statement
- modeling if-then constraints by using binary variables

# Chapter 13

# Market Sharing: Assigning Retailers to Company Divisions

#### **Contents**

| Problem Statement                    | 159 |
|--------------------------------------|-----|
| Mathematical Programming Formulation | 160 |
| Input Data                           | 163 |
| PROC OPTMODEL Statements and Output  | 164 |
| Features Demonstrated                | 172 |

#### **Problem Statement**

A large company has two divisions D1 and D2.1 The company supplies retailers with oil and spirit.

It is desired to allocate each retailer to either division D1 or division D2. This division will be the retailer's supplier. As far as possible this division must be made so that D1 controls 40% of the market and D2 the remaining 60%. The retailers are listed below as M1 to M23. Each retailer has an estimated market for oil and spirit. Retailers M1 to M8 are in region 1; retailers M9 to M18 are in region 2; retailers M19 to M23 are in region 3. Certain retailers are considered to have good growth prospects and categorized as group A and the others are in group B. Each retailer has a certain number of delivery points as given below. It is desired to make the 40/60 split between D1 and D2 in each of the following respects:

- (1) Total number of delivery points
- (2) Control of spirit market
- (3) Control of oil market in region 1
- (4) Control of oil market in region 2
- (5) Control of oil market in region 3
- (6) Number of retailers in group A
- (7) Number of retailers in group B

<sup>&</sup>lt;sup>1</sup>Reproduced with permission of John Wiley & Sons Ltd. (Williams 1999, pp. 244–245).

**Table 13.1** 

|          | Retailer | Oil market (10 <sup>6</sup> gallons) | Delivery points | Spirit market (10 <sup>6</sup> gallons) | Growth category |
|----------|----------|--------------------------------------|-----------------|-----------------------------------------|-----------------|
|          | M1       | 9                                    | 11              | 34                                      | A               |
|          | M2       | 13                                   | 47              | 411                                     | A               |
|          | M3       | 14                                   | 44              | 82                                      | A               |
| Region 1 | M4       | 17                                   | 25              | 157                                     | В               |
|          | M5       | 18                                   | 10              | 5                                       | A               |
|          | M6       | 19                                   | 26              | 183                                     | A               |
|          | M7       | 23                                   | 26              | 14                                      | В               |
|          | M8       | 21                                   | 54              | 215                                     | В               |
|          | M9       | 9                                    | 18              | 102                                     | В               |
|          | M10      | 11                                   | 51              | 21                                      | A               |
|          | M11      | 17                                   | 20              | 54                                      | В               |
|          | M12      | 18                                   | 105             | 0                                       | В               |
| Region 2 | M13      | 18                                   | 7               | 6                                       | В               |
|          | M14      | 17                                   | 16              | 96                                      | В               |
|          | M15      | 22                                   | 34              | 118                                     | A               |
|          | M16      | 24                                   | 100             | 112                                     | В               |
|          | M17      | 36                                   | 50              | 535                                     | В               |
|          | M18      | 43                                   | 21              | 8                                       | В               |
|          | M19      | 6                                    | 11              | 53                                      | В               |
|          | M20      | 15                                   | 19              | 28                                      | A               |
| Region 3 | M21      | 15                                   | 14              | 69                                      | В               |
|          | M22      | 25                                   | 10              | 65                                      | В               |
|          | M23      | 39                                   | 11              | 27                                      | В               |

There is a certain flexibility in that any share may vary by  $\pm 5\%$ . That is, the share can vary between the limits 35/65 and 45/55.

The primary aim is to find a feasible solution. If, however, there is some choice, then possible objectives are (i) to minimize the sum of the percentage deviations from the 40/60 split and (ii) to minimize the maximum such deviation.

Build a model to see if the problem has a feasible solution and if so find the optimal solutions.

The numerical data are given in Table 13.1.

# **Mathematical Programming Formulation**

Williams (1999) uses the fact that the company has only two divisions to reduce the number of decision variables and constraints. The formulation shown here generalizes to any number of divisions.

# **Index Sets and Their Members**

The following index sets and their members are used in this example:

- retailer  $\in$  RETAILERS
- r, reg  $\in$  REGIONS
- g, group  $\in$  GROUPS
- retailer ∈ RETAILERS\_region[region]
- retailer  $\in$  RETAILERS\_group[group]
- division ∈ DIVISIONS
- category ∈ CATEGORIES

#### **Parameters**

Table 13.2 shows the parameters that are used in this example.

Table 13.2 Parameters

| Parameter Name     | Interpretation                                                 |
|--------------------|----------------------------------------------------------------|
| region[retailer]   | Region per retailer                                            |
| oil[retailer]      | Estimated market for oil per retailer                          |
| delivery[retailer] | Number of delivery points per retailer                         |
| spirit[retailer]   | Estimated market for spirit per retailer                       |
| growth[retailer]   | Growth category per retailer                                   |
| target[division]   | Market share target per division                               |
| tolerance          | Amount by which market share can differ from target            |
| sum_abs_dev        | Sum of absolute deviations between market share and target     |
| max_abs_dev        | Maximum of absolute deviations between market share and target |

# **Variables**

Table 13.3 shows the variables that are used in this example.

Table 13.3 Variables

| Variable Name                  | Interpretation                                                                                                    |  |
|--------------------------------|----------------------------------------------------------------------------------------------------|--|
| Assign[retailer,division]      | 1 if retailer is assigned to division; 0 otherwise                                                                                                    |  |
| MarketShare[category,division] | Market share for category and division                                                                                                    |  |
| Surplus[category,division]     | $\max\{\text{MarketShare[category,division]} - target[division], 0\}$                                                                                           |  |
| Slack[category,division]       | $\max\{target[division] - MarketShare[category,division], 0\}$                                                                                                  |  |
| MinMax                         | $\max_{\substack{\text{category} \in \text{CATEGORIES},\\ \text{division} \in \text{DIVISIONS}}}  MarketShare[category, division] - \mathit{target[division]} $ |  |

# **Objectives**

The first objective is to minimize the following (nonlinear, nondifferentiable)  $L_1$  norm function:

Objective1 = 
$$\sum_{\substack{\text{category} \in \text{CATEGORIES,} \\ \text{division} \in \text{DIVISIONS}}} |\text{MarketShare[category, division]} - target[division]|$$

The second objective is to minimize the following (nonlinear, nondifferentiable)  $L_{\infty}$  norm function:

$$\label{eq:objective2} \begin{aligned} \text{Objective2} &= \max_{\substack{\text{category} \in \text{CATEGORIES,} \\ \text{division} \in \text{DIVISIONS}}} | \text{MarketShare[category,division]} - \textit{target[division]} | \end{aligned}$$

#### **Constraints**

The following constraints are used in this example:

- bounds on variables
- for retailer  $\in$  RETAILERS,

$$\sum_{\text{division} \in \text{DIVISIONS}} \text{Assign[retailer,division]} = 1$$

• for division  $\in$  DIVISIONS,

$$\mathsf{MarketShare['delivery',division]} = \frac{\sum\limits_{\substack{\text{retailer} \in \text{RETAILERS}}} delivery[retailer] \cdot \mathsf{Assign[retailer,division]}}{\sum\limits_{\substack{\text{retailer} \in \text{RETAILERS}}} delivery[retailer]}$$

• for division  $\in$  DIVISIONS,

$$\mathsf{MarketShare['spirit',division]} = \frac{\sum\limits_{\substack{\text{retailer} \in \text{RETAILERS}}} spirit[retailer] \cdot \mathsf{Assign[retailer,division]}}{\sum\limits_{\substack{\text{retailer} \in \text{RETAILERS}}} spirit[retailer]}$$

• for reg  $\in$  REGIONS and division  $\in$  DIVISIONS,

$$\mathsf{MarketShare['oil'||reg,division]} = \frac{\sum\limits_{\substack{\text{retailer} \in \text{RETAILERS\_region[reg]}}} oil[retailer] \cdot \mathsf{Assign[retailer,division]}}{\sum\limits_{\substack{\text{retailer} \in \text{RETAILERS\_region[reg]}}} oil[retailer]}$$

• for group ∈ GROUPS and division ∈ DIVISIONS,

$$\label{eq:marketShare['growth'||group,division]} \begin{aligned} & \text{MarketShare['growth'||group,division]} = \frac{\sum\limits_{\text{retailer} \in \text{RETAILERS\_group[group]}} & \text{Assign[retailer,division]} \\ & | \text{RETAILERS\_group[group]}| \end{aligned}$$

• for category ∈ CATEGORIES and division ∈ DIVISIONS,

MarketShare[category,division]—Surplus[category,division]+Slack[category,division] = target[division]

• for category ∈ CATEGORIES and division ∈ DIVISIONS,

MinMax ≥ Surplus[category,division] + Slack[category,division]

# **Input Data**

The following data sets and macro variables contain the input data that are used in this example:

```
data retailer_data;
   input region oil delivery spirit growth $;
   datalines;
     11 34 A
      47 411 A
1 13
1 14
      44
          82 A
1 17
      25 157 B
      10
1 19
      26 183 A
      26
          14 B
1 21
      54 215 B
      18 102 B
2 11
      51
          21 A
2 17
      20
          54 B
2 18 105
       7
           6 B
2 17
      16
         96 B
      34 118 A
2 24 100 112 B
2 36
      50 535 B
2 43
      21
           8 B
```

```
3  6  11  53  B
3  15  19  28  A
3  15  14  69  B
3  25  10  65  B
3  39  11  27  B
;

data division_data;
  input target;
  datalines;
0.40
0.60
;

%let tolerance = 0.05;
```

# **PROC OPTMODEL Statements and Output**

The following PROC OPTMODEL statements declare an index set and parameters and then read the input data:

```
proc optmodel;
   set RETAILERS;
   num region {RETAILERS};
   num oil {RETAILERS};
   num delivery {RETAILERS};
   num spirit {RETAILERS};
   str growth {RETAILERS};
   read data retailer_data into RETAILERS=[_N_]
    region oil delivery spirit growth;
```

The following statements declare parameters and index sets, which are initialized to be empty and then populated within a FOR loop. Note that both RETAILERS\_region and RETAILERS\_group are sets that are indexed by other sets:

```
set REGIONS init {};
set RETAILERS_region {REGIONS} init {};
num r;
set <str> GROUPS init {};
set RETAILERS_group {GROUPS} init {};
str g;
for {retailer in RETAILERS} do;
    r = region[retailer];
    REGIONS = REGIONS union {r};
    RETAILERS_region[r] = RETAILERS_region[r] union {retailer};
    g = growth[retailer];
    GROUPS = GROUPS union {g};
    RETAILERS_group[g] = RETAILERS_group[g] union {retailer};
end;
set DIVISIONS;
```

The following NUM statements use the ABS function, the .sol variable suffix, and the MAX aggregation operator to compute the two norms from the optimal solution:

```
num sum_abs_dev =
   sum {category in CATEGORIES, division in DIVISIONS}
      abs(MarketShare[category, division].sol - target[division]);
num max_abs_dev =
  max {category in CATEGORIES, division in DIVISIONS}
      abs(MarketShare[category, division].sol - target[division]);
```

The MILP solver is called twice, and each SOLVE statement includes the OBJ option to specify which objective to optimize. The first PRINT statement after each SOLVE statement reports the values of both objectives even though only one objective is optimized at a time:

```
solve obj Objective1;
print sum_abs_dev max_abs_dev;
print Assign;
print MarketShare Surplus Slack;
```

Figure 13.1 shows the output that results from the first SOLVE statement. The optimal objective value disagrees with the value 0.0453 presented in Williams (1999), even after you account for the fact that the formulation here counts each deviation twice (once per division).

Figure 13.1 Output from First SOLVE Statement, Minimizing Sum of Deviations

#### The OPTMODEL Procedure

| Problem Summary                |              |  |  |  |
|--------------------------------|--------------|--|--|--|
| Objective Sense                | Minimization |  |  |  |
| Objective Function             | Objective1   |  |  |  |
| Objective Type                 | Linear       |  |  |  |
|                                |              |  |  |  |
| Number of Variables            | 88           |  |  |  |
| Bounded Above                  | 0            |  |  |  |
| Bounded Below                  | 0            |  |  |  |
| <b>Bounded Below and Above</b> | 74           |  |  |  |
| Free                           | 14           |  |  |  |
| Fixed                          | 0            |  |  |  |
| Binary                         | 46           |  |  |  |
| Integer                        | 0            |  |  |  |
|                                |              |  |  |  |
| Number of Constraints          | 51           |  |  |  |
| Linear LE (<=)                 | 0            |  |  |  |
| Linear EQ (=)                  | 51           |  |  |  |
| Linear GE (>=)                 | 0            |  |  |  |
| Linear Range                   | 0            |  |  |  |
|                                |              |  |  |  |
| Constraint Coefficients        | 284          |  |  |  |
|                                |              |  |  |  |

Figure 13.1 continued

| Solution Summary           |                |  |  |
|----------------------------|----------------|--|--|
| Solver                     | MILP           |  |  |
| Algorithm                  | Branch and Cut |  |  |
| <b>Objective Function</b>  | Objective1     |  |  |
| Solution Status            | Optimal        |  |  |
| Objective Value            | 0.1059523594   |  |  |
|                            |                |  |  |
| Relative Gap               | 0              |  |  |
| Absolute Gap               | 0              |  |  |
| Primal Infeasibility       | 1.110223E-16   |  |  |
| <b>Bound Infeasibility</b> | 0              |  |  |
| Integer Infeasibility      | 1.110223E-16   |  |  |
|                            |                |  |  |
| Best Bound                 | 0.1059523594   |  |  |
| Nodes                      | 235            |  |  |
| Solutions Found            | 2              |  |  |
| Iterations                 | 1833           |  |  |
| Presolve Time              | 0.01           |  |  |
| Solution Time              | 0.04           |  |  |
|                            |                |  |  |

sum\_abs\_dev max\_abs\_dev

0.025

0.10595

Figure 13.1 continued

|    | _   | _ |
|----|-----|---|
| As | sig |   |
|    | 1   | 2 |
| 1  | 1   | 0 |
| 2  | 1   | 0 |
| 3  | 1   | 0 |
| 4  | 1   | 0 |
| 5  | 0   | 1 |
| 6  | 0   | 1 |
| 7  | 0   | 1 |
| 8  | 0   | 1 |
| 9  | 0   | 1 |
| 10 | 0   | 1 |
| 11 | 1   | 0 |
| 12 | 0   | 1 |
| 13 | 0   | 1 |
| 14 | 0   | 1 |
| 15 | 0   | 1 |
| 16 | 1   | 0 |
| 17 | 0   | 1 |
| 18 | 1   | 0 |
| 19 | 0   | 1 |
| 20 | 0   | 1 |
| 21 | 1   | 0 |
| 22 | 1   | 0 |
| 23 | 0   | 1 |

| [1]      | [2] | MarketShare | Surplus   | Slack     |
|----------|-----|-------------|-----------|-----------|
| delivery | 1   | 0.40000     | 0.0000000 | 0.0000000 |
| delivery | 2   | 0.60000     | 0.0000000 | 0.0000000 |
| growthA  | 1   | 0.37500     | 0.0000000 | 0.0250000 |
| growthA  | 2   | 0.62500     | 0.0250000 | 0.0000000 |
| growthB  | 1   | 0.40000     | 0.0000000 | 0.0000000 |
| growthB  | 2   | 0.60000     | 0.0000000 | 0.0000000 |
| oil1     | 1   | 0.39552     | 0.0000000 | 0.0044776 |
| oil1     | 2   | 0.60448     | 0.0044776 | 0.0000000 |
| oil2     | 1   | 0.39070     | 0.0000000 | 0.0093023 |
| oil2     | 2   | 0.60930     | 0.0093023 | 0.0000000 |
| oil3     | 1   | 0.40000     | 0.0000000 | 0.0000000 |
| oil3     | 2   | 0.60000     | 0.0000000 | 0.0000000 |
| spirit   | 1   | 0.41420     | 0.0141962 | 0.0000000 |
| spirit   | 2   | 0.58580     | 0.0000000 | 0.0141962 |

The following statements declare the additional variable, objective, and constraints for problem (ii), with the tighter linearization of the  $L_{\infty}$  norm as in Chapter 11:

```
var MinMax >= 0 init max_abs_dev;
min Objective2 = MinMax;
con MinMax_con {category in CATEGORIES, division in DIVISIONS}:
   MinMax >= Surplus[category,division] + Slack[category,division];
```

The following statements call the MILP solver to solve problem (ii). The PRIMALIN option is used to initialize the MILP solver with the optimal solution that was obtained for problem (i):

```
solve obj Objective2 with MILP / primalin;
  print sum_abs_dev max_abs_dev;
  print Assign;
  print MarketShare Surplus Slack;
quit;
```

Figure 13.2 shows the output that results from the second SOLVE statement.

Figure 13.2 Output from Second SOLVE Statement, Minimizing Maximum Deviation

| Problem Summary                |              |  |  |  |
|--------------------------------|--------------|--|--|--|
| Objective Sense                | Minimization |  |  |  |
| Objective Function             | Objective2   |  |  |  |
| Objective Type                 | Linear       |  |  |  |
| November of Westelder          | 00           |  |  |  |
| Number of Variables            | 89           |  |  |  |
| Bounded Above                  | 0            |  |  |  |
| Bounded Below                  | 1            |  |  |  |
| <b>Bounded Below and Above</b> | 74           |  |  |  |
| Free                           | 14           |  |  |  |
| Fixed                          | 0            |  |  |  |
| Binary                         | 46           |  |  |  |
| Integer                        | 0            |  |  |  |
| Number of Constraints          | 65           |  |  |  |
| Linear LE (<=)                 | 0            |  |  |  |
| ` ,                            | 51           |  |  |  |
| Linear EQ (=)                  | ٠.           |  |  |  |
| Linear GE (>=)                 | 14           |  |  |  |
| Linear Range                   | 0            |  |  |  |
| Constraint Coefficients        | 326          |  |  |  |

| Solution Summary           |                |  |  |
|----------------------------|----------------|--|--|
| Solver                     | MILP           |  |  |
| Algorithm                  | Branch and Cut |  |  |
| <b>Objective Function</b>  | Objective2     |  |  |
| Solution Status            | Optimal        |  |  |
| Objective Value            | 0.025          |  |  |
| Relative Gap               | 0              |  |  |
| Absolute Gap               | 0              |  |  |
| Primal Infeasibility       | 1.110223E-16   |  |  |
| <b>Bound Infeasibility</b> | 0              |  |  |
| Integer Infeasibility      | y 1.110223E-16 |  |  |
| Best Bound                 | 0.025          |  |  |
| Nodes                      | 1              |  |  |
| Solutions Found            | 2              |  |  |
| Iterations                 | 0              |  |  |
| Presolve Time              | 0.01           |  |  |
| <b>Solution Time</b>       | 0.01           |  |  |

sum\_abs\_dev max\_abs\_dev

0.025

0.10595

Figure 13.2 continued

| As | Assign |   |  |
|----|--------|---|--|
|    | 1      | 2 |  |
| 1  | 1      | 0 |  |
| 2  | 1      | 0 |  |
| 3  | 1      | 0 |  |
| 4  | 1      | 0 |  |
| 5  | 0      | 1 |  |
| 6  | 0      | 1 |  |
| 7  | 0      | 1 |  |
| 8  | 0      | 1 |  |
| 9  | 0      | 1 |  |
| 10 | 0      | 1 |  |
| 11 | 1      | 0 |  |
| 12 | 0      | 1 |  |
| 13 | 0      | 1 |  |
| 14 | 0      | 1 |  |
| 15 | 0      | 1 |  |
| 16 | 1      | 0 |  |
| 17 | 0      | 1 |  |
| 18 | 1      | 0 |  |
| 19 | 0      | 1 |  |
| 20 | 0      | 1 |  |
| 21 | 1      | 0 |  |
| 22 | 1      | 0 |  |
| 23 | 0      | 1 |  |

| [1]      | [2] | MarketShare | Surplus   | Slack     |
|----------|-----|-------------|-----------|-----------|
| delivery | 1   | 0.40000     | 0.0000000 | 0.0000000 |
| delivery | 2   | 0.60000     | 0.0000000 | 0.0000000 |
| growthA  | 1   | 0.37500     | 0.0000000 | 0.0250000 |
| growthA  | 2   | 0.62500     | 0.0250000 | 0.0000000 |
| growthB  | 1   | 0.40000     | 0.0125000 | 0.0125000 |
| growthB  | 2   | 0.60000     | 0.0125000 | 0.0125000 |
| oil1     | 1   | 0.39552     | 0.0000000 | 0.0044776 |
| oil1     | 2   | 0.60448     | 0.0044776 | 0.0000000 |
| oil2     | 1   | 0.39070     | 0.0000000 | 0.0093023 |
| oil2     | 2   | 0.60930     | 0.0093023 | 0.0000000 |
| oil3     | 1   | 0.40000     | 0.0000000 | 0.0000000 |
| oil3     | 2   | 0.60000     | 0.0000000 | 0.0000000 |
| spirit   | 1   | 0.41420     | 0.0141962 | 0.0000000 |
| spirit   | 2   | 0.58580     | 0.0000000 | 0.0141962 |

The following features are demonstrated in this example:

- problem type: mixed integer linear programming ( $L_1$  and  $L_\infty$  norms)
- numeric and string index sets
- multiple input data sets
- set operators UNION and SETOF
- string concatenation
- sets indexed by other sets
- multiple objectives and the OBJ option
- using a variable suffix (such as .sol) in the declaration of a numeric parameter
- CARD function
- ABS function
- MAX aggregation operator
- MILP solver option PRIMALIN

# Chapter 14

# Opencast Mining: How Much to Excavate

#### **Contents**

| Problem Statement                    | 173 |
|--------------------------------------|-----|
| Mathematical Programming Formulation | 174 |
| Input Data                           | 175 |
| PROC OPTMODEL Statements and Output  | 177 |
| Features Demonstrated                | 179 |

# **Problem Statement**

A company has obtained permission to opencast mine within a square plot 200 ft  $\times$  200 ft.<sup>1</sup> The angle of slip of the soil is such that it is not possible for the sides of the excavation to be steeper than 45°. The company has obtained estimates for the value of the ore in various places at various depths. Bearing in mind the restrictions imposed by the angle of slip, the company decides to consider the problem as one of the extracting of rectangular blocks. Each block has horizontal dimensions 50 ft  $\times$  50 ft and a vertical dimension of 25 ft. If the blocks are chosen to lie above one another, as illustrated in vertical section in Figure 14.1, then it is only possible to excavate blocks forming an upturned pyramid. (In a three-dimensional representation Figure 14.1 would show four blocks lying above each lower block.)

Figure 14.1

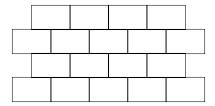

If the estimates of ore value are applied to give values (in percentage of pure metal) for each block in the maximum pyramid which can be extracted then the following values are obtained:

|               | 1.5  | 1.5  | 1.5  | 0.75 |                  | 4.0 | 4.0 | 2.0 |
|---------------|------|------|------|------|------------------|-----|-----|-----|
| Level 1       | 1.5  | 2.0  | 1.5  | 0.75 | Level 2          | 4.0 | 4.0 | 2.0 |
| (surface)     | 1.0  | 1.0  | 0.75 | 0.5  | (25 ft depth)    | 3.0 | 3.0 | 1.0 |
| (5011000)     |      |      |      |      | (20 10 00 p 011) | 2.0 | 2.0 | 0.5 |
|               | 0.75 | 0.75 | 0.5  | 0.25 |                  |     |     |     |
|               |      |      |      |      | •                |     |     |     |
| Level 3       |      | 12.0 | 6.0  |      | Level 4          |     | 6.0 |     |
| (50 ft depth) |      | 5.0  | 4.0  |      | (75 ft depth)    |     | 6.0 |     |
|               |      |      |      |      |                  |     |     |     |

<sup>&</sup>lt;sup>1</sup>Reproduced with permission of John Wiley & Sons Ltd. (Williams 1999, pp. 245–247).

The cost of extraction increases with depth. At successive levels the cost of extracting a block is:

Level 1 £3000 Level 2 £6000 Level 3 £8000 Level 4 £10,000

The revenue obtained from a '100% value block' would be £200,000. For each block here the revenue is proportional to ore value.

Build a model to help decide the best blocks to extract. The objective is to maximize revenue  $-\cos t$ .

# **Mathematical Programming Formulation**

#### **Index Sets and Their Members**

The following index sets and their members are used in this example:

- block,  $i, j \in BLOCKS$
- level ∈ LEVELS

#### **Parameters**

Table 14.1 shows the parameters that are used in this example.

Table 14.1 Parameters

| Parameter Name | Interpretation                           |
|----------------|------------------------------------------|
| level[block]   | Level of block                           |
| row[block]     | Row of block                             |
| column[block]  | Column of block                          |
| revenue[block] | Revenue obtained from extracting block   |
| cost[level]    | Cost of extracting block per level       |
| full_value     | Revenue obtained from a 100% value block |
| profit[block]  | Profit obtained from extracting block    |

#### **Variables**

Table 14.2 shows the variables that are used in this example.

Table 14.2 Variables

| Variable Name  | Interpretation                       |  |
|----------------|--------------------------------------|--|
| Extract[block] | 1 if block is extracted; 0 otherwise |  |

#### **Objective**

The objective is to maximize the following function:

$$\mathsf{TotalProfit} = \sum_{\mathsf{block} \in \mathsf{BLOCKS}} \mathit{profit[block]} \cdot \mathsf{Extract[block]}$$

#### **Constraints**

The following constraints are used in this example:

- bounds on variables
- for  $i \in BLOCKS$  and  $j \in BLOCKS$  such that level[j] = level[i] 1 and  $row[j] \in \{row[i], row[i] + 1\}$  and  $column[j] \in \{column[i], column[i] + 1\}$ ,

```
Extract[i] \leq Extract[j]
```

## **Input Data**

The following data sets and macro variable contain the input data that are used in this example:

```
data block_data;
    input level row column percent;
    datalines;
1 1 1 1.5
1 1 2 1.5
1 1 3 1.5
1 1 4 0.75
1 2 1 1.5
1 2 2 2.0
1 2 3 1.5
1 2 4 0.75
1 3 1 1.0
```

```
1 3 2 1.0
1 3 3 0.75
1 3 4 0.5
1 4 1 0.75
1 4 2 0.75
1 4 3 0.5
1 4 4 0.25
2 1 1 4.0
2 1 2 4.0
2 1 3 2.0
2 2 1 3.0
2 2 2 3.0
2 2 3 1.0
2 3 1 2.0
2 3 2 2.0
2 3 3 0.5
3 1 1 12.0
3 1 2 6.0
3 2 1 5.0
3 2 2 4.0
4 1 1 6.0
data level_data;
  input cost;
  datalines;
3000
6000
8000
10000
%let full_value = 200000;
```

# **PROC OPTMODEL Statements and Output**

The following PROC OPTMODEL statements declare index sets and parameters and then read data sets to populate them:

```
proc optmodel;
  set BLOCKS;
  num level {BLOCKS};
   num row {BLOCKS};
   num column {BLOCKS};
   num revenue {BLOCKS};
   read data block_data into BLOCKS=[_N_] level row column revenue=percent;
   for {block in BLOCKS} revenue[block] = &full_value * revenue[block] / 100;
   set LEVELS;
   num cost {LEVELS};
   read data level_data into LEVELS=[_N_] cost;
```

The following statements declare binary decision variables and the objective:

```
var Extract {BLOCKS} binary;
num profit {block in BLOCKS} = revenue[block] - cost[level[block]];
max TotalProfit = sum {block in BLOCKS} profit[block] * Extract[block];
```

The following CON statement uses the colon operator (:) to enforce the rule that if you extract block i, then you must also extract each block *j* that lies above it:

```
con Precedence_con {i in BLOCKS, j in BLOCKS:
  level[j] = level[i] - 1
   and row[j] in {row[i],row[i]+1}
   and column[j] in {column[i],column[i]+1}
   }:
  Extract[i] <= Extract[j];</pre>
```

The following SOLVE statement calls the MILP solver. However, because the constraint matrix is totally unimodular, the optimal solution of the LP relaxation is automatically integral, and hence no branching is required.

```
solve;
print Extract profit;
```

The following CREATE DATA statement uses the colon operator (:) to output only the blocks that are used in the optimal solution:

```
create data sol_data from
      [block]={block in BLOCKS: Extract[block].sol > 0.5}
      level row column revenue cost[level[block]] profit;
quit;
```

Figure 14.2 shows the output from the mixed integer linear programming solver.

Figure 14.2 Output from Mixed Integer Linear Programming Solver

#### The OPTMODEL Procedure

| Problem Summary                |              |  |
|--------------------------------|--------------|--|
| Objective Sense                | Maximization |  |
| <b>Objective Function</b>      | TotalProfit  |  |
| Objective Type                 | Linear       |  |
| Number of Variables            | 30           |  |
| Bounded Above                  | 0            |  |
| Bounded Below                  | 0            |  |
| <b>Bounded Below and Above</b> | 30           |  |
| Free                           | 0            |  |
| Fixed                          | 0            |  |
| Binary                         | 30           |  |
| Integer                        | 0            |  |
| Number of Constraints          | 56           |  |
| Linear LE (<=)                 | 56           |  |
| Linear EQ (=)                  | 0            |  |
| Linear GE (>=)                 | 0            |  |
| Linear Range                   | 0            |  |
| Constraint Coefficients        | 112          |  |

| Solution Summary |  |  |
|------------------|--|--|
| MILP             |  |  |
| Branch and Cut   |  |  |
| TotalProfit      |  |  |
| Optimal          |  |  |
| 17500            |  |  |
|                  |  |  |
| 0                |  |  |
| 0                |  |  |
| 0                |  |  |
| 0                |  |  |
| 0                |  |  |
|                  |  |  |
| 17500            |  |  |
| 0                |  |  |
| 1                |  |  |
| 0                |  |  |
| 0.01             |  |  |
| 0.01             |  |  |
|                  |  |  |

Figure 14.2 continued

| [1] Ex | tract | profit |
|--------|-------|--------|
| 1      | 1     | 0      |
| 2      | 1     | 0      |
| 3      | 1     | 0      |
| 4      | 0     | -1500  |
| 5      | 1     | 0      |
| 6      | 1     | 1000   |
| 7      | 1     | 0      |
| 8      | 0     | -1500  |
| 9      | 1     | -1000  |
| 10     | 1     | -1000  |
| 11     | 1     | -1500  |
| 12     | 0     | -2000  |
| 13     | 0     | -1500  |
| 14     | 0     | -1500  |
| 15     | 0     | -2000  |
| 16     | 0     | -2500  |
| 17     | 1     | 2000   |
| 18     | 1     | 2000   |
| 19     | 0     | -2000  |
| 20     | 1     | 0      |
| 21     | 1     | 0      |
| 22     | 0     | -4000  |
| 23     | 0     | -2000  |
| 24     | 0     | -2000  |
| 25     | 0     | -5000  |
| 26     | 1     | 16000  |
| 27     | 0     | 4000   |
| 28     | 0     | 2000   |
| 29     | 0     | 0      |
| 30     | 0     | 2000   |

# **Features Demonstrated**

The following features are demonstrated in this example:

- problem type: mixed integer linear programming (totally unimodular)
- reading multiple input data sets
- IN expression
- logical operator AND
- using a colon (:) to select members of a set
- modeling if-then constraints by using binary variables
- creating an output data set from a subset of an index set

# Chapter 15

# Tariff Rates (Power Generation): How to Determine Tariff Rates for the Sale of Electricity

#### **Contents**

| Problem Statement                    | 181 |
|--------------------------------------|-----|
| Mathematical Programming Formulation | 182 |
| Input Data                           | 184 |
| PROC OPTMODEL Statements and Output  | 184 |
| Features Demonstrated                | 192 |

#### **Problem Statement**

A number of power stations are committed to meeting the following electricity load demands over a day: 1

| 12 | [a.m.] | to | 6  | a.m.   | 15,000 megawatts |
|----|--------|----|----|--------|------------------|
| 6  | a.m.   | to | 9  | a.m.   | 30,000 megawatts |
| 9  | a.m.   | to | 3  | p.m.   | 25,000 megawatts |
| 3  | p.m.   | to | 6  | p.m.   | 40,000 megawatts |
| 6  | p.m.   | to | 12 | [a.m.] | 27,000 megawatts |

There are three types of generating unit available: 12 of type 1, 10 of type 2, and five of type 3. Each generator has to work between a minimum and a maximum level. There is an hourly cost of running each generator at minimum level. In addition there is an extra hourly cost for each megawatt at which a unit is operated above minimum level. To start up a generator also involves a cost. All this information is given in Table 15.1 (with costs in £).

In addition to meeting the estimated load demands there must be sufficient generators working at any time to make it possible to meet an increase in load of up to 15%. This increase would have to be accomplished by adjusting the output of generators already operating within their permitted limits.

Which generators should be working in which periods of the day to minimize total cost?

What is the marginal cost of production of electricity in each period of the day; i.e. what tariffs should be charged?

<sup>&</sup>lt;sup>1</sup>Reproduced with permission of John Wiley & Sons Ltd. (Williams 1999, p. 247).

What would be the saving of lowering the 15% reserve output guarantee; i.e. what does this security of supply guarantee cost?

**Table 15.1** 

|        | Minimum<br>level | Maximum<br>level | Cost per hour at minimum | Cost per hour<br>per megawatt<br>above minimum | [Start-up] |
|--------|------------------|------------------|--------------------------|------------------------------------------------|------------|
| Type 1 | 850 MW           | 2000 MW          | 1000                     | 2                                              | 2000       |
| Type 2 | 1250 MW          | 1750 MW          | 2600                     | 1.30                                           | 1000       |
| Type 3 | 1500 MW          | 4000 MW          | 3000                     | 3                                              | 500        |

# **Mathematical Programming Formulation**

#### **Index Sets and Their Members**

The following index sets and their members are used in this example:

- $period \in PERIODS$
- $type \in TYPES$

#### **Parameters**

Table 15.2 shows the parameters that are used in this example.

Table 15.2 Parameters

| Parameter Name             | Interpretation                                                                              |
|----------------------------|---------------------------------------------------------------------------------------------|
| length[period]             | Length per period (in hours)                                                                |
| demand[period]             | Demand per period (in megawatts)                                                            |
| <pre>num_avail[type]</pre> | Number of units available per generator                                                     |
| min_level[type]            | Minimum level (in megawatts) per generator                                                  |
| max_level[type]            | Maximum level (in megawatts) per generator                                                  |
| unit_cost[type]            | Hourly cost (in pounds) of running each generator at minimum level                          |
| excess_cost[type]          | Extra hourly cost (in pounds) per megawatt at which a unit is operated above minimum level  |
| startup_cost[type]         | Cost (in pounds) of starting up each generator                                              |
| reserve                    | Additional fraction of estimated load required to be met by generators already in operation |

#### **Variables**

Table 15.3 shows the variables that are used in this example.

Table 15.3 Variables

| Variable Name           | Interpretation                                               |
|-------------------------|--------------------------------------------------------------|
| NumWorking[period,type] | Number of units per type of generator operating per period   |
| Excess[period,type]     | Number of megawatt-hours generated above minimum level       |
| NumStartup[period,type] | Number of units per type of generator starting up per period |
| Output[period,type]     | Number of megawatt-hours generated                           |

#### **Objective**

The objective is to minimize the following function:

$$\begin{aligned} \text{TotalCost} &= \sum_{\substack{\text{period} \in \text{PERIODS,} \\ \text{type} \in \text{TYPES}}} (unit\_cost[type] \cdot length[period] \cdot \text{NumWorking[period,type]} \\ &+ excess\_cost[type] \cdot length[period] \cdot \text{Excess[period,type]} \\ &+ startup\_cost[type] \cdot \text{NumStartup[period,type]}) \end{aligned}$$

#### **Constraints**

The following constraints are used in this example:

- bounds on variables
- for period  $\in$  PERIODS and type  $\in$  TYPES,

Output[period,type] =  $min\_level[type] \cdot NumWorking[period,type] + Excess[period,type]$ 

• for period  $\in$  PERIODS,

$$\sum_{\text{type} \in \text{TYPES}} \text{Output[period,type]} \geq \textit{demand[period]}$$

• for period  $\in$  PERIODS,

$$\sum_{\text{type} \in \text{TYPES}} max\_level[type] \cdot \text{NumWorking[period,type]} \ge (1 + reserve) \cdot demand[period]$$

• for period  $\in$  PERIODS and type  $\in$  TYPES,

 ${\sf Excess[period,type]} \leq (max\_level[type] - min\_level[type]) \cdot {\sf NumWorking[period,type]}$ 

• for period  $\in$  PERIODS and type  $\in$  TYPES,

```
\begin{aligned} \text{NumStartup[period,type]} &\geq \text{NumWorking[period,type]} \\ &- (\text{if period} - 1 \in PERIODS, then NumWorking[period} - 1, type]; \\ &\quad \text{else NumWorking[|PERIODS|, type])} \end{aligned}
```

# **Input Data**

The following data sets and macro variable contain the input data that are used in this example:

```
data period_data;
   input length demand;
   datalines;
6 15000
3 30000
6 25000
3 40000
6 27000
data type_data;
   input num_avail min_level max_level unit_cost excess_cost startup_cost;
  datalines;
12 850 2000 1000 2
                       2000
10 1250 1750 2600 1.30 1000
 5 1500 4000 3000 3
                        500
%let reserve = 0.15;
```

# **PROC OPTMODEL Statements and Output**

The first several PROC OPTMODEL statements declare index sets and parameters and then read the input data:

```
proc optmodel;
   set PERIODS;
   num length {PERIODS};
   num demand {PERIODS};
   read data period_data into PERIODS=[_N_] length demand;

   set TYPES;
   num num_avail {TYPES};
   num min_level {TYPES};
   num max_level {TYPES};
   num unit_cost {TYPES};
```

```
num excess_cost {TYPES};
num startup_cost {TYPES};
read data type_data into TYPES=[_N_]
   num_avail min_level max_level unit_cost excess_cost startup_cost;
```

The following VAR statements declare decision variables, with bounds that depend on type:

```
var NumWorking {PERIODS, type in TYPES} >= 0 <= num_avail[type] integer;</pre>
var Excess {PERIODS, TYPES} >= 0;
var NumStartup {PERIODS, type in TYPES} >= 0 <= num_avail[type] integer;</pre>
```

The following IMPVAR statement declares Output as an implicit variable:

```
impvar Output {period in PERIODS, type in TYPES} =
  min_level[type] * NumWorking[period,type] + Excess[period,type];
```

The following MIN statement declares the objective:

```
min TotalCost =
   sum {period in PERIODS, type in TYPES} (
      unit_cost[type] * length[period] * NumWorking[period,type]
      + excess_cost[type] * length[period] * Excess[period, type]
      + startup_cost[type] * NumStartup[period,type]);
```

The following CON statements declare the constraints, with an IF-THEN/ELSE expression in the last constraint to account for a boundary condition in the first period:

```
con Demand_con {period in PERIODS}:
   sum {type in TYPES} Output[period,type]
>= demand[period];
con Reserve_con {period in PERIODS}:
   sum {type in TYPES} max_level[type] * NumWorking[period,type]
>= (1 + &reserve) * demand[period];
con Excess_ub {period in PERIODS, type in TYPES}:
   Excess[period, type]
<= (max_level[type] - min_level[type]) * NumWorking[period,type];</pre>
con Startup_con {period in PERIODS, type in TYPES}:
   NumStartup[period,type]
>= NumWorking[period, type]
 - (if period - 1 in PERIODS then NumWorking[period-1,type]
    else NumWorking[card(PERIODS),type]);
```

The following statements call the mixed integer linear programming solver, print the optimal solution, and create a data set that contains the optimal solution, with one observation per period-type pair:

```
solve;
print NumWorking NumStartup Excess Output;
create data sol_data from [period type] NumWorking NumStartup Excess Output;
```

Figure 15.1 shows the output from the mixed integer linear programming solver.

Figure 15.1 Output from Mixed Integer Linear Programming Solver

#### The OPTMODEL Procedure

| Problem Summary                |              |  |  |
|--------------------------------|--------------|--|--|
| Objective Sense                | Minimization |  |  |
| Objective Function             | TotalCos     |  |  |
| Objective Type                 | Linear       |  |  |
| Normal and Mariables           | 45           |  |  |
| Number of Variables            | 45           |  |  |
| Bounded Above                  | 0            |  |  |
| Bounded Below                  | 15           |  |  |
| <b>Bounded Below and Above</b> | 30           |  |  |
| Free                           | 0            |  |  |
| Fixed                          | 0            |  |  |
| Binary                         | 0            |  |  |
| Integer                        | 30           |  |  |
|                                |              |  |  |
| Number of Constraints          | 40           |  |  |
| Linear LE (<=)                 | 15           |  |  |
| Linear EQ (=)                  | 0            |  |  |
| Linear GE (>=)                 | 25           |  |  |
| Linear Range                   | 0            |  |  |
|                                |              |  |  |
| Constraint Coefficients        | 120          |  |  |
|                                |              |  |  |

| Solution Summary           |                |  |
|----------------------------|----------------|--|
| Solver                     | MILP           |  |
| Algorithm                  | Branch and Cut |  |
| <b>Objective Function</b>  | TotalCost      |  |
| Solution Status            | Optimal        |  |
| <b>Objective Value</b>     | 988540         |  |
| Relative Gap               | 0              |  |
| Absolute Gap               | 0              |  |
| Primal Infeasibility       | 3.637979E-12   |  |
| <b>Bound Infeasibility</b> | 0              |  |
| Integer Infeasibility      | 5.551115E-15   |  |
| Best Bound                 | 988540         |  |
| Nodes                      | 1              |  |
| Solutions Found            | 7              |  |
| Iterations                 | 34             |  |
| Presolve Time              | 0.01           |  |
| Solution Time              | 0.01           |  |

| <b>Figure</b> | 15.1 | continued |
|---------------|------|-----------|
|---------------|------|-----------|

| [1] | [2] | NumWorking | NumStartup | Excess | Output |
|-----|-----|------------|------------|--------|--------|
| 1   | 1   | 12         | 0          | 0      | 10200  |
| 1   | 2   | 3          | 0          | 1050   | 4800   |
| 1   | 3   | 0          | 0          | 0      | 0      |
| 2   | 1   | 12         | 0          | 5800   | 16000  |
| 2   | 2   | 8          | 5          | 4000   | 14000  |
| 2   | 3   | 0          | 0          | 0      | 0      |
| 3   | 1   | 12         | 0          | 800    | 11000  |
| 3   | 2   | 8          | 0          | 4000   | 14000  |
| 3   | 3   | 0          | 0          | 0      | 0      |
| 4   | 1   | 12         | 0          | 11050  | 21250  |
| 4   | 2   | 9          | 1          | 4500   | 15750  |
| 4   | 3   | 2          | 2          | 0      | 3000   |
| 5   | 1   | 12         | 0          | 1050   | 11250  |
| 5   | 2   | 9          | 0          | 4500   | 15750  |
| 5   | 3   | 0          | 0          | 0      | 0      |

The following statements fix the integer variables to their optimal values, call the linear programming solver, and use the .dual constraint suffix to compute marginal costs. The RELAXINT option in the SOLVE statement relaxes the integer variables to be continuous.

```
fix NumWorking;
fix NumStartup;
solve with LP relaxint;
print NumWorking NumStartup Excess Output;
print {period in PERIODS} (demand_con[period].dual / length[period]);
```

Figure 15.2 shows the output from the linear programming solver when the integer variables are fixed to their optimal values. As expected, the same optimal solution is obtained; the point of calling the LP solver is to obtain the dual variables used to compute the marginal costs, as shown in Figure 15.3.

Figure 15.2 Output from Linear Programming Solver, Integer Variables Fixed

| Problem Summary                |              |  |  |  |
|--------------------------------|--------------|--|--|--|
| Objective Sense                | Minimization |  |  |  |
| <b>Objective Function</b>      | TotalCost    |  |  |  |
| Objective Type                 | Linear       |  |  |  |
| Number of Variables            | 45           |  |  |  |
| Bounded Above                  | 0            |  |  |  |
| Bounded Below                  | 15           |  |  |  |
| <b>Bounded Below and Above</b> | 0            |  |  |  |
| Free                           | 0            |  |  |  |
| Fixed                          | 30           |  |  |  |
| Binary                         | 16           |  |  |  |
| Integer                        | 7            |  |  |  |
| Number of Constraints          | 40           |  |  |  |
| Linear LE (<=)                 | 15           |  |  |  |
| Linear EQ (=)                  | 0            |  |  |  |
| Linear GE (>=)                 | 25           |  |  |  |
| Linear Range                   | 0            |  |  |  |
|                                |              |  |  |  |
| Constraint Coefficients        | 120          |  |  |  |

| Solution Summary           |              |  |  |  |
|----------------------------|--------------|--|--|--|
| Solver                     | LP           |  |  |  |
| Algorithm                  | Dual Simplex |  |  |  |
| <b>Objective Function</b>  | TotalCost    |  |  |  |
| Solution Status            | Optimal      |  |  |  |
| Objective Value            | 988540       |  |  |  |
|                            |              |  |  |  |
| Primal Infeasibility       | 3.637979E-12 |  |  |  |
| <b>Dual Infeasibility</b>  | 0            |  |  |  |
| <b>Bound Infeasibility</b> | 0            |  |  |  |
|                            |              |  |  |  |
| Iterations                 | 3            |  |  |  |
| Presolve Time              | 0.00         |  |  |  |
| <b>Solution Time</b>       | 0.00         |  |  |  |

| <b>Figure</b> | 15.2 | continued |
|---------------|------|-----------|
|---------------|------|-----------|

| [1] | [2] | NumWorking | NumStartup | Excess | Output |
|-----|-----|------------|------------|--------|--------|
| 1   | 1   | 12         | 0          | 0      | 10200  |
| 1   | 2   | 3          | 0          | 1050   | 4800   |
| 1   | 3   | 0          | 0          | 0      | 0      |
| 2   | 1   | 12         | 0          | 5800   | 16000  |
| 2   | 2   | 8          | 5          | 4000   | 14000  |
| 2   | 3   | 0          | 0          | 0      | 0      |
| 3   | 1   | 12         | 0          | 800    | 11000  |
| 3   | 2   | 8          | 0          | 4000   | 14000  |
| 3   | 3   | 0          | 0          | 0      | 0      |
| 4   | 1   | 12         | 0          | 11050  | 21250  |
| 4   | 2   | 9          | 1          | 4500   | 15750  |
| 4   | 3   | 2          | 2          | 0      | 3000   |
| 5   | 1   | 12         | 0          | 1050   | 11250  |
| 5   | 2   | 9          | 0          | 4500   | 15750  |
| 5   | 3   | 0          | 0          | 0      | 0      |

Figure 15.3 Marginal Costs for Demand Constraints

| [1] |     |
|-----|-----|
| 1   | 1.3 |
| 2   | 2.0 |
| 3   | 2.0 |
| 4   | 2.0 |
| 5   | 2.0 |

The following statements unfix the integer variables, call the linear programming solver, and use the .dual constraint suffix to compute marginal costs:

```
unfix NumWorking;
  unfix NumStartup;
  solve with LP relaxint;
  print NumWorking NumStartup Excess Output;
  print {period in PERIODS} (demand_con[period].dual / length[period]);
  print {period in PERIODS} (reserve_con[period].dual / length[period]);
quit;
```

Figure 15.4 shows the output from the linear programming solver when the integer variables are unfixed and relaxed to be continuous. As expected, some relaxed integer variables now take fractional values, and the total cost is slightly less than before. Figure 15.5 and Figure 15.6 show the resulting marginal costs.

Figure 15.4 Output from Linear Programming Solver, Integer Variables Unfixed and Relaxed

| Problem Summary                |              |  |  |  |
|--------------------------------|--------------|--|--|--|
| Objective Sense                | Minimization |  |  |  |
| Objective Function             | TotalCost    |  |  |  |
| Objective Type                 | Linear       |  |  |  |
| Number of Variables            | 45           |  |  |  |
| Bounded Above                  | 0            |  |  |  |
| Bounded Below                  | 15           |  |  |  |
| <b>Bounded Below and Above</b> | 30           |  |  |  |
| Free                           | 0            |  |  |  |
| Fixed                          | 0            |  |  |  |
| Binary                         | 0            |  |  |  |
| Integer                        | 30           |  |  |  |
|                                |              |  |  |  |
| Number of Constraints          | 40           |  |  |  |
| Linear LE (<=)                 | 15           |  |  |  |
| Linear EQ (=)                  | 0            |  |  |  |
| Linear GE (>=)                 | 25           |  |  |  |
| Linear Range                   | 0            |  |  |  |
| Constraint Coefficients        | 120          |  |  |  |

| Solution Summary           |                |  |  |  |
|----------------------------|----------------|--|--|--|
| Solver                     | LP             |  |  |  |
| Algorithm                  | Dual Simplex   |  |  |  |
| <b>Objective Function</b>  | TotalCost      |  |  |  |
| Solution Status            | Optimal        |  |  |  |
| Objective Value            | e 985164.28571 |  |  |  |
|                            |                |  |  |  |
| Primal Infeasibility       | 7.275958E-12   |  |  |  |
| <b>Dual Infeasibility</b>  | 1.818989E-12   |  |  |  |
| <b>Bound Infeasibility</b> | lity 0         |  |  |  |
|                            |                |  |  |  |
| Iterations                 | 22             |  |  |  |
| Presolve Time 0.0          |                |  |  |  |
| Solution Time              | 0.00           |  |  |  |
|                            |                |  |  |  |

Figure 15.4 continued

| [1] | [2] | NumWorking | NumStartup | Excess  | Output |
|-----|-----|------------|------------|---------|--------|
| 1   | 1   | 12.0000    | 0.0000     | 0.0     | 10200  |
| 1   | 2   | 2.7429     | 0.0000     | 1371.4  | 4800   |
| 1   | 3   | 0.0000     | 0.0000     | 0.0     | 0      |
| 2   | 1   | 12.0000    | 0.0000     | 5000.0  | 15200  |
| 2   | 2   | 8.4571     | 5.7143     | 4228.6  | 14800  |
| 2   | 3   | 0.0000     | 0.0000     | 0.0     | 0      |
| 3   | 1   | 12.0000    | 0.0000     | 0.0     | 10200  |
| 3   | 2   | 8.4571     | 0.0000     | 4228.6  | 14800  |
| 3   | 3   | 0.0000     | 0.0000     | 0.0     | 0      |
| 4   | 1   | 12.0000    | 0.0000     | 11050.0 | 21250  |
| 4   | 2   | 9.6000     | 1.1429     | 4800.0  | 16800  |
| 4   | 3   | 1.3000     | 1.3000     | 0.0     | 1950   |
| 5   | 1   | 12.0000    | 0.0000     | 0.0     | 10200  |
| 5   | 2   | 9.6000     | 0.0000     | 4800.0  | 16800  |
| 5   | 3   | 0.0000     | 0.0000     | 0.0     | 0      |

Figure 15.5 Marginal Costs for Demand Constraints

| [1] |        |
|-----|--------|
| 1   | 1.7619 |
| 2   | 2.0000 |
| 3   | 1.7857 |
| 4   | 2.0000 |
| 5   | 1.8601 |

Figure 15.6 Marginal Costs for Reserve Constraints

| [1] |          |
|-----|----------|
| 1   | 0.000000 |
| 2   | 0.000000 |
| 3   | 0.000000 |
| 4   | 0.041667 |
| 5   | 0.000000 |

# **Features Demonstrated**

The following features are demonstrated in this example:

- problem types: mixed integer linear programming, linear programming
- multiple input data sets
- IMPVAR statement
- modeling startup costs
- IF-THEN/ELSE expression
- CARD function
- FIX and UNFIX statements
- LP solver option RELAXINT
- .dual constraint suffix

# Chapter 16

# Hydro Power: How to Generate and Combine Hydro and Thermal Electricity Generation

#### **Contents**

| Problem Statement                    | 193 |
|--------------------------------------|-----|
| Mathematical Programming Formulation | 194 |
| Input Data                           | 196 |
| PROC OPTMODEL Statements and Output  | 196 |
| Features Demonstrated                | 201 |

#### **Problem Statement**

This is an extension of the Tariff Rates (Power Generation) problem of Section 12.15 [Chapter 15].<sup>1</sup> In addition to the thermal generators a reservoir powers two hydro generators: one of type A and one of type B. When a hydro generator is running, it operates at a fixed level and the depth of the reservoir decreases. The costs associated with each hydro generator are a fixed start-up cost and a running cost per hour. The characteristics of each type of generator are shown in Table 16.1.

**Table 16.1** 

|         | Operating level | Reservoir depth Cost per hour reduction per hour Start-up cost |             | Start-up cost |
|---------|-----------------|----------------------------------------------------------------|-------------|---------------|
| Hydro A | 900 MW          | £90                                                            | 0.31 metres | £1500         |
| Hydro B | 1400 MW         | £150                                                           | 0.47 metres | £1200         |

For environmental reasons, the reservoir must be maintained at a depth of between 15 and 20 metres. Also, at midnight each night, the reservoir must be 16 metres deep. Thermal generators can be used to pump water into the reservoir. To increase the level of the reservoir by 1 metre requires 3000 MWh of electricity. You may assume that rainfall does not affect the reservoir level.

At any time it must be possible to meet an increase in demand for electricity of up to 15%. This can be achieved by any combination of the following: switching on a hydro generator (even if this would cause the reservoir depth to fall below 15 metres); using the output of a thermal generator which is used for pumping water into the reservoir; and increasing the operating level of a thermal generator to its maximum. Thermal generators cannot be switched on instantaneously to meet increased demand (although hydro generators can be).

Which generators should be working in which periods of the day, and how should the reservoir be maintained to minimize the total cost?

<sup>&</sup>lt;sup>1</sup>Reproduced with permission of John Wiley & Sons Ltd. (Williams 1999, pp. 247–248).

# **Mathematical Programming Formulation**

This formulation builds on the formulation used in Chapter 15. This section includes only the new elements of the formulation.

#### **Index Sets and Their Members**

The following additional index set and its members are used in this example:

• hydro ∈ HYDROS

#### **Parameters**

Table 16.2 shows the additional parameters that are used in this example.

Table 16.2 Parameters

| Parameter Name            | Interpretation                                                        |  |
|---------------------------|-----------------------------------------------------------------------|--|
| hydro_level[hydro]        | Operating level (in MW) per hydro generator                           |  |
| hydro_unit_cost[hydro]    | Hourly cost (in pounds) of operating each hydro generator             |  |
| hydro_depth_rate[hydro]   | Reservoir depth reduction (in meters) per hour per hydro generator    |  |
| hydro_startup_cost[hydro] | Cost of starting up each hydro generator                              |  |
| min_depth                 | Lower bound on reservoir depth (in meters)                            |  |
| max_depth                 | Upper bound on reservoir depth (in meters)                            |  |
| midnight_depth            | Required depth (in meters) of reservoir at midnight each night        |  |
| meters_per_mwh            | Reservoir level increase (in meters) per megawatt-hour of electricity |  |

#### **Variables**

Table 16.3 shows the additional variables that are used in this example.

Table 16.3 Variables

| Variable Name                 | Interpretation                                                     |
|-------------------------------|--------------------------------------------------------------------|
| HydroNumWorking[period,hydro] | Number of units per type of hydro generator operating per period   |
| HydroNumStartup[period,hydro] | Number of units per type of hydro generator starting up per period |
| Depth[period]                 | Reservoir depth (in meters) per period                             |
| Pump[period]                  | Number of megawatts used by thermal generators to pump per period  |
| HydroOutput[period,hydro]     | Number of megawatt-hours generated by hydro generators             |

#### **Objective**

The objective is to minimize the following function:

$$\begin{aligned} \text{TotalCost} &= \sum_{\substack{\text{period} \in \text{PERIODS}, \\ \text{type} \in \text{TYPES}}} (unit\_cost[type] \cdot length[period] \cdot \text{NumWorking[period,type]} \\ &\quad + excess\_cost[type] \cdot length[period] \cdot \text{Excess[period,type]} \\ &\quad + startup\_cost[type] \cdot \text{NumStartup[period,type]}) \\ &\quad + \sum_{\substack{\text{period} \in \text{PERIODS}, \\ \text{hydro} \in \text{HYDROS}}} (hydro\_unit\_cost[hydro] \cdot length[period] \cdot \text{HydroNumWorking[period,hydro]} \\ &\quad + hydro\_startup\_cost[hydro] \cdot \text{HydroNumStartup[period,hydro]}) \end{aligned}$$

#### **Constraints**

The following modified and additional constraints are used in this example:

- for period ∈ PERIODS and hydro ∈ HYDROS,
   HydroOutput[period,hydro] = hydro\_level[hydro] · HydroNumWorking[period,hydro]
- for period ∈ PERIODS,

$$\sum_{\text{type} \in \text{TYPES}} \text{Output[period,type]} + \sum_{\text{hydro} \in \text{HYDROS}} \text{HydroOutput[period,hydro]} - \text{Pump[period]}$$

$$\geq demand[period]$$

• for period  $\in$  PERIODS,

$$\sum_{\text{type} \in \text{TYPES}} max\_level[type] \cdot \text{NumWorking[period,type]} \\ + \sum_{\text{hydro} \in \text{HYDROS}} hydro\_level[hydro] \cdot HydroNumWorking[period,hydro].ub} \\ \geq (1 + reserve) \cdot demand[period]$$

• for period  $\in$  PERIODS and hydro  $\in$  HYDROS,

```
    HydroNumStartup[period,hydro]
    ≥ HydroNumWorking[period,hydro]
    - (if period - 1 ∈ PERIODS, then HydroNumWorking[period - 1, hydro];
    else HydroNumWorking[|PERIODS|, hydro])
```

• for period  $\in$  PERIODS,

```
\begin{split} &(\text{if period} + 1 \in \text{PERIODS}, \text{then Depth[period} + 1]; \text{else Depth[1]}) \\ &= \text{Depth[period]} + \textit{meters\_per\_mwh} \cdot \textit{length[period]} \cdot \text{Pump[period]} \\ &- \sum_{\text{hydro} \in \text{HYDROS}} \textit{hydro\_depth\_rate[hydro]} \cdot \textit{length[period]} \cdot \text{HydroNumWorking[period,hydro]} \end{split}
```

## **Input Data**

The following data sets and macro variables contain the additional input data that are used in this example:

```
data hydro_data;
   input hydro $ level unit_cost depth_rate startup_cost;
   datalines;
A 900 90 0.31 1500
B 1400 150 0.47 1200
;
%let min_depth = 15;
%let max_depth = 20;
%let midnight_depth = 16;
%let meters_per_mwh = 1/3000;
```

# **PROC OPTMODEL Statements and Output**

For completeness, all statements are shown. Statements that are new or changed from Chapter 15 are indicated.

```
proc optmodel;
   set PERIODS;
   num length {PERIODS};
   num demand {PERIODS};
   read data period_data into PERIODS=[_N_] length demand;
   set TYPES;
   num num_avail {TYPES};
   num min_level {TYPES};
   num max_level {TYPES};
   num unit_cost {TYPES};
   num excess_cost {TYPES};
   num startup_cost {TYPES};
   read data type_data into TYPES=[_N_]
      num_avail min_level max_level unit_cost excess_cost startup_cost;
   var NumWorking {PERIODS, type in TYPES} >= 0 <= num_avail[type] integer;</pre>
   var Excess {PERIODS, TYPES} >= 0;
   var NumStartup {PERIODS, type in TYPES} >= 0 <= num_avail[type] integer;</pre>
```

```
impvar Output {period in PERIODS, type in TYPES} =
        min_level[type] * NumWorking[period,type] + Excess[period,type];
The following statements declare the additional index set and parameters and then read the additional input
     set <str> HYDROS;
     num hydro_level {HYDROS};
     num hydro_unit_cost {HYDROS};
     num hydro_depth_rate {HYDROS};
     num hydro_startup_cost {HYDROS};
     read data hydro_data into HYDROS=[hydro]
         hydro_level=level hydro_unit_cost=unit_cost hydro_depth_rate=depth_rate
         hydro_startup_cost=startup_cost;
The following statements declare additional variables and fix the value of Depth[1]:
     var HydroNumWorking {PERIODS, HYDROS} binary;
     var HydroNumStartup {PERIODS, HYDROS} binary;
     var Depth {PERIODS} >= &min depth <= &max depth;</pre>
     fix Depth[1] = &midnight_depth;
     var Pump {PERIODS} >= 0;
The following IMPVAR statement declares HydroOutput as a new implicit variable:
     impvar HydroOutput {period in PERIODS, hydro in HYDROS} =
         hydro_level[hydro] * HydroNumWorking[period, hydro];
The following MIN statement is a modification of the objective declaration from Chapter 15:
     min TotalCost =
         sum {period in PERIODS, type in TYPES} (
            unit_cost[type] * length[period] * NumWorking[period,type]
            + excess_cost[type] * length[period] * Excess[period, type]
            + startup_cost[type] * NumStartup[period,type])
         + sum {period in PERIODS, hydro in HYDROS} (
            hydro_unit_cost[hydro] * length[period] *
               HydroNumWorking[period, hydro]
            + hydro_startup_cost[hydro] * HydroNumStartup[period,hydro]);
The following two CON statements are modified from Chapter 15:
     con Demand_con {period in PERIODS}:
         sum {type in TYPES} Output[period, type]
      + sum {hydro in HYDROS} HydroOutput[period,hydro]
       - Pump[period]
     >= demand[period];
     con Reserve_con {period in PERIODS}:
         sum {type in TYPES} max_level[type] * NumWorking[period,type]
      + sum {hydro in HYDROS} hydro_level[hydro] *
            HydroNumWorking[period, hydro].ub
     >= (1 + &reserve) * demand[period];
     con Excess_ub {period in PERIODS, type in TYPES}:
        Excess[period, type]
```

<= (max\_level[type] - min\_level[type]) \* NumWorking[period,type];</pre>

data:

```
con Startup_con {period in PERIODS, type in TYPES}:
  NumStartup[period,type]
>= NumWorking[period, type]
 - (if period - 1 in PERIODS then NumWorking[period-1,type]
    else NumWorking[card(PERIODS), type]);
```

The following two CON statements declare the final two additional constraints:

```
con Hydro_startup_con {period in PERIODS, hydro in HYDROS}:
   HydroNumStartup[period, hydro]
>= HydroNumWorking[period, hydro]
 - (if period - 1 in PERIODS then HydroNumWorking[period-1,hydro]
    else HydroNumWorking[card(PERIODS), hydro]);
con Depth_con {period in PERIODS}:
   (if period + 1 in PERIODS then Depth[period+1] else Depth[1])
= Depth[period]
 + &meters_per_mwh * length[period] * Pump[period]
 - sum {hydro in HYDROS} hydro_depth_rate[hydro] * length[period] *
      HydroNumWorking[period, hydro];
```

The following statements call the mixed integer linear programming solver, print the optimal solution, and create several data sets that contain various parts of the optimal solution, with variables grouped according to their index sets:

```
solve;
  print NumWorking NumStartup Excess Output;
  print HydroNumWorking HydroNumStartup HydroOutput;
  print Pump Depth;
  create data sol_data1 from [period type]
      NumWorking NumStartup Excess Output;
  create data sol_data2 from [period hydro]
     HydroNumWorking HydroNumStartup HydroOutput;
  create data sol_data3 from [period] Pump Depth;
quit;
```

Figure 16.1 shows the output from the mixed integer linear programming solver.

Figure 16.1 Output from Mixed Integer Linear Programming Solver

#### The OPTMODEL Procedure

| Problem Summa                  | ry           |
|--------------------------------|--------------|
| Objective Sense                | Minimization |
| Objective Function             | TotalCos     |
| Objective Type                 | Linear       |
|                                |              |
| Number of Variables            | 75           |
| Bounded Above                  | 0            |
| Bounded Below                  | 20           |
| <b>Bounded Below and Above</b> | 54           |
| Free                           | 0            |
| Fixed                          | 1            |
| Binary                         | 20           |
| Integer                        | 30           |
|                                |              |
| Number of Constraints          | 55           |
| Linear LE (<=)                 | 15           |
| Linear EQ (=)                  | 5            |
| Linear GE (>=)                 | 35           |
| Linear Range                   | 0            |
|                                |              |
| Constraint Coefficients        | 190          |
|                                |              |

| Solution Summary |  |  |
|------------------|--|--|
| MILP             |  |  |
| Branch and Cut   |  |  |
| TotalCost        |  |  |
| Optimal          |  |  |
| 986630           |  |  |
|                  |  |  |
| 0                |  |  |
| 0                |  |  |
| 1.221245E-15     |  |  |
| 0                |  |  |
| 0                |  |  |
|                  |  |  |
| 986630           |  |  |
| 43               |  |  |
| 11               |  |  |
| 638              |  |  |
| 0.03             |  |  |
| 0.08             |  |  |
|                  |  |  |

Figure 16.1 continued

| [1] | [2] | NumWorking | NumStartup | Excess | Output |
|-----|-----|------------|------------|--------|--------|
| 1   | 1   | 12         | 0          | 0      | 10200  |
| 1   | 2   | 3          | 0          | 1500   | 5250   |
| 1   | 3   | 0          | 0          | 0      | 0      |
| 2   | 1   | 12         | 0          | 4050   | 14250  |
| 2   | 2   | 9          | 6          | 4500   | 15750  |
| 2   | 3   | 0          | 0          | 0      | 0      |
| 3   | 1   | 12         | 0          | 365    | 10565  |
| 3   | 2   | 9          | 0          | 4500   | 15750  |
| 3   | 3   | 0          | 0          | 0      | 0      |
| 4   | 1   | 12         | 0          | 11150  | 21350  |
| 4   | 2   | 9          | 0          | 4500   | 15750  |
| 4   | 3   | 1          | 1          | 0      | 1500   |
| 5   | 1   | 12         | 0          | 0      | 10200  |
| 5   | 2   | 9          | 0          | 4500   | 15750  |
| 5   | 3   | 0          | 0          | 0      | 0      |

| [1] | [2] | HydroNumWorking | HydroNumStartup | HydroOutput |
|-----|-----|-----------------|-----------------|-------------|
| 1   | Α   | 0               | 0               | 0           |
| 1   | В   | 0               | 0               | 0           |
| 2   | Α   | 0               | 0               | 0           |
| 2   | В   | 0               | 0               | 0           |
| 3   | Α   | 0               | 0               | 0           |
| 3   | В   | 0               | 0               | 0           |
| 4   | Α   | 0               | 0               | 0           |
| 4   | В   | 1               | 1               | 1400        |
| 5   | Α   | 0               | 0               | 0           |
| 5   | В   | 1               | 0               | 1400        |

| [1] | Pump | Depth |
|-----|------|-------|
| 1   | 450  | 16.00 |
| 2   | 0    | 16.90 |
| 3   | 1315 | 16.90 |
| 4   | 0    | 19.53 |
| 5   | 350  | 18.12 |

# **Features Demonstrated**

The following features are demonstrated in this example:

- problem type: mixed integer linear programming
- multiple input and output data sets
- FIX statement
- IMPVAR statement
- .ub variable suffix
- modeling startup costs
- IF-THEN/ELSE expression
- CARD function

# Chapter 17

# Three-Dimensional Noughts and Crosses: A Combinatorial Problem

#### **Contents**

| Problem Statement                    | 203 |
|--------------------------------------|-----|
| Mathematical Programming Formulation | 204 |
| Input Data                           | 205 |
| PROC OPTMODEL Statements and Output  | 206 |
| Features Demonstrated                | 210 |

#### **Problem Statement**

Twenty-seven cells are arranged  $3 \times 3 \times 3$  in a three-dimensional array as shown in Figure 17.1.<sup>1</sup>

Figure 17.1

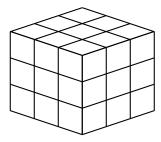

Three cells are regarded as lying in the same line if they are on the same horizontal or vertical line or the same diagonal. Diagonals exist on each horizontal and vertical section and connecting opposite vertices of the cube. (There are 49 lines altogether.)

Given 13 white balls (noughts) and 14 black balls (crosses), arrange them, one to a cell, so as to minimize the number of lines with balls all of one colour.

<sup>&</sup>lt;sup>1</sup>Reproduced with permission of John Wiley & Sons Ltd. (Williams 1999, pp. 248–249).

# **Mathematical Programming Formulation**

The formulation shown here generalizes the problem to an  $n \times n \times n$  array and an arbitrary number of colors.

#### **Index Sets and Their Members**

The following index sets and their members are used in this example:

- $(i, j, k) \in CELLS$
- $color \in COLORS$
- line  $\in$  LINES
- $(i, j, k) \in \text{CELLS\_line[line]}$

#### **Parameters**

Table 17.1 shows the parameters that are used in this example.

Table 17.1 Parameters

| Parameter Name        | Interpretation                     |  |
|-----------------------|------------------------------------|--|
| n                     | Number of cells per line           |  |
| num_lines             | Number of lines                    |  |
| num_balls[color]      | Number of balls of each color      |  |
| assigned_color[i,j,k] | Color assigned to cell $(i, j, k)$ |  |

#### **Variables**

Table 17.2 shows the variables that are used in this example.

Table 17.2 Variables

| Variable Name                              | Interpretation                                                                         |
|--------------------------------------------|----------------------------------------------------------------------------------------|
| IsColor[i,j,k,color] IsMonochromatic[line] | 1 if cell $(i, j, k)$ is color; 0 otherwise<br>1 if line is monochromatic; 0 otherwise |

#### **Objective**

The objective is to minimize the following function:

$$\label{eq:numMonochromaticLines} \mbox{NumMonochromaticLines} = \sum_{\mbox{line} \in \mbox{LINES}} \mbox{lsMonochromatic[line]}$$

#### **Constraints**

The following constraints are used in this example:

- bounds on variables
- for  $(i, j, k) \in CELLS$ ,

$$\sum_{color \in COLORS} lsColor[i,j,k,color] = 1$$

• for color ∈ COLORS,

$$\sum_{(i,j,k) \in \text{CELLS}} \text{lsColor}[i,j,k,\text{color}] = num\_balls[color]$$

• for line  $\in$  LINES and color  $\in$  COLORS,

```
\sum_{(i,j,k) \in \text{CELLS\_line[line]}} |\text{sColor[i,j,k,color]} - |\text{CELLS\_line[line]}| + 1 \leq |\text{sMonochromatic[line]}|
```

# **Input Data**

The following data set and macro variable contain the input data that are used in this example:

```
data color_data;
   input num_balls;
   datalines;
13
14
;
%let n = 3;
```

# **PROC OPTMODEL Statements and Output**

The first several PROC OPTMODEL statements declare parameters and index sets and then read the input data:

```
proc optmodel;
  num n = &n;
  set CELLS = 1..n cross 1..n cross 1..n;

set COLORS;
  num num_balls {COLORS};
  read data color_data into COLORS=[_N_] num_balls;
```

The following statements declare the IsColor variables and the first two families of constraints:

```
var IsColor {CELLS, COLORS} binary;
con IsColor_con {<i,j,k> in CELLS}:
    sum {color in COLORS} IsColor[i,j,k,color] = 1;
con Num_balls_con {color in COLORS}:
    sum {<i,j,k> in CELLS} IsColor[i,j,k,color] = num_balls[color];
```

The following statements declare the IsMonochromatic variables and the objective:

```
num num_lines init 0;
set LINES = 1..num_lines;
var IsMonochromatic {LINES} binary;
min NumMonochromaticLines = sum {line in LINES} IsMonochromatic[line];
```

The following SET statement declares (but does not populate) an index set that will contain the cells for each line:

```
set <num, num, num> CELLS_line {LINES};
```

The following FOR loops use the SETOF operator to populate CELLS\_line for each row:

```
for {i in 1..n, j in 1..n} do;
    num_lines = num_lines + 1;
    CELLS_line[num_lines] = setof {k in 1..n} <i,j,k>;
end;
for {i in 1..n, k in 1..n} do;
    num_lines = num_lines + 1;
    CELLS_line[num_lines] = setof {j in 1..n} <i,j,k>;
end;
for {j in 1..n, k in 1..n} do;
    num_lines = num_lines + 1;
    CELLS_line[num_lines] = setof {i in 1..n} <i,j,k>;
end;
```

The following FOR loops use the SETOF operator to populate CELLS\_line for each face diagonal:

```
for {i in 1..n} do;
   num_lines = num_lines + 1;
  CELLS_line[num_lines] = setof {j in 1..n} <i,j,j>;
  num lines = num lines + 1;
   CELLS_line[num_lines] = setof {j in 1..n} <i,j,n+1-j>;
end;
for {j in 1..n} do;
  num_lines = num_lines + 1;
  CELLS_line[num_lines] = setof {i in 1..n} <i,j,i>;
  num_lines = num_lines + 1;
  CELLS_line[num_lines] = setof {i in 1..n} <i,j,n+1-i>;
end;
for {k in 1..n} do;
   num_lines = num_lines + 1;
  CELLS_line[num_lines] = setof {i in 1..n} <i,i,k>;
  num_lines = num_lines + 1;
  CELLS_line[num_lines] = setof {i in 1..n} <i,n+1-i,k>;
end;
```

The following statements use the SETOF operator to populate CELLS\_line for each cube diagonal:

```
num_lines = num_lines + 1;
CELLS_line[num_lines] = setof {t in 1..n} <t,t,t>;
num_lines = num_lines + 1;
CELLS_line[num_lines] = setof {t in 1..n} <t,t,n+1-t>;
num_lines = num_lines + 1;
CELLS_line[num_lines] = setof {t in 1..n} <t,n+1-t,t>;
num_lines = num_lines + 1;
CELLS_line[num_lines] = setof {t in 1..n} <t,n+1-t,t>;
```

The following PUT statements demonstrate that *num lines* is  $((n+2)^3 - n^3)/2$ , which is 49 when n=3.

```
put num_lines=;
put (((n+2)^3 - n^3) / 2)=;
```

The following CON statement enforces the rule that if all cells in a line are the same color, then IsMonochromatic[line] = 1:

```
con Link_con {line in LINES, color in COLORS}:
    sum {<i,j,k> in CELLS_line[line]} IsColor[i,j,k,color]
    - card(CELLS_line[line]) + 1
<= IsMonochromatic[line];</pre>
```

The following statements call the mixed integer linear programming solver and use the .sol variable suffix to populate  $assigned\_color[i,j,k]$ :

```
solve;
num assigned_color {CELLS};
for {<i,j,k> in CELLS} do;
    for {color in COLORS: IsColor[i,j,k,color].sol > 0.5} do;
        assigned_color[i,j,k] = color;
        leave;
    end;
end;
```

The following statements print the values of  $assigned\_color[i,j,k]$  for each i and display in the log which cells make up each monochromatic line:

```
for {i in 1..n}
   print {j in 1..n, k in 1..n} assigned_color[i,j,k];
for {line in LINES: IsMonochromatic[line].sol > 0.5}
   put CELLS_line[line]=;
```

By default, the PUT statement writes to the log. You can use the following FILE statement to redirect log output to the listing:

```
file print;
for {line in LINES: IsMonochromatic[line].sol > 0.5}
    put CELLS_line[line]=;
quit;
```

Figure 17.2 shows the output from the mixed integer linear programming solver.

Figure 17.2 Output from Mixed Integer Linear Programming Solver

#### The OPTMODEL Procedure

| Problem Summary                |                       |  |  |
|--------------------------------|-----------------------|--|--|
| Objective Sense                | Minimization          |  |  |
| Objective Function             | NumMonochromaticLines |  |  |
| Objective Type                 | Linear                |  |  |
|                                |                       |  |  |
| Number of Variables            | 103                   |  |  |
| Bounded Above                  | 0                     |  |  |
| Bounded Below                  | 0                     |  |  |
| <b>Bounded Below and Above</b> | 103                   |  |  |
| Free                           | 0                     |  |  |
| Fixed                          | 0                     |  |  |
| Binary                         | 103                   |  |  |
| Integer                        | 0                     |  |  |
|                                |                       |  |  |
| <b>Number of Constraints</b>   | 127                   |  |  |
| Linear LE (<=)                 | 98                    |  |  |
| Linear EQ (=)                  | 29                    |  |  |
| Linear GE (>=)                 | 0                     |  |  |
| Linear Range                   | 0                     |  |  |
|                                |                       |  |  |
| <b>Constraint Coefficients</b> | 500                   |  |  |
|                                |                       |  |  |

Figure 17.2 continued

| Solution Summary           |                       |  |  |  |  |
|----------------------------|-----------------------|--|--|--|--|
| Solver                     | MILP                  |  |  |  |  |
| Algorithm                  | Branch and Cut        |  |  |  |  |
| <b>Objective Function</b>  | NumMonochromaticLines |  |  |  |  |
| Solution Status            | Optimal               |  |  |  |  |
| Objective Value            | 4                     |  |  |  |  |
|                            |                       |  |  |  |  |
| Relative Gap               | 0                     |  |  |  |  |
| Absolute Gap               | 0                     |  |  |  |  |
| Primal Infeasibility       | 1.376677E-14          |  |  |  |  |
| <b>Bound Infeasibility</b> | 8.437695E-15          |  |  |  |  |
| Integer Infeasibility      | 1.376677E-14          |  |  |  |  |
|                            |                       |  |  |  |  |
| Best Bound                 | 4                     |  |  |  |  |
| Nodes                      | 223                   |  |  |  |  |
| Solutions Found            | 10                    |  |  |  |  |
| Iterations                 | 4332                  |  |  |  |  |
| Presolve Time              | 0.01                  |  |  |  |  |
| Solution Time              | 0.09                  |  |  |  |  |
|                            |                       |  |  |  |  |

| assigned_color |   |   |   |  |  |
|----------------|---|---|---|--|--|
|                | 1 | 2 | 3 |  |  |
| 1              | 1 | 2 | 1 |  |  |
| 2              | 2 | 2 | 1 |  |  |
| 3              | 1 | 1 | 2 |  |  |

| assigned_color |   |   |   |  |  |
|----------------|---|---|---|--|--|
|                | 1 | 2 | 3 |  |  |
| 1              | 2 | 1 | 2 |  |  |
| 2              | 1 | 1 | 2 |  |  |
| 3              | 2 | 2 | 1 |  |  |
|                |   |   |   |  |  |

| assigned_color |   |   |   |  |  |
|----------------|---|---|---|--|--|
|                | 1 | 2 | 3 |  |  |
| 1              | 2 | 1 | 2 |  |  |
| 2              | 2 | 1 | 1 |  |  |
| 3              | 1 | 2 | 2 |  |  |

Figure 17.3 shows the output from the PUT statement.

Figure 17.3 Output from PUT Statement

The OPTMODEL Procedure

```
CELLS_line[40]={<1,1,1>,<2,2,1>,<3,3,1>}

CELLS_line[43]={<1,3,2>,<2,2,2>,<3,1,2>}

CELLS_line[45]={<1,3,3>,<2,2,3>,<3,1,3>}

CELLS_line[47]={<1,1,3>,<2,2,2>,<3,3,1>}
```

# **Features Demonstrated**

The following features are demonstrated in this example:

- problem type: mixed integer linear programming
- sets of tuples
- set operators CROSS and SETOF
- sets indexed by other sets
- modeling if-then constraints by using binary variables
- CARD function
- PUT statement
- .sol variable suffix
- FILE statement

## Chapter 18

# Optimizing a Constraint: Reconstructing an Integer Programming Constraint More Simply

#### **Contents**

| Problem Statement                    | 211 |
|--------------------------------------|-----|
| Mathematical Programming Formulation | 211 |
| Input Data                           | 213 |
| PROC OPTMODEL Statements and Output  | 214 |
| Features Demonstrated                | 220 |

## **Problem Statement**

In an integer programming problem the following constraint occurs:<sup>1</sup>

$$9x_1 + 13x_2 - 14x_3 + 17x_4 + 13x_5 - 19x_6 + 23x_7 + 21x_8 \le 37.$$

All the variables occurring in this constraint are 0-1 variables, i.e. they can only take the value of 0 or 1.

Find the 'simplest' version of this constraint. The objective is to find another constraint involving these variables which is logically equivalent to the original constraint but which has the smallest possible absolute value of the right-hand side (with all coefficients of similar signs to the original coefficients).

If the objective were to find an equivalent constraint where the sum of the absolute values of the coefficients (apart from the right-hand side coefficient) were a minimum what would be the result?

## **Mathematical Programming Formulation**

The formulation shown here differs from Williams (1999) and does not require transforming the original constraint into a standard form with positive coefficients. The new constraint to be found is

$$\sum_{j \in \text{VARS}} \text{Alpha[j]} \cdot x_j \le \text{Alpha[0]}$$

<sup>&</sup>lt;sup>1</sup>Reproduced with permission of John Wiley & Sons Ltd. (Williams 1999, p. 249).

### **Index Sets and Their Members**

The following index sets and their members are used in this example:

- $j \in VARS$
- $j \in VARS0 = VARS \cup \{0\}$
- point  $\in$  FEAS\_POINTS
- point  $\in$  INFEAS\_POINTS

#### **Parameters**

Table 18.1 shows the parameters that are used in this example.

Table 18.1 Parameters

| Parameter Name    | Interpretation                                                                                  |
|-------------------|-------------------------------------------------------------------------------------------------|
| n                 | Number of decision variables in constraint                                                      |
| a[j]              | Original constraint coefficient of variable $j$ , with $a[0]$ equal to original right-hand side |
| x_feas[point,j]   | Value of variable <i>j</i> in feasible point                                                    |
| x_infeas[point,j] | Value of variable <i>j</i> in infeasible point                                                  |

### **Variables**

Table 18.2 shows the variables that are used in this example.

Table 18.2 Variables

| Variable Name | Interpretation                                                     |
|---------------|--------------------------------------------------------------------|
| Scale[j]      | Nonnegative scalar multiplier for coefficient of variable <i>j</i> |
| Alpha[j]      | Coefficient of variable $j$ in new constraint                      |

## **Objectives**

The first objective is to minimize the absolute value of the new right-hand side:

Objective1 = 
$$|a[0]| \cdot \text{Scale}[0]$$

The second objective is to minimize the sum of absolute values of the new left-hand side coefficients:

Objective2 = 
$$\sum_{j \in VARS} |a[j]| \cdot Scale[j]$$

#### **Constraints**

The following constraints are used in this example:

- bounds on variables
- for  $j \in VARS0$ ,

$$Alpha[j] = a[j] \cdot Scale[j]$$

• for point ∈ FEAS\_POINTS,

$$\sum_{j \in VARS} Alpha[j] \cdot x\_feas[point,j] \le Alpha[0]$$

• for point  $\in$  INFEAS POINTS,

$$\sum_{j \in VARS} Alpha[j] \cdot x\_infeas[point,j] \ge Alpha[0] + 1$$

## **Input Data**

The following data set and macro variables contain the input data that are used in this example:

```
data a_data;
  input a @@;
  datalines;
9 13 -14 17 13 -19 23 21
;
%let b = 37;

/* populate macro variable n as number of decision variables */
%let dsid = %sysfunc(open(a_data));
%let n = %sysfunc(attrn(&dsid, NOBS));
%let rc = %sysfunc(close(&dsid));
```

## **PROC OPTMODEL Statements and Output**

The following PROC TRANSPOSE statements and DATA step create an input data set for the CLP procedure in SAS/OR software:

```
proc transpose data=a_data out=trans(drop=_name_) prefix=x;
run;

data condata_feas(drop=j);
  length _type_ $8;
  array x[&n];
  set trans;
  _type_ = 'le';
  _rhs_ = &b;
  output;
  do j = 1 to &n;
        x[j] = 1;
  end;
  _type_ = 'binary';
  _rhs_ = .;
  output;
run;
```

The following PROC CLP statements find all feasible solutions and save them in the out\_feas data set:

```
proc clp data=condata_feas out=out_feas allsolns usecondatavars=1;
run:
```

The following DATA step creates another input data set for PROC CLP, for the purpose of finding all binary solutions that violate the original constraint:

```
data condata_infeas;
   set condata_feas;
   if _N_ = 1 then do;
        _type_ = 'ge';
        _rhs_ = _rhs_ + 1;
   end;
run;
```

The following PROC CLP statements find all such solutions and save them in the out\_infeas data set:

```
proc clp data=condata_infeas out=out_infeas allsolns usecondatavars=1;
run;
```

The first several PROC OPTMODEL statements declare sets and parameters and read the original constraint data:

```
proc optmodel;
   set VARS;
   set VARS0 = VARS union {0};
   num a {VARS0};
   read data a_data into VARS=[_N_] a;
   a[0] = &b;
```

The following statements declare the FEAS\_POINTS set and the  $x\_feas$  parameter and populate them by reading the out\_feas data set:

The following statements declare the INFEAS\_POINTS set and the  $x\_infeas$  parameter and populate them by reading the out\_infeas data set:

The following statements declare the variables and constraints:

```
var Scale {VARS0} >= 0;
impvar Alpha {j in VARS0} = a[j] * Scale[j];

con Feas_con {point in FEAS_POINTS}:
    sum {j in VARS} Alpha[j] * x_feas[point,j] <= Alpha[0];
con Infeas_con {point in INFEAS_POINTS}:
    sum {j in VARS} Alpha[j] * x_infeas[point,j] >= Alpha[0] + 1;
```

The following statements solve the problem by using the first objective and then print the solution:

```
min Objective1 = abs(a[0]) * Scale[0];
solve;
print a Scale Alpha;
```

Figure 18.1 shows the output from the linear programming solver for the first objective.

Figure 18.1 Output from Linear Programming Solver, First Objective

#### The OPTMODEL Procedure

| Problem Summary                |              |  |  |
|--------------------------------|--------------|--|--|
| Objective Sense                | Minimization |  |  |
| Objective Function             | Objective1   |  |  |
| Objective Type                 | Linear       |  |  |
|                                |              |  |  |
| Number of Variables            | 9            |  |  |
| Bounded Above                  | 0            |  |  |
| Bounded Below                  | 9            |  |  |
| <b>Bounded Below and Above</b> | 0            |  |  |
| Free                           | 0            |  |  |
| Fixed                          | 0            |  |  |
|                                |              |  |  |
| Number of Constraints          | 256          |  |  |
| Linear LE (<=)                 | 152          |  |  |
| Linear EQ (=)                  | 0            |  |  |
| Linear GE (>=)                 | 104          |  |  |
| Linear Range                   | 0            |  |  |
|                                |              |  |  |
| Constraint Coefficients        | 1280         |  |  |
|                                |              |  |  |

| Solution Summary                       |                    |  |  |
|----------------------------------------|--------------------|--|--|
| Solver                                 | LP                 |  |  |
| Algorithm                              | Dual Simplex       |  |  |
| <b>Objective Function</b>              | Objective1         |  |  |
| Solution Status                        | Optimal            |  |  |
| <b>Objective Value</b>                 | 25                 |  |  |
|                                        |                    |  |  |
| Primal Infeasibility                   | 1.065814E-14       |  |  |
| <b>Dual Infeasibility</b> 8.242296E-13 |                    |  |  |
| Bound Infeasibility                    |                    |  |  |
|                                        |                    |  |  |
| Iterations                             | 33                 |  |  |
| Presolve Time                          | Presolve Time 0.00 |  |  |
| Solution Time 0.01                     |                    |  |  |

| [1] | а   | Scale   | Alpha |
|-----|-----|---------|-------|
| 0   | 37  | 0.67568 | 25    |
| 1   | 9   | 0.66667 | 6     |
| 2   | 13  | 0.69231 | 9     |
| 3   | -14 | 0.71429 | -10   |
| 4   | 17  | 0.70588 | 12    |
| 5   | 13  | 0.69231 | 9     |
| 6   | -19 | 0.68421 | -13   |
| 7   | 23  | 0.69565 | 16    |
| 8   | 21  | 0.66667 | 14    |

The following statements solve the problem by using the second objective and then print the solution:

```
min Objective2 = sum {j in VARS} abs(a[j]) * Scale[j];
  solve;
  print a Scale Alpha;
quit;
```

Figure 18.2 shows the output from the linear programming solver for the second objective.

Figure 18.2 Output from Linear Programming Solver, Second Objective

| Problem Summary                |              |  |  |
|--------------------------------|--------------|--|--|
| Objective Sense                | Minimization |  |  |
| Objective Function Objective   |              |  |  |
| Objective Type                 | Linear       |  |  |
|                                |              |  |  |
| Number of Variables            | 9            |  |  |
| <b>Bounded Above</b>           | 0            |  |  |
| <b>Bounded Below</b>           | 9            |  |  |
| <b>Bounded Below and Above</b> | 0            |  |  |
| Free                           | 0            |  |  |
| Fixed                          | 0            |  |  |
|                                |              |  |  |
| Number of Constraints          | 256          |  |  |
| Linear LE (<=)                 | 152          |  |  |
| Linear EQ (=)                  | 0            |  |  |
| Linear GE (>=)                 | 104          |  |  |
| Linear Range                   | 0            |  |  |
|                                |              |  |  |
| Constraint Coefficients        | 1280         |  |  |

| Solution Summary          |              |  |  |
|---------------------------|--------------|--|--|
| Solver                    | LP           |  |  |
| Algorithm                 | Dual Simplex |  |  |
| <b>Objective Function</b> | Objective2   |  |  |
| Solution Status           | Optimal      |  |  |
| Objective Value           | 89           |  |  |
| Primal Infeasibility      | 1.065814E-14 |  |  |
| Dual Infeasibility        | 3.069545E-12 |  |  |
| Bound Infeasibility       | <b>ity</b> 0 |  |  |
| Iterations                | 33           |  |  |
| Presolve Time             | 0.00         |  |  |
| Solution Time 0.0         |              |  |  |

Figure 18.2 continued

| [1] | а   | Scale   | Alpha |
|-----|-----|---------|-------|
| 0   | 37  | 0.67568 | 25    |
| 1   | 9   | 0.66667 | 6     |
| 2   | 13  | 0.69231 | 9     |
| 3   | -14 | 0.71429 | -10   |
| 4   | 17  | 0.70588 | 12    |
| 5   | 13  | 0.69231 | 9     |
| 6   | -19 | 0.68421 | -13   |
| 7   | 23  | 0.69565 | 16    |
| 8   | 21  | 0.66667 | 14    |

For this test instance, it turns out that the optimal solutions for the two different objectives agree.

In SAS/OR 13.2, you can also access the CLP solver from within PROC OPTMODEL by using the SOLVE WITH CLP statement. The first several PROC OPTMODEL statements are the same as before:

```
proc optmodel;
   set VARS;
   set VARS0 = VARS union {0};
   num a {VARS0};
   read data a_data into VARS=[_N_] a;
   a[0] = &b;
```

The following statements declare variables and a constraint for the CLP problem:

```
var X {VARS} binary;
con CLP_con:
    sum {j in VARS} a[j] * X[j] <= a[0];</pre>
```

The following statements call the CLP solver and use the FINDALLSOLNS option to find all solutions, and then they use the predeclared numeric parameter \_NSOL\_ and the .sol variable suffix to retrieve the resulting solutions:

```
solve with CLP / findallsolns;
set FEAS_POINTS;
FEAS_POINTS = 1.._NSOL_;
num x_feas {FEAS_POINTS, VARS};
for {s in FEAS_POINTS, j in VARS} x_feas[s,j]=X[j].sol[s];
```

The following statements modify the right-hand side of the constraint by changing the .1b constraint suffix and then use the CONSTANT function to effectively remove the previously declared upper bound by replacing it with the largest machine-representable number:

```
CLP_con.lb = CLP_con.ub + 1;
CLP_con.ub = constant('BIG');
```

The following statements call the CLP solver again and retrieve the resulting solutions:

```
solve with CLP / findallsolns;
set INFEAS_POINTS;
INFEAS_POINTS = 1.._NSOL_;
num x_infeas {INFEAS_POINTS, VARS};
for {s in INFEAS_POINTS, j in VARS} x_infeas[s,j]=X[j].sol[s];
```

The remaining statements are the same as before, except that now the PROBLEM and USE PROBLEM statements are used to switch the focus from the CLP problem to the LP problem:

```
var Scale {VARS0} >= 0;
impvar Alpha {j in VARS0} = a[j] * Scale[j];

con Feas_con {point in FEAS_POINTS}:
    sum {j in VARS} Alpha[j] * x_feas[point,j] <= Alpha[0];
con Infeas_con {point in INFEAS_POINTS}:
    sum {j in VARS} Alpha[j] * x_infeas[point,j] >= Alpha[0] + 1;

min Objective1 = abs(a[0]) * Scale[0];

problem LP_problem include Scale Feas_con Infeas_con Objective1;
use problem LP_problem;

solve;
print a Scale Alpha;

min Objective2 = sum {j in VARS} abs(a[j]) * Scale[j];
solve;
print a Scale Alpha;
quit;
```

## **Features Demonstrated**

The following features are demonstrated in this example:

- problem type: linear programming
- CLP procedure
- set operator UNION
- IMPVAR statement
- ABS function
- reading multiple data sets
- multiple objectives
- SOLVE WITH CLP
- CLP solver option FINDALLSOLNS
- multiple solutions
- predeclared numeric parameter \_NSOL\_
- using the .1b and .ub constraint suffixes to modify the right-hand side of a constraint
- CONSTANT function
- PROBLEM and USE PROBLEM statements

## Chapter 19

# Distribution 1: Which Factories and Depots to Supply Which Customers

#### **Contents**

| Problem Statement                    | 221 |
|--------------------------------------|-----|
| Mathematical Programming Formulation | 224 |
| Input Data                           | 226 |
| PROC OPTMODEL Statements and Output  | 227 |
| Features Demonstrated                | 236 |

## **Problem Statement**

A company has two factories, one at Liverpool and one at Brighton.<sup>1</sup> In addition it has four depots with storage facilities at Newcastle, Birmingham, London and Exeter. The company sells its product to six customers C1, C2, ..., C6. Customers can be supplied either from a depot or from the factory direct (see Figure 19.1).

<sup>&</sup>lt;sup>1</sup>Reproduced with permission of John Wiley & Sons Ltd. (Williams 1999, pp. 249–251).

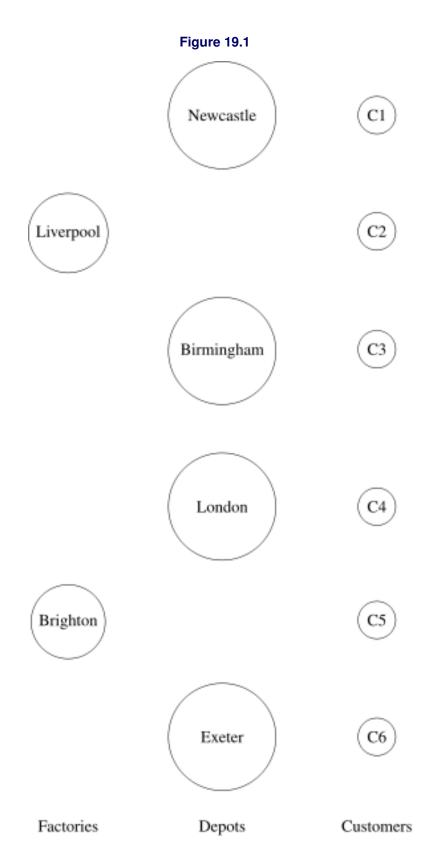

**Table 19.1** 

|             | Supplier <sup>a</sup> |                  |                    |                     |                 |              |
|-------------|-----------------------|------------------|--------------------|---------------------|-----------------|--------------|
| Supplied to | Liverpool factory     | Brighton factory | Newcastle<br>depot | Birmingham<br>depot | London<br>depot | Exeter depot |
| Depots      |                       |                  |                    |                     |                 |              |
| Newcastle   | 0.5                   | _                |                    |                     |                 |              |
| Birmingham  | 0.5                   | 0.3              |                    |                     |                 |              |
| London      | 1.0                   | 0.5              |                    |                     |                 |              |
| Exeter      | 0.2                   | 0.2              |                    |                     |                 |              |
| Customers   |                       |                  |                    |                     |                 |              |
| C1          | 1.0                   | 2.0              |                    | 1.0                 |                 |              |
| C2          |                       | _                | 1.5                | 0.5                 | 1.5             |              |
| C3          | 1.5                   |                  | 0.5                | 0.5                 | 2.0             | 0.2          |
| C4          | 2.0                   |                  | 1.5                | 1.0                 |                 | 1.5          |
| C5          |                       |                  |                    | 0.5                 | 0.5             | 0.5          |
| C6          | 1.0                   |                  | 1.0                | _                   | 1.5             | 1.5          |

<sup>&</sup>lt;sup>a</sup>A dash indicates the impossibility of certain suppliers for certain depots or customers.

The distribution costs (which are borne by the company) are known; they are given in Table 19.1 (in £ per ton delivered).

Certain customers have expressed preferences for being supplied from factories or depots which they are used to. The preferred suppliers are

- C1 Liverpool (factory)
- C2 Newcastle (depot)
- C3 No preferences
- C4 No preferences
- C5 Birmingham (depot)
- C6 Exeter or London (depots)

Each factory has a monthly capacity given below which cannot be exceeded:

Liverpool 150,000 tons Brighton 200,000 tons

Each depot has a maximum monthly throughput given below which cannot be exceeded:

| Newcastle  | 70,000 tons  |
|------------|--------------|
| Birmingham | 50,000 tons  |
| London     | 100,000 tons |
| Exeter     | 40,000 tons  |

Each customer has a monthly requirement given below which must be met:

C1 50,000 tons C2 10,000 tons C3 40,000 tons C4 35,000 tons C5 60,000 tons C6 20,000 tons

The company would like to determine:

- (1) What distribution pattern would minimize overall cost?
- (2) What the effect of increasing factory and depot capacities would be on distribution costs?
- (3) What the effects of small changes in costs, capacities and requirements would be on the distribution pattern?
- (4) Would it be possible to meet all customers preferences regarding suppliers and if so what would the extra cost of doing this be?

## **Mathematical Programming Formulation**

The problem is represented as a network flow problem with side constraints. Each node corresponds to a factory, depot, or customer, and each arc represents a shipment of the product from one place to another.

#### Index Sets and Their Members

The following index sets and their members are used in this example:

- $(i, j) \in ARCS$
- i, factory  $\in$  FACTORIES
- i, depot  $\in$  DEPOTS
- i, customer  $\in$  CUSTOMERS
- $i \in NODES$
- $(i, j) \in PREFERRED\_ARCS$
- $j \in \text{CUSTOMERS}$  WITH PREFERENCES

#### **Parameters**

Table 19.2 shows the parameters that are used in this example.

Table 19.2 Parameters

| Parameter Name    | Interpretation                                 |
|-------------------|------------------------------------------------|
| cost[i,j]         | Distribution costs (in £ per ton delivered)    |
| capacity[factory] | Monthly capacity per factory (in tons)         |
| throughput[depot] | Maximum monthly throughput per depot (in tons) |
| demand[customer]  | Monthly demand per customer (in tons)          |
| supply[i]         | Supply at node <i>i</i> (in tons)              |

#### **Variables**

Table 19.3 shows the variables that are used in this example.

Table 19.3 Variables

| Variable Name | Interpretation           |
|---------------|--------------------------|
| Flow[i,j]     | Flow across arc $(i, j)$ |

## **Objectives**

One objective is to minimize the following function:

$$\mathsf{TotalCost} = \sum_{(i,j) \in \mathsf{ARCS}} \mathit{cost[i,j]} \cdot \mathsf{Flow[i,j]}$$

Another objective is to minimize the following function:

$$\label{eq:NonpreferredFlow} \begin{aligned} & \text{NonpreferredFlow} = \sum_{\substack{(i,j) \in \text{ARCS} \backslash \text{PREFERRED\_ARCS:} \\ j \in \text{CUSTOMERS\_WITH\_PREFERENCES}}} & \text{Flow[i,j]} \end{aligned}$$

### **Constraints**

The following constraints are used in this example:

- bounds on variables
- for  $i \in NODES$ ,

$$\sum_{(i,j) \in \mathsf{ARCS}} \mathsf{Flow}[\mathsf{i},\mathsf{j}] - \sum_{(j,i) \in \mathsf{ARCS}} \mathsf{Flow}[\mathsf{j},\mathsf{i}] \leq \mathit{supply}[i]$$

• for  $i \in DEPOTS$ ,

```
\sum_{(i,j) \in \mathsf{ARCS}} \mathsf{Flow[i,j]} \leq \mathit{throughput[i]}
```

• NonpreferredFlow  $\leq NonpreferredFlow.sol$ 

## **Input Data**

The following data sets contain the input data that are used in this example:

```
data arc_data;
   input j $11. i $11. cost;
   datalines;
Newcastle Liverpool 0.5
Birmingham Liverpool
                      0.5
Birmingham Brighton
                      0.3
London
           Liverpool
                      1.0
           Brighton
London
                      0.5
           Liverpool
                      0.2
Exeter
Exeter
           Brighton
                      0.2
C1
           Liverpool 1.0
C1
           Brighton
                      2.0
C1
           Birmingham 1.0
C2
           Newcastle 1.5
C2
           Birmingham 0.5
C2
           London
                      1.5
           Liverpool 1.5
C3
C3
           Newcastle 0.5
C3
           Birmingham 0.5
                      2.0
C3
           London
C3
           Exeter
                      0.2
C4
           Liverpool 2.0
C4
           Newcastle 1.5
           Birmingham 1.0
C4
C4
           Exeter
                      1.5
C5
           Birmingham 0.5
C5
           London
                      0.5
C5
           Exeter
                      0.5
C6
           Liverpool 1.0
C6
           Newcastle 1.0
C6
           London
                      1.5
C6
           Exeter
                      1.5
data customer_data;
   input customer $ demand;
   datalines;
C1 50000
C2 10000
```

```
C3 40000
C4 35000
C5 60000
C6 20000
data factory_data;
   input factory $10. capacity;
   datalines;
Liverpool 150000
Brighton 200000
data depot_data;
   input depot $11. throughput;
   datalines;
Newcastle 70000
Birmingham 50000
London 100000
Exeter 40000
data preferred_arc_data;
   input j $ i $11.;
   datalines;
C1 Liverpool
C2 Newcastle
C5 Birmingham
C6 Exeter
C6 London
```

## **PROC OPTMODEL Statements and Output**

The first several PROC OPTMODEL statements declare index sets and parameters and then read the input data:

```
proc optmodel;
   set <str, str> ARCS;
   num cost {ARCS};
   read data arc_data into ARCS=[i j] cost;

set <str> FACTORIES;
   num capacity {FACTORIES};
   read data factory_data into FACTORIES=[factory] capacity;

set <str> DEPOTS;
   num throughput {DEPOTS};
   read data depot_data into DEPOTS=[depot] throughput;

set <str> CUSTOMERS;
   num demand {CUSTOMERS};
   read data customer_data into CUSTOMERS=[customer] demand;
```

The following statements use the UNION set operator to declare the NODES index set, declare the *supply* parameter with an initial value of 0, and populate *supply* for both factories and customers:

```
set NODES = FACTORIES union DEPOTS union CUSTOMERS;
num supply {NODES} init 0;
for {i in FACTORIES} supply[i] = capacity[i];
for {i in CUSTOMERS} supply[i] = -demand[i];
```

The following statements declare the variables, constraints, and TotalCost objective:

```
var Flow {ARCS} >= 0;

con Flow_balance_con {i in NODES}:
    sum {<(i),j> in ARCS} Flow[i,j] - sum {<j,(i)> in ARCS} Flow[j,i]
<= supply[i];

con Depot_con {i in DEPOTS}:
    sum {<(i),j> in ARCS} Flow[i,j] <= throughput[i];

min TotalCost = sum {<i,j> in ARCS} cost[i,j] * Flow[i,j];
```

The following statements call the default linear programming algorithm (which is the dual simplex algorithm), print the positive variables in the resulting optimal solution, and print the left-hand side (.body), right-hand side (.ub), and dual value (.dual) of each constraint:

```
put 'Minimizing TotalCost...';
solve;
print {<i,j> in ARCS: Flow[i,j].sol > 0} Flow;
print Flow_balance_con.body Flow_balance_con.ub Flow_balance_con.dual;
print Depot_con.body Depot_con.ub Depot_con.dual;
```

Figure 19.2 shows the output when you use the (default) dual simplex algorithm.

Figure 19.2 Output from Dual Simplex Algorithm, Minimizing TotalCost

### The OPTMODEL Procedure

| Problem Summary                |              |  |
|--------------------------------|--------------|--|
| Objective Sense                | Minimization |  |
| Objective Function             | TotalCost    |  |
| Objective Type                 | Linear       |  |
| Number of Variables            | 29           |  |
| Bounded Above                  | 0            |  |
| Bounded Below                  | 29           |  |
| <b>Bounded Below and Above</b> | 0            |  |
| Free                           | 0            |  |
| Fixed                          | 0            |  |
| Number of Constraints          | 16           |  |
| Linear LE (<=)                 | 16           |  |
| Linear EQ (=)                  | 0            |  |
| Linear GE (>=)                 | 0            |  |
| Linear Range                   | 0            |  |
| Constraint Coefficients        | 75           |  |

| Solution Summary            |              |  |
|-----------------------------|--------------|--|
| Solver                      | LP           |  |
| Algorithm                   | Dual Simplex |  |
| <b>Objective Function</b>   | 1 TotalCost  |  |
| Solution Status             | Optimal      |  |
| <b>Objective Value</b>      | 198500       |  |
|                             |              |  |
| <b>Primal Infeasibility</b> | 0            |  |
| <b>Dual Infeasibility</b>   | 5.551115E-17 |  |
| <b>Bound Infeasibility</b>  | <b>y</b> 0   |  |
|                             |              |  |
| Iterations                  | 14           |  |
| Presolve Time               | 0.00         |  |
| <b>Solution Time</b>        | 0.01         |  |

Figure 19.2 continued

| [2]        | Flow                                                         |
|------------|--------------------------------------------------------------|
| C2         | 10000                                                        |
| C4         | 35000                                                        |
| C5         | 5000                                                         |
| Birmingham | 50000                                                        |
| London     | 55000                                                        |
| C3         | 40000                                                        |
| C1         | 50000                                                        |
| C6         | 20000                                                        |
| Exeter     | 40000                                                        |
| C5         | 55000                                                        |
|            | C4<br>C5<br>Birmingham<br>London<br>C3<br>C1<br>C6<br>Exeter |

| [1]        | Flow_balance_con.BODY | Flow_balance_con.UB | Flow_balance_con.DUAL |
|------------|-----------------------|---------------------|-----------------------|
| Birmingham | 0                     | 0                   | -0.3                  |
| Brighton   | 105000                | 200000              | 0.0                   |
| C1         | -50000                | -50000              | -1.0                  |
| C2         | -10000                | -10000              | -1.0                  |
| C3         | -40000                | -40000              | -1.0                  |
| C4         | -35000                | -35000              | -1.5                  |
| C5         | -60000                | -60000              | -1.0                  |
| C6         | -20000                | -20000              | -1.0                  |
| Exeter     | 0                     | 0                   | -0.2                  |
| Liverpool  | 110000                | 150000              | 0.0                   |
| London     | 0                     | 0                   | -0.5                  |
| Newcastle  | 0                     | 0                   | -0.5                  |

| [1]        | Depot_con.BODY | Depot_con.UB | Depot_con.DUAL |
|------------|----------------|--------------|----------------|
| Birmingham | 50000          | 50000        | -0.2           |
| Exeter     | 40000          | 40000        | -0.6           |
| London     | 55000          | 100000       | 0.0            |
| Newcastle  | 0              | 70000        | 0.0            |

The following statements call the network simplex linear programming algorithm and print the same solution information as before:

```
put 'Minimizing TotalCost by using network simplex...';
solve with LP / algorithm=ns;
print {<i,j> in ARCS: Flow[i,j].sol > 0} Flow;
print Flow_balance_con.body Flow_balance_con.ub Flow_balance_con.dual;
print Depot_con.body Depot_con.ub Depot_con.dual;
```

Figure 19.3 shows the output when you use the ALGORITHM=NS option to invoke the network simplex algorithm.

Figure 19.3 Output from Network Simplex Algorithm, Minimizing TotalCost

| Problem Summary                |              |  |  |
|--------------------------------|--------------|--|--|
| Objective Sense                | Minimization |  |  |
| Objective Function             | TotalCost    |  |  |
| Objective Type                 | Linear       |  |  |
|                                | 20           |  |  |
| Number of Variables            | 29           |  |  |
| Bounded Above                  | 0            |  |  |
| Bounded Below                  | 29           |  |  |
| <b>Bounded Below and Above</b> | 0            |  |  |
| Free                           | 0            |  |  |
| Fixed                          | 0            |  |  |
| Number of Constraints          | 16           |  |  |
| Linear LE (<=)                 | 16           |  |  |
| ,                              | 0            |  |  |
| Linear EQ (=)                  | · ·          |  |  |
| Linear GE (>=)                 | 0            |  |  |
| Linear Range                   | 0            |  |  |
| Constraint Coefficients        | 75           |  |  |
|                                |              |  |  |

| Solution Summary          |                 |  |  |
|---------------------------|-----------------|--|--|
| Solver                    | LP              |  |  |
| Algorithm                 | Network Simplex |  |  |
| <b>Objective Function</b> | TotalCost       |  |  |
| Solution Status           | Optimal         |  |  |
| Objective Value           | 198500          |  |  |
| Primal Infeasibility      | 0               |  |  |
| <b>Dual Infeasibility</b> | 5.551115E-17    |  |  |
| Bound Infeasibility       | <b>ty</b> 0     |  |  |
| Iterations                | 15              |  |  |
| Iterations2               | 5               |  |  |
| Presolve Time             | 0.00            |  |  |
| <b>Solution Time</b>      | 0.01            |  |  |

Figure 19.3 continued

| [1]        | [2]        | Flow  |
|------------|------------|-------|
| Birmingham | C2         | 10000 |
| Birmingham | C4         | 35000 |
| Birmingham | C5         | 5000  |
| Brighton   | Birmingham | 50000 |
| Brighton   | London     | 55000 |
| Exeter     | C3         | 40000 |
| Liverpool  | C1         | 50000 |
| Liverpool  | C6         | 20000 |
| Liverpool  | Exeter     | 40000 |
| London     | C5         | 55000 |
|            |            |       |

| [1]        | Flow_balance_con.BODY | ${\bf Flow\_balance\_con.UB}$ | Flow_balance_con.DUAL |
|------------|-----------------------|-------------------------------|-----------------------|
| Birmingham | 0                     | 0                             | -0.3                  |
| Brighton   | 105000                | 200000                        | 0.0                   |
| C1         | -50000                | -50000                        | -1.0                  |
| C2         | -10000                | -10000                        | -1.0                  |
| C3         | -40000                | -40000                        | -1.0                  |
| C4         | -35000                | -35000                        | -1.5                  |
| C5         | -60000                | -60000                        | -1.0                  |
| C6         | -20000                | -20000                        | -1.0                  |
| Exeter     | 0                     | 0                             | -0.2                  |
| Liverpool  | 110000                | 150000                        | 0.0                   |
| London     | 0                     | 0                             | -0.5                  |
| Newcastle  | 0                     | 0                             | -0.5                  |

| [1]        | Depot_con.BODY | Depot_con.UB | Depot_con.DUAL |
|------------|----------------|--------------|----------------|
| Birmingham | 50000          | 50000        | -0.2           |
| Exeter     | 40000          | 40000        | -0.6           |
| London     | 55000          | 100000       | 0.0            |
| Newcastle  | 0              | 70000        | 0.0            |

The following statements call the linear programming solver to minimize NonpreferredFlow and print both objectives, the positive variables in the resulting optimal solution, and the flow along nonpreferred arcs:

```
set <str, str> PREFERRED_ARCS;
read data preferred_arc_data into PREFERRED_ARCS=[i j];
set CUSTOMERS_WITH_PREFERENCES = setof {<i,j> in PREFERED_ARCS} j;
min NonpreferredFlow =
   sum {<i,j> in ARCS diff PREFERRED_ARCS: j in CUSTOMERS_WITH_PREFERENCES}
      Flow[i,j];
put 'Minimizing NonpreferredFlow...';
solve;
print TotalCost NonpreferredFlow;
print {<i,j> in ARCS: Flow[i,j].sol > 0} Flow;
   {<i,j> in ARCS diff PREFERRED_ARCS: j in CUSTOMERS_WITH_PREFERENCES}
      Flow;
```

Figure 19.4 shows the output from the linear programming solver.

Figure 19.4 Output from Linear Programming Solver, Minimizing NonpreferredFlow

| Problem Summary                |                   |  |
|--------------------------------|-------------------|--|
| Objective Sense                | Minimization      |  |
| Objective Function             | Nonpreferred Flow |  |
| Objective Type                 | Linear            |  |
| Number of Variables            | 29                |  |
| Bounded Above                  | 0                 |  |
| Bounded Below                  | 29                |  |
| <b>Bounded Below and Above</b> | 0                 |  |
| Free                           | 0                 |  |
| Fixed                          | 0                 |  |
|                                |                   |  |
| <b>Number of Constraints</b>   | 16                |  |
| Linear LE (<=)                 | 16                |  |
| Linear EQ (=)                  | 0                 |  |
| Linear GE (>=)                 | 0                 |  |
| Linear Range                   | 0                 |  |
|                                |                   |  |
| Constraint Coefficients        | 75                |  |

| Solution Summary          |                   |
|---------------------------|-------------------|
| Solver                    | LP                |
| Algorithm                 | Dual Simplex      |
| <b>Objective Function</b> | Nonpreferred Flow |
| Solution Status           | Optimal           |
| Objective Value           | 10000             |
| Primal Infeasibility      | 0                 |
| Dual Infeasibility        | 0                 |
| Bound Infeasibility       | 0                 |
| Iterations                | 15                |
| Presolve Time             | 0.00              |
| <b>Solution Time</b>      | 0.00              |

| TotalCost | NonpreferredFlow |
|-----------|------------------|
| 279000    | 10000            |

Figure 19.4 continued

| [1]        | [2]        | Flow  |
|------------|------------|-------|
| Birmingham | C5         | 50000 |
| Brighton   | Birmingham | 50000 |
| Brighton   | Exeter     | 20000 |
| Brighton   | London     | 10000 |
| Exeter     | C6         | 20000 |
| Liverpool  | C1         | 50000 |
| Liverpool  | C4         | 35000 |
| Liverpool  | Newcastle  | 65000 |
| London     | C5         | 10000 |
| Newcastle  | C2         | 10000 |
| Newcastle  | C3         | 55000 |

| [1]        | [2]        | Flow  |
|------------|------------|-------|
| Birmingham | C1         | 0     |
| Birmingham | C2         | 0     |
| Brighton   | <b>C</b> 1 | 0     |
| Exeter     | <b>C5</b>  | 0     |
| Liverpool  | C6         | 0     |
| London     | C2         | 0     |
| London     | <b>C5</b>  | 10000 |
| Newcastle  | C6         | 0     |

The following CON statement declares a constraint that limits NonpreferredFlow to the minimum value found in the previous solve:

```
con Objective_cut:
   NonpreferredFlow <= NonpreferredFlow.sol;</pre>
```

The following statements call the linear programming solver to minimize TotalCost with a constrained NonpreferredFlow and print the same solution information as before:

```
put 'Minimizing TotalCost with constrained NonpreferredFlow...';
   solve obj TotalCost;
  print TotalCost NonpreferredFlow;
  print {<i,j> in ARCS: Flow[i,j].sol > 0} Flow;
      {<i,j> in ARCS diff PREFERRED_ARCS: j in CUSTOMERS_WITH_PREFERENCES}
         Flow;
quit;
```

Figure 19.5 shows the output from the linear programming solver. As expected, NonpreferredFlow remains at its minimum value and TotalCost is less than its value from Figure 19.4.

Figure 19.5 Output from Linear Programming Solver, Minimizing TotalCost with Constrained Nonpreferred-Flow

| Problem Summary                |              |  |
|--------------------------------|--------------|--|
| Objective Sense                | Minimization |  |
| Objective Function             | TotalCost    |  |
| Objective Type                 | Linear       |  |
|                                |              |  |
| Number of Variables            | 29           |  |
| Bounded Above                  | 0            |  |
| <b>Bounded Below</b>           | 29           |  |
| <b>Bounded Below and Above</b> | 0            |  |
| Free                           | 0            |  |
| Fixed                          | 0            |  |
|                                |              |  |
| <b>Number of Constraints</b>   | 17           |  |
| Linear LE (<=)                 | 17           |  |
| Linear EQ (=)                  | 0            |  |
| Linear GE (>=)                 | 0            |  |
| Linear Range                   | 0            |  |
|                                |              |  |
| <b>Constraint Coefficients</b> | 83           |  |

| Solver                    | LP                    |  |
|---------------------------|-----------------------|--|
| Algorithm                 | Dual Simplex          |  |
| <b>Objective Function</b> | TotalCost             |  |
| Solution Status           | Optimal               |  |
| Objective Value           | pjective Value 246000 |  |
| Primal Infeasibility      | 0                     |  |
| Dual Infeasibility        | 1.665335E-16          |  |
| Bound Infeasibility       | 0                     |  |
| Iterations                | 15                    |  |
| Presolve Time             | 0.00                  |  |
| Solution Time             | 0.00                  |  |

10000

246000

Figure 19.5 continued

| [1]        | [2]        | Flow  |
|------------|------------|-------|
| Birmingham | C5         | 50000 |
| Brighton   | Birmingham | 50000 |
| Brighton   | London     | 30000 |
| Exeter     | C3         | 40000 |
| Liverpool  | C1         | 50000 |
| Liverpool  | C4         | 35000 |
| Liverpool  | Exeter     | 40000 |
| Liverpool  | Newcastle  | 10000 |
| London     | C5         | 10000 |
| London     | C6         | 20000 |
| Newcastle  | C2         | 10000 |

| [1]        | [2]        | Flow  |
|------------|------------|-------|
| Birmingham | C1         | 0     |
| Birmingham | C2         | 0     |
| Brighton   | <b>C</b> 1 | 0     |
| Exeter     | <b>C5</b>  | 0     |
| Liverpool  | C6         | 0     |
| London     | C2         | 0     |
| London     | <b>C5</b>  | 10000 |
| Newcastle  | C6         | 0     |

## **Features Demonstrated**

The following features are demonstrated in this example:

- problem type: linear programming (network flow with side constraints)
- sets of tuples
- reading multiple data sets
- set operators UNION, SETOF, and DIFF
- INIT option
- implicit slice
- using a colon (:) to select members of a set
- .body constraint suffix
- .ub constraint suffix
- .dual constraint suffix
- multiple objectives and the OBJ option
- ALGORITHM= option

## Chapter 20

# Depot Location (Distribution 2): Where Should New Depots Be Built

#### **Contents**

| Problem Statement                    | 237 |
|--------------------------------------|-----|
| Mathematical Programming Formulation | 238 |
| Input Data                           | 240 |
| PROC OPTMODEL Statements and Output  | 242 |
| Features Demonstrated                | 245 |

## **Problem Statement**

In the distribution problem there is a possibility of opening new depots at Bristol and Northampton as well as of enlarging the Birmingham depot.<sup>1</sup>

It is not considered desirable to have more than four depots and if necessary Newcastle or Exeter (or both) can be closed down.

The monthly costs (in interest charges) of the possible new depots and expansion at Birmingham are given in Table 20.1 together with the potential monthly throughputs.

The monthly savings of closing down the Newcastle and Exeter depots are given in Table 20.2.

**Table 20.1** 

|                        | Cost (£1000) | Throughput (1000 tons) |
|------------------------|--------------|------------------------|
| Bristol                | 12           | 30                     |
| Northampton            | 4            | 25                     |
| Birmingham (expansion) | 3            | 20                     |

**Table 20.2** 

|           | Saving (£1000) |
|-----------|----------------|
| Newcastle | 10             |
| Exeter    | 5              |

<sup>&</sup>lt;sup>1</sup>Reproduced with permission of John Wiley & Sons Ltd. (Williams 1999, pp. 251–252).

**Table 20.3** 

|             | Supplier             |                  |                  |                   |
|-------------|----------------------|------------------|------------------|-------------------|
| Supplied to | Liverpool factory    | Brighton factory | Bristol<br>depot | Northampton depot |
| New depots  |                      |                  |                  |                   |
| Bristol     | 0.6                  | 0.4              |                  |                   |
| Northampton | 0.4                  | 0.3              |                  |                   |
| Customers   |                      |                  |                  |                   |
| C1          |                      |                  | 1.2              | _                 |
| C2          |                      |                  | 0.6              | 0.4               |
| C3          | As given for         |                  | 0.5              | _                 |
| C4          | distribution problem |                  |                  | 0.5               |
| C5          |                      | _                | 0.3              | 0.6               |
| C6          |                      |                  | 0.8              | 0.9               |

The distribution costs involving the new depots are given in Table 20.3 (in £ per ton delivered).

Which new depots should be built? Should Birmingham be expanded? Should Exeter or Newcastle be closed down? What would be the best resultant distribution pattern to minimize overall costs?

## **Mathematical Programming Formulation**

This formulation builds on the formulation used in Chapter 19. This section includes only the new elements of the formulation.

#### **Index Sets and Their Members**

The following additional index set and its members are used in this example:

•  $i, \text{depot} \in \text{EXPAND\_DEPOTS}$ 

#### **Parameters**

Table 20.4 shows the additional parameters that are used in this example.

Table 20.4 Parameters

| Parameter Name                              | Interpretation                                                                                 |
|---------------------------------------------|------------------------------------------------------------------------------------------------|
| open_cost[depot] close_savings[depot]       | Monthly costs for opening each depot (in £)  Monthly savings for closing each depot (in £)     |
| expand_throughput[depot] expand_cost[depot] | Potential monthly throughput per depot (in tons) Monthly costs for expanding each depot (in £) |
| max_num_depots                              | Maximum number of depots allowed to be open                                                    |

### **Variables**

Table 20.5 shows the additional variables that are used in this example.

Table 20.5 Variables

| Variable Name | Interpretation                                              |
|---------------|-------------------------------------------------------------|
| IsOpen[depot] | 1 if depot is open; 0 otherwise                             |
| Expand[depot] | 1 if depot is expanded; 0 otherwise                         |
| FixedCost     | Fixed cost that depends only on the binary variables        |
| VariableCost  | Variable cost that depends only on the continuous variables |

## **Objective**

The objective is to minimize the following function:

where

$$\begin{aligned} \mathsf{FixedCost} &= \sum_{\mathtt{depot} \in \mathtt{DEPOTS}} (open\_cost[depot] \cdot \mathsf{lsOpen[depot]} - close\_savings[depot] \cdot (1 - \mathsf{lsOpen[depot]})) \\ &+ \sum_{\mathtt{depot} \in \mathtt{EXPAND\_DEPOTS}} expand\_cost[depot] \cdot \mathsf{Expand[depot]} \end{aligned}$$

and

$$\mathsf{VariableCost} = \sum_{(i,j) \in \mathsf{ARCS}} \mathit{cost[i,j]} \cdot \mathsf{Flow[i,j]}$$

### **Constraints**

The following additional and modified constraints are used in this example:

- bounds on variables
- $\sum_{i \in \text{DEPOTS}} \text{IsOpen[i]} \leq max\_num\_depots$
- for  $i \in \text{DEPOTS}$ ,

```
\mathsf{Flow}[\mathsf{i},\mathsf{j}] \leq \mathit{throughput}[\mathit{i}] \cdot \mathsf{lsOpen}[\mathsf{i}] + (\mathsf{if}\ \mathit{i}\ \in \mathsf{EXPAND\_DEPOTS}, \mathsf{then}\ \mathit{expand\_throughput}[\mathit{i}] \cdot \mathsf{Expand}[\mathsf{i}])
```

• for  $i \in EXPAND\_DEPOTS$ ,

Expand[i] \le IsOpen[i]

## **Input Data**

The following additional and modified data sets and macro variable contain the input data that are used in this example:

```
data arc_data;
   input j $12. i $12. cost;
   datalines;
Newcastle
                         0.5
            Liverpool
Birmingham Liverpool
                         0.5
Birmingham Brighton
                         0.3
                         1.0
London
            Liverpool
London
            Brighton
                         0.5
Exeter
            Liverpool
                         0.2
Exeter
            Brighton
                         0.2
C1
            Liverpool
                         1.0
C1
            Brighton
                         2.0
C1
            Birmingham 1.0
C2
            Newcastle
                         1.5
C2
            Birmingham 0.5
C2
            London
                         1.5
C3
            Liverpool
                         1.5
С3
                         0.5
            Newcastle
C3
            Birmingham 0.5
                         2.0
C3
            London
C3
            Exeter
                         0.2
C4
            Liverpool
                         2.0
C4
            Newcastle
                         1.5
C4
            Birmingham 1.0
C4
            Exeter
                         1.5
```

```
Birmingham 0.5
C5
C5
            London
                        0.5
C5
            Exeter
                        0.5
C6
            Liverpool
                        1.0
С6
            Newcastle
                        1.0
C6
            London
                        1.5
С6
                        1.5
            Exeter
Bristol
            Liverpool
                        0.6
                        0.4
Bristol
            Brighton
Northampton Liverpool
                        0.4
Northampton Brighton
                        0.3
C1
            Bristol
                        1.2
C2
            Bristol
                        0.6
            Northampton 0.4
C2
C3
                        0.5
            Bristol
C4
            Northampton 0.5
C5
            Bristol
                        0.3
C5
            Northampton 0.6
C6
            Bristol
                        0.8
С6
            Northampton 0.9
data depot_data;
   input depot $12. throughput cost savings;
   datalines;
                       0 10000
Newcastle
             70000
Birmingham
             50000
                       0
London
            100000
                       0
                       0 5000
Exeter
             40000
Bristol
             30000 12000
Northampton 25000 4000
data expand_depot_data;
   input depot $12. throughput cost;
   datalines;
Birmingham
             20000 3000
%let max_num_depots = 4;
```

The first several PROC OPTMODEL statements declare index sets and parameters and then read the input data:

```
proc optmodel;
     set <str, str> ARCS;
     num cost {ARCS};
     read data arc_data into ARCS=[i j] cost;
     set <str> FACTORIES;
     num capacity {FACTORIES};
     read data factory_data into FACTORIES=[factory] capacity;
     set <str> DEPOTS;
     num throughput {DEPOTS};
     num open_cost {DEPOTS};
     num close_savings {DEPOTS};
     read data depot_data into DEPOTS=[depot]
        throughput open_cost=cost close_savings=savings;
     set <str> EXPAND_DEPOTS;
     num expand throughput {EXPAND DEPOTS};
     num expand_cost {EXPAND_DEPOTS};
     read data expand_depot_data into EXPAND_DEPOTS=[depot]
        expand_throughput=throughput expand_cost=cost;
     set <str> CUSTOMERS;
     num demand {CUSTOMERS};
     read data customer_data into CUSTOMERS=[customer] demand;
The following statements are the same as in Chapter 19:
     set NODES = FACTORIES union DEPOTS union CUSTOMERS;
     num supply {NODES} init 0;
     for {i in FACTORIES} supply[i] = capacity[i];
     for {i in CUSTOMERS} supply[i] = -demand[i];
     var Flow {ARCS} >= 0;
     con Flow_balance_con {i in NODES}:
        sum \{<(i), j> in ARCS\} Flow[i,j] - sum \{<j, (i)> in ARCS\} Flow[j,i]
     <= supply[i];
```

The following statements declare the additional variables and constraints:

```
var IsOpen {DEPOTS} binary;
var Expand {EXPAND_DEPOTS} binary;

con Max_num_depots_con:
    sum {i in DEPOTS} IsOpen[i] <= &max_num_depots;

con Depot_con {i in DEPOTS}:
    sum {<(i), j> in ARCS} Flow[i, j]
<= throughput[i] * IsOpen[i]
+ (if i in EXPAND_DEPOTS then expand_throughput[i] * Expand[i]);

con Expand_con {i in EXPAND_DEPOTS}:
    Expand[i] <= IsOpen[i];</pre>
```

The following statements fix the IsOpen variable to 1 for depots that are not eligible to be closed (indicated by a missing value for *close\_savings* in the input data):

```
for {i in DEPOTS: close_savings[i] = .} do;
   close_savings[i] = 0;
   fix IsOpen[i] = 1;
end;
```

The following statements declare FixedCost and VariableCost as implicit variables and TotalCost as the objective:

The following statements call the mixed integer linear programming solver and then print the various parts of the objective, the positive variables in the resulting optimal solution, and the additional decision variables:

```
solve;
print FixedCost VariableCost TotalCost;
print {<i,j> in ARCS: Flow[i,j].sol > 0} Flow;
print IsOpen Expand;
quit;
```

Figure 20.1 shows the output from the mixed integer linear programming solver.

Figure 20.1 Output from Mixed Integer Linear Programming Solver

## The OPTMODEL Procedure

| Problem Summary                |              |  |  |
|--------------------------------|--------------|--|--|
| Objective Sense                | Minimization |  |  |
| Objective Function             | TotalCost    |  |  |
| Objective Type                 | Linear       |  |  |
| Number of Variables            | 49           |  |  |
| <b>Bounded Above</b>           | 0            |  |  |
| Bounded Below                  | 42           |  |  |
| <b>Bounded Below and Above</b> | 5            |  |  |
| Free                           | 0            |  |  |
| Fixed                          | 2            |  |  |
| Binary                         | 7            |  |  |
| Integer                        | 0            |  |  |
| Number of Constraints          | 22           |  |  |
| Linear LE (<=)                 | 22           |  |  |
| Linear EQ (=)                  | 0            |  |  |
| Linear GE (>=)                 | 0            |  |  |
| Linear Range                   | 0            |  |  |
| Constraint Coefficients        | 125          |  |  |

| ımmary                           |  |  |
|----------------------------------|--|--|
| MILP                             |  |  |
| Branch and Cut                   |  |  |
| TotalCost                        |  |  |
| Optimal                          |  |  |
| 174000                           |  |  |
|                                  |  |  |
| 0                                |  |  |
| 0                                |  |  |
| 0                                |  |  |
| 0                                |  |  |
| 0                                |  |  |
| 174000                           |  |  |
| 1                                |  |  |
| 6                                |  |  |
| 20                               |  |  |
| 0.01                             |  |  |
| 0.01                             |  |  |
|                                  |  |  |
| FixedCost VariableCost TotalCost |  |  |
| 7000 174000                      |  |  |
|                                  |  |  |

Figure 20.1 continued

| [1]         | [2]         | Flow  |
|-------------|-------------|-------|
| Birmingham  | C2          | 10000 |
| Birmingham  | C4          | 10000 |
| Birmingham  | C5          | 50000 |
| Brighton    | Birmingham  | 70000 |
| Brighton    | London      | 10000 |
| Brighton    | Northampton | 25000 |
| Exeter      | C3          | 40000 |
| Liverpool   | C1          | 50000 |
| Liverpool   | C6          | 20000 |
| Liverpool   | Exeter      | 40000 |
| London      | C5          | 10000 |
| Northampton | C4          | 25000 |

| [1]         | IsOpen | Expand |
|-------------|--------|--------|
| Birmingham  | 1      | 1      |
| Bristol     | 0      |        |
| Exeter      | 1      |        |
| London      | 1      |        |
| Newcastle   | 0      |        |
| Northampton | 1      |        |

## **Features Demonstrated**

The following features are demonstrated in this example:

- problem type: mixed integer linear programming (fixed costs)
- sets of tuples
- reading multiple data sets
- set operator UNION
- INIT option
- implicit slice
- IF-THEN expression
- modeling if-then constraints by using binary variables
- using a colon (:) to select members of a set
- FIX statement
- IMPVAR statement

# Chapter 21

# Agricultural Pricing: What Prices to Charge for Dairy Products

#### **Contents**

| Problem  | n Statement                     | 247 |
|----------|---------------------------------|-----|
| Mathem   | natical Programming Formulation | 248 |
| Input Da | ata                             | 250 |
| PROC C   | OPTMODEL Statements and Output  | 251 |
| Features | s Demonstrated                  | 258 |

#### **Problem Statement**

The government of a country wants to decide what prices should be charged for its dairy products, milk, butter and cheese.<sup>1</sup> All these products arise directly or indirectly from the country's raw milk production. This raw milk is usefully divided into the two components of fat and dry matter. After subtracting the quantities of fat and dry matter which are used for making products for export or consumption on the farms there is a total yearly availability of 600,000 tons of fat and 750,000 tons of dry matter. This is all available for producing milk, butter and two kinds of cheese for domestic consumption.

The percentage compositions of the products are given in Table 21.1.

For the previous year the domestic consumption and prices for the products are given in Table 21.2.

**Table 21.1** 

|          | Fat | Dry matter | Water |
|----------|-----|------------|-------|
| Milk     | 4   | 9          | 87    |
| Butter   | 80  | 2          | 18    |
| Cheese 1 | 35  | 30         | 35    |
| Cheese 2 | 25  | 40         | 35    |

<sup>&</sup>lt;sup>1</sup>Reproduced with permission of John Wiley & Sons Ltd. (Williams 1999, pp. 252–253).

**Table 21.2** 

|                                  | Milk | Butter | Cheese 1 | Cheese 2 |
|----------------------------------|------|--------|----------|----------|
| Domestic consumption (1000 tons) | 4820 | 320    | 210      | 70       |
| Price (£/ton)                    | 297  | 720    | 1050     | 815      |

*Price elasticities* of demand, relating consumer demand to the prices of each product, have been calculated on the basis of past statistics. The price elasticity E of a product is defined by

$$E = \frac{\text{percentage decrease in demand}}{\text{percentage increase in price}}.$$

For the two makes of cheese there will be some degree of substitution in consumer demand depending on relative prices. This is measured by cross-elasticity of demand with respect to price. The cross-elasticity  $E_{AB}$  from a product A to a product B is defined by

$$E_{\rm AB} = rac{{
m percentage increase in demand for A}}{{
m percentage increase in price of B}}.$$

The elasticities and cross-elasticities are given in Table 21.3.

The objective is to determine what prices and resultant demand will maximize total revenue.

It is, however, politically unacceptable to allow a certain price index to rise. As a result of the way this index is calculated this limitation simply demands that the new prices must be such that the total cost of last year's consumption would not be increased. A particularly important additional requirement is to quantify the economic cost of this political limitation.

**Table 21.3** 

| Milk | Butter | Cheese 1 | Cheese 2 | Cheese 1<br>to<br>Cheese 2 | to  |
|------|--------|----------|----------|----------------------------|-----|
| 0.4  | 2.7    | 1.1      | 0.4      | 0.1                        | 0.4 |

# **Mathematical Programming Formulation**

#### **Index Sets and Their Members**

The following index sets and their members are used in this example:

- raw ∈ RAWS
- product,  $i, j \in PRODUCTS$

#### **Parameters**

Table 21.4 shows the parameters that are used in this example.

Table 21.4 Parameters

| Parameter Name                  | Interpretation                                     |
|---------------------------------|----------------------------------------------------|
| supply[raw]                     | Supply of each raw material (in tons)              |
| <pre>prev_demand[product]</pre> | Demand for each product in previous year (in tons) |
| <pre>prev_price[product]</pre>  | Price of each product in previous year (in £/ton)  |
| percent[product,raw]            | Percentage composition for each product and raw    |
| elasticity[i,j]                 | Percentage increase in demand for product <i>i</i> |
| etasticity[t,j]                 | Percentage increase in price of product $j$        |

#### **Variables**

Table 21.5 shows the variables that are used in this example.

Table 21.5 Variables

| Variable Name                  | Interpretation                                                     |
|--------------------------------|--------------------------------------------------------------------|
| Price[product] Demand[product] | Price of each product (in £/ton) Demand for each product (in tons) |

# **Objective**

The objective is to maximize the following (bilinear) quadratic function:

$$TotalRevenue = \sum_{product \in PRODUCTS} Price[product] \cdot Demand[product]$$

#### **Constraints**

The following constraints are used in this example:

- bounds on variables
- for  $i \in PRODUCTS$ ,

$$\frac{\mathsf{Demand[i]} - \mathit{prev\_demand[i]}}{\mathit{prev\_demand[i]}} = \sum_{j \in \mathsf{PRODUCTS}} \mathit{elasticity[i,j]} \cdot \frac{\mathsf{Price[j]} - \mathit{prev\_price[j]}}{\mathit{prev\_price[j]}}$$

• for raw ∈ RAWS such that *supply[raw]* is not missing,

$$\sum_{\text{product} \in PRODUCTS} \frac{\textit{percent[product,raw]}}{100} \cdot \text{Demand[product]} \leq \textit{supply[raw]}$$

```
prev_demand[product] · Price[product]
               prev_demand[product] · prev_price[product]
product∈PRODUCTS
```

# **Input Data**

The following data sets contain the input data that are used in this example:

```
/* missing supply indicates unbounded */
data raw_material_data;
   input raw $10. supply;
   datalines;
          600000
Fat
DryMatter 750000
Water
data product_data;
   input product $ Fat DryMatter Water prev_demand prev_price;
   datalines;
Milk
        4 9 87 4820000 297
Butter 80 2 18 320000
Cheesel 35 30 35 210000 1050
Cheese2 25 40 35
                 70000 815
data elasticity_data;
   input i $ j $ elasticity;
   datalines;
       Milk
               -0.4
Milk
Butter Butter -2.7
Cheese1 Cheese1 -1.1
Cheese2 Cheese2 -0.4
Cheesel Cheese2 0.1
Cheese2 Cheese1 0.4
```

# **PROC OPTMODEL Statements and Output**

The first several PROC OPTMODEL statements declare index sets and parameters and then read the input data:

The following model declaration statements correspond directly to the mathematical programming formulation that is described earlier:

In this example, all variables are real, the objective function is quadratic, and all constraints are linear. So PROC OPTMODEL automatically recognizes that this model is a quadratic programming problem, and the first SOLVE statement calls the quadratic programming solver. In this case, the QP solver detects that this maximization problem has a nonconcave objective, and PROC OPTMODEL instead calls the default nonlinear programming algorithm, which is the interior point algorithm.

```
solve;
print Price Demand;
print Price_index_con.dual;
```

Figure 21.1 shows the output when you use the (default) NLP interior point algorithm.

Figure 21.1 Output from NLP Interior Point Algorithm

#### The OPTMODEL Procedure

| Problem Summary                 |              |
|---------------------------------|--------------|
| Objective Sense                 | Maximization |
| Objective Function              | TotalRevenue |
| Objective Type                  | Quadratic    |
| Number of Variables             | 8            |
| <b>Bounded Above</b>            | 0            |
| Bounded Below                   | 8            |
| <b>Bounded Below and Above</b>  | 0            |
| Free                            | 0            |
| Fixed                           | 0            |
| Number of Constraints           | 7            |
| Linear LE (<=)                  | 3            |
| Linear EQ (=)                   | 4            |
| Linear GE (>=)                  | 0            |
| Linear Range                    | 0            |
| Constraint Coefficients         | 22           |
| Hessian Diagonal Elements       | 0            |
| Hessian Elements Below Diagonal | 4            |

| Solution Summary |  |  |
|------------------|--|--|
| NLP              |  |  |
| Interior Point   |  |  |
| TotalRevenue     |  |  |
| Optimal          |  |  |
| 1991585370.5     |  |  |
| 1.8271136E-7     |  |  |
| 1.8271136E-7     |  |  |
| 52               |  |  |
| 0.00             |  |  |
| 0.11             |  |  |
|                  |  |  |

Figure 21.1 continued

| [1]     | Price   | Demand  |
|---------|---------|---------|
| Butter  | 667.29  | 383255  |
| Cheese1 | 889.89  | 251695  |
| Cheese2 | 1066.17 | 57101   |
| Milk    | 303.83  | 4775678 |
|         |         |         |

| Price_index_co | n.DUAL |
|----------------|--------|
|                | 0.6161 |

To invoke the active set algorithm (which is not the default NLP algorithm), you can use the ALGORITHM= option in the SOLVE WITH NLP statement:

```
solve with NLP / algorithm=activeset soltype=0 opttol=1e-7;
print Price Demand;
print Price_index_con.dual;
quit;
```

Figure 21.2 shows the output when you use the ALGORITHM=ACTIVESET option to invoke the active set algorithm.

Figure 21.2 Output from NLP Active Set Algorithm

| Problem Summary                |              |  |
|--------------------------------|--------------|--|
| Objective Sense                | Maximization |  |
| Objective Function             | TotalRevenue |  |
| Objective Type                 | Quadratic    |  |
| Number of Variables            | 8            |  |
| <b>Bounded Above</b>           | 0            |  |
| Bounded Below                  | 8            |  |
| <b>Bounded Below and Above</b> | 0            |  |
| Free                           | 0            |  |
| Fixed                          | 0            |  |
| Number of Constraints          | 7            |  |
| Linear LE (<=)                 | 3            |  |
| Linear EQ (=)                  | 4            |  |
| Linear GE (>=)                 | 0            |  |
| Linear Range                   | 0            |  |

Figure 21.2 continued

| Solution Summary   |              |  |  |
|--------------------|--------------|--|--|
| Solver             | NLP          |  |  |
| Algorithm          | Active Set   |  |  |
| Objective Function | TotalRevenue |  |  |
| Solution Status    | Optimal      |  |  |
| Objective Value    | 1991585591.9 |  |  |
|                    |              |  |  |
| Optimality Error   | 1.440665E-11 |  |  |
| Infeasibility      | 2.105809E-10 |  |  |
|                    |              |  |  |
| Iterations         | 6            |  |  |
| Presolve Time      | 0.00         |  |  |
| Solution Time      | 0.00         |  |  |
|                    |              |  |  |

| [1]     | Price   | Demand  |
|---------|---------|---------|
| Butter  | 667.29  | 383255  |
| Cheese1 | 889.90  | 251694  |
| Cheese2 | 1066.14 | 57102   |
| Milk    | 303.83  | 4775677 |
|         |         |         |

| Price_in | dex_con.DUAL |
|----------|--------------|
|          | 0.61612      |

The optimal solutions and dual values returned by the two algorithms agree. When referencing dual information it is recommended you use the solver option SOLTYPE=0. Because of factors like scaling, constraint conditioning, and optimality tolerances, the dual variables satisfying the optimality conditions may differ. In general, reducing the optimality tolerance for well-scaled convex problems should improve the dual estimate accuracy.

You can also replace the Demand and Demand\_con declarations with the following IMPVAR and CON statements to perform the substitutions that are described on page 299 of Williams (1999):

```
impvar Demand {i in PRODUCTS} =
   prev_demand[i] * (1 +
        sum {j in PRODUCTS}
        elasticity[i,j] * (Price[j] - prev_price[j]) / prev_price[j]);

con Demand_nonnegative {i in PRODUCTS}:
   Demand[i] >= 0;
```

The resulting formulation is mathematically equivalent but yields a concave objective function, as shown in Williams (1999).

Figure 21.3 shows the output when you use the (default) quadratic programming solver on the reformulated problem.

Figure 21.3 Output from Quadratic Programming Solver, Reformulated Problem

#### The OPTMODEL Procedure

| Problem Summary                 |              |  |  |
|---------------------------------|--------------|--|--|
| Objective Sense                 | Maximization |  |  |
| <b>Objective Function</b>       | TotalRevenue |  |  |
| Objective Type                  | Quadratic    |  |  |
| November of Westerbler          | i            |  |  |
| Number of Variables             | 4            |  |  |
| Bounded Above                   | 0            |  |  |
| Bounded Below                   | 4            |  |  |
| <b>Bounded Below and Above</b>  | 0            |  |  |
| Free                            | 0            |  |  |
| Fixed                           | 0            |  |  |
|                                 |              |  |  |
| Number of Constraints           | 7            |  |  |
| Linear LE (<=)                  | 3            |  |  |
| Linear EQ (=)                   | 0            |  |  |
| Linear GE (>=)                  | 4            |  |  |
| Linear Range                    | 0            |  |  |
| 6 6 . m                         | 40           |  |  |
| Constraint Coefficients         | 18           |  |  |
| Hessian Diagonal Elements       | 4            |  |  |
| Hessian Elements Below Diagonal | 1            |  |  |
|                                 |              |  |  |

| Solution Summary           |                    |  |
|----------------------------|--------------------|--|
| Solver                     | QP                 |  |
| Algorithm                  | Interior Point     |  |
| <b>Objective Function</b>  | TotalRevenue       |  |
| Solution Status            | Optimal            |  |
| Objective Value 199158559  |                    |  |
|                            |                    |  |
| Primal Infeasibility       | 0                  |  |
| <b>Dual Infeasibility</b>  | 9.210081E-15       |  |
| <b>Bound Infeasibility</b> | 0                  |  |
| <b>Duality Gap</b>         | 3.256192E-14       |  |
| Complementarity            | 0                  |  |
|                            |                    |  |
| Iterations                 | 17                 |  |
| Presolve Time              | Presolve Time 0.00 |  |
| Solution Time 0.00         |                    |  |

Figure 21.3 continued

| [1]     | Price   | Demand  |
|---------|---------|---------|
| Butter  | 667.29  | 383255  |
| Cheese1 | 889.89  | 251695  |
| Cheese2 | 1066.17 | 57101   |
| Milk    | 303.83  | 4775678 |
|         |         |         |

Price\_index\_con.DUAL

Figure 21.4 shows the output when you use the WITH NLP option to invoke the nonlinear programming interior point algorithm on the reformulated problem.

Figure 21.4 Output from NLP Interior Point Algorithm, Reformulated Problem

| Problem Summary                |              |  |
|--------------------------------|--------------|--|
| Objective Sense                | Maximization |  |
| Objective Function             | TotalRevenue |  |
| Objective Type                 | Quadratic    |  |
|                                |              |  |
| Number of Variables            | 4            |  |
| Bounded Above                  | 0            |  |
| Bounded Below                  | 4            |  |
| <b>Bounded Below and Above</b> | 0            |  |
| Free                           | 0            |  |
| Fixed                          | 0            |  |
|                                |              |  |
| Number of Constraints          | 7            |  |
| Linear LE (<=)                 | 3            |  |
| Linear EQ (=)                  | 0            |  |
| Linear GE (>=)                 | 4            |  |
| Linear Range                   | 0            |  |

| Solution Summary          |                |  |
|---------------------------|----------------|--|
| Solver                    | NLP            |  |
| Algorithm                 | Interior Point |  |
| <b>Objective Function</b> | TotalRevenue   |  |
| Solution Status           | Optimal        |  |
| Objective Value           | 1991585591.6   |  |
|                           |                |  |
| <b>Optimality Error</b>   | 5E-9           |  |
| Infeasibility             | <b>y</b> 0     |  |
|                           |                |  |
| Iterations                | 8              |  |
| Presolve Time             | 0.00           |  |
| <b>Solution Time</b>      | 0.01           |  |
|                           |                |  |

Figure 21.4 continued

| [1]     | Price   | Demand  |
|---------|---------|---------|
| Butter  | 667.29  | 383255  |
| Cheese1 | 889.89  | 251695  |
| Cheese2 | 1066.17 | 57101   |
| Milk    | 303.83  | 4775678 |
|         |         |         |

Price\_index\_con.DUAL 0.6161

Figure 21.5 shows the output when you use the ALGORITHM=ACTIVESET option to invoke the active set algorithm on the reformulated problem.

Figure 21.5 Output from NLP Active Set Algorithm, Reformulated Problem

| Problem Summary                |              |  |
|--------------------------------|--------------|--|
| Objective Sense                | Maximization |  |
| Objective Function             | TotalRevenue |  |
| Objective Type                 | Quadratic    |  |
| Number of Variables            | 4            |  |
| <b>Bounded Above</b>           | 0            |  |
| Bounded Below                  | 4            |  |
| <b>Bounded Below and Above</b> | 0            |  |
| Free                           | 0            |  |
| Fixed                          | 0            |  |
|                                |              |  |
| Number of Constraints          | 7            |  |
| Linear LE (<=)                 | 3            |  |
| Linear EQ (=)                  | 0            |  |
| Linear GE (>=)                 | 4            |  |
| Linear Range                   | 0            |  |

| Solution Summary        |              |  |
|-------------------------|--------------|--|
| Solver                  | NLP          |  |
| Algorithm               | Active Set   |  |
| Objective Function      | TotalRevenue |  |
| Solution Status         | Optimal      |  |
| Objective Value         | 1991585591.9 |  |
|                         |              |  |
| <b>Optimality Error</b> | 1.085837E-14 |  |
| Infeasibility           | 0            |  |
|                         |              |  |
| Iterations              | 4            |  |
| Presolve Time           | 0.00         |  |
| <b>Solution Time</b>    | 0.00         |  |
|                         |              |  |

Figure 21.5 continued

| [1]     | Price   | Demand  |
|---------|---------|---------|
| Butter  | 667.29  | 383255  |
| Cheese1 | 889.89  | 251695  |
| Cheese2 | 1066.17 | 57101   |
| Milk    | 303.83  | 4775678 |

| Price_index_con.l | DUAL  |
|-------------------|-------|
| 0                 | .6161 |

The optimal solutions and dual values for all three algorithms agree with the previous results.

## **Features Demonstrated**

The following features are demonstrated in this example:

- problem type: nonlinear programming (quadratic)
- reading multiple data sets
- INIT option
- reading sparse two-dimensional data
- using a colon (:) to select members of a set
- WITH clause
- ALGORITHM= option
- .dual constraint suffix
- IMPVAR statement

# Chapter 22

# Efficiency Analysis: How to Use Data Envelopment Analysis to Compare Efficiencies of Garages

#### **Contents**

| Problem Statement                    | 259 |
|--------------------------------------|-----|
| Mathematical Programming Formulation | 260 |
| Input Data                           | 262 |
| PROC OPTMODEL Statements and Output  | 263 |
| Features Demonstrated                | 268 |

#### **Problem Statement**

A car manufacturer wants to evaluate the efficiencies of different garages who have received a franchise to sell its cars. The method to be used is Data Envelopment Analysis (DEA). References to this technique are given in Section 3.2. Each garage has a certain number of measurable 'inputs'. These are taken to be: *Staff, Showroom Space, Catchment Population* in different economic categories and annual *Enquiries* for different brands of car. Each garage also has a certain number of measurable 'outputs'. These are taken to be: *Number Sold* of different brands of car and annual *Profit*. Table 22.1 gives the inputs and outputs for each of the 28 franchised garages.

A central assumption of DEA (although modified models can be built to alter this assumption) is that constant returns to scale are possible, i.e. doubling a garage's inputs should lead to a doubling of all its outputs. A garage is deemed to be efficient if it is not possible to find a mixture of proportions of other garages whose combined inputs do not exceed those of the garage being considered, but whose outputs are equal to, or exceed, those of the garage. Should this not be possible then the garage is deemed to be inefficient and the comparator garages can be identified.

<sup>&</sup>lt;sup>1</sup>Reproduced with permission of John Wiley & Sons Ltd. (Williams 1999, pp. 253–255).

**Table 22.1** 

|     |             |       |                                       | Inp                  | uts                  |                                  |                                 |                           | Output                   | S                 |
|-----|-------------|-------|---------------------------------------|----------------------|----------------------|----------------------------------|---------------------------------|---------------------------|--------------------------|-------------------|
| Gai | rage        | Staff | Show-room space (100 m <sup>2</sup> ) | Popn. cat. 1 (1000s) | Popn. cat. 2 (1000s) | Enq.<br>Alpha<br>model<br>(100s) | Enq.<br>Beta<br>model<br>(100s) | Alpha<br>sales<br>(1000s) | Beta<br>sales<br>(1000s) | Profit (millions) |
| 1   | Winchester  | 7     | 8                                     | 10                   | 12                   | 8.5                              | 4                               | 2                         | 0.6                      | 1.5               |
| 2   | Andover     | 6     | 6                                     | 20                   | 30                   | 9                                | 4.5                             | 2.3                       | 0.7                      | 1.6               |
| 3   | Basingstoke | 2     | 3                                     | 40                   | 40                   | 2                                | 1.5                             | 0.8                       | 0.25                     | 0.5               |
| 4   | Poole       | 14    | 9                                     | 20                   | 25                   | 10                               | 6                               | 2.6                       | 0.86                     | 1.9               |
| 5   | Woking      | 10    | 9                                     | 10                   | 10                   | 11                               | 5                               | 2.4                       | 1                        | 2                 |
| 6   | Newbury     | 24    | 15                                    | 15                   | 13                   | 25                               | 1.9                             | 8                         | 2.6                      | 4.5               |
| 7   | Portsmouth  | 6     | 7                                     | 50                   | 40                   | 8.5                              | 3                               | 2.5                       | 0.9                      | 1.6               |
| 8   | Alresford   | 8     | 7.5                                   | 5                    | 8                    | 9                                | 4                               | 2.1                       | 0.85                     | 2                 |
| 9   | Salisbury   | 5     | 5                                     | 10                   | 10                   | 5                                | 2.5                             | 2                         | 0.65                     | 0.9               |
| 10  | Guildford   | 8     | 10                                    | 30                   | 35                   | 9.5                              | 4.5                             | 2.05                      | 0.75                     | 1.7               |
| 11  | Alton       | 7     | 8                                     | 7                    | 8                    | 3                                | 2                               | 1.9                       | 0.70                     | 0.5               |
| 12  | Weybridge   | 5     | 6.5                                   | 9                    | 12                   | 8                                | 4.5                             | 1.8                       | 0.63                     | 1.4               |
| 13  | Dorchester  | 6     | 7.5                                   | 10                   | 10                   | 7.5                              | 4                               | 1.5                       | 0.45                     | 1.45              |
| 14  | Bridport    | 11    | 8                                     | 8                    | 10                   | 10                               | 6                               | 2.2                       | 0.65                     | 2.2               |
| 15  | Weymouth    | 4     | 5                                     | 10                   | 10                   | 7.5                              | 3.5                             | 1.8                       | 0.62                     | 1.6               |
| 16  | Portland    | 3     | 3.5                                   | 3                    | 20                   | 2                                | 1.5                             | 0.9                       | 0.35                     | 0.5               |
| 17  | Chichester  | 5     | 5.5                                   | 8                    | 10                   | 7                                | 3.5                             | 1.2                       | 0.45                     | 1.3               |
| 18  | Petersfield | 21    | 12                                    | 6                    | 6                    | 15                               | 8                               | 6                         | 0.25                     | 2.9               |
| 19  | Petworth    | 6     | 5.5                                   | 2                    | 2                    | 8                                | 5                               | 1.5                       | 0.55                     | 1.55              |
| 20  | Midhurst    | 3     | 3.6                                   | 3                    | 3                    | 2.5                              | 1.5                             | 0.8                       | 0.20                     | 0.45              |
| 21  | Reading     | 30    | 29                                    | 120                  | 80                   | 35                               | 20                              | 7                         | 2.5                      | 8                 |
| 22  | Southampton | 25    | 16                                    | 110                  | 80                   | 27                               | 12                              | 6.5                       | 3.5                      | 5.4               |
| 23  | Bournemouth | 19    | 10                                    | 90                   | 22                   | 25                               | 13                              | 5.5                       | 3.1                      | 4.5               |
| 24  | Henley      | 7     | 6                                     | 5                    | 7                    | 8.5                              | 4.5                             | 1.2                       | 0.48                     | 2                 |
| 25  | Maidenhead  | 12    | 8                                     | 7                    | 10                   | 12                               | 7                               | 4.5                       | 2                        | 2.3               |
| 26  | Fareham     | 4     | 6                                     | 1                    | 1                    | 7.5                              | 3.5                             | 1.1                       | 0.48                     | 1.7               |
| 27  | Romsey      | 2     | 2.5                                   | 1                    | 1                    | 2.5                              | 1                               | 0.4                       | 0.1                      | 0.55              |
| 28  | Ringwood    | 2     | 3.5                                   | 2                    | 2                    | 1.9                              | 1.2                             | 0.3                       | 0.09                     | 0.4               |

A linear programming model can be built to identify efficient and inefficient garages and their comparators.

# **Mathematical Programming Formulation**

The formulation that is described here applies to each garage *k*. The PROC OPTMODEL statements call the linear programming solver in a loop, with one solve per garage.

#### **Index Sets and Their Members**

The following index sets and their members are used in this example:

- $i \in INPUTS$
- $i \in \text{OUTPUTS}$
- $j, k \in GARAGES$
- $j, g_1 \in \text{INEFFICIENT\_GARAGES}$
- $j, g_2 \in \text{EFFICIENT\_GARAGES}$

#### **Parameters**

Table 22.2 shows the parameters that are used in this example.

Table 22.2 Parameters

| Parameter Name       | Interpretation                                                  |
|----------------------|-----------------------------------------------------------------|
| garage_name[garage]  | Name of garage                                                  |
| input[i,j]           | Input coefficient of input i for garage j                       |
| output[i,j]          | Output coefficient of output i for garage j                     |
| k                    | Dummy index for looping over garages                            |
| efficiency_number[k] | Efficiency number of garage k                                   |
| weight_sol[k,j]      | Weight of garage $j$ when maximizing inefficiency of garage $k$ |

#### **Variables**

Table 22.3 shows the variables that are used in this example.

Table 22.3 Variables

| Variable Name             | Interpretation                                           |
|---------------------------|----------------------------------------------------------|
| Weight[j]<br>Inefficiency | Weight of garage <i>j</i> Inefficiency of current garage |

## **Objective**

The objective is to maximize Inefficiency.

The following constraints are used in this example:

- bounds on variables
- for  $i \in INPUTS$ ,

```
\sum_{j \in GARAGES} input[i,j] \cdot Weight[j] \leq input[i,k]
```

• for  $i \in OUTPUTS$ ,

```
\sum_{j \in GARAGES} output[i,j] \cdot \mathsf{Weight[j]} \ge output[i,k] \cdot \mathsf{Inefficiency}
```

## **Input Data**

The following data sets contain the input data that are used in this example:

```
data inputs;
  input input $9.;
  datalines;
staff
showroom
pop1
pop2
alpha_enq
beta_enq
data outputs;
  input output $11.;
  datalines;
alpha_sales
beta_sales
profit
data garage_data;
  input garage_name $12. staff showroom pop1 pop2 alpha_enq beta_enq
     alpha_sales beta_sales profit;
  datalines;
Winchester 7 8
                 10 12 8.5 4
                               2
                                   0.6 1.5
Andover 6 6
                 20 30 9 4.5 2.3 0.7 1.6
Basingstoke 2 3 40 40 2
                           1.5 0.8 0.25 0.5
      14 9 20 25 10 6
                              2.6 0.86 1.9
Poole
Woking
         10 9 10 10 11 5
                               2.4 1 2
Newbury 24 15 15 13 25 19 8
                                   2.6 4.5
```

```
Portsmouth 6 7 50 40 8.5 3
                            2.5 0.9 1.6
Alresford 8 7.5 5
                   8 9
                         4
                            2.1
                                0.85 2
Salisbury 5 5
               10 10 5
                         2.5 2
                                 0.65 0.9
Guildford 8 10 30
                  35 9.5 4.5 2.05 0.75 1.7
        78
               7
                         2
                            1.9 0.7 0.5
Alton
                   8 3
Weybridge 5 6.5 9
                   12 8
                         4.5 1.8 0.63 1.4
Dorchester 6 7.5 10 10 7.5 4
                            1.5
                                0.45 1.45
Bridport 11 8
               8
                   10 10 6
                            2.2
                                0.65 2.2
Weymouth 4 5 10 10 7.5 3.5 1.8 0.62 1.6
Portland 3 3.5 3 2 2
                         1.5 0.9
                                0.35 0.5
Chichester 5 5.5 8 10 7
                         3.5 1.2 0.45 1.3
Petersfield 21 12 6 8 15 8
                            6
                                 0.25 2.9
Petworth 6 5.5 2 2 8
                         5
                            1.5 0.55 1.55
Midhurst
         3 3.6 3 3 2.5 1.5 0.8 0.2 0.45
        30 29 120 80 35 20 7
Reading
                                 2.5 8
Southampton 25 16 110 80 27
                         12 6.5 3.5 5.4
Bournemouth 19 10 90 12 25 13 5.5 3.1 4.5
Henley 7 6
                5 7 8.5 4.5 1.2 0.48 2
Maidenhead 12 8
               7 10 12 7 4.5 2
Fareham 4 6 1 1 7.5 3.5 1.1 0.48 1.7
Romsey
        2 2.5 1 1 2.5 1
                            0.4 0.1 0.55
Ringwood 2 3.5 2 2 1.9 1.2 0.3 0.09 0.4
```

# **PROC OPTMODEL Statements and Output**

The first several PROC OPTMODEL statements declare index sets and parameters and then read the input data:

The following statements correspond directly to the mathematical programming formulation that is described earlier:

```
var Weight {GARAGES} >= 0;
var Inefficiency >= 0;

max Objective = Inefficiency;

con Input_con {i in INPUTS}:
    sum {j in GARAGES} input[i,j] * Weight[j] <= input[i,k];

con Output_con {i in OUTPUTS}:
    sum {j in GARAGES} output[i,j] * Weight[j] >= output[i,k] * Inefficiency;
```

The following statements loop over all garages, call the linear programming solver once per garage, and store the results in the parameters *efficiency\_number* and *weight\_sol*:

```
do k = GARAGES;
    solve;
    efficiency_number[k] = 1 / Inefficiency.sol;
    for {j in GARAGES}
        weight_sol[k,j] = (if Weight[j].sol > 1e-6 then Weight[j].sol else .);
end;
```

Note that the DO loop contains no declaration statements. As the value of k changes, the SOLVE statement automatically updates the constraints to use the values of input[i,k] and output[i,k]. The approach shown here is much more efficient than the following alternatives:

- Calling PROC OPTMODEL once per garage
- Enlarging the set of decision variables by including an additional index, resulting in variables Weight[k,j] and Inefficiency[k]. Within the DO loop, you must then fix most of the variables to 0 and rely on the presolver to remove them, but that approach uses much more memory and computational time.

In SAS/OR 13.1, you can instead solve the same set of problems in parallel by replacing the DO loop with the following COFOR loop:

```
cofor {kk in GARAGES} do;
  k = kk;
  solve;
  efficiency_number[k] = 1 / Inefficiency.sol;
  for {j in GARAGES}
    weight_sol[k,j] = (if Weight[j].sol > 1e-6 then Weight[j].sol else .);
end;
```

After the DO or COFOR loop terminates, the following statements partition the garages into two sets by using a threshold on the resulting efficiency numbers:

```
set EFFICIENT_GARAGES = {j in GARAGES: efficiency_number[j] >= 1};
set INEFFICIENT_GARAGES = GARAGES diff EFFICIENT_GARAGES;
```

The following statements print the efficiency numbers, as shown in Figure 22.1, and write them to the efficiency\_data data set:

Figure 22.1 efficiency\_number Parameter

#### The OPTMODEL Procedure

| [1] | garage_name efficience | y_number |
|-----|------------------------|----------|
| 1   | Winchester             | 0.84017  |
| 2   | Andover                | 0.91738  |
| 3   | Basingstoke            | 1.00000  |
| 4   | Poole                  | 0.86189  |
| 5   | Woking                 | 0.86732  |
| 6   | Newbury                | 1.00000  |
| 7   | Portsmouth             | 1.00000  |
| 8   | Alresford              | 1.00000  |
| 9   | Salisbury              | 1.00000  |
| 10  | Guildford              | 0.81417  |
| 11  | Alton                  | 1.00000  |
| 12  | Weybridge              | 0.85435  |
| 13  | Dorchester             | 0.83920  |
| 14  | Bridport               | 0.97101  |
| 15  | Weymouth               | 1.00000  |
| 16  | Portland               | 1.00000  |
| 17  | Chichester             | 0.82434  |
| 18  | Petersfield            | 1.00000  |
| 19  | Petworth               | 0.98824  |
| 20  | Midhurst               | 0.82928  |
| 21  | Reading                | 0.98205  |
| 22  | Southampton            | 1.00000  |
| 23  | Bournemouth            | 1.00000  |
| 24  | Henley                 | 1.00000  |
| 25  | Maidenhead             | 1.00000  |
| 26  | Fareham                | 1.00000  |
| 27  | Romsey                 | 1.00000  |
| 28  | Ringwood               | 0.87587  |
|     |                        |          |

The following CREATE DATA statements write the inefficient garages and the corresponding multiples of efficient garages to SAS data sets (in both dense and sparse form), as in Table 14.8 in Williams (1999):

The following statements sort the efficiency\_data data set by efficiency and print the results, shown in Figure 22.2:

```
proc sort data=efficiency_data;
   by descending efficiency_number;
run;
proc print;
run;
```

Figure 22.2 efficiency\_data Data Set

| Obs | garage | garage_name | efficiency_number |
|-----|--------|-------------|-------------------|
| 1   | 9      | Salisbury   | 1.00000           |
| 2   | 8      | Alresford   | 1.00000           |
| 3   | 18     | Petersfield | 1.00000           |
| 4   | 22     | Southampton | 1.00000           |
| 5   | 23     | Bournemouth | 1.00000           |
| 6   | 24     | Henley      | 1.00000           |
| 7   | 25     | Maidenhead  | 1.00000           |
| 8   | 26     | Fareham     | 1.00000           |
| 9   | 27     | Romsey      | 1.00000           |
| 10  | 6      | Newbury     | 1.00000           |
| 11  | 7      | Portsmouth  | 1.00000           |
| 12  | 11     | Alton       | 1.00000           |
| 13  | 16     | Portland    | 1.00000           |
| 14  | 3      | Basingstoke | 1.00000           |
| 15  | 15     | Weymouth    | 1.00000           |
| 16  | 19     | Petworth    | 0.98824           |
| 17  | 21     | Reading     | 0.98205           |
| 18  | 14     | Bridport    | 0.97101           |
| 19  | 2      | Andover     | 0.91738           |
| 20  | 28     | Ringwood    | 0.87587           |
| 21  | 5      | Woking      | 0.86732           |
| 22  | 4      | Poole       | 0.86189           |
| 23  | 12     | Weybridge   | 0.85435           |
| 24  | 1      | Winchester  | 0.84017           |
| 25  | 13     | Dorchester  | 0.83920           |
| 26  | 20     | Midhurst    | 0.82928           |
| 27  | 17     | Chichester  | 0.82434           |
| 28  | 10     | Guildford   | 0.81417           |

The following statements sort the weight\_data\_dense data set by efficiency and print the results, shown in Figure 22.3:

```
proc sort data=weight_data_dense;
   by descending efficiency_number;
run;
proc print;
run;
```

Figure 22.3 weight\_data\_dense Data Set

| Obs | inefficient_garage | garage_name | efficiency_number | w8      | w9      | w18      |
|-----|--------------------|-------------|-------------------|---------|---------|----------|
| 1   | 6                  | Newbury     | 1.00000           |         |         |          |
| 2   | 7                  | Portsmouth  | 1.00000           |         |         |          |
| 3   | 11                 | Alton       | 1.00000           |         |         |          |
| 4   | 16                 | Portland    | 1.00000           |         |         |          |
| 5   | 3                  | Basingstoke | 1.00000           |         |         | •        |
| 6   | 15                 | Weymouth    | 1.00000           |         |         |          |
| 7   | 19                 | Petworth    | 0.98824           |         |         | 0.015212 |
| 8   | 21                 | Reading     | 0.98205           |         |         | •        |
| 9   | 14                 | Bridport    | 0.97101           |         |         |          |
| 10  | 2                  | Andover     | 0.91738           |         |         | •        |
| 11  | 28                 | Ringwood    | 0.87587           |         |         | •        |
| 12  | 5                  | Woking      | 0.86732           | 0.95253 |         |          |
| 13  | 4                  | Poole       | 0.86189           |         |         |          |
| 14  | 12                 | Weybridge   | 0.85435           |         |         |          |
| 15  | 1                  | Winchester  | 0.84017           | 0.41627 | 0.40328 |          |
| 16  | 13                 | Dorchester  | 0.83920           | 0.10448 |         |          |
| 17  | 20                 | Midhurst    | 0.82928           |         | 0.05957 | 0.043482 |
| 18  | 17                 | Chichester  | 0.82434           | 0.09682 |         |          |
| 19  | 10                 | Guildford   | 0.81417           | 0.62272 |         |          |

| Obs | w22        | w23 | w24     | w25     | w26     | w27 |
|-----|------------|-----|---------|---------|---------|-----|
| 1   |            |     |         |         |         |     |
| 2   |            |     |         |         |         |     |
| 3   |            |     |         |         |         |     |
| 4   |            |     |         |         |         |     |
| 5   |            |     |         |         |         |     |
| 6   |            |     |         |         |         |     |
| 7   |            |     |         | 0.03409 | 0.67493 |     |
| 8   |            |     | 2.86247 | 0.13753 |         |     |
| 9   |            |     | 0.78310 | 0.19489 |         |     |
| 10  |            |     |         | 0.21429 |         |     |
| 11  |            |     | 0.14649 |         |         |     |
| 12  | .009092662 |     |         | 0.14838 |         |     |
| 13  |            |     | 0.43442 | 0.34463 |         |     |
| 14  |            |     |         | 0.14524 | 0.01773 |     |
| 15  |            |     |         |         |         |     |
| 16  |            |     | 0.03532 |         | 0.47905 |     |
| 17  |            |     |         | 0.00894 |         |     |
| 18  |            |     | 0.23637 |         | 0.15424 |     |
| 19  |            |     |         |         |         |     |

The weight\_data\_sparse data set contains the same information in sparse format, as shown in Figure 22.4:

```
proc print data=weight_data_sparse;
run;
```

Figure 22.4 weight\_data\_sparse Data Set

| Obs | inefficient_garage | efficient_garage | weight_sol |
|-----|--------------------|------------------|------------|
| 1   | 1                  | 8                | 0.41627    |
| 2   | 5                  | 8                | 0.95253    |
| 3   | 10                 | 8                | 0.62272    |
| 4   | 13                 | 8                | 0.10448    |
| 5   | 17                 | 8                | 0.09682    |
| 6   | 1                  | 9                | 0.40328    |
| 7   | 20                 | 9                | 0.05957    |
| 8   | 19                 | 18               | 0.01521    |
| 9   | 20                 | 18               | 0.04348    |
| 10  | 5                  | 22               | 0.00909    |
| 11  | 4                  | 24               | 0.43442    |
| 12  | 13                 | 24               | 0.03532    |
| 13  | 14                 | 24               | 0.78310    |
| 14  | 17                 | 24               | 0.23637    |
| 15  | 21                 | 24               | 2.86247    |
| 16  | 28                 | 24               | 0.14649    |
| 17  | 2                  | 25               | 0.21429    |
| 18  | 4                  | 25               | 0.34463    |
| 19  | 5                  | 25               | 0.14838    |
| 20  | 12                 | 25               | 0.14524    |
| 21  | 14                 | 25               | 0.19489    |
| 22  | 19                 | 25               | 0.03409    |
| 23  | 20                 | 25               | 0.00894    |
| 24  | 21                 | 25               | 0.13753    |
| 25  | 12                 | 26               | 0.01773    |
| 26  | 13                 | 26               | 0.47905    |
| 27  | 17                 | 26               | 0.15424    |
| 28  | 19                 | 26               | 0.67493    |

#### **Features Demonstrated**

The following features are demonstrated in this example:

- problem type: linear programming (data envelopment analysis)
- numeric and string index sets
- reading and writing multiple data sets
- reading dense two-dimensional data
- calling a solver in a DO loop
- calling a solver in a COFOR loop
- .sol variable suffix

- storing a solution in a numeric parameter
- using a colon (:) to select members of a set
- set operator DIFF
- writing dense two-dimensional data
- writing sparse two-dimensional data

# Chapter 23

# Milk Collection: How to Route and Assign Milk Collection Lorries to Farms

#### **Contents**

| Problem Statement                    | 271 |
|--------------------------------------|-----|
| Mathematical Programming Formulation | 273 |
| Input Data                           | 276 |
| PROC OPTMODEL Statements and Output  | 276 |
| Features Demonstrated                | 287 |

#### **Problem Statement**

A small milk processing company is committed to collecting milk from 20 farms and taking it back to the depot for processing.<sup>1</sup> The company has one tanker lorry with a capacity for carrying 80,000 litres of milk. Eleven of the farms are small and need a collection only every other day. The other nine farms need a collection every day. The positions of the farms in relation to the depot (numbered 1) are given in Table 23.1 together with their collection requirements.

Find the optimal route for the tanker lorry on each day, bearing in mind that it has to (i) visit all the 'every day' farms, (ii) visit some of the 'every other day' farms, and (iii) work within its capacity. On alternate days it must again visit the 'every day' farms but also visit the 'every other day' farms not visited on the previous day.

For convenience a map of the area considered is given in Figure 23.1.

<sup>&</sup>lt;sup>1</sup>Reproduced with permission of John Wiley & Sons Ltd. (Williams 1999, pp. 255–256).

**Table 23.1** 

|           | Position | 10 miles:  |                             |                                      |
|-----------|----------|------------|-----------------------------|--------------------------------------|
| Farm      | East     | North      | <b>Collection frequency</b> | Collection requirement (1000 litres) |
| 1 (Depot) | 0        | 0          | _                           | _                                    |
| 2         | -3       | 3          | Every day                   | 5                                    |
| 3         | 1        | 11         | Every day                   | 4                                    |
| 4         | 4        | 7          | Every day                   | 3                                    |
| 5         | -5       | 9          | Every day                   | 6                                    |
| 6         | -5       | -2         | Every day                   | 7                                    |
| 7         | -4       | <b>-</b> 7 | Every day                   | 3                                    |
| 8         | 6        | 0          | Every day                   | 4                                    |
| 9         | 3        | -6         | Every day                   | 6                                    |
| 10        | -1       | -3         | Every day                   | 5                                    |
| 11        | 0        | -6         | Every other day             | 4                                    |
| 12        | 6        | 4          | Every other day             | 7                                    |
| 13        | 2        | 5          | Every other day             | 3                                    |
| 14        | -2       | 8          | Every other day             | 4                                    |
| 15        | 6        | 10         | Every other day             | 5                                    |
| 16        | 1        | 8          | Every other day             | 6                                    |
| 17        | -3       | 1          | Every other day             | 8                                    |
| 18        | -6       | 5          | Every other day             | 5                                    |
| 19        | 2        | 9          | Every other day             | 7                                    |
| 20        | -6       | -5         | Every other day             | 6                                    |
| 21        | 5        | -4         | Every other day             | 6                                    |

Figure 23.1

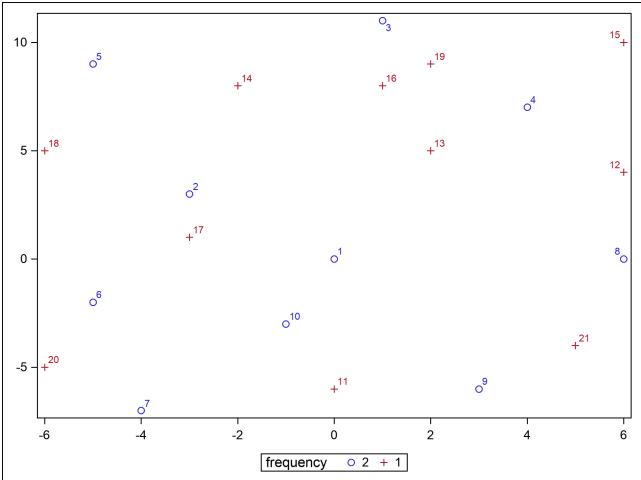

# **Mathematical Programming Formulation**

The problem is formulated as a periodic vehicle routing problem with a node for each farm. Williams (1999) uses the fact that the number of days in the planning horizon is two to reduce the number of decision variables and constraints. The formulation shown here generalizes to any number of days and arbitrary frequencies (not just 1 or 2).

#### **Index Sets and Their Members**

The following index sets and their members are used in this example:

- $i, j \in \text{NODES}$
- $(i, j) \in EDGES$

- $d \in \text{DAYS}$
- $i, j \in \text{NODES\_TEMP}$
- $(i, j) \in EDGES\_SOL[iter,d]$
- $c_i, c_j \in \text{COMPONENT\_IDS}$
- $k \in \text{COMPONENT[ci]}$
- $k \in SUBTOUR[s]$

#### **Parameters**

Table 23.2 shows the parameters that are used in this example.

Table 23.2 Parameters

| Parameter Name    | Interpretation                                                                         |
|-------------------|----------------------------------------------------------------------------------------|
| east[i]           | East coordinate of node <i>i</i>                                                       |
| north[i]          | North coordinate of node <i>i</i>                                                      |
| frequency[i]      | Number of times node <i>i</i> must be visited (1 for every other day, 2 for every day) |
| requirement[i]    | Collection requirement of node <i>i</i> (in 1,000 litres)                              |
| distance[i,j]     | Distance between nodes $i$ and $j$ (in miles)                                          |
| distance_scale    | Distance scale                                                                         |
| num_days          | Number of days in planning horizon                                                     |
| capacity          | Capacity of the lorry (in 1,000 litres)                                                |
| depot             | Node number of depot                                                                   |
| num_subtours      | Number of subtours in current formulation                                              |
| iter              | Iteration number for each round of subtour elimination constraints                     |
| num_components[d] | Number of connected components in solution for day d                                   |
| component_id[i]   | Connected component containing node i                                                  |
| ci,cj             | Dummy indices for members of COMPONENT_IDS                                             |

#### **Variables**

Table 23.3 shows the variables that are used in this example.

Table 23.3 Variables

| Variable Name  | Interpretation                                           |
|----------------|----------------------------------------------------------|
| UseNode[i,d]   | 1 if node $i$ is visited on day $d$ ; 0 otherwise        |
| UseEdge[i,j,d] | 1 if edge $(i, j)$ is traversed on day $d$ ; 0 otherwise |

#### **Objective**

The objective is to minimize the following function:

$$\mathsf{TotalDistance} = \sum_{(i,j) \in \mathsf{EDGES}} \sum_{d \in \mathsf{DAYS}} \mathit{distance}[\mathit{i,j}] \cdot \mathsf{UseEdge}[\mathit{i,j,d}]$$

#### **Constraints**

The following constraints are used in this example:

- bounds on variables
- for  $d \in DAYS$ ,

$$\sum_{i \in \text{NODES}} \textit{requirement[i]} \cdot \mathsf{UseNode[i,d]} \leq \textit{capacity}$$

• for  $i \in NODES$ ,

$$\sum_{d \in \text{DAYS}} \mathsf{UseNode[i,d]} = \mathit{frequency[i]}$$

• for  $k \in NODES$  and  $d \in DAYS$ ,

$$\sum_{(i,j) \in \text{EDGES}: k \in \{i,j\}} \text{UseEdge[i,j,d]} = 2 \cdot \text{UseNode[k,d]}$$

• for  $d \in DAYS \setminus \{1\}$ ,

$$\sum_{i \in \text{NODES}} \text{UseNode[i,d]} \leq \sum_{i \in \text{NODES}} \text{UseNode[i,d-1]}$$

• for  $s \in \{1, ..., num\_subtours\}$  and  $k \in SUBTOUR[s]$  and  $d \in DAYS$ ,

$$\sum_{\substack{i \in \text{NODES} \backslash \text{SUBTOUR}[s], \\ j \in \text{SUBTOUR}[s]: \\ (i,j) \in \text{EDGES}}} \text{UseEdge}[i,j,d] + \sum_{\substack{i \in \text{SUBTOUR}[s], \\ j \in \text{NODES} \backslash \text{SUBTOUR}[s]: \\ (i,j) \in \text{EDGES}}} \text{UseEdge}[i,j,d] \geq 2 \cdot \text{UseNode}[k,d]$$

# **Input Data**

The following data set and macro variables contain the input data that are used in this example:

```
data farm data;
  farm = _N_;
   input east north frequency requirement;
  datalines;
 0 0 2 0
-3 3 2 5
1 11 2 4
 4 7 2 3
-5 9 2 6
-5 -2 2 7
-4 -7 2 3
 6 0 2 4
3 -6 2 6
-1 -3 2 5
 0 - 6 1 4
 6 4 1 7
2 5 1 3
-2 8 1 4
 6 10 1 5
1 8 1 6
-3 1 1 8
-6 5 1 5
2 9 1 7
-6 -5 1 6
 5 -4 1 6
%let distance_scale = 10;
%let num_days = 2;
%let capacity = 80;
%let depot = 1;
```

# **PROC OPTMODEL Statements and Output**

The first several PROC OPTMODEL statements declare index sets and parameters and then read the input data:

```
proc optmodel;
   set NODES;
   num east {NODES};
   num north {NODES};
   num frequency {NODES};
   num requirement {NODES};
   read data farm_data into NODES=[_N_] east north frequency requirement;
```

```
set EDGES = {i in NODES, j in NODES: i < j};
num distance {<i,j> in EDGES} =
   &distance_scale * sqrt((east[i]-east[j])^2+(north[i]-north[j])^2);
set DAYS = 1..&num_days;
```

The following model declaration statements correspond directly to the mathematical programming formulation that is described earlier:

The following statements declare optional symmetry-breaking constraints to reduce the number of essentially identical branch-and-bound nodes that are explored by the mixed integer linear programming solver:

```
/* several alternatives for symmetry-breaking constraints */

* con Symmetry {d in DAYS diff {1}}:
        sum {<i,j> in EDGES} distance[i,j] * UseEdge[i,j,d]
        <= sum {<i,j> in EDGES} distance[i,j] * UseEdge[i,j,d-1];

* con Symmetry {d in DAYS diff {1}}:
        sum {i in NODES} requirement[i] * UseNode[i,d]
        <= sum {i in NODES} requirement[i] * UseNode[i,d-1];
        con Symmetry {d in DAYS diff {1}}:
        sum {i in NODES} UseNode[i,d]
        <= sum {i in NODES} UseNode[i,d-1];</pre>
```

Williams (1999) breaks symmetry instead by fixing UseNode[11,1] = 1. The symmetry-breaking constraints shown here apply to the general formulation with any number of days and arbitrary frequencies.

In SAS/OR 13.1, the mixed integer linear programming solver automatically detects and exploits symmetry without you having to explicitly declare such symmetry-breaking constraints. You can control the aggressiveness of symmetry detection by using the SYMMETRY= option in the SOLVE WITH MILP statement.

The following statements declare the subtour elimination constraints:

```
num num_subtours init 0;
/* subset of nodes not containing depot node */
set SUBTOUR {1..num_subtours};
/* if node k in SUBTOUR[s] is used on day d, then
    must use at least two edges across partition induced by SUBTOUR[s] */
con Subtour_elimination {s in 1..num_subtours, k in SUBTOUR[s], d in DAYS}:
    sum {i in NODES diff SUBTOUR[s], j in SUBTOUR[s]: <i,j> in EDGES}
```

```
UseEdge[i,j,d]
+ sum {i in SUBTOUR[s], j in NODES diff SUBTOUR[s]: <i,j> in EDGES}
    UseEdge[i,j,d]
>= 2 * UseNode[k,d];
```

The following statements declare the index sets and parameters that are needed to detect violated subtour elimination constraints:

```
num iter init 0;
num num_iters init 0;
set ITERS = 1..num_iters;
num num_components {DAYS};
set NODES_TEMP;
set <num,num> EDGES_SOL {ITERS, DAYS};
num component_id {NODES_TEMP};
set COMPONENT_IDS;
set COMPONENT_IDS;
num ci;
num cj;
```

The following DO UNTIL loop implements dynamic generation of subtour elimination constraints ("row generation"):

```
/* loop until each day's support graph is connected */
do until (and {d in DAYS} num_components[d] = 1);
   iter = iter + 1;
  num_iters = iter;
   solve;
   /* find connected components for each day */
   for {d in DAYS} do;
      NODES_TEMP = {i in NODES: UseNode[i,d].sol > 0.5};
      EDGES_SOL[iter,d] = {<i,j> in EDGES: UseEdge[i,j,d].sol > 0.5};
      /* initialize each node to its own component */
      COMPONENT_IDS = NODES_TEMP;
      num components[d] = card(NODES TEMP);
      for {i in NODES_TEMP} do;
         component_id[i] = i;
         COMPONENT[i] = {i};
      /* if i and j are in different components, merge the two components */
      for {<i,j> in EDGES_SOL[iter,d]} do;
         ci = component_id[i];
         cj = component_id[j];
         if ci ne cj then do;
            /* update smaller component */
            if card(COMPONENT[ci]) < card(COMPONENT[cj]) then do;</pre>
               for {k in COMPONENT[ci]} component_id[k] = cj;
               COMPONENT[cj] = COMPONENT[cj] union COMPONENT[ci];
               COMPONENT_IDS = COMPONENT_IDS diff {ci};
            end;
            else do;
               for {k in COMPONENT[cj]} component_id[k] = ci;
               COMPONENT[ci] = COMPONENT[ci] union COMPONENT[cj];
               COMPONENT_IDS = COMPONENT_IDS diff {cj};
            end;
```

```
end;
end;
num_components[d] = card(COMPONENT_IDS);
put num_components[d]=;
/* create subtour from each component not containing depot node */
for {k in COMPONENT_IDS: &depot not in COMPONENT[k]} do;
    num_subtours = num_subtours + 1;
    SUBTOUR[num_subtours] = COMPONENT[k];
    put SUBTOUR[num_subtours]=;
    end;
end;
end;
print capacity_con.body capacity_con.ub;
print num_components;
end;
```

The body of the loop calls the mixed integer linear programming solver, finds the connected components of the support graph of the resulting solution, and adds any subtours found. Note that the DO UNTIL loop contains no declaration statements. As the value of *num\_subtours* changes, the SOLVE statement automatically updates the subtour elimination constraints. See Chapter 27 for an alternative approach that instead uses the SOLVE WITH NETWORK statement together with the CONCOMP option to find the connected components.

After the DO UNTIL loop terminates, the following statements output the edges that appear in each iteration of subtour elimination and write the value of *iter* to a SAS macro variable named *num iters*:

```
create data sol_data from
    [iter d i j]={it in ITERS, d in DAYS, <i,j> in EDGES_SOL[it,d]}
    x1=east[i] y1=north[i] x2=east[j] y2=north[j];
call symput('num_iters',put(num_iters,best.));
quit;
```

The following SAS macro calls PROC SGPLOT to plot the solution that results from each iteration:

```
%macro showPlots;
   %do iter = 1 %to &num_iters;
      %do d = 1 %to &num days;
         /* create annotate data set to draw subtours */
         data sganno(keep=drawspace linethickness function x1 y1 x2 y2);
            retain drawspace "datavalue" linethickness 1;
            set sol_data;
            where iter = &iter and d = &d;
            function = 'line';
         run:
         title1 "iter = &iter, day = &d";
         title2;
         proc sgplot data=farm_data sganno=sganno;
            scatter y=north x=east / group=frequency datalabel=farm;
            xaxis display=(nolabel);
            yaxis display=(nolabel);
         run;
      %end;
   %end;
%mend showPlots;
%showPlots:
```

Figure 23.2 and Figure 23.3 show the output from the mixed integer linear programming solver for the first iteration, before any subtour elimination constraints have been generated.

Figure 23.2 Output from Mixed Integer Linear Programming Solver, Iteration 1, Day 1

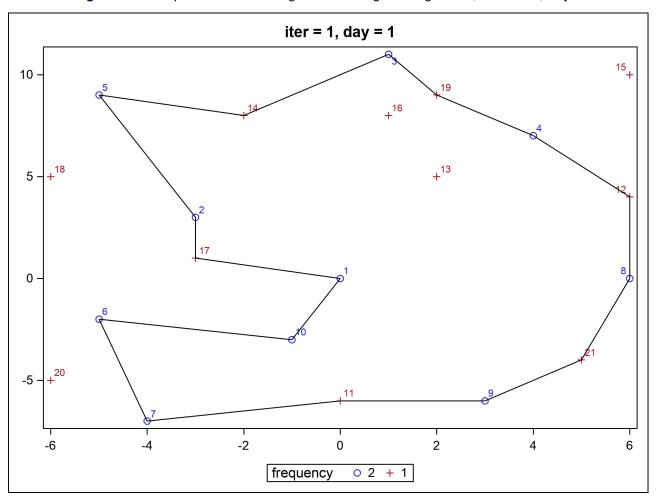

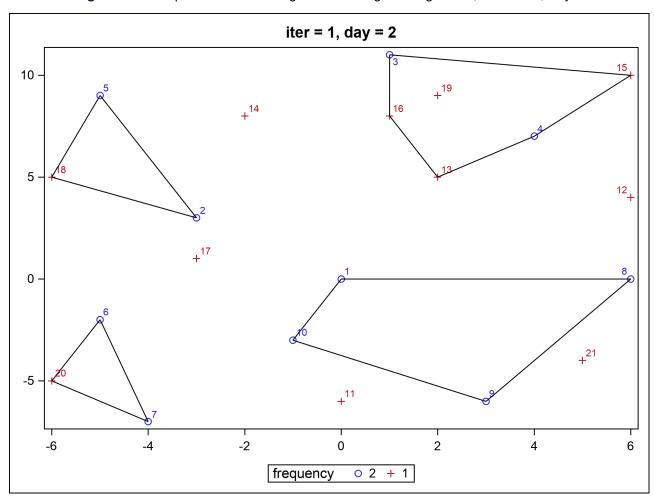

Figure 23.3 Output from Mixed Integer Linear Programming Solver, Iteration 1, Day 2

Figure 23.4 Output from Mixed Integer Linear Programming Solver, Iteration 2, Day 1

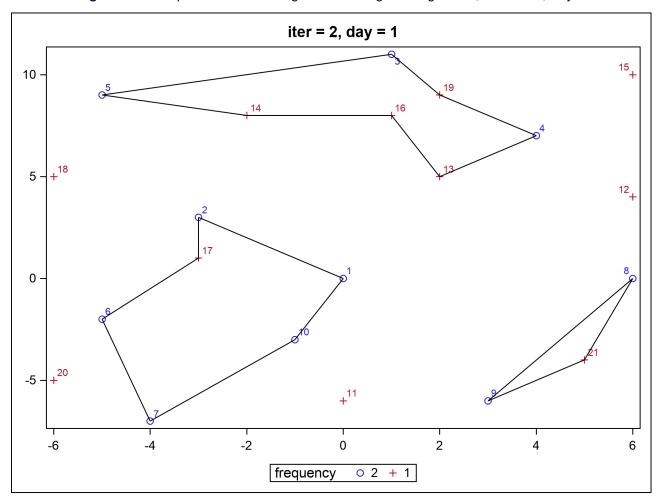

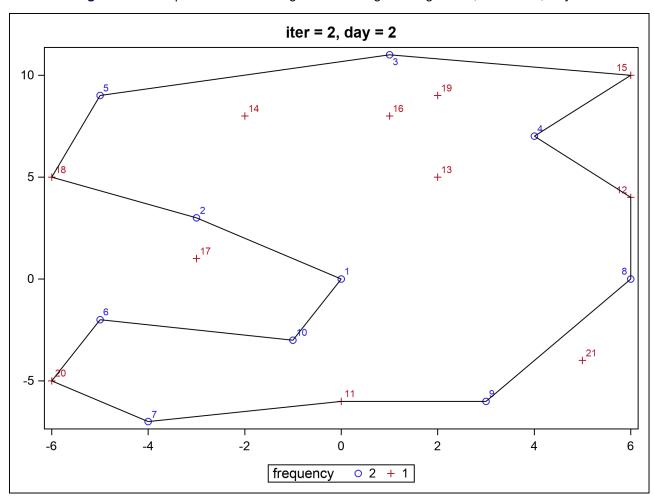

Figure 23.5 Output from Mixed Integer Linear Programming Solver, Iteration 2, Day 2

Figure 23.6 and Figure 23.7 show the output from the mixed integer linear programming solver for the third iteration, after the second round of subtour elimination constraints.

Figure 23.6 Output from Mixed Integer Linear Programming Solver, Iteration 3, Day 1

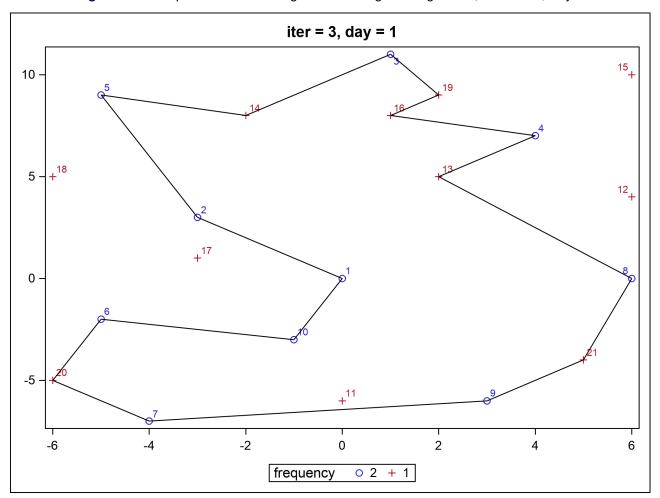

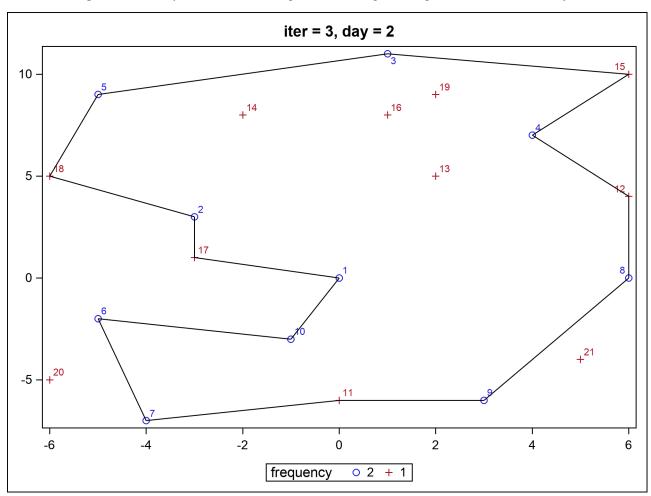

Figure 23.7 Output from Mixed Integer Linear Programming Solver, Iteration 3, Day 2

Because no more subtour elimination constraints are violated, the DO UNTIL loop terminates with an optimal solution. Figure 23.8 shows the final problem and solution summaries from the mixed integer linear programming solver.

Figure 23.8 Final Problem and Solution Summaries from Mixed Integer Linear Programming Solver

| Problem Summary                |               |
|--------------------------------|---------------|
| Objective Sense                | Minimization  |
| Objective Function             | TotalDistance |
| Objective Type                 | Linear        |
| Number of Variables            | 462           |
| <b>Bounded Above</b>           | 0             |
| Bounded Below                  | 0             |
| <b>Bounded Below and Above</b> | 462           |
| Free                           | 0             |
| Fixed                          | 0             |
| Binary                         | 462           |
| Integer                        | 0             |
| Number of Constraints          | 108           |
| Linear LE (<=)                 | 3             |
| Linear EQ (=)                  | 63            |
| Linear GE (>=)                 | 42            |
| Linear Range                   | 0             |
| Constraint Coefficients        | 4192          |

| Solution Summary            |                       |  |
|-----------------------------|-----------------------|--|
| Solver                      | MILP                  |  |
| Algorithm                   | Branch and Cut        |  |
| <b>Objective Function</b>   | TotalDistance         |  |
| Solution Status             | Optimal               |  |
| <b>Objective Value</b>      | 1230.5623785          |  |
|                             |                       |  |
| Relative Gap                | 0                     |  |
| Absolute Gap                | 0                     |  |
| <b>Primal Infeasibility</b> | 4.440892E-16          |  |
| <b>Bound Infeasibility</b>  | 2.220446E-16          |  |
| Integer Infeasibility       | <b>y</b> 4.440892E-16 |  |
|                             |                       |  |
| Best Bound                  | 1230.5623785          |  |
| Nodes                       | 1                     |  |
| Solutions Found             | 3                     |  |
| Iterations                  | 498                   |  |
| Presolve Time               | 0.03                  |  |
| <b>Solution Time</b>        | 0.07                  |  |

The optimal objective value differs slightly from the one given in Williams (1999), perhaps because of rounding of distances by Williams.

### **Features Demonstrated**

The following features are demonstrated in this example:

- problem type: mixed integer linear programming (vehicle routing)
- sets of tuples
- sets indexed by other sets
- set operators UNION and DIFF
- INIT option
- CARD function
- using a colon (:) to select members of a set
- AND aggregation operator
- symmetry-breaking constraints
- MILP solver option SYMMETRY=
- calling a solver in a DO UNTIL loop
- row generation
- connected components
- .sol variable suffix
- CALL SYMPUT
- SGPLOT procedure

# Chapter 24

# Yield Management: What Quantities of Airline Tickets to Sell at What Prices and What Times

#### **Contents**

| Problem Statement                    | 289 |
|--------------------------------------|-----|
| Mathematical Programming Formulation | 292 |
| Input Data                           | 296 |
| PROC OPTMODEL Statements and Output  | 298 |
| Features Demonstrated                | 319 |

#### **Problem Statement**

An airline is selling tickets for flights to a particular destination.<sup>1</sup> The flight will depart in three weeks' time. It can use up to six planes each costing £50,000 to hire. Each plane has:

- 37 First Class seats
- 38 Business Class seats
- 47 Economy Class seats

Up to 10% of seats in any one category can be transferred to an adjacent category.

It wishes to decide a price for each of these seats. There will be further opportunities to update these prices after one week and two weeks. Once a customer has purchased a ticket there is no cancellation option.

For administrative simplicity three price level options are possible in each class (one of which must be chosen). The same option need not be chosen for each class. These are given in Table 24.1 for the current period (period 1) and two future periods.

<sup>&</sup>lt;sup>1</sup>Reproduced with permission of John Wiley & Sons Ltd. (Williams 1999, pp. 256–258).

**Table 24.1** 

|          | Option 1 | Option 2 | Option 3 |          |
|----------|----------|----------|----------|----------|
| First    | £1200    | £1000    | £950     |          |
| Business | £900     | £800     | £600     | Period 1 |
| Economy  | £500     | £300     | £200     |          |
| First    | £1400    | £1300    | £1150    |          |
| Business | £1100    | £900     | £750     | Period 2 |
| Economy  | £700     | £400     | £350     |          |
| First    | £1500    | £900     | £850     |          |
| Business | £820     | £800     | £500     | Period 3 |
| Economy  | £480     | £470     | £450     |          |

Demand is uncertain but will be affected by price. Forecasts have been made of these demands according to a probability distribution which divides the demand levels into three scenarios for each period. The probabilities of the three scenarios in each period are:

> Scenario 1 0.1 Scenario 2 0.7 Scenario 3 0.2

The forecast demands are shown in Table 24.2.

Decide price levels for the current period, how many seats to sell in each class (depending on demand), the provisional number of planes to book and provisional price levels and seats to sell in future periods in order to maximize expected yield. You should schedule to be able to meet commitments under all possible combinations of scenarios.

With hindsight (i.e. not known until the beginning of the next period) it turned out that demand in each period (depending on the price level you chose) was as shown in Table 24.3.

Use the actual demands that resulted from the prices you set in period 1 to rerun the model at the beginning of period 2 to set price levels for period 2 and provisional price levels for period 3.

Repeat this procedure with a rerun at the beginning of period 3. Give the final operational solution.

Contrast this solution to one obtained at the beginning of period 1 by pricing to maximize yield based on expected demands.

**Table 24.2** 

|          | Price option 1 | Price option 2 | Price option 3 |            |
|----------|----------------|----------------|----------------|------------|
| First    | 10             | 15             | 20             | Period 1   |
| Business | 20             | 25             | 35             | Scenario 1 |
| Economy  | 45             | 55             | 60             |            |
| First    | 20             | 25             | 35             | Period 1   |
| Business | 40             | 42             | 45             | Scenario 2 |
| Economy  | 50             | 52             | 63             |            |
| First    | 45             | 50             | 60             | Period 1   |
| Business | 45             | 46             | 47             | Scenario 3 |
| Economy  | 55             | 56             | 64             |            |
| First    | 20             | 25             | 35             | Period 2   |
| Business | 42             | 45             | 46             | Scenario 1 |
| Economy  | 50             | 52             | 60             |            |
| First    | 10             | 40             | 50             | Period 2   |
| Business | 50             | 60             | 80             | Scenario 2 |
| Economy  | 60             | 65             | 90             |            |
| First    | 50             | 55             | 80             | Period 2   |
| Business | 20             | 30             | 50             | Scenario 3 |
| Economy  | 10             | 40             | 60             |            |
| First    | 30             | 35             | 40             | Period 3   |
| Business | 40             | 50             | 55             | Scenario 1 |
| Economy  | 50             | 60             | 80             |            |
| First    | 30             | 40             | 60             | Period 3   |
| Business | 10             | 40             | 45             | Scenario 2 |
| Economy  | 50             | 60             | 70             |            |
| First    | 50             | 70             | 80             | Period 3   |
| Business | 40             | 45             | 60             | Scenario 3 |
| Economy  | 60             | 65             | 70             |            |

**Table 24.3** 

|          | Price option 1 | Price option 2 | Price option 3 |          |
|----------|----------------|----------------|----------------|----------|
| First    | 25             | 30             | 40             |          |
| Business | 50             | 40             | 45             | Period 1 |
| Economy  | 50             | 53             | 65             |          |
| First    | 22             | 45             | 50             |          |
| Business | 45             | 55             | 75             | Period 2 |
| Economy  | 50             | 60             | 80             |          |
| First    | 45             | 60             | 75             |          |
| Business | 20             | 40             | 50             | Period 3 |
| Economy  | 55             | 60             | 75             |          |

# **Mathematical Programming Formulation**

#### **Index Sets and Their Members**

The following index sets and their members are used in this example:

- period ∈ PERIODS
- $class \in CLASSES$
- option ∈ OPTIONS
- scenario,  $i \in SCENARIOS$
- $(i, j) \in SCENARIOS2 = SCENARIOS \times SCENARIOS$
- $(i, j, k) \in SCENARIOS3 = SCENARIOS2 \times SCENARIOS$

#### **Parameters**

Table 24.4 shows the parameters that are used in this example.

Table 24.4 Parameters

| Parameter Name                                | Interpretation                                                               |
|-----------------------------------------------|------------------------------------------------------------------------------|
| num_seats[class]                              | Number of seats per class per plane                                          |
| price[period,class,option]                    | Price level (in £)                                                           |
| prob[scenario]                                | Probability of demand level scenario per period                              |
| demand[period,scenario,class,option]          | Demand for period, scenario, and class if price level option is chosen       |
| <pre>actual_demand[period,class,option]</pre> | Actual demand for period and class if price level option is chosen           |
| expected_demand[period,class,option]          | Expected demand for period and class if price level option is chosen         |
| num_periods                                   | Number of periods                                                            |
| num_planes                                    | Number of planes available to be used                                        |
| plane_cost                                    | Cost to hire each plane (in £)                                               |
| transfer_fraction_ub                          | Upper bound on fraction of seats that can be transferred to another category |
| num_options                                   | Number of price level options                                                |
| actual_price[period,class]                    | Actual price level for period and class                                      |
| actual_sales[period,class]                    | Actual sales for period and class                                            |
| actual_revenue[period,class]                  | Actual revenue for period and class                                          |
| current_period                                | Current period for optimization                                              |

## **Variables**

Table 24.5 shows the variables that are used in this example.

Table 24.5 Variables

| Variable Name             | Interpretation                                                                                                    |
|---------------------------|----------------------------------------------------------------------------------------------------|
| P1[class,option]          | 1 if price option is chosen for class in period 1; 0 otherwise                                                                       |
| P2[i,class,option]        | 1 if price option is chosen for class in period 2 as a result of scenario $i$ in period 1; 0 otherwise                               |
| P3[i,j,class,option]      | 1 if price option is chosen for class in period 3 as a result of scenarios $i$ and $j$ in periods 1 and 2, respectively; 0 otherwise |
| S1[i,class,option]        | Sales for class in period 1 under price option and scenario i                                                                        |
| S2[i,j,class,option]      | Sales for class in period 2 under price option and scenarios $i$ and $j$ in periods 1 and 2, respectively                            |
| S3[i,j,k,class,option]    | Sales for class in period 3 under price option and scenarios $i$ , $j$ , $k$ in periods 1, 2, 3, respectively                        |
| R1[i,class,option]        | Revenue for class in period 1 under price option and scenario <i>i</i>                                                               |
| R2[i,j,class,option]      | Revenue for class in period 2 under price option and scenarios $i$ and $j$ in periods 1 and 2, respectively                          |
| R3[i,j,k,class,option]    | Revenue for class in period 3 under price option and scenarios $i$ , $j$ , $k$ in periods 1, 2, 3, respectively                      |
| TransferFrom[i,j,k,class] | Number of seats transferred from class under scenarios $i$ , $j$ , $k$ in periods 1, 2, 3, respectively                              |
| TransferTo[i,j,k,class]   | Number of seats transferred to class under scenarios $i, j, k$ in periods 1, 2, 3, respectively                                      |
| NumPlanes                 | Number of planes to use                                                                                                    |

The objective is to maximize the following quadratic function:

```
ExpectedYield
              if current\_period \leq 1, then
                                              option∈OPTIONS
              if current\_period \leq 2, then
                                                                prob[i] \cdot prob[j] \cdot R2[i,j,class,option]
                                               option∈OPTIONS
                                                                  prob[i] \cdot prob[j] \cdot prob[k] \cdot R3[i,j,k,class,option]
              if current\_period \leq 3, then
                                              (i,j,k) \in SCENARIOS3,
                                                class∈CLASSES,
                                                option∈OPTIONS
                                      actual_revenue[period,class]
           period∈1...current_period−1,
                 class∈CLASSES
         -plane_cost · NumPlanes
where
        R1[i,class,option] = price[1,class,option] \cdot P1[class,option] \cdot S1[i,class,option]
       R2[i,j,class,option] = price[2,class,option] \cdot P2[class,option] \cdot S2[i,j,class,option]
```

 $R3[i,j,k,class,option] = price[3,class,option] \cdot P3[class,option] \cdot S3[i,j,k,class,option]$ 

#### **Constraints**

The following constraints are used in this example:

- bounds on variables
- for  $(i, j, k) \in SCENARIOS3$  and class  $\in CLASSES$ ,

$$\sum_{option \in OPTIONS} (S1[i,class,option] + S2[i,j,class,option] + S3[i,j,k,class,option])$$

- + TransferFrom[i,j,k,class] TransferTo[i,j,k,class]
- ≤ num\_seats[class] · NumPlanes
- for  $(i, j, k) \in SCENARIOS3$  and class  $\in CLASSES$ ,

TransferFrom[i,j,k,class]  $\leq transfer\_fraction\_ub \cdot num\_seats[class]$ 

• for  $(i, j, k) \in SCENARIOS3$  and class  $\in CLASSES$ ,

TransferTo[i,j,k,class]  $\leq transfer\_fraction\_ub \cdot num\_seats[class]$ 

• for  $(i, j, k) \in SCENARIOS3$ ,

$$\sum_{class \in CLASSES} \text{TransferFrom}[i,j,k,class] = \sum_{class \in CLASSES} \text{TransferTo}[i,j,k,class]$$

• for class  $\in$  CLASSES,

$$\sum_{\text{option} \in \text{OPTIONS}} \text{P1[class,option]} = 1$$

• for  $i \in SCENARIOS$  and class  $\in CLASSES$ ,

$$\sum_{\text{option} \in \text{OPTIONS}} \text{P2[i,class,option]} = 1$$

• for  $(i, j) \in SCENARIOS2$  and class  $\in CLASSES$ ,

$$\sum_{\text{option} \in OPTIONS} \mathsf{P3[i,j,class,option]} = 1$$

• for  $i \in SCENARIOS$  and class  $\in CLASSES$  and option  $\in OPTIONS$ ,

 $S1[i,class,option] < demand[1,i,class,option] \cdot P1[class,option]$ 

• for  $(i, j) \in SCENARIOS2$  and class  $\in CLASSES$  and option  $\in OPTIONS$ ,

 $S2[i,j,class,option] \leq demand[2,j,class,option] \cdot P2[i,class,option]$ 

- for  $(i, j, k) \in SCENARIOS3$  and class  $\in CLASSES$  and option  $\in OPTIONS$ ,  $S3[i,j,k,class,option] \leq demand[3,k,class,option] \cdot P3[i,j,class,option]$
- for i ∈ SCENARIOS and class ∈ CLASSES and option ∈ OPTIONS,
   R1[i,class,option] ≤ price[1,class,option] · S1[i,class,option]
- for  $i \in SCENARIOS$  and class  $\in CLASSES$  and option  $\in OPTIONS$ ,

```
price[1, class, option] \cdot S1[i, class, option] - R1[i, class, option]
 \leq price[1, class, option] \cdot demand[1, i, class, option] \cdot (1 - P1[class, option])
```

- for  $(i, j) \in SCENARIOS2$  and class  $\in CLASSES$  and option  $\in OPTIONS$ ,  $R2[i,j,class,option] < price[2,class,option] \cdot S2[i,j,class,option]$
- for (i, j) ∈ SCENARIOS2 and class ∈ CLASSES and option ∈ OPTIONS,
   price[2,class,option] · S2[i,j,class,option] − R2[i,j,class,option]
   ≤ price[2,class,option] · demand[2,j,class,option] · (1 − P2[i,class,option])
- for  $(i, j, k) \in SCENARIOS3$  and class  $\in CLASSES$  and option  $\in OPTIONS$ , R3[i,j,k,class,option]  $\leq price[3,class,option] \cdot S3[i,j,k,class,option]$
- for (i, j, k) ∈ SCENARIOS3 and class ∈ CLASSES and option ∈ OPTIONS,
   price[3,class,option] · S3[i,j,k,class,option] − R3[i,j,k,class,option]
   ≤ price[3,class,option] · demand[3,k,class,option] · (1 − P3[i,j,class,option])

## **Input Data**

The following data sets and macro variables contain the input data that are used in this example:

```
1200 1000
1 First
                     950
1 Business 900 800
                     600
1 Economy 500 300
                     200
2 First
          1400 1300 1150
2 Business 1100 900 750
2 Economy 700 400 350
3 First 1500 900 850
3 Business 820 800 500
3 Economy 480 470 450
data scenario_data;
  input prob;
  datalines;
0.1
0.7
0.2
data demand_data;
  input period scenario class $9. demand1-demand3;
  datalines;
1 1 First
          10 15 20
1 1 Business 20 25 35
1 1 Economy 45 55 60
1 2 First 20 25 35
1 2 Business 40 42 45
1 2 Economy 50 52 63
1 3 First 45 50 60
1 3 Business 45 46 47
1 3 Economy 55 56 64
2 1 First
          20 25 35
2 1 Business 42 45 46
2 1 Economy 50 52 60
2 2 First
            10 40 50
2 2 Business 50 60 80
2 2 Economy 60 65 90
2 3 First
            50 55 80
2 3 Business 20 30 50
2 3 Economy 10 40 60
3 1 First 30 35 40
3 1 Business 40 50 55
3 1 Economy 50 60 80
3 2 First 30 40 60
3 2 Business 10 40 45
3 2 Economy 50 60 70
3 3 First 50 70 80
3 3 Business 40 45 60
3 3 Economy 60 65 70
data actual_demand_data;
   input period class $9. demand1-demand3;
  datalines;
```

```
1 First
        25 30 40
1 Business 50 40 45
1 Economy 50 53 65
2 First
          22 45 50
2 Business 45 55 75
2 Economy 50 60 80
3 First 45 60 75
3 Business 20 40 50
3 Economy 55 60 75
%let num_periods = 3;
%let num planes = 6;
%let plane_cost = 50000;
%let transfer_fraction_ub = 0.10;
%let num_options = 3;
```

## **PROC OPTMODEL Statements and Output**

The first several PROC OPTMODEL statements declare index sets and parameters and then read the input data:

```
proc optmodel;
   set PERIODS = 1..&num_periods;
   set <str> CLASSES;
   num num_seats {CLASSES};
   read data class_data into CLASSES=[class] num_seats;
   set OPTIONS = 1..&num_options;
   num price {PERIODS, CLASSES, OPTIONS};
   read data price_data into [period class]
      {option in OPTIONS} <price[period, class, option] = col('price' | | option) >;
   set SCENARIOS;
   num prob {SCENARIOS};
   read data scenario_data into SCENARIOS=[_N_] prob;
   set SCENARIOS2 = SCENARIOS cross SCENARIOS;
   set SCENARIOS3 = SCENARIOS2 cross SCENARIOS;
   num demand {PERIODS, SCENARIOS, CLASSES, OPTIONS};
   read data demand data into [period scenario class]
      {option in OPTIONS}
      <demand[period, scenario, class, option] = col('demand'||option)>;
   num actual_demand {PERIODS, CLASSES, OPTIONS};
   read data actual_demand_data into [period class]
      {option in OPTIONS}
      <actual_demand[period, class, option] = col('demand'||option)>;
```

```
num actual_price {PERIODS, CLASSES};
     num actual_sales {PERIODS, CLASSES};
     num actual_revenue {PERIODS, CLASSES};
     num current_period;
The following VAR statements declare the decision variables:
     var P1 {CLASSES, OPTIONS} binary;
     var P2 {SCENARIOS, CLASSES, OPTIONS} binary;
     var P3 {SCENARIOS2, CLASSES, OPTIONS} binary;
     var S1 {SCENARIOS, CLASSES, OPTIONS} >= 0;
     var S2 {SCENARIOS2, CLASSES, OPTIONS} >= 0;
     var S3 {SCENARIOS3, CLASSES, OPTIONS} >= 0;
     var R1 {SCENARIOS, CLASSES, OPTIONS} >= 0;
     var R2 {SCENARIOS2, CLASSES, OPTIONS} >= 0;
     var R3 {SCENARIOS3, CLASSES, OPTIONS} >= 0;
     var TransferFrom {SCENARIOS3, CLASSES} >= 0;
     var TransferTo {SCENARIOS3, CLASSES} >= 0;
     var NumPlanes >= 0 <= &num_planes integer;</pre>
The following CON statement declares the constraints that enforce seat capacities:
     con NumPlanes_con {<i,j,k> in SCENARIOS3, class in CLASSES}:
         sum {option in OPTIONS}
            (S1[i,class,option] + S2[i,j,class,option] + S3[i,j,k,class,option])
      + TransferFrom[i,j,k,class] - TransferTo[i,j,k,class]
     <= num_seats[class] * NumPlanes;</pre>
The following statements declare the constraints that restrict adjustment between classes:
     for {<i,j,k> in SCENARIOS3, class in CLASSES} do;
         TransferFrom[i,j,k,class].ub = &transfer_fraction_ub * num_seats[class];
         TransferTo[i,j,k,class].ub = &transfer_fraction_ub * num_seats[class];
     end;
     con Balance_con {<i,j,k> in SCENARIOS3}:
         sum {class in CLASSES} TransferFrom[i,j,k,class]
      = sum {class in CLASSES} TransferTo[i,j,k,class];
The following CON statements declare the constraints that enforce one price level per class:
     con P1_con {class in CLASSES}:
         sum {option in OPTIONS} P1[class,option] = 1;
     con P2_con {i in SCENARIOS, class in CLASSES}:
         sum {option in OPTIONS} P2[i,class,option] = 1;
     con P3_con {<i,j> in SCENARIOS2, class in CLASSES}:
         sum {option in OPTIONS} P3[i,j,class,option] = 1;
```

The following CON statements declare the constraints that sales cannot exceed demand:

```
con S1_con {i in SCENARIOS, class in CLASSES, option in OPTIONS}:
   S1[i,class,option] <= demand[1,i,class,option] * P1[class,option];
con S2_con {<i,j> in SCENARIOS2, class in CLASSES, option in OPTIONS}:
   S2[i,j,class,option] <= demand[2,j,class,option] * P2[i,class,option];
con S3_con {<i,j,k> in SCENARIOS3, class in CLASSES, option in OPTIONS}:
   S3[i,j,k,class,option] <= demand[3,k,class,option] *
    P3[i,j,class,option];</pre>
```

The following CON statements encode one possible linearization of the quadratic objective:

```
/* R1[i,class,option] =
   price[1,class,option] * P1[class,option] * S1[i,class,option] */
con R1_con_a {i in SCENARIOS, class in CLASSES, option in OPTIONS}:
   R1[i,class,option] <= price[1,class,option] * S1[i,class,option];</pre>
con R1_con_b {i in SCENARIOS, class in CLASSES, option in OPTIONS}:
   price[1,class,option] * S1[i,class,option] - R1[i,class,option]
<= price[1,class,option] * demand[1,i,class,option] *</pre>
      (1 - P1[class, option]);
/* R2[i,j,class,option] =
   price[2,class,option] * P2[i,class,option] * S2[i,j,class,option] */
con R2_con_a {<i,j> in SCENARIOS2, class in CLASSES, option in OPTIONS}:
   R2[i,j,class,option] <= price[2,class,option] * S2[i,j,class,option];</pre>
con R2_con_b {<i,j> in SCENARIOS2, class in CLASSES, option in OPTIONS}:
   price[2,class,option] * S2[i,j,class,option] - R2[i,j,class,option]
<= price[2,class,option] * demand[2,j,class,option] *</pre>
      (1 - P2[i,class,option]);
/* R3[i,j,k,class,option] =
   price[3,class,option] * P3[i,j,class,option] * S3[i,j,k,class,option] */
con R3_con_a {<i,j,k> in SCENARIOS3, class in CLASSES, option in OPTIONS}:
   R3[i,j,k,class,option] <= price[3,class,option] * S3[i,j,k,class,option];
con R3_con_b {<i,j,k> in SCENARIOS3, class in CLASSES, option in OPTIONS}:
   price[3,class,option] * S3[i,j,k,class,option] - R3[i,j,k,class,option]
<= price[3,class,option] * demand[3,k,class,option] *</pre>
      (1 - P3[i,j,class,option]);
```

An alternative "compact linearization" (not shown) involves fewer constraints, as in Chapter 10.

The following MAX statement declares the linearized objective, which depends on *current\_period*:

```
num price_sol_1 {class in CLASSES} =
    sum {option in OPTIONS} price[1, class, option] * P1[class, option].sol;
num price_sol_2 {class in CLASSES, i in SCENARIOS} =
    sum {option in OPTIONS} price[2, class, option] * P2[i, class, option].sol;
num price_sol_3 {class in CLASSES, <i,j> in SCENARIOS2} =
    sum {option in OPTIONS} price[3, class, option] * P3[i,j, class, option].sol;
```

The following NUM statements use the .sol variable suffix to compute the recommended numbers of seats to sell:

```
num remaining_seats {class in CLASSES} =
    num_seats[class] * NumPlanes.sol
    - sum {period in 1..current_period-1} actual_sales[period,class];
num sell_up_to_1 {class in CLASSES} =
    min(
        max {i in SCENARIOS, option in OPTIONS} S1[i,class,option].sol,
        remaining_seats[class]);
num sell_up_to_2 {class in CLASSES} =
    min(
        max {<i,j> in SCENARIOS2, option in OPTIONS} S2[i,j,class,option].sol,
        remaining_seats[class]);
num sell_up_to_3 {class in CLASSES} =
    min(
        max {<i,j,k> in SCENARIOS3, option in OPTIONS}
        S3[i,j,k,class,option].sol, remaining_seats[class]);
```

The following statements call the mixed integer linear programming solver to determine the optimal prices for period 1:

```
current_period = 1;
solve;
for {i in SCENARIOS, class in CLASSES, option in OPTIONS}
    S1[i,class,option] = round(S1[i,class,option].sol);
print price_sol_1;
print sell_up_to_1;
print {i in SCENARIOS, class in CLASSES, option in OPTIONS:
    S1[i,class,option].sol > 0} S1;
print price_sol_2;
print price_sol_3;
print NumPlanes ExpectedYield;
```

The following statements fix the resulting prices for period 1 and use the MIN function to limit sales based on actual demand:

```
for {class in CLASSES, option in OPTIONS} do;
  if P1[class,option].sol > 0.5 then do;
    fix P1[class,option] = 1;
    actual_price[1,class] = price_sol_1[class];
    actual_sales[1,class] =
        min(sell_up_to_1[class], actual_demand[1,class,option]);
    for {i in SCENARIOS} fix S1[i,class,option] = actual_sales[1,class];
```

```
end;
   else fix P1[class,option] = 0;
end;
for {class in CLASSES}
   actual_revenue[1,class] = actual_price[1,class] * actual_sales[1,class];
print actual_price actual_sales actual_revenue;
```

Figure 24.1 shows the output from the mixed integer linear programming solver for period 1.

Figure 24.1 Output from Mixed Integer Linear Programming Solver, Period 1

#### The OPTMODEL Procedure

| Problem Summa                  | ary           |
|--------------------------------|---------------|
| Objective Sense                | Maximization  |
| Objective Function             | ExpectedYield |
| Objective Type                 | Linear        |
|                                |               |
| Number of Variables            | 982           |
| Bounded Above                  | 0             |
| Bounded Below                  | 702           |
| <b>Bounded Below and Above</b> | 280           |
| Free                           | 0             |
| Fixed                          | 0             |
| Binary                         | 117           |
| Integer                        | 1             |
|                                |               |
| Number of Constraints          | 1200          |
| Linear LE (<=)                 | 1134          |
| Linear EQ (=)                  | 66            |
| Linear GE (>=)                 | 0             |
| Linear Range                   | 0             |
|                                |               |
| Constraint Coefficients        | 3708          |
|                                |               |

Figure 24.1 continued

| Soluti                     | on Summary                  |
|----------------------------|-----------------------------|
| Solver                     | MILP                        |
| Algorithm                  | Branch and Cut              |
| <b>Objective Function</b>  | ExpectedYield               |
| Solution Status            | Optimal within Relative Gap |
| Objective Value            | 169543.624                  |
| Relative Gap               | 0.0000960192                |
| Absolute Gap               | 16.281009216                |
| Primal Infeasibility       | 1.309672E-10                |
| <b>Bound Infeasibility</b> | 1.114781E-10                |
| Integer Infeasibility      | 3.441691E-15                |
| Best Bound                 | 169559.90501                |
| Nodes                      | 3                           |
| Solutions Found            | 7                           |
| Iterations                 | 3684                        |
| Presolve Time              | 0.02                        |
| Solution Time              | 0.21                        |

| [1]      | price_sol_1 |
|----------|-------------|
| Business | 900         |
| Economy  | 500         |
| First    | 1200        |

| [1]      | sell_up_to_1 |
|----------|--------------|
| Business | 45           |
| Economy  | 55           |
| First    | 45           |

| [1] | [2]      | [3] | S1 |
|-----|----------|-----|----|
| 1   | Business | 1   | 20 |
| 1   | Economy  | 1   | 45 |
| 1   | First    | 1   | 10 |
| 2   | Business | 1   | 40 |
| 2   | Economy  | 1   | 50 |
| 2   | First    | 1   | 20 |
| 3   | Business | 1   | 45 |
| 3   | Economy  | 1   | 55 |
| 3   | First    | 1   | 45 |
|     |          |     |    |

| price_sol_2 |      |      |      |  |  |
|-------------|------|------|------|--|--|
| 1 2         |      |      |      |  |  |
| Business    | 1100 | 1100 | 1100 |  |  |
| Economy     | 700  | 700  | 700  |  |  |
| First       | 1150 | 1150 | 1300 |  |  |

Figure 24.1 continued

| [1]      | [2] | [3] | price_sol_3 |
|----------|-----|-----|-------------|
| Business | 1   | 1   | 800         |
| Business | 1   | 2   | 800         |
| Business | 1   | 3   | 800         |
| Business | 2   | 1   | 800         |
| Business | 2   | 2   | 800         |
| Business | 2   | 3   | 800         |
| Business | 3   | 1   | 800         |
| Business | 3   | 2   | 800         |
| Business | 3   | 3   | 800         |
| Economy  | 1   | 1   | 480         |
| Economy  | 1   | 2   | 480         |
| Economy  | 1   | 3   | 450         |
| Economy  | 2   | 1   | 480         |
| Economy  | 2   | 2   | 480         |
| Economy  | 2   | 3   | 450         |
| Economy  | 3   | 1   | 480         |
| Economy  | 3   | 2   | 480         |
| Economy  | 3   | 3   | 450         |
| First    | 1   | 1   | 1500        |
| First    | 1   | 2   | 1500        |
| First    | 1   | 3   | 1500        |
| First    | 2   | 1   | 1500        |
| First    | 2   | 2   | 1500        |
| First    | 2   | 3   | 1500        |
| First    | 3   | 1   | 1500        |
| First    | 3   | 2   | 1500        |
| First    | 3   | 3   | 1500        |

| NumPlanes | ExpectedYield |
|-----------|---------------|
| 3         | 169544        |

| [1] | [2]      | actual_price | actual_sales | actual_revenue |
|-----|----------|--------------|--------------|----------------|
| 1   | Business | 900          | 45           | 40500          |
| 1   | Economy  | 500          | 50           | 25000          |
| 1   | First    | 1200         | 25           | 30000          |

The following statements drop the period 1 constraints and call the mixed integer linear programming solver to determine the optimal prices for period 2:

```
drop P1_con S1_con R1_con_a R1_con_b;
current_period = 2;
solve;
for {<i,j> in SCENARIOS2, class in CLASSES, option in OPTIONS}
    S2[i,j,class,option] = round(S2[i,j,class,option].sol);
print price_sol_2;
```

```
print sell_up_to_2;
print {<i,j> in SCENARIOS2, class in CLASSES, option in OPTIONS:
    i = 1 and S2[1,j,class,option].sol > 0} S2;
print price_sol_3;
print NumPlanes ExpectedYield;
```

The following statements fix the resulting prices for period 2 and use the MIN function to limit sales based on actual demand:

```
for {i in SCENARIOS, class in CLASSES, option in OPTIONS} do;
   if P2[i,class,option].sol > 0.5 then do;
     fix P2[i,class,option] = 1;
     actual_price[2,class] = price_sol_2[class,i];
     actual_sales[2,class] =
        min(sell_up_to_2[class], actual_demand[2,class,option]);
     for {j in SCENARIOS} fix S2[i,j,class,option] = actual_sales[2,class];
   end;
   else fix P2[i,class,option] = 0;
end;
for {class in CLASSES}
   actual_revenue[2,class] = actual_price[2,class] * actual_sales[2,class];
print actual_price actual_sales actual_revenue;
```

Figure 24.2 shows the output from the mixed integer linear programming solver for period 2.

| Figure 24.2 | Output from Mixed Integer Linear I | Programming Solver | Period 2 |
|-------------|------------------------------------|--------------------|----------|

| Problem Summary                |               |  |  |  |
|--------------------------------|---------------|--|--|--|
| Objective Sense                | Maximization  |  |  |  |
| Objective Function             | ExpectedYield |  |  |  |
| Objective Type                 | Linear        |  |  |  |
| Number of Veriables            | 002           |  |  |  |
| Number of Variables            | 982           |  |  |  |
| Bounded Above                  | 0             |  |  |  |
| Bounded Below                  | 693           |  |  |  |
| <b>Bounded Below and Above</b> | 271           |  |  |  |
| Free                           | 0             |  |  |  |
| Fixed                          | 18            |  |  |  |
| Binary                         | 117           |  |  |  |
| Integer                        | 1             |  |  |  |
|                                |               |  |  |  |
| Number of Constraints          | 1116          |  |  |  |
| Linear LE (<=)                 | 1053          |  |  |  |
| Linear EQ (=)                  | 63            |  |  |  |
| Linear GE (>=)                 | 0             |  |  |  |
| Linear Range                   | 0             |  |  |  |
|                                |               |  |  |  |
| Constraint Coefficients        | 3510          |  |  |  |

Figure 24.2 continued

| Soluti                     | on Summary                  |  |  |
|----------------------------|-----------------------------|--|--|
| Solver                     | MILP                        |  |  |
| Algorithm                  | Branch and Cut              |  |  |
| <b>Objective Function</b>  | ExpectedYield               |  |  |
| Solution Status            | Optimal within Relative Gap |  |  |
| Objective Value            | 172968.66                   |  |  |
|                            |                             |  |  |
| Relative Gap               | 1.1731883E-7                |  |  |
| Absolute Gap               | 0.0202924829                |  |  |
| Primal Infeasibility       | 1.455192E-11                |  |  |
| <b>Bound Infeasibility</b> | 1.592201E-11                |  |  |
| Integer Infeasibility      | 3.642949E-16                |  |  |
| Deet Dees d                | 172000 00020                |  |  |
| Best Bound                 | 172968.68029                |  |  |
| Nodes                      | 4                           |  |  |
| Solutions Found            | 7                           |  |  |
| Iterations                 | 2300                        |  |  |
| Presolve Time              | 0.01                        |  |  |
| Solution Time              | 0.09                        |  |  |
|                            |                             |  |  |

| price_sol_2 |      |      |      |  |  |
|-------------|------|------|------|--|--|
| 1 2 3       |      |      |      |  |  |
| Business    | 1100 | 1100 | 1100 |  |  |
| Economy     | 700  | 700  | 700  |  |  |
| First       | 1150 | 1150 | 1150 |  |  |

| [1]      | sell_up_to_2 |
|----------|--------------|
| Business | 50           |
| Economy  | 60           |
| First    | 60           |
|          |              |

| [1] | [2] | [3]      | [4] | S2 |
|-----|-----|----------|-----|----|
| 1   | 1   | Business | 1   | 42 |
| 1   | 1   | Economy  | 1   | 50 |
| 1   | 1   | First    | 3   | 35 |
| 1   | 2   | Business | 1   | 50 |
| 1   | 2   | Economy  | 1   | 60 |
| 1   | 2   | First    | 3   | 50 |
| 1   | 3   | Business | 1   | 20 |
| 1   | 3   | Economy  | 1   | 10 |
| 1   | 3   | First    | 3   | 60 |

Figure 24.2 continued

| [1] [2] [3] price_sol_ |    |
|------------------------|----|
| Business 1 1 80        | _  |
| Business 1 2 80        |    |
| Business 1 3 80        |    |
| Business 2 1 80        |    |
| Business 2 2 80        |    |
| Business 2 3 80        |    |
| Business 3 1 80        |    |
|                        |    |
| Business 3 2 80        |    |
| Business 3 3 80        |    |
| Economy 1 1 48         |    |
| Economy 1 2 48         |    |
| Economy 1 3 45         |    |
| Economy 2 1 48         |    |
| Economy 2 2 48         |    |
| Economy 2 3 45         |    |
| <b>Economy 3 1</b> 48  | -  |
| <b>Economy 3 2</b> 48  |    |
| Economy 3 3 45         |    |
| <b>First 1 1</b> 150   | 00 |
| First 1 2 150          | 00 |
| First 1 3 150          | 00 |
| <b>First 2 1</b> 150   | 00 |
| <b>First 2 2</b> 150   | 00 |
| <b>First 2 3</b> 150   | 00 |
| <b>First 3 1</b> 150   | 00 |
| First 3 2 150          | 00 |
| First 3 3 150          | 00 |

| NumPlanes | ExpectedYield |
|-----------|---------------|
| 3         | 172969        |

| [1] | [2]      | actual_price | actual_sales | actual_revenue |
|-----|----------|--------------|--------------|----------------|
| 1   | Business | 900          | 45           | 40500          |
| 1   | Economy  | 500          | 50           | 25000          |
| 1   | First    | 1200         | 25           | 30000          |
| 2   | Business | 1100         | 45           | 49500          |
| 2   | Economy  | 700          | 50           | 35000          |
| 2   | First    | 1150         | 50           | 57500          |

The following statements drop the period 2 constraints and call the mixed integer linear programming solver to determine the optimal prices for period 3:

```
current_period = 3;
drop P2_con S2_con R2_con_a R2_con_b;
solve;

for {<i,j,k> in SCENARIOS3, class in CLASSES, option in OPTIONS}
    S3[i,j,k,class,option] = round(S3[i,j,k,class,option].sol);
print price_sol_3;
print sell_up_to_3;
print {<i,j,k> in SCENARIOS3, class in CLASSES, option in OPTIONS:
    <i,j> in {<1,1>} and S3[i,j,k,class,option].sol > 0} S3;
print NumPlanes ExpectedYield;
```

The following statements fix the resulting prices for period 3 and use the MIN function to limit sales based on actual demand:

Figure 24.3 shows the output from the mixed integer linear programming solver for period 3.

Figure 24.3 Output from Mixed Integer Linear Programming Solver, Period 3

| Problem Summary                |               |  |  |  |
|--------------------------------|---------------|--|--|--|
| Objective Sense                | Maximization  |  |  |  |
| Objective Function             | ExpectedYield |  |  |  |
| Objective Type                 | Linear        |  |  |  |
| Number of Variables            | 982           |  |  |  |
| <b>Bounded Above</b>           | 0             |  |  |  |
| Bounded Below                  | 666           |  |  |  |
| <b>Bounded Below and Above</b> | 244           |  |  |  |
| Free                           | 0             |  |  |  |
| Fixed                          | 72            |  |  |  |
| Binary                         | 117           |  |  |  |
| Integer                        | 1             |  |  |  |
| Number of Constraints          | 864           |  |  |  |
| Linear LE (<=)                 | 810           |  |  |  |
| Linear EQ (=)                  | 54            |  |  |  |
| Linear GE (>=)                 | 0             |  |  |  |
| Linear Range                   | 0             |  |  |  |
| Constraint Coefficients        | 2916          |  |  |  |

| Soluti                    | on Summary                  |
|---------------------------|-----------------------------|
| Solver                    | MILP                        |
| Algorithm                 | Branch and Cut              |
| <b>Objective Function</b> | ExpectedYield               |
| Solution Status           | Optimal within Relative Gap |
| <b>Objective Value</b>    | 176392.40009                |
| Relative Gap              | 4 0548452F-8                |
| Absolute Gap              | 0.0071524391                |
| Primal Infeasibility      | 7.275958E-12                |
| Bound Infeasibility       | 1.905809E-12                |
| Integer Infeasibility     | 1.8080454E-6                |
|                           |                             |
| Best Bound                | 176392.40724                |
| Nodes                     | 1                           |
| Solutions Found           | 6                           |
| Iterations                | 989                         |
| Presolve Time             | 0.01                        |
| Solution Time             | 0.08                        |
|                           |                             |

Figure 24.3 continued

| [1]            | [2] | [3] | price_sol_3 |
|----------------|-----|-----|-------------|
| Business       | 1   | 1   | 800         |
| Business       | 1   | 2   | 800         |
| Business       | 1   | 3   | 800         |
| Business       | 2   | 1   | 800         |
| Business       | 2   | 2   | 800         |
| Business       | 2   | 3   | 800         |
| Business       | 3   | 1   | 800         |
| Business       | 3   | 2   | 800         |
| Business       | 3   | 3   | 800         |
| Economy        | 1   | 1   | 480         |
| Economy        | 1   | 2   | 480         |
| Economy        | 1   | 3   | 480         |
| Economy        | 2   | 1   | 480         |
| Economy        | 2   | 2   | 480         |
| Economy        | 2   | 3   | 480         |
| Economy        | 3   | 1   | 480         |
| <b>Economy</b> | 3   | 2   | 480         |
| Economy        | 3   | 3   | 480         |
| First          | 1   | 1   | 1500        |
| First          | 1   | 2   | 1500        |
| First          | 1   | 3   | 1500        |
| First          | 2   | 1   | 1500        |
| First          | 2   | 2   | 1500        |
| First          | 2   | 3   | 1500        |
| First          | 3   | 1   | 1500        |
| First          | 3   | 2   | 1500        |
| First          | 3   | 3   | 1500        |
|                |     |     |             |

| [1]      | sell_up_to_3 |
|----------|--------------|
| Business | 24           |
| Economy  | 41           |
| First    | 36           |

| [1] | [2] | [3] | [4]      | [5] | <b>S3</b> |
|-----|-----|-----|----------|-----|-----------|
| 1   | 1   | 1   | Business | 2   | 28        |
| 1   | 1   | 1   | Economy  | 1   | 41        |
| 1   | 1   | 1   | First    | 1   | 30        |
| 1   | 1   | 2   | Business | 2   | 28        |
| 1   | 1   | 2   | Economy  | 1   | 41        |
| 1   | 1   | 2   | First    | 1   | 30        |
| 1   | 1   | 3   | Business | 2   | 25        |
| 1   | 1   | 3   | Economy  | 1   | 36        |
| 1   | 1   | 3   | First    | 1   | 40        |
|     |     |     |          |     |           |

| NumPlanes | ExpectedYield |
|-----------|---------------|
| 3         | 176392        |

Figure 24.3 continued

| [1] | [2]      | actual_price | actual_sales | actual_revenue |
|-----|----------|--------------|--------------|----------------|
| 1   | Business | 900          | 45           | 40500          |
| 1   | Economy  | 500          | 50           | 25000          |
| 1   | First    | 1200         | 25           | 30000          |
| 2   | Business | 1100         | 45           | 49500          |
| 2   | Economy  | 700          | 50           | 35000          |
| 2   | First    | 1150         | 50           | 57500          |
| 3   | Business | 800          | 24           | 19200          |
| 3   | Economy  | 480          | 41           | 19680          |
| 3   | First    | 1500         | 36           | 54000          |

The following statements print the expected yield that results from the optimal prices, with sales limited by actual demands:

```
current_period = 4;
   print ExpectedYield;
quit;
```

Figure 24.4 shows the final expected yield.

Figure 24.4 Final Expected Yield

| Ex | pectedYield |
|----|-------------|
|    | 180380      |

Maximizing yield based on expected demands is much simpler than the stochastic programming approach and requires only one solver call. The first several PROC OPTMODEL statements are the same as before:

```
proc optmodel;
   set PERIODS = 1..&num periods;
   set <str> CLASSES;
   num num_seats {CLASSES};
   read data class_data into CLASSES=[class] num_seats;
   set OPTIONS = 1..&num_options;
   num price {PERIODS, CLASSES, OPTIONS};
   read data price_data into [period class]
      {option in OPTIONS} <price[period, class, option]=col('price'||option)>;
   set SCENARIOS;
   num prob {SCENARIOS};
   read data scenario_data into SCENARIOS=[_N_] prob;
   num demand {PERIODS, SCENARIOS, CLASSES, OPTIONS};
   read data demand_data into [period scenario class]
      {option in OPTIONS}
      <demand[period, scenario, class, option] = col('demand'||option)>;
```

```
num actual_demand {PERIODS, CLASSES, OPTIONS};
     read data actual_demand_data into [period class]
         {option in OPTIONS}
         <actual_demand[period, class, option]=col('demand'||option)>;
     num actual_price {PERIODS, CLASSES};
     num actual_sales {PERIODS, CLASSES};
     num actual_revenue {PERIODS, CLASSES};
The following NUM statement declares the expected_demand parameter as a weighted sum of demand:
     num expected_demand {period in PERIODS, class in CLASSES, option in OPTIONS}
         = sum {scenario in SCENARIOS}
            prob[scenario] * demand[period, scenario, class, option];
Note that the variables, constraints, and parameters are unified and simplified into fewer families than before:
     var P {PERIODS, CLASSES, OPTIONS} binary;
     var S {PERIODS, CLASSES, OPTIONS} >= 0;
     var R {PERIODS, CLASSES, OPTIONS} >= 0;
     var TransferFrom {CLASSES} >= 0;
     var TransferTo {CLASSES} >= 0;
     var NumPlanes >= 0 <= &num_planes integer;</pre>
     con NumPlanes_con {class in CLASSES}:
         sum {period in PERIODS, option in OPTIONS} S[period, class, option]
      + TransferFrom[class] - TransferTo[class]
     <= num_seats[class] * NumPlanes;</pre>
     for {class in CLASSES} do;
         TransferFrom[class].ub = &transfer_fraction_ub * num_seats[class];
         TransferTo[class].ub = &transfer fraction ub * num seats[class];
     end:
     con Balance_con:
         sum {class in CLASSES} TransferFrom[class]
      = sum {class in CLASSES} TransferTo[class];
     con P_con {period in PERIODS, class in CLASSES}:
         sum {option in OPTIONS} P[period, class, option] = 1;
     con S_con {period in PERIODS, class in CLASSES, option in OPTIONS}:
         S[period, class, option]
     <= expected_demand[period, class, option] * P[period, class, option];</pre>
     /* R[period, class, option] =
        price[period, class, option] * P[period, class, option] *
            S[period, class, option] */
     con R_con_a {period in PERIODS, class in CLASSES, option in OPTIONS}:
         R[period, class, option] <= price[period, class, option] *</pre>
            S[period, class, option];
     con R_con_b {period in PERIODS, class in CLASSES, option in OPTIONS}:
        price[period, class, option] * S[period, class, option] -
            R[period, class, option]
```

```
<= price[period, class, option] * expected_demand[period, class, option]</pre>
   * (1 - P[period, class, option]);
max Yield =
   sum {period in PERIODS, class in CLASSES, option in OPTIONS}
      R[period, class, option]
 - &plane_cost * NumPlanes;
num price_sol {period in PERIODS, class in CLASSES} =
   sum {option in OPTIONS} price[period,class,option] *
      P[period, class, option].sol;
solve;
for {period in PERIODS, class in CLASSES, option in OPTIONS}
   S[period, class, option] = round(S[period, class, option].sol);
print price_sol;
print {period in PERIODS, class in CLASSES, option in OPTIONS:
   S[period, class, option].sol > 0} S;
print NumPlanes Yield;
for {period in PERIODS, class in CLASSES, option in OPTIONS} do;
   if P[period, class, option].sol > 0.5 then do;
      actual_price[period, class] = price_sol[period, class];
      actual_sales[period, class] =
         min(S[period, class, option], actual_demand[period, class, option]);
      actual_revenue[period, class] =
         actual_price[period, class] * actual_sales[period, class];
      R[period, class, option] = actual_revenue[period, class];
   end;
end:
print actual_price actual_sales actual_revenue;
print Yield;
```

Figure 24.5 Output from Mixed Integer Linear Programming Solver, Based on Expected Demands

#### The OPTMODEL Procedure

| Problem Summary                |              |  |
|--------------------------------|--------------|--|
| Objective Sense                | Maximization |  |
| Objective Function             | Yield        |  |
| Objective Type                 | Linear       |  |
| Number of Variables            | 88           |  |
| <b>Bounded Above</b>           | 0            |  |
| <b>Bounded Below</b>           | 54           |  |
| <b>Bounded Below and Above</b> | 34           |  |
| Free                           | 0            |  |
| Fixed                          | 0            |  |
| Binary                         | 27           |  |
| Integer                        | 1            |  |
| Number of Constraints          | 94           |  |
| Linear LE (<=)                 | 84           |  |
| Linear EQ (=)                  | 10           |  |
| Linear GE (>=)                 | 0            |  |
| Linear Range                   | 0            |  |
| Constraint Coefficients        | 258          |  |

| Solution Summary      |                |  |  |
|-----------------------|----------------|--|--|
|                       |                |  |  |
| Solver                | MILP           |  |  |
| Algorithm             | Branch and Cut |  |  |
| Objective Function    | Yield          |  |  |
| Solution Status       | Optimal        |  |  |
| Objective Value       | 180309         |  |  |
|                       |                |  |  |
| Relative Gap          | 0              |  |  |
| Absolute Gap          | 0              |  |  |
| Primal Infeasibility  | 4.440892E-16   |  |  |
| Bound Infeasibility   | 0              |  |  |
| Integer Infeasibility | 0              |  |  |
|                       |                |  |  |
| Best Bound            | 180309         |  |  |
| Nodes                 | 1              |  |  |
| Solutions Found       | 7              |  |  |
| Iterations            | 260            |  |  |
| Presolve Time         | 0.00           |  |  |
| <b>Solution Time</b>  | 0.03           |  |  |
|                       |                |  |  |

Figure 24.5 continued

| price_sol |          |                      |  |  |
|-----------|----------|----------------------|--|--|
|           | Business | <b>Economy First</b> |  |  |
| 1         | 900      | 500 1200             |  |  |
| 2         | 1100     | 700 1150             |  |  |
| 3         | 800      | 480 1500             |  |  |
|           |          |                      |  |  |
|           | [1] [2]  | [2] C                |  |  |

| [1] | [2]      | [3] | S  |
|-----|----------|-----|----|
| 1   | Business | 1   | 39 |
| 1   | Economy  | 1   | 51 |
| 1   | First    | 1   | 24 |
| 2   | Business | 1   | 43 |
| 2   | Economy  | 1   | 49 |
| 2   | First    | 3   | 55 |
| 3   | Business | 2   | 35 |
| 3   | Economy  | 1   | 37 |
| 3   | First    | 1   | 34 |
|     |          |     |    |

| NumPlanes | Yield  |
|-----------|--------|
| 3         | 180309 |

| [1] | [2]      | actual_price | actual_sales | actual_revenue |
|-----|----------|--------------|--------------|----------------|
| 1   | Business | 900          | 39           | 35100          |
| 1   | Economy  | 500          | 50           | 25000          |
| 1   | First    | 1200         | 24           | 28800          |
| 2   | Business | 1100         | 43           | 47300          |
| 2   | Economy  | 700          | 49           | 34300          |
| 2   | First    | 1150         | 50           | 57500          |
| 3   | Business | 800          | 35           | 28000          |
| 3   | Economy  | 480          | 37           | 17760          |
| 3   | First    | 1500         | 34           | 51000          |

Yield 174760

As anticipated, the yield is smaller than in Figure 24.4 because there is no opportunity here to change prices based on actual demand from previous periods.

The following statements show the modifications to maximize yield based on actual demands:

```
drop S_con R_con_b;
con S_con_actual {period in PERIODS, class in CLASSES, option in OPTIONS}:
   S[period, class, option]
<= actual_demand[period, class, option] * P[period, class, option];</pre>
con R_con_b_actual {period in PERIODS, class in CLASSES, option in OPTIONS}:
   price[period, class, option] * S[period, class, option] -
      R[period, class, option]
<= price[period, class, option] * actual_demand[period, class, option]</pre>
   * (1 - P[period, class, option]);
solve;
for {period in PERIODS, class in CLASSES, option in OPTIONS}
   S[period, class, option] = round(S[period, class, option].sol);
print price_sol;
print {period in PERIODS, class in CLASSES, option in OPTIONS:
   S[period, class, option].sol > 0} S;
print NumPlanes Yield;
```

Because actual demand is considered directly in this formulation, the postprocessing steps do not need to reduce sales to actual demand:

```
for {period in PERIODS, class in CLASSES, option in OPTIONS} do;
   if P[period,class,option].sol > 0.5 then do;
      actual_price[period,class] = price_sol[period,class];
      actual_sales[period,class] = S[period,class,option];
      actual_revenue[period,class] =
            actual_price[period,class] * actual_sales[period,class];
      R[period,class,option] = actual_revenue[period,class];
   end;
end;
print actual_price actual_sales actual_revenue;
quit;
```

Figure 24.6 shows the output from the mixed integer linear programming solver for the problem based on actual demands.

Figure 24.6 Output from Mixed Integer Linear Programming Solver, Based on Actual Demands

| Problem Summary                |              |  |  |  |
|--------------------------------|--------------|--|--|--|
| Objective Sense                | Maximization |  |  |  |
| Objective Function             | Yield        |  |  |  |
| Objective Type                 | Linear       |  |  |  |
|                                |              |  |  |  |
| Number of Variables            | 88           |  |  |  |
| Bounded Above                  | 0            |  |  |  |
| Bounded Below                  | 54           |  |  |  |
| <b>Bounded Below and Above</b> | 34           |  |  |  |
| Free                           | 0            |  |  |  |
| Fixed                          | 0            |  |  |  |
| Binary                         | 27           |  |  |  |
| Integer                        | 1            |  |  |  |
|                                |              |  |  |  |
| Number of Constraints          | 94           |  |  |  |
| Linear LE (<=)                 | 84           |  |  |  |
| Linear EQ (=)                  | 10           |  |  |  |
| Linear GE (>=)                 | 0            |  |  |  |
| Linear Range                   | 0            |  |  |  |
|                                |              |  |  |  |
| Constraint Coefficients        | 258          |  |  |  |

| Solution Summary           |                |  |  |
|----------------------------|----------------|--|--|
| Solver                     | MILP           |  |  |
| Algorithm                  | Branch and Cut |  |  |
| <b>Objective Function</b>  | Yield          |  |  |
| Solution Status            | Optimal        |  |  |
| Objective Value            | 193964         |  |  |
| Relative Gap               | 0              |  |  |
| Absolute Gap               | 0              |  |  |
| Primal Infeasibility       | 4.440892E-16   |  |  |
| <b>Bound Infeasibility</b> | 0              |  |  |
| Integer Infeasibility      | 0              |  |  |
| Best Bound                 | 193964         |  |  |
| Nodes                      | 3              |  |  |
| Solutions Found            | 9              |  |  |
| Iterations                 | 821            |  |  |
| Presolve Time              | 0.00           |  |  |
| Solution Time              | 0.03           |  |  |

Figure 24.6 continued

|   | price_sol |           |     |     |       |
|---|-----------|-----------|-----|-----|-------|
|   | Bus       | iness Eco | nom | ıy  | First |
| 1 |           | 900       | 50  | 0   | 1200  |
| 2 |           | 1100      | 70  | 0   | 1300  |
| 3 |           | 820       | 48  | 80  | 1500  |
|   |           |           |     |     |       |
|   | [1]       | [2]       | [3] |     | 5     |
|   | 1         | Business  | 1   | 5   | 0     |
|   | 1         | Economy   | 1   | 5   | 0     |
|   | 1         | First     | 1   | 2   | 5     |
|   | 2         | Business  | 1   | 4.  | 5     |
|   | 2         | Economy   | 1   | 5   | 0     |
|   | 2         | First     | 2   | 4.  | 5     |
|   | 3         | Business  | 1   | 2   | 0     |
|   | 3         | Economy   | 1   | 3   | 6     |
|   | 3         | First     | 1   | 4.  | 5     |
|   |           |           |     |     | _     |
|   | Nu        | ımPlanes  | Yi  | elc | t     |
|   | 3 193964  |           |     |     | 1     |

| [1] | [2]      | actual_price | actual_sales | actual_revenue |
|-----|----------|--------------|--------------|----------------|
| 1   | Business | 900          | 50           | 45000          |
| 1   | Economy  | 500          | 50           | 25000          |
| 1   | First    | 1200         | 25           | 30000          |
| 2   | Business | 1100         | 45           | 49500          |
| 2   | Economy  | 700          | 50           | 35000          |
| 2   | First    | 1300         | 45           | 58500          |
| 3   | Business | 820          | 20           | 16400          |
| 3   | Economy  | 480          | 36           | 17280          |
| 3   | First    | 1500         | 45           | 67500          |

As anticipated, the yield is highest here because optimal prices and sales are determined with perfect knowledge of demand.

The stochastic programming formulation shown earlier represents a natural compromise between the deterministic formulations based on expected demand or actual demand.

#### **Features Demonstrated**

The following features are demonstrated in this example:

- problem type: mixed integer linear programming (stochastic programming with recourse)
- numeric and string index sets
- multiple input data sets
- CROSS set operator
- sets of tuples
- .ub variable suffix
- linearization of product of continuous variable and binary variable
- compact linearization
- IF-THEN expression
- using a variable suffix (such as .sol) in the declaration of a numeric parameter
- MAX aggregation operator
- ROUND function
- IF-THEN statement
- using a colon (:) to select members of a set
- FIX statement
- MIN function
- DROP statement
- multiple SOLVE statements

# Chapter 25 Car Rental 1

#### **Contents**

| Problem Statement                    | 321 |
|--------------------------------------|-----|
| Mathematical Programming Formulation | 324 |
| Input Data                           | 327 |
| PROC OPTMODEL Statements and Output  | 328 |
| Features Demonstrated                | 333 |

#### **Problem Statement**

A small ('cut price') car rental company, renting one type of car, has depots in Glasgow, Manchester, Birmingham and Plymouth.<sup>1</sup> There is an estimated demand for each day of the week except Sunday when the company is closed. These estimates are given in Table 25.1. It is not necessary to meet all demand.

**Table 25.1** 

|           | Glasgow | Manchester | Birmingham | Plymouth |
|-----------|---------|------------|------------|----------|
| Monday    | 100     | 250        | 95         | 160      |
| Tuesday   | 150     | 143        | 195        | 99       |
| Wednesday | 135     | 80         | 242        | 55       |
| Thursday  | 83      | 225        | 111        | 96       |
| Friday    | 120     | 210        | 70         | 115      |
| Saturday  | 230     | 98         | 124        | 80       |

Cars can be rented for one, two or three days and returned to either the depot from which rented or another depot at the start of the next morning. For example, a 2-day rental on Thursday means that the car has to be returned on Saturday morning; a 3-day rental on Friday means that the car has to be returned on Tuesday morning. A 1-day rental on Saturday means that the car has to be returned on Monday morning and a 2-day rental on Tuesday morning.

<sup>&</sup>lt;sup>1</sup>Reproduced with permission of John Wiley & Sons Ltd. (Williams 2013, pp. 284–286).

**Table 25.2** 

| From       | То      |            |            |          |  |
|------------|---------|------------|------------|----------|--|
|            | Glasgow | Manchester | Birmingham | Plymouth |  |
| Glasgow    | 60      | 20         | 10         | 10       |  |
| Manchester | 15      | 55         | 25         | 5        |  |
| Birmingham | 15      | 20         | 54         | 11       |  |
| Plymouth   | 8       | 12         | 27         | 53       |  |

**Table 25.3** 

| From       | То      |            |            |          |  |
|------------|---------|------------|------------|----------|--|
|            | Glasgow | Manchester | Birmingham | Plymouth |  |
| Glasgow    | _       | 20         | 30         | 50       |  |
| Manchester | 20      | _          | 15         | 35       |  |
| Birmingham | 30      | 15         | _          | 25       |  |
| Plymouth   | 50      | 35         | 25         | _        |  |

The rental period is independent of the origin and destination. From past data, the company knows the distribution of rental periods: 55% of cars are hired for one day, 20% for two days and 25% for three days. The current estimates of percentages of cars hired from each depot and returned to a given depot (independent of day) are given in Table 25.2.

The marginal cost, to the company, of renting out a car ('wear and tear', administration etc.) is estimated as follows:

| 1-Day hire | £20 |
|------------|-----|
| 2-Day hire | £25 |
| 3-Day hire | £30 |

The 'opportunity cost' (interest on capital, storage, servicing, etc.) of owning a car is £15 per week.

It is possible to transfer undamaged cars from one depot to another depot, irrespective of distance. Cars cannot be rented out during the day in which they are transferred. The costs (£), per car, of transfer are given in Table 25.3.

Ten percent of cars returned by customers are damaged. When this happens, the customer is charged an excess of £100 (irrespective of the amount of damage that the company completely covers by its insurance). In addition, the car has to be transferred to a repair depot, where it will be repaired the following day. The cost of transferring a damaged car is the same as transferring an undamaged one (except when the repair depot is the current depot, when it is zero). Again the transfer of a damaged car takes a day, unless it is already at a repair depot. Having arrived at a repair depot, all types of repair (or replacement) take a day.

Only two of the depots have repair capacity. These are (cars/day) as follows:

| Manchester | 12 |
|------------|----|
| Birmingham | 20 |

Having been repaired, the car is available for rental at the depot the next day or may be transferred to another depot (taking a day). Thus, a car that is returned damaged on a Wednesday morning is transferred to a repair depot (if not the current depot) during Wednesday, repaired on Thursday and is available for hire at the repair depot on Friday morning.

The rental price depends on the number of days for which the car is hired and whether it is returned to the same depot or not. The prices are given in Table 25.4 (in £).

**Table 25.4** 

|            | Return to<br>Same Depot | Return to<br>Another Depot |  |
|------------|-------------------------|----------------------------|--|
| 1-Day hire | 50                      | 70                         |  |
| 2-Day hire | 70                      | 100                        |  |
| 3-Day hire | 120                     | 150                        |  |

There is a discount of £20 for hiring on a Saturday so long as the car is returned on Monday morning. This is regarded as a 1-day hire.

For simplicity, we assume the following at the beginning of each day:

- (1) Customers return cars that are due that day
- (2) Damaged cars are sent to the repair depot
- (3) Cars that were transferred from other depots arrive
- (4) Transfers are sent out
- (5) Cars are rented out
- (6) If it is a repair depot, then the repaired cars are available for rental.

In order to maximise weekly profit, the company wants a 'steady state' solution in which the same expected number will be located at the same depot on the same day of subsequent weeks.

How many cars should the company own and where should they be located at the start of each day?

This is a case where the integrality of the cars is not worth modelling. Rounded fractional solutions are acceptable.

## **Mathematical Programming Formulation**

#### **Index Sets and Their Members**

The following index sets and their members are used in this example:

- depot,  $i, j \in DEPOTS$
- day  $\in$  DAYS =  $\{0, \dots, num\_days 1\}$
- length ∈ LENGTHS: lengths of rental period in days

#### **Parameters**

Table 25.5 shows the parameters that are used in this example.

Table 25.5 Parameters

| Parameter Name               | Interpretation                                                                         |
|------------------------------|----------------------------------------------------------------------------------------|
| day_name[day]                | Name of day                                                                            |
| num_days                     | Number of days in periodic planning horizon                                            |
| demand[depot,day]            | Estimated number of cars demanded per depot per day                                    |
| length_prob[length]          | Probability of each rental length                                                      |
| cost[length]                 | Marginal cost (in pounds) to company for each rental length                            |
| price_same[length]           | Rental price (in pounds) if the car is returned to the same depot                      |
| price_diff[length]           | Rental price (in pounds) if the car is returned to a different depot                   |
| transition_prob[i,j]         | Transition probability from depot <i>i</i> to depot <i>j</i>                           |
| transfer_cost[i,j]           | Cost (in pounds) to transfer a car from depot <i>i</i> to depot <i>j</i>               |
| repair_capacity[depot]       | Upper bound on number of cars per day repaired at each depot                           |
| opportunity_cost_per_week    | Opportunity cost (in pounds) per week of owning a car                                  |
| transfer_length              | Number of days required to transfer a car from depot to another                        |
| repair_length                | Number of days required to repair a car                                                |
| damage_prob                  | Probability that a car is returned damaged                                             |
| damage_charge                | Charge (in pounds) to customer for returning a car damaged                             |
| saturday_discount            | Discount (in pounds) for hiring on Saturday and returning on Monday                    |
| rental_price[i,j,day,length] | Price (in pounds) to rent a car at depot $i$ and return to depot $j$ for each starting |
|                              | day and length                                                                         |
| max_length                   | max length<br>length∈LENGTHS                                                           |

#### **Variables**

Table 25.6 shows the variables that are used in this example.

Table 25.6 Variables

| Variable Name                        | Interpretation                                                                 |
|--------------------------------------|--------------------------------------------------------------------------------|
| NumCars                              | Number of cars owned by the company                                            |
| NumUndamagedCarsStart[depot,day]     | Number of undamaged cars at each depot at the beginning of each day            |
| NumDamagedCarsStart[depot,day]       | Number of damaged cars at each depot at the beginning of each day              |
| NumCarsRented_i_day[i,day]           | Number of cars rented at depot <i>i</i> on each day                            |
| NumCarsRented[i,j,day,length]        | Number of cars rented at depot $i$ and returned to depot $j$ for each starting |
|                                      | day and length                                                                 |
| NumUndamagedCarsIdle[depot,day]      | Number of undamaged cars idle at each depot at the beginning of each           |
|                                      | day                                                                            |
| NumDamagedCarsIdle[depot,day]        | Number of damaged cars idle at each depot at the beginning of each day         |
| NumCarsTransferred[i,j,day]          | Number of cars transferred from depot <i>i</i> to depot <i>j</i> each day      |
| NumUndamagedCarsTransferred[i,j,day] | Number of undamaged cars transferred from depot $i$ to depot $j$ each day      |
| NumDamagedCarsTransferred[i,j,day]   | Number of damaged cars transferred from depot $i$ to depot $j$ each day        |
| NumDamagedCarsRepaired[i,day]        | Number of damaged cars repaired at depot <i>i</i> each day                     |

### **Objective**

The objective is to maximize the following function:

$$\begin{aligned} & \text{Profit} = \sum_{\substack{i \in \text{DEPOTS}, \\ j \in \text{DEPOTS}, \\ \text{day} \in \text{DAYS}, \\ \text{length} \in \text{LENGTHS}}} & (rental\_price[i,j,day,length] - cost[length]) \cdot \text{NumCarsRented[i,j,day,length]} \\ & + \sum_{\substack{i \in \text{DEPOTS}, \\ \text{day} \in \text{DAYS}}} & damage\_prob \cdot damage\_charge \cdot \text{NumCarsRented\_i\_day[i,day]} \\ & - \sum_{\substack{i \in \text{DEPOTS}, \\ j \in \text{DEPOTS}, \\ \text{day} \in \text{DAYS}}} & transfer\_cost[i,j] \cdot \text{NumCarsTransferred[i,j,day]} \\ & - opportunity\_cost\_per\_week \cdot \text{NumCars}} \end{aligned}$$

#### **Constraints**

The following constraints are used in this example:

- bounds on variables
- for  $i \in DEPOTS$  and  $j \in DEPOTS$  and day  $\in DAYS$  and length  $\in LENGTHS$ ,

 $NumCarsRented[i,j,day,length] = transition\_prob[i,j] \cdot length\_prob[length] \cdot NumCarsRented\_i\_day[i,day]$ 

• for  $i \in DEPOTS$  and  $j \in DEPOTS \setminus \{i\}$  and day  $\in DAYS$ ,

NumCarsTransferred[i,i,day] = NumUndamagedCarsTransferred[i,i,day]+NumDamagedCarsTransferred[i,i,day]

• for  $i \in DEPOTS$  and day  $\in DAYS$ ,

NumUndamagedCarsStart[i,day]

$$= (1 - damage\_prob) \cdot \sum_{\substack{j \in \text{DEPOTS,} \\ \text{length} \in \text{LENGTHS}}} \text{NumCarsRented[j,i,day-length,length]}$$

+ 
$$\sum_{j \in DEPOTS \setminus \{i\}}$$
 NumUndamagedCarsTransferred[j,i,day-transfer\_length]

- + NumDamagedCarsRepaired[i,day-repair\_length]
- + NumUndamagedCarsIdle[i,day-1]
- for  $i \in DEPOTS$  and day  $\in DAYS$ ,

NumDamagedCarsStart[i,day]

$$= damage\_prob \cdot \sum_{\substack{j \in \text{DEPOTS}, \\ \text{length} \in \text{LENGTHS}}} \text{NumCarsRented[j,i,day-length,length]}$$

$$+ \sum_{j \in \text{DEPOTS} \setminus \{i\}} \text{NumDamagedCarsTransferred[j,i,day-transfer\_length]}$$

- + NumDamagedCarsIdle[i,day-1]
- for  $i \in DEPOTS$  and day  $\in DAYS$ ,

NumUndamagedCarsStart[i,day]

+ 
$$\sum_{j \in DEPOTS \setminus \{i\}} NumUndamagedCarsTransferred[i,j,day]$$

+ NumUndamagedCarsIdle[i,day]

• for  $i \in DEPOTS$  and day  $\in DAYS$ ,

```
\begin{aligned} & \text{NumDamagedCarsStart[i,day]} \\ &= \text{NumDamagedCarsRepaired[i,day]} \\ &+ \sum_{j \in \text{DEPOTS} \setminus \{i\}} & \text{NumDamagedCarsTransferred[i,j,day]} \\ &+ & \text{NumDamagedCarsIdle[i,day]} \end{aligned}
```

$$\begin{split} \bullet \; \mathsf{NumCars} &= \sum_{i \in \mathsf{DEPOTS}} \left( \mathit{length\_prob[3]} \cdot \mathsf{NumCarsRented\_i\_day[i,0]} \right. \\ &+ \sum_{\mathsf{length}=2}^{3} \mathit{length\_prob[length]} \cdot \mathsf{NumCarsRented\_i\_day[i,1]} \\ &+ \mathsf{NumUndamagedCarsStart[i,2]} + \mathsf{NumDamagedCarsStart[i,2]} \end{split}$$

## **Input Data**

The following data sets and macro variables contain the input data that are used in this example:

```
data depot_data;
   input depot $10.;
   datalines;
Glasgow
Manchester
Birmingham
Plymouth
data demand data;
   input day $10. Glasgow Manchester Birmingham Plymouth;
   datalines;
        100 250 95 160
Monday
Tuesday 150 143 195 99
Wednesday 135 80 242 55
Thursday 83 225 111 96
Friday
         120 210 70 115
Saturday 230 98 124 80
data length_data;
   input length prob cost price_same price_diff;
  datalines;
1 0.55 20 50 70
2 0.20 25 70 100
3 0.25 30 120 150
```

## **PROC OPTMODEL Statements and Output**

The first several PROC OPTMODEL statements declare index sets and parameters, read the input data, and calculate additional parameters:

```
num length_prob {LENGTHS};
num cost {LENGTHS};
num price_same {LENGTHS};
num price_diff {LENGTHS};
read data length_data into LENGTHS=[length]
   length_prob=prob cost price_same price_diff;
num transition prob {DEPOTS, DEPOTS};
read data transition_prob_data into [i]
   {j in DEPOTS} <transition_prob[i, j]=col(j)>;
for {i in DEPOTS, j in DEPOTS}
  transition_prob[i, j] = transition_prob[i, j] / 100;
num transfer_cost {DEPOTS, DEPOTS} init 0;
read data transfer_cost_data nomiss into [i]
   {j in DEPOTS} <transfer_cost[i,j]=col(j)>;
num repair_capacity {DEPOTS} init 0;
read data repair_data into [depot] repair_capacity;
num rental_price {i in DEPOTS, j in DEPOTS, day in DAYS, length in LENGTHS} =
   (if i = j then price_same[length] else price_diff[length])
 - (if day = 5 and length = 1 then &saturday_discount);
```

Because the company wants a periodic solution, all indices that correspond to days are taken modulo *num\_days*. For simplicity, this notation is suppressed in the mathematical programming formulation that is described earlier. The following statements declare parameters to be used for that purpose in the subsequent constraint declarations:

```
num max_length = max {length in LENGTHS} length;
num mod {s in -max_length..num_days+max_length} = mod(s+num_days,num_days);
```

The following model declaration statements correspond directly to the mathematical programming formulation that is described earlier:

```
var NumCars >= 0;

var NumUndamagedCarsStart {DEPOTS, DAYS} >= 0;

var NumDamagedCarsStart {DEPOTS, DAYS} >= 0;

var NumCarsRented_i_day {i in DEPOTS, day in DAYS} >= 0 <= demand[i,day];

impvar NumCarsRented
    {i in DEPOTS, j in DEPOTS, day in DAYS, length in LENGTHS} =
        transition_prob[i,j] * length_prob[length] * NumCarsRented_i_day[i,day];

var NumUndamagedCarsIdle {DEPOTS, DAYS} >= 0;

var NumDamagedCarsIdle {DEPOTS, DAYS} >= 0;

var NumUndamagedCarsTransferred {i in DEPOTS, DEPOTS diff {i}, DAYS} >= 0;

var NumDamagedCarsTransferred {i in DEPOTS, DEPOTS diff {i}, DAYS} >= 0;

impvar NumCarsTransferred {i in DEPOTS, j in DEPOTS diff {i}, day in DAYS} =
        NumUndamagedCarsTransferred[i,j,day]
        + NumDamagedCarsTransferred[i,j,day];
```

```
var NumDamagedCarsRepaired {i in DEPOTS, DAYS} >= 0 <= repair_capacity[i];</pre>
max Profit =
   sum {i in DEPOTS, j in DEPOTS, day in DAYS, length in LENGTHS}
      (rental_price[i, j, day, length] - cost[length])
    * NumCarsRented[i, j, day, length]
 + sum {i in DEPOTS, day in DAYS}
      &damage_prob * &damage_charge * NumCarsRented_i_day[i,day]
 - sum {i in DEPOTS, j in DEPOTS diff {i}, day in DAYS}
      transfer_cost[i, j] * NumCarsTransferred[i, j, day]
 - &opportunity_cost_per_week * NumCars;
con Undamaged_Inflow_con {i in DEPOTS, day in DAYS}:
  NumUndamagedCarsStart[i,day]
 = (1 - &damage_prob) * sum {j in DEPOTS, length in LENGTHS}
      NumCarsRented[j,i,mod[day-length],length]
 + sum {j in DEPOTS diff {i}}
      NumUndamagedCarsTransferred[j,i,mod[day-&transfer_length]]
 + NumDamagedCarsRepaired[i,mod[day-&repair_length]]
 + NumUndamagedCarsIdle[i,mod[day-1]];
con Damaged_Inflow_con {i in DEPOTS, day in DAYS}:
  NumDamagedCarsStart[i,day]
 = &damage_prob * sum {j in DEPOTS, length in LENGTHS}
      NumCarsRented[j,i,mod[day-length],length]
 + sum {j in DEPOTS diff {i}}
      NumDamagedCarsTransferred[j,i,mod[day-&transfer_length]]
 + NumDamagedCarsIdle[i, mod[day-1]];
con Undamaged_Outflow_con {i in DEPOTS, day in DAYS}:
  NumUndamagedCarsStart[i,day]
 = NumCarsRented_i_day[i,day]
 + sum {j in DEPOTS diff {i}} NumUndamagedCarsTransferred[i,j,day]
 + NumUndamagedCarsIdle[i,day];
con Damaged_Outflow_con {i in DEPOTS, day in DAYS}:
  NumDamagedCarsStart[i,day]
 = NumDamagedCarsRepaired[i,day]
 + sum {j in DEPOTS diff {i}} NumDamagedCarsTransferred[i,j,day]
 + NumDamagedCarsIdle[i,day];
con NumCars con:
  NumCars = sum {i in DEPOTS} (
      length_prob[3] * NumCarsRented_i_day[i,0]
    + sum {length in 2..3} length_prob[length] * NumCarsRented_i_day[i,1]
    + NumUndamagedCarsStart[i,2]
    + NumDamagedCarsStart[i,2]);
```

The NumCars\_con constraint expresses the fact that every car is rented on Monday for three days, rented on Tuesday for two or three days, or at some depot at the beginning of Wednesday.

The following statements call the LP solver and use the generic problem symbols \_NVAR\_ and \_VAR\_ to round all variables to integer values, as in Williams (2013):

```
solve;
for {j in 1.._NVAR_} _VAR_[j] = round(_VAR_[j].sol);
```

The following statements print the solution and use the .dual variable suffix to print the shadow prices for repair capacity:

```
print NumCars;
  print NumUndamagedCarsStart;
  print NumDamagedCarsStart;
  print NumCarsRented i day;
  print {i in DEPOTS, j in DEPOTS diff {i}, day in DAYS:
      NumDamagedCarsTransferred[i,j,day].sol > 0} NumDamagedCarsTransferred;
  print NumDamagedCarsRepaired.dual;
quit;
```

Figure 25.1 shows the output from the linear programming solver.

Figure 25.1 Output from Linear Programming Solver

#### The OPTMODEL Procedure

| Problem Summary                |              |  |  |  |
|--------------------------------|--------------|--|--|--|
| Objective Sense                | Maximization |  |  |  |
| Objective Function             | Profit       |  |  |  |
| Objective Type                 | Linear       |  |  |  |
|                                |              |  |  |  |
| Number of Variables            | 289          |  |  |  |
| Bounded Above                  | 0            |  |  |  |
| Bounded Below                  | 241          |  |  |  |
| <b>Bounded Below and Above</b> | 36           |  |  |  |
| Free                           | 0            |  |  |  |
| Fixed                          | 12           |  |  |  |
|                                |              |  |  |  |
| Number of Constraints          | 97           |  |  |  |
| Linear LE (<=)                 | 0            |  |  |  |
| Linear EQ (=)                  | 97           |  |  |  |
| Linear GE (>=)                 | 0            |  |  |  |
| Linear Range                   | 0            |  |  |  |
|                                |              |  |  |  |
| Constraint Coefficients        | 1145         |  |  |  |
|                                |              |  |  |  |

Figure 25.1 continued

| Solution Su               | mmary        |  |
|---------------------------|--------------|--|
| Solver                    | LP           |  |
| Algorithm                 | Dual Simplex |  |
| <b>Objective Function</b> | Profit       |  |
| Solution Status           | Optimal      |  |
| <b>Objective Value</b>    | 119302.04331 |  |
| Primal Infeasibility      | 1.98952E-13  |  |
| <b>Dual Infeasibility</b> | 3.410605E-13 |  |
| Bound Infeasibility       | 0            |  |
| Iterations                | 81           |  |
| Presolve Time             | 0.01         |  |
| Solution Time             | 0.01         |  |

#### NumCars 681

| NumUndamagedCarsStart |     |     |     |     |     |     |
|-----------------------|-----|-----|-----|-----|-----|-----|
|                       | 0   | 1   | 2   | 3   | 4   | 5   |
| Birmingham            | 183 | 195 | 126 | 127 | 145 | 182 |
| Glasgow               | 111 | 82  | 70  | 79  | 79  | 71  |
| Manchester            | 163 | 104 | 99  | 126 | 110 | 100 |
| Plymouth              | 67  | 44  | 42  | 48  | 47  | 43  |

| NumDamagedCarsStart |    |    |    |    |    |    |  |  |  |  |  |
|---------------------|----|----|----|----|----|----|--|--|--|--|--|
| 0 1 2 3 4           |    |    |    |    |    |    |  |  |  |  |  |
| Birmingham          | 25 | 20 | 20 | 20 | 20 | 25 |  |  |  |  |  |
| Glasgow             | 4  | 8  | 10 | 9  | 9  | 14 |  |  |  |  |  |
| Manchester          | 12 | 12 | 12 | 12 | 12 | 12 |  |  |  |  |  |
| Plymouth            | 3  | 5  | 5  | 10 | 16 | 5  |  |  |  |  |  |

| NumCarsRented_i_day |     |     |     |     |     |    |  |  |  |  |  |
|---------------------|-----|-----|-----|-----|-----|----|--|--|--|--|--|
| 0 1 2 3 4           |     |     |     |     |     |    |  |  |  |  |  |
| Birmingham          | 95  | 195 | 126 | 111 | 70  | 81 |  |  |  |  |  |
| Glasgow             | 100 | 82  | 70  | 79  | 79  | 0  |  |  |  |  |  |
| Manchester          | 163 | 104 | 80  | 126 | 110 | 0  |  |  |  |  |  |
| Plymouth            | 67  | 44  | 42  | 48  | 47  | 0  |  |  |  |  |  |

Figure 25.1 continued

| [1]       | [2] |         | [3]    | NumDa  | magedC   | arsTrar | sferred |  |  |
|-----------|-----|---------|--------|--------|----------|---------|---------|--|--|
| Glasgow   | Biı | rmingha | m 0    |        |          |         | 3       |  |  |
| Glasgow   | Biı | rmingha | m 1    |        |          |         | 4       |  |  |
| Glasgow   | Biı | rmingha | m 2    |        |          |         | 8       |  |  |
| Glasgow   | Biı | rmingha | m 3    |        |          |         | 8       |  |  |
| Glasgow   | Biı | rmingha | m 5    |        |          |         | 8       |  |  |
| Glasgow   | Ma  | ncheste | er O   |        |          |         | 2       |  |  |
| Glasgow   | Ma  | ncheste | er 1   |        |          |         | 2       |  |  |
| Glasgow   | Ma  | ncheste | er 2   |        |          |         | 1       |  |  |
| Glasgow   | Ma  | ncheste | er 3   |        |          |         | 1       |  |  |
| Glasgow   | Ma  | ncheste | er 4   | 4      |          |         |         |  |  |
| Glasgow   | Ma  | ncheste | er 5   |        |          |         | 6       |  |  |
| Plymouth  | Biı | rmingha | m 0    |        |          |         | 3       |  |  |
| Plymouth  | Biı | rmingha | m 1    |        |          |         | 5       |  |  |
| Plymouth  | Biı | rmingha | m 4    |        |          |         | 16      |  |  |
| Plymouth  | Biı | rmingha | m 5    |        |          |         | 5       |  |  |
|           |     |         |        |        |          |         |         |  |  |
|           | Ν   | lumDam  | nagedC | arsRep | aired.DU | JAL     |         |  |  |
|           |     | 0       | 1      | 2      | 3        | 4       | 5       |  |  |
| Birmingha | am  | 591.46  | 590.99 | 591.46 | 591.46   | 591.46  | 591.46  |  |  |
| Glasgow   |     | 625.49  | 637.39 | 635.16 | 632.06   | 625.49  | 625.49  |  |  |
| Manchest  | er  | 607.36  | 602.62 | 617.62 | 615.27   | 610.84  | 610.84  |  |  |

The optimal solution, objective value, and shadow prices differ from Williams (2013), because of errors that will be corrected in a subsequent printing by Wiley.

622.55 634.02 632.50 630.10 625.55 625.55

## **Features Demonstrated**

The following features are demonstrated in this example:

**Plymouth** 

- problem type: linear programming (generalized network flow, periodic inventory optimization)
- numeric and string index sets
- INIT option
- NOMISS option
- IMPVAR statement
- reading multiple data sets
- reading dense two-dimensional data
- set operator DIFF

- IF-THEN/ELSE expression
- MOD function
- CARD function
- generic problem symbols \_NVAR\_ and \_VAR\_
- printing sparse multi-dimensional data
- .dual variable suffix

## Chapter 26 Car Rental 2

#### **Contents**

| Problem Statement                    | 335 |
|--------------------------------------|-----|
| Mathematical Programming Formulation | 335 |
| Input Data                           | 337 |
| PROC OPTMODEL Statements and Output  | 338 |
| Features Demonstrated                | 343 |

#### **Problem Statement**

In the light of the solution to the problem stated in Chapter 25, the company wants to consider where it might be most worthwhile to expand repair capacity.<sup>1</sup> The weekly fixed costs, given below, include interest payments on the necessary loans for expansion.

The options are as follows:

- (1) Expand repair capacity at Birmingham by 5 cars per day at a fixed cost per week of £18,000.
- (2) Further expand repair capacity at Birmingham by 5 cars per day at a fixed cost per week of £8000.
- (3) Expand repair capacity at Manchester by 5 cars per day at a fixed cost per week of £20,000.
- (4) Further expand repair capacity at Manchester by 5 cars per day at a fixed cost per week of £5000.
- (5) Create repair capacity at Plymouth of 5 cars per day at a fixed cost per week of £19,000.

If any of these options is chosen, it must be carried out in its entirety, that is, there can be no partial expansion. Also, a further expansion at a depot can be carried out only if the first expansion is also carried out, so for example option (2) at Birmingham cannot be chosen unless option (1) is also chosen. If option (2) is chosen, thereby also choosing option (1), these count as two options. Similar stipulations apply regarding the expansions at Manchester. At most three of the options can be carried out.

## **Mathematical Programming Formulation**

This formulation builds on the formulation used in Chapter 25. This section includes only the new elements of the formulation.

<sup>&</sup>lt;sup>1</sup>Reproduced with permission of John Wiley & Sons Ltd. (Williams 2013, p. 287).

#### **Index Sets and Their Members**

The following additional index set and its members are used in this example:

• expansion  $\in$  EXPANSIONS

#### **Parameters**

Table 26.1 shows the additional parameters that are used in this example.

Table 26.1 Parameters

| Parameter Name                    | Interpretation                                                     |
|-----------------------------------|--------------------------------------------------------------------|
| expansion_depot[expansion]        | Depot for expansion                                                |
| expansion_amount[expansion]       | Additional number of cars per day provided by expansion            |
| expansion_cost[expansion]         | Cost (in pounds) per week for expansion                            |
| expansion_prerequisite[expansion] | Other expansion required by this expansion (missing value if none) |
| max_num_expansions                | Number of expansions allowed                                       |

#### **Variables**

Table 26.2 shows the additional variables that are used in this example.

Table 26.2 Variables

| Variable Name             | Interpretation                                      |
|---------------------------|-----------------------------------------------------|
| ExpandCapacity[expansion] | 1 if capacity expansion is carried out; 0 otherwise |

## **Objective**

The objective is to maximize the following function:

$$Profit2 = Profit - \sum_{\text{expansion} \in EXPANSIONS} expansion\_cost[expansion] \cdot ExpandCapacity[expansion]$$

where Profit is defined in Chapter 25.

#### **Constraints**

The following additional constraints are used in this example:

• for  $i \in DEPOTS$  and day  $\in DAYS$ ,

• for expansion ∈ EXPANSIONS such that *expansion\_prerequisite[expansion]* is not missing,

 $ExpandCapacity[expansion] \leq ExpandCapacity[expansion_prerequisite[expansion]]$ 

•  $\sum_{\text{expansion} \in \text{EXPANSIONS}}$  ExpandCapacity[expansion]  $\leq max\_num\_expansions$ 

## **Input Data**

The following data set and macro variable contain the additional input data that are used in this example:

```
/* missing expansion_prerequisite indicates no prerequisite */
data expansion_data;
  input expansion expansion_depot $10. expansion_amount expansion_cost
      expansion_prerequisite;
  datalines;
1 Birmingham 5 18000 .
2 Birmingham 5 8000 1
3 Manchester 5 20000 .
4 Manchester 5 5000 3
5 Plymouth 5 19000 .
;
%let max_num_expansions = 3;
```

## **PROC OPTMODEL Statements and Output**

For completeness, all statements are shown. Statements that are new or changed from Chapter 25 are indicated.

```
proc optmodel;
   set <str> DEPOTS;
   read data depot_data into DEPOTS=[depot];
   set DAYS:
   str day_name {DAYS};
   num demand {DEPOTS, DAYS};
   read data demand_data into DAYS=[_N_];
   num num_days = card(DAYS);
   DAYS = 0..num_days-1;
   read data demand_data into [_N_]
      {depot in DEPOTS} <demand[depot,_N_-1]=col(depot)>;
   set LENGTHS;
   num length_prob {LENGTHS};
   num cost {LENGTHS};
   num price_same {LENGTHS};
   num price_diff {LENGTHS};
   read data length_data into LENGTHS=[length]
      length_prob=prob cost price_same price_diff;
   num transition_prob {DEPOTS, DEPOTS};
   read data transition_prob_data into [i]
      {j in DEPOTS} <transition_prob[i,j]=col(j)>;
   for {i in DEPOTS, j in DEPOTS}
      transition_prob[i, j] = transition_prob[i, j] / 100;
   num transfer_cost {DEPOTS, DEPOTS} init 0;
   read data transfer_cost_data nomiss into [i]
      {j in DEPOTS} <transfer_cost[i,j]=col(j)>;
   num repair_capacity {DEPOTS} init 0;
   read data repair_data into [depot] repair_capacity;
   num rental_price {i in DEPOTS, j in DEPOTS, day in DAYS, length in LENGTHS} =
      (if i = j then price_same[length] else price_diff[length])
    - (if day = 5 and length = 1 then &saturday_discount);
   num max_length = max {length in LENGTHS} length;
   num mod {s in -max_length..num_days+max_length} = mod(s+num_days,num_days);
   var NumCars >= 0;
   var NumUndamagedCarsStart {DEPOTS, DAYS} >= 0;
   var NumDamagedCarsStart {DEPOTS, DAYS} >= 0;
   var NumCarsRented_i_day {i in DEPOTS, day in DAYS} >= 0 <= demand[i,day];</pre>
   impvar NumCarsRented
```

```
{i in DEPOTS, j in DEPOTS, day in DAYS, length in LENGTHS} =
   transition_prob[i,j] * length_prob[length] * NumCarsRented_i_day[i,day];
var NumUndamagedCarsIdle {DEPOTS, DAYS} >= 0;
var NumDamagedCarsIdle {DEPOTS, DAYS} >= 0;
var NumUndamagedCarsTransferred {i in DEPOTS, DEPOTS diff {i}, DAYS} >= 0;
var NumDamagedCarsTransferred {i in DEPOTS, DEPOTS diff {i}, DAYS} >= 0;
impvar NumCarsTransferred {i in DEPOTS, j in DEPOTS diff {i}, day in DAYS} =
   NumUndamagedCarsTransferred[i, j, day]
 + NumDamagedCarsTransferred[i, j, day];
var NumDamagedCarsRepaired {i in DEPOTS, DAYS} >= 0 <= repair_capacity[i];</pre>
max Profit =
   sum {i in DEPOTS, j in DEPOTS, day in DAYS, length in LENGTHS}
      (rental_price[i, j, day, length] - cost[length])
    * NumCarsRented[i,j,day,length]
 + sum {i in DEPOTS, day in DAYS}
      &damage_prob * &damage_charge * NumCarsRented_i_day[i,day]
 - sum {i in DEPOTS, j in DEPOTS diff {i}, day in DAYS}
      transfer_cost[i,j] * NumCarsTransferred[i,j,day]
 - &opportunity_cost_per_week * NumCars;
con Undamaged_Inflow_con {i in DEPOTS, day in DAYS}:
  NumUndamagedCarsStart[i,day]
 = (1 - &damage_prob) * sum {j in DEPOTS, length in LENGTHS}
      NumCarsRented[j,i,mod[day-length],length]
 + sum { j in DEPOTS diff {i}}
      NumUndamagedCarsTransferred[j,i,mod[day-&transfer_length]]
 + NumDamagedCarsRepaired[i,mod[day-&repair_length]]
 + NumUndamagedCarsIdle[i,mod[day-1]];
con Damaged_Inflow_con {i in DEPOTS, day in DAYS}:
  NumDamagedCarsStart[i,day]
 = &damage_prob * sum {j in DEPOTS, length in LENGTHS}
      NumCarsRented[j,i,mod[day-length],length]
 + sum {j in DEPOTS diff {i}}
      NumDamagedCarsTransferred[j,i,mod[day-&transfer_length]]
 + NumDamagedCarsIdle[i, mod[day-1]];
con Undamaged_Outflow_con {i in DEPOTS, day in DAYS}:
  NumUndamagedCarsStart[i,day]
 = NumCarsRented_i_day[i,day]
 + sum {j in DEPOTS diff {i}} NumUndamagedCarsTransferred[i,j,day]
 + NumUndamagedCarsIdle[i,day];
con Damaged_Outflow_con {i in DEPOTS, day in DAYS}:
  NumDamagedCarsStart[i,day]
 = NumDamagedCarsRepaired[i,day]
 + sum {j in DEPOTS diff {i}} NumDamagedCarsTransferred[i,j,day]
 + NumDamagedCarsIdle[i,day];
con NumCars_con:
```

The remaining statements are new in this example. The following statements declare an additional index set and parameters and then read the additional input data:

```
set EXPANSIONS;
str expansion_depot {EXPANSIONS};
num expansion_amount {EXPANSIONS};
num expansion_cost {EXPANSIONS};
num expansion_prerequisite {EXPANSIONS};
read data expansion_data into EXPANSIONS=[expansion]
    expansion_depot expansion_amount expansion_cost expansion_prerequisite;
```

The BINARY option in the following VAR statement declares ExpandCapacity to be a binary variable:

```
var ExpandCapacity {EXPANSIONS} binary;
```

The following statement uses the CONSTANT function to effectively remove the previously declared upper bound on the NumDamagedCarsRepaired variables by replacing it with the largest machine-representable number:

```
for {expansion in EXPANSIONS, day in DAYS}
  NumDamagedCarsRepaired[expansion_depot[expansion],day].ub =
  constant('BIG');
```

This large number does not cause any numerical difficulties for the solver, because PROC OPTMODEL recognizes this special constant and treats the variable as having no upper bound. The following Expansion\_con constraint accounts for the new limit on the number of cars repaired, according to the expansion options that are chosen:

```
con Expansion_con {i in DEPOTS, day in DAYS}:
   NumDamagedCarsRepaired[i,day]
<= repair_capacity[i]
+ sum {expansion in EXPANSIONS: expansion_depot[expansion] = i}
   expansion_amount[expansion] * ExpandCapacity[expansion];</pre>
```

The following ExpansionPrerequisite\_con constraint enforces the rule that ExpandCapacity[expansion] = 1 implies that ExpandCapacity[expansion\_prerequisite[expansion]] = 1:

The following Cardinality constraint enforces the limit on the number of expansions that are chosen:

```
con Cardinality:
    sum {expansion in EXPANSIONS} ExpandCapacity[expansion]
<= &max_num_expansions;</pre>
```

The following objective declaration uses the previously declared objective function:

```
max Profit2 = Profit -
   sum {expansion in EXPANSIONS}
      expansion_cost[expansion] * ExpandCapacity[expansion];
```

The following statements call the mixed integer linear programming solver, round all variables, and print the specified parts of the solution:

```
solve;
   for {j in 1.._NVAR_} _VAR_[j] = round(_VAR_[j].sol);
  print expansion_depot ExpandCapacity;
  print NumDamagedCarsRepaired;
  print NumCars;
quit;
```

Figure 26.1 shows the output from the mixed integer linear programming solver.

Figure 26.1 Output from Mixed Integer Linear Programming Solver

#### The OPTMODEL Procedure

| Problem Summary                |              |  |  |  |  |  |  |  |  |
|--------------------------------|--------------|--|--|--|--|--|--|--|--|
| Objective Sense                | Maximization |  |  |  |  |  |  |  |  |
| Objective Function             | Profit2      |  |  |  |  |  |  |  |  |
| Objective Type                 | Linear       |  |  |  |  |  |  |  |  |
| Number of Variables            | 294          |  |  |  |  |  |  |  |  |
| <b>Bounded Above</b>           | 0            |  |  |  |  |  |  |  |  |
| <b>Bounded Below</b>           | 259          |  |  |  |  |  |  |  |  |
| <b>Bounded Below and Above</b> | 29           |  |  |  |  |  |  |  |  |
| Free                           | 0            |  |  |  |  |  |  |  |  |
| Fixed                          | 6            |  |  |  |  |  |  |  |  |
| Binary                         | 5            |  |  |  |  |  |  |  |  |
| Integer                        | 0            |  |  |  |  |  |  |  |  |
| Number of Constraints          | 124          |  |  |  |  |  |  |  |  |
| Linear LE (<=)                 | 27           |  |  |  |  |  |  |  |  |
| Linear EQ (=)                  | 97           |  |  |  |  |  |  |  |  |
| Linear GE (>=)                 | 0            |  |  |  |  |  |  |  |  |
| Linear Range                   | 0            |  |  |  |  |  |  |  |  |
| Constraint Coefficients        | 1208         |  |  |  |  |  |  |  |  |
| Constraint Coefficients        | 1208         |  |  |  |  |  |  |  |  |

Figure 26.1 continued

| Solution Summary      |                  |  |  |  |  |  |  |  |
|-----------------------|------------------|--|--|--|--|--|--|--|
| Solver                | MILP             |  |  |  |  |  |  |  |
| Algorithm             | Branch and Cut   |  |  |  |  |  |  |  |
| Objective Function    | Profit2          |  |  |  |  |  |  |  |
| Solution Status       | Optimal          |  |  |  |  |  |  |  |
| Objective Value       | 130792.95192     |  |  |  |  |  |  |  |
| Relative Gap          | 0                |  |  |  |  |  |  |  |
| Absolute Gap          | 0                |  |  |  |  |  |  |  |
| Primal Infeasibility  | 1.705303E-13     |  |  |  |  |  |  |  |
| Bound Infeasibility   | <b>ty</b> 0      |  |  |  |  |  |  |  |
| Integer Infeasibility | 0                |  |  |  |  |  |  |  |
| Best Bound            | 130792.95192     |  |  |  |  |  |  |  |
| Nodes                 | 1                |  |  |  |  |  |  |  |
| Solutions Found       | 4                |  |  |  |  |  |  |  |
| Iterations            | 132              |  |  |  |  |  |  |  |
| Presolve Time         | esolve Time 0.03 |  |  |  |  |  |  |  |
| Solution Time         | 0.04             |  |  |  |  |  |  |  |
|                       |                  |  |  |  |  |  |  |  |
| ] expansion_depot     | ExpandCapacit    |  |  |  |  |  |  |  |
| Birmingham            |                  |  |  |  |  |  |  |  |

| [1] | expansion_depot ExpandCapac | city |
|-----|-----------------------------|------|
| 1   | Birmingham                  | 0    |
| 2   | Birmingham                  | 0    |
| 3   | Manchester                  | 1    |
| 4   | Manchester                  | 1    |
| 5   | Plymouth                    | 0    |

| NumDamagedCarsRepaired |    |    |    |    |    |    |  |  |  |  |  |
|------------------------|----|----|----|----|----|----|--|--|--|--|--|
| 0 1 2 3 4              |    |    |    |    |    |    |  |  |  |  |  |
| Birmingham             | 20 | 20 | 20 | 20 | 20 | 20 |  |  |  |  |  |
| Glasgow                | 0  | 0  | 0  | 0  | 0  | 0  |  |  |  |  |  |
| Manchester             | 22 | 22 | 22 | 22 | 22 | 22 |  |  |  |  |  |
| Plymouth               | 0  | 0  | 0  | 0  | 0  | 0  |  |  |  |  |  |

NumCars 955

Note that the resulting profit is higher than in Chapter 25. This result is expected because the repair capacity expansion options allow more flexibility. The optimal solution and objective value differ from Williams (2013), because of errors that will be corrected in a subsequent printing by Wiley.

## **Features Demonstrated**

The following features are demonstrated in this example:

- problem type: mixed integer linear programming
- numeric and string index sets
- INIT option
- NOMISS option
- IMPVAR statement
- reading multiple data sets
- reading dense two-dimensional data
- set operator DIFF
- IF-THEN/ELSE expression
- MOD function
- CARD function
- .ub variable suffix
- CONSTANT function
- fixed cost
- modeling if-then constraints by using binary variables
- cardinality constraint
- declaring an objective in terms of another objective
- generic problem symbols \_NVAR\_ and \_VAR\_

## Chapter 27

## Lost Baggage Distribution

#### **Contents**

| Problem Statement                    | 345 |
|--------------------------------------|-----|
| Mathematical Programming Formulation | 347 |
| Input Data                           | 349 |
| PROC OPTMODEL Statements and Output  | 350 |
| Features Demonstrated                | 358 |

#### **Problem Statement**

A small company with six vans has a contract with a number of airlines to pick up lost or delayed baggage, belonging to customers in the London area, from Heathrow airport at 6 p.m. each evening.<sup>1</sup> The contract stipulates that each customer must have [his or her] baggage delivered by 8 p.m. The company requires a model, which they can solve quickly each evening, to advise them what is the minimum number of vans they need to use and to which customers each van should deliver and in what order. There is no practical capacity limitation on each van. All baggage that needs to be delivered in a two-hour period can be accommodated in a van. Having ascertained the minimum number of vans needed, a solution is then sought, which minimises the maximum time taken by any van.

On a particular evening, the places where deliveries need to be made and the times to travel between them (in minutes) are given in Table 27.1. No allowance is made for drop off times. For convenience, Heathrow will be regarded as the first location.

Formulate optimisation models that will minimise the number of vans that need to be used, and within this minimum, minimise the time taken for the longest time delivery.

<sup>&</sup>lt;sup>1</sup>Reproduced with permission of John Wiley & Sons Ltd. (Williams 2013, pp. 287–289).

**Table 27.1** 

| Heathrow | 20     | 25     | 35      | 65     | 90       | 85      | 80        | 86      | 25          | 35       | 20       | 44        | 35        | 82       |
|----------|--------|--------|---------|--------|----------|---------|-----------|---------|-------------|----------|----------|-----------|-----------|----------|
|          | Harrow | 15     | 35      | 60     | 55       | 57      | 85        | 90      | 25          | 35       | 30       | 37        | 20        | 40       |
|          |        | Ealing | 30      | 50     | 70       | 55      | 50        | 65      | 10          | 25       | 15       | 24        | 20        | 90       |
|          |        | _      | Holborn | 45     | 60       | 53      | 55        | 47      | 12          | 22       | 20       | 12        | 10        | 21       |
|          |        |        |         | Sutton | 46       | 15      | 45        | 75      | 25          | 11       | 19       | 15        | 25        | 25       |
|          |        |        |         |        | Dartford | 15      | 15        | 25      | 45          | 65       | 53       | 43        | 63        | 70       |
|          |        |        |         |        |          | Bromley | 17        | 25      | 41          | 25       | 33       | 27        | 45        | 30       |
|          |        |        |         |        |          |         | Greenwich | 25      | 40          | 34       | 32       | 20        | 30        | 10       |
|          |        |        |         |        |          |         |           | Barking | 65          | 70       | 72       | 61        | 45        | 13       |
|          |        |        |         |        |          |         |           |         | Hammersmith | 20       | 8        | 7         | 15        | 25       |
|          |        |        |         |        |          |         |           |         |             | Kingston | 5        | 12        | 45        | 65       |
|          |        |        |         |        |          |         |           |         |             |          | Richmond | 14        | 34        | 56       |
|          |        |        |         |        |          |         |           |         |             |          |          | Battersea | 30        | 40       |
|          |        |        |         |        |          |         |           |         |             |          |          |           | Islington | 27       |
|          |        |        |         |        |          |         |           |         |             |          |          |           | -         | Woolwich |
|          |        |        |         |        |          |         |           |         |             |          |          |           |           |          |

## **Mathematical Programming Formulation**

#### **Index Sets and Their Members**

The following index sets and their members are used in this example:

- $i, j \in \text{NODES}$
- $(i, j) \in ARCS$
- $v \in VEHICLES$
- $i, j \in \text{NODES\_SOL}$
- $(i, j) \in ARCS\_SOL$
- $c_i \in \text{COMPONENT\_IDS}$
- $k \in \text{COMPONENT[ci]}$
- $k \in \text{SUBTOUR[s]}$

#### **Parameters**

Table 27.2 shows the parameters that are used in this example.

Table 27.2 Parameters

| Parameter Name    | Interpretation                                                      |
|-------------------|---------------------------------------------------------------------|
| travel_time[i,j]  | Travel time (in minutes) between nodes $i$ and $j$                  |
| num_vehicles      | Number of vehicles                                                  |
| time_limit        | Number of minutes in the planning horizon                           |
| depot             | Node name of depot                                                  |
| num_subtours      | Number of subtours in the current formulation                       |
| num_components[v] | Number of connected components in the solution for vehicle <i>v</i> |
| component_id[i]   | Connected component that contains node i                            |
| ci                | Dummy index for members of COMPONENT_IDS                            |

**Variables** 

Table 27.3 shows the variables that are used in this example.

Table 27.3 Variables

| Variable Name | Interpretation                                              |
|---------------|-------------------------------------------------------------|
| UseNode[i,v]  | 1 if node $i$ is visited by vehicle $v$ ; 0 otherwise       |
| UseArc[i,j,v] | 1 if arc $(i, j)$ is traversed by vehicle $v$ ; 0 otherwise |
| UseVehicle[v] | 1 if vehicle <i>v</i> is used; 0 otherwise                  |
| TimeUsed[v]   | Number of minutes used by vehicle <i>v</i>                  |
| MaxTimeUsed   | $\max_{v \in \text{VEHICLES}} TimeUsed[v]$                  |

#### **Objectives**

The first objective is to minimize the following function:

$$NumVehiclesUsed = \sum_{v \in VEHICLES} UseVehicle[v]$$

The second objective is to minimize the following function:

$$\mathsf{Makespan} = \max_{v \in \mathsf{VEHICLES}} \mathsf{TimeUsed[v]}$$

#### **Constraints**

The following constraints are used in this example:

- bounds on variables
- for  $i \in NODES \setminus \{depot\},\$

$$\sum_{v \in \text{VEHICLES}} \mathsf{UseNode[i,v]} = 1$$

• for  $i \in NODES$  and  $v \in VEHICLES$ ,

$$\sum_{(i,j) \in ARCS} \mathsf{UseArc}[\mathsf{i},\mathsf{j},\mathsf{v}] = \mathsf{UseNode}[\mathsf{i},\mathsf{v}]$$

• for  $j \in NODES$  and  $v \in VEHICLES$ ,

$$\sum_{(i,j) \in \mathsf{ARCS}} \mathsf{UseArc}[\mathsf{i},\mathsf{j},\mathsf{v}] = \mathsf{UseNode}[\mathsf{j},\mathsf{v}]$$

• for  $i \in NODES$  and  $v \in VEHICLES$ ,

 $UseNode[i,v] \leq UseVehicle[v]$ 

• for  $v \in VEHICLES$ ,

UseVehicle[v] \le UseNode[depot,v]

• for  $v \in VEHICLES$ ,

$$\mathsf{TimeUsed[v]} = \sum_{(i,j) \in \mathsf{ARCS}} \mathit{travel\_time[i,j]} \cdot \mathsf{UseArc[i,j,v]}$$

• for  $v \in VEHICLES \setminus \{1\}$ ,

$$\sum_{i \in \text{NODES}} \text{UseNode}[i,v] \leq \sum_{i \in \text{NODES}} \text{UseNode}[i,v-1]$$

• for  $s \in \{1, ..., num\_subtours\}$  and  $k \in SUBTOUR[s]$  and  $v \in VEHICLES$ ,

$$\sum_{\substack{i \in \text{NODES} \backslash \text{SUBTOUR[s]}, \\ j \in \text{SUBTOUR[s]}: \\ (i,j) \in \text{ARCS}}} \text{UseArc[i,j,v]} \geq 2 \cdot \text{UseNode[k,v]}$$

• for  $v \in VEHICLES$ ,

MaxTimeUsed ≥ TimeUsed[v]

## **Input Data**

The following data set and macro variables contain the input data that are used in this example:

```
data time_data;
   input location $11.
      Heathrow Harrow Ealing Holborn Sutton Dartford Bromley Greenwich
     Barking Hammersmith Kingston Richmond Battersea Islington Woolwich;
   datalines;
           0 20 25 35 65 90 85 80 86 25 35 20 44 35 82
Heathrow
           . 0 15 35 60 55 57 85 90 25 35 30 37 20 40
Ealing
           . . 0 30 50 70 55 50 65 10 25 15 24 20 90
Holborn
                 . 0 45 60 53 55 47 12 22 20 12 10 21
                       0 46 15 45 75 25 11 19 15 25 25
Sutton
                           0 15 15 25 45 65 53 43 63 70
Bromley
                              0 17 25 41 25 33 27 45 30
                                 0 25 40 34 32 20 30 10
Greenwich
Barking
                                   0 65 70 72 61 45 13
Hammersmith . . . . . . .
Kingston
                                         0 5 12 45 65
```

```
Richmond
Battersea
Islington
Woolwich
%let num_vehicles = 6;
%let time_limit = 120;
%let depot = Heathrow;
```

## PROC OPTMODEL Statements and Output

Although you could find the connected components of the support graph of each intermediate solution by using PROC OPTMODEL's programming language capabilities as in Chapter 23, the following SAS macro instead uses the SOLVE WITH NETWORK statement together with the CONCOMP option:

```
%macro findConnectedComponents;
  if card(ARCS_SOL) > 0 then do;
      solve with NETWORK /
         direction = directed
                 = (include=ARCS_SOL)
         subgraph = (nodes=NODES_SOL)
         concomp
                   = (concomp=component_id);
     COMPONENT_IDS = setof {i in NODES_SOL} component_id[i];
      for {c in COMPONENT_IDS} COMPONENT[c] = {};
      for {i in NODES_SOL} do;
         ci = component_id[i];
         COMPONENT[ci] = COMPONENT[ci] union {i};
      end;
  end;
   else COMPONENT_IDS = {};
%mend findConnectedComponents;
```

The following SAS macro contains a DO UNTIL loop that implements dynamic generation of subtour elimination constraints ("row generation"), as in Chapter 23:

```
%macro subtourEliminationLoop;
   /* loop until each vehicle's support graph is connected */
   do until (and {v in VEHICLES} num_components[v] <= 1);</pre>
      solve;
      /* find connected components for each vehicle */
      for {v in VEHICLES} do;
         NODES_SOL = {i in NODES: UseNode[i,v].sol > 0.5};
         ARCS_SOL = {\langle i, j \rangle in ARCS: UseArc[i, j, v].sol > 0.5};
         %findConnectedComponents;
         num_components[v] = card(COMPONENT_IDS);
```

```
/* create subtour from each component not containing depot node */
         for {k in COMPONENT_IDS: depot not in COMPONENT[k]} do;
            num_subtours = num_subtours + 1;
            SUBTOUR[num_subtours] = COMPONENT[k];
            put SUBTOUR[num_subtours]=;
         end;
      end;
      print UseVehicle TimeUsed num components;
   end;
%mend subtourEliminationLoop;
```

The previous two macros are used within the main PROC OPTMODEL call. The first several PROC OPTMODEL statements declare index sets and parameters and then read the input data:

```
proc optmodel;
   num num vehicles init &num vehicles;
   set VEHICLES = 1..num_vehicles;
   str depot = "&depot";
   set <str> NODES;
   read data time_data into NODES=[location];
   set ARCS init NODES cross NODES;
   num travel_time {ARCS};
   read data time_data into [i=location]
      {j in NODES} <travel_time[i,j]=col(j)>;
```

The following statements make the travel times symmetric, except that travel time back to the depot is set to 0:

```
for {<i,j> in ARCS: travel_time[i,j] = .}
  travel_time[i, j] = travel_time[j,i];
/* ignore travel time back to depot */
for {i in NODES}
  travel_time[i,depot] = 0;
/* remove self-loops */
ARCS = ARCS diff setof {i in NODES} <i,i>;
print travel_time;
```

The PRINT statement results in the first section of output, shown in Figure 27.1.

Figure 27.1 travel\_time Parameter

The OPTMODEL Procedure

| travel_time |         |           |         |          |        |           |             |        |          |         |
|-------------|---------|-----------|---------|----------|--------|-----------|-------------|--------|----------|---------|
|             | Barking | Battersea | Bromley | Dartford | Ealing | Greenwich | Hammersmith | Harrow | Heathrow | Holborn |
| Barking     |         | 61        | 25      | 25       | 65     | 25        | 65          | 90     | 0        | 47      |
| Battersea   | 61      |           | 27      | 43       | 24     | 20        | 7           | 37     | 0        | 12      |
| Bromley     | 25      | 27        |         | 15       | 55     | 17        | 41          | 57     | 0        | 53      |
| Dartford    | 25      | 43        | 15      |          | 70     | 15        | 45          | 55     | 0        | 60      |
| Ealing      | 65      | 24        | 55      | 70       |        | 50        | 10          | 15     | 0        | 30      |
| Greenwich   | 25      | 20        | 17      | 15       | 50     |           | 40          | 85     | 0        | 55      |
| Hammersmith | 65      | 7         | 41      | 45       | 10     | 40        |             | 25     | 0        | 12      |
| Harrow      | 90      | 37        | 57      | 55       | 15     | 85        | 25          |        | 0        | 35      |
| Heathrow    | 86      | 44        | 85      | 90       | 25     | 80        | 25          | 20     |          | 35      |
| Holborn     | 47      | 12        | 53      | 60       | 30     | 55        | 12          | 35     | 0        |         |
| Islington   | 45      | 30        | 45      | 63       | 20     | 30        | 15          | 20     | 0        | 10      |
| Kingston    | 70      | 12        | 25      | 65       | 25     | 34        | 20          | 35     | 0        | 22      |
| Richmond    | 72      | 14        | 33      | 53       | 15     | 32        | 8           | 30     | 0        | 20      |
| Sutton      | 75      | 15        | 15      | 46       | 50     | 45        | 25          | 60     | 0        | 45      |
| Woolwich    | 13      | 40        | 30      | 70       | 90     | 10        | 25          | 40     | 0        | 21      |

| travel_time |           |          |          |        |          |  |  |
|-------------|-----------|----------|----------|--------|----------|--|--|
|             | Islington | Kingston | Richmond | Sutton | Woolwich |  |  |
| Barking     | 45        | 70       | 72       | 75     | 13       |  |  |
| Battersea   | 30        | 12       | 14       | 15     | 40       |  |  |
| Bromley     | 45        | 25       | 33       | 15     | 30       |  |  |
| Dartford    | 63        | 65       | 53       | 46     | 70       |  |  |
| Ealing      | 20        | 25       | 15       | 50     | 90       |  |  |
| Greenwich   | 30        | 34       | 32       | 45     | 10       |  |  |
| Hammersmith | 15        | 20       | 8        | 25     | 25       |  |  |
| Harrow      | 20        | 35       | 30       | 60     | 40       |  |  |
| Heathrow    | 35        | 35       | 20       | 65     | 82       |  |  |
| Holborn     | 10        | 22       | 20       | 45     | 21       |  |  |
| Islington   |           | 45       | 34       | 25     | 27       |  |  |
| Kingston    | 45        |          | 5        | 11     | 65       |  |  |
| Richmond    | 34        | 5        |          | 19     | 56       |  |  |
| Sutton      | 25        | 11       | 19       |        | 25       |  |  |
| Woolwich    | 27        | 65       | 56       | 25     |          |  |  |

The following model declaration statements correspond directly to the mathematical programming formulation that is described earlier:

```
var UseNode {NODES, VEHICLES} binary;
var UseArc {ARCS, VEHICLES} binary;
var UseVehicle {VEHICLES} binary;
var TimeUsed {v in VEHICLES} >= 0 <= &time_limit;
min NumVehiclesUsed =</pre>
```

```
sum {v in VEHICLES} UseVehicle[v];

con NodeCover {i in NODES diff {depot}}:
    sum {v in VEHICLES} UseNode[i,v] = 1;

con Outflow {i in NODES, v in VEHICLES}:
    sum {<(i),j> in ARCS} UseArc[i,j,v] = UseNode[i,v];

con Inflow {j in NODES, v in VEHICLES}:
    sum {<i,(j)> in ARCS} UseArc[i,j,v] = UseNode[j,v];

con UseVehicle_con1 {i in NODES, v in VEHICLES}:
    UseNode[i,v] <= UseVehicle[v];

con UseVehicle_con2 {v in VEHICLES}:
    UseVehicle[v] <= UseNode[depot,v];

con TimeUsed_con {v in VEHICLES}:
    TimeUsed[v] = sum {<i,j> in ARCS} travel_time[i,j] * UseArc[i,j,v];
```

The following statements declare optional symmetry-breaking constraints to reduce the number of essentially identical branch-and-bound nodes that are explored by the mixed integer linear programming solver:

```
/* several alternatives for symmetry-breaking constraints */
con Symmetry {v in VEHICLES diff {1}}:
    sum {i in NODES} UseNode[i,v] <= sum {i in NODES} UseNode[i,v-1];
* con Symmetry {v in VEHICLES diff {1}}:
    UseVehicle[v] <= UseVehicle[v-1];
* con Symmetry {v in VEHICLES diff {1}}:
    TimeUsed[v] <= TimeUsed[v-1];</pre>
```

Williams (2013) breaks symmetry by using the first alternative, but you could use one of the other alternatives instead.

In SAS/OR 13.1, the mixed integer linear programming solver automatically detects and exploits symmetry without you having to explicitly declare such symmetry-breaking constraints. You can control the aggressiveness of symmetry detection by using the SYMMETRY= option in the SOLVE WITH MILP statement.

The following statements declare the subtour elimination constraints:

```
num num_subtours init 0;

/* subset of nodes not containing depot node */
set <str> SUBTOUR {1..num_subtours};

/* if node k in SUBTOUR[s] is used by vehicle v, then
    must use at least two arcs across partition induced by SUBTOUR[s] */
con Subtour_elimination
    {s in 1..num_subtours, k in SUBTOUR[s], v in VEHICLES}:
    sum {i in NODES diff SUBTOUR[s], j in SUBTOUR[s]: <i,j> in ARCS}
        UseArc[i,j,v]
+ sum {i in SUBTOUR[s], j in NODES diff SUBTOUR[s]: <ii,j> in ARCS}
        UseArc[i,j,v]
>= 2 * UseNode[k,v];
```

The following statements declare the index sets and parameters that are needed to detect violated subtour elimination constraints:

```
num num_components {VEHICLES};
set <str> NODES_SOL;
set <str,str> ARCS_SOL;
num component_id {NODES_SOL};
set COMPONENT_IDS;
set <str> COMPONENT {COMPONENT_IDS};
num ci;
```

The following statements call the %subtourEliminationLoop macro to minimize the number of vehicles used and then use the .sol objective suffix to update the *num\_vehicles* parameter to the resulting minimum value:

```
%subtourEliminationLoop;
num_vehicles = round(NumVehiclesUsed.sol);
```

Changing the value of *num\_vehicles* automatically updates the VEHICLES index set and consequently all the model declarations that depend on VEHICLES.

The following statements declare the additional variables, objective, and constraints that are needed to minimize the makespan, given the minimum number of vehicles already found:

```
var MaxTimeUsed >= 0 <= &time_limit;
min Makespan = MaxTimeUsed;
con MaxTimeUsed_con {v in VEHICLES}:
    MaxTimeUsed >= TimeUsed[v];
```

The following statements call the %subtourEliminationLoop macro again to minimize the makespan and then print the nodes and arcs that are used by each vehicle in the final solution:

```
%subtourEliminationLoop;
for {v in VEHICLES: UseVehicle[v].sol > 0.5} do;
    print v;
    print {<i,j> in ARCS: UseArc[i,j,v].sol > 0.5} travel_time[i,j];
    end;
quit;
```

Figure 27.2 through Figure 27.7 show the output from each iteration of subtour elimination.

Figure 27.2 Output from Subtour Elimination, Iteration 1

| [1] | UseVehicle | TimeUsed | num_components |
|-----|------------|----------|----------------|
| 1   | 1          | 92       | 4              |
| 2   | 1          | 109      | 3              |
| 3   | 0          | 0        | 0              |
| 4   | 0          | 0        | 0              |
| 5   | 0          | 0        | 0              |
| 6   | 0          | 0        | 0              |

Figure 27.3 Output from Subtour Elimination, Iteration 2

| [1] | UseVehicle | TimeUsed | num_components |
|-----|------------|----------|----------------|
| 1   | 1          | 120      | 4              |
| 2   | 1          | 89       | 4              |
| 3   | 0          | 0        | 0              |
| 4   | 0          | 0        | 0              |
| 5   | 0          | 0        | 0              |
| 6   | 0          | 0        | 0              |

Figure 27.4 Output from Subtour Elimination, Iteration 3

| [1] | UseVehicle | TimeUsed | num_components |
|-----|------------|----------|----------------|
| 1   | 1          | 120      | 3              |
| 2   | 1          | 113      | 2              |
| 3   | 0          | 0        | 0              |
| 4   | 0          | 0        | 0              |
| 5   | 0          | 0        | 0              |
| 6   | 0          | 0        | 0              |

Figure 27.5 Output from Subtour Elimination, Iteration 4

| [1] | UseVehicle | TimeUsed | num_components |
|-----|------------|----------|----------------|
| 1   | 1          | 112      | 1              |
| 2   | 1          | 118      | 2              |
| 3   | 0          | 0        | 0              |
| 4   | 0          | 0        | 0              |
| 5   | 0          | 0        | 0              |
| 6   | 0          | 0        | 0              |

Figure 27.6 Output from Subtour Elimination, Iteration 5

| [1] | UseVehicle | TimeUsed | num_components |
|-----|------------|----------|----------------|
| 1   | 1          | 120      | 1              |
| 2   | 1          | 108      | 1              |
| 3   | 0          | 0        | 0              |
| 4   | 0          | 0        | 0              |
| 5   | 0          | 0        | 0              |
| 6   | 0          | 0        | 0              |

Figure 27.7 Output from Subtour Elimination, Iteration 6

| [1] | UseVehicle | TimeUsed | num_components |
|-----|------------|----------|----------------|
| 1   | 1          | 99       | 1              |
| 2   | 1          | 100      | 1              |

Figure 27.8 shows the final problem and solution summaries from the mixed integer linear programming solver.

Figure 27.8 Final Problem and Solution Summaries from Mixed Integer Linear Programming Solver

| Problem Summary                |              |  |
|--------------------------------|--------------|--|
| Objective Sense                | Minimization |  |
| Objective Function             | Makespan     |  |
| Objective Type                 | Linear       |  |
|                                |              |  |
| Number of Variables            | 455          |  |
| Bounded Above                  | 0            |  |
| Bounded Below                  | 0            |  |
| <b>Bounded Below and Above</b> | 455          |  |
| Free                           | 0            |  |
| Fixed                          | 0            |  |
| Binary                         | 452          |  |
| Integer                        | 0            |  |
| November of Complete           | 477          |  |
| Number of Constraints          | 177          |  |
| Linear LE (<=)                 | 33           |  |
| Linear EQ (=)                  | 76           |  |
| Linear GE (>=)                 | 68           |  |
| Linear Range                   | 0            |  |
|                                | <b>5300</b>  |  |
| Constraint Coefficients        | 5398         |  |

| Solution Summary           |                                 |  |
|----------------------------|---------------------------------|--|
| Solver                     | MILP                            |  |
| Algorithm                  | Branch and Cut                  |  |
| <b>Objective Function</b>  | Makespan                        |  |
| Solution Status            | Optimal                         |  |
| Objective Value            | 100                             |  |
|                            |                                 |  |
| Relative Gap               | 0                               |  |
| Absolute Gap               | 0                               |  |
| Primal Infeasibility       | 3.694822E-13                    |  |
| <b>Bound Infeasibility</b> | 2.398082E-14                    |  |
| Integer Infeasibility      | eger Infeasibility 2.398082E-14 |  |
|                            |                                 |  |
| Best Bound                 | 100                             |  |
| Nodes                      | 50                              |  |
| Solutions Found 2          |                                 |  |
| Iterations                 | 6322                            |  |
| Presolve Time              | 0.14                            |  |
| Solution Time              | 0.39                            |  |
|                            |                                 |  |

Figure 27.9 shows the travel times for the arcs that are used by each vehicle in the final solution.

Figure 27.9 Travel Times for Arcs Used by Each Vehicle in the Final Solution

|                                          | 1                                         |                |      |
|------------------------------------------|-------------------------------------------|----------------|------|
|                                          | _                                         |                |      |
| [1]                                      | [2]                                       |                |      |
| Bromley                                  | Dartford                                  |                | 15   |
| Dartford                                 | Heathrow                                  |                | 0    |
| Ealing                                   | Hammersm                                  | ith            | 10   |
| Hammersmith                              | Richmond                                  |                | 8    |
| Harrow                                   | Ealing                                    |                | 15   |
| Heathrow                                 | Harrow                                    |                | 20   |
| Kingston                                 | Sutton                                    |                | 11   |
| Richmond                                 | Kingston                                  |                | 5    |
| <b>-</b>                                 |                                           |                | 4-   |
| Sutton                                   | Bromley                                   |                | 15   |
| Sutton                                   | Bromley                                   |                | 15   |
| Sutton                                   | <u>v</u>                                  |                | 15   |
| Sutton                                   | _                                         |                | 15   |
|                                          | <u>v</u> 2                                |                | . 15 |
| [1]                                      |                                           |                |      |
|                                          | <u>v</u> 2                                | 0              |      |
| [1]                                      |                                           | 0<br>20        |      |
| [1]<br>Barking                           | v<br>2<br>[2]<br>Heathrow<br>Greenwich    | ·              |      |
| [1]<br>Barking<br>Battersea              | v<br>2<br>[2]<br>Heathrow<br>Greenwich    | 20             |      |
| [1]<br>Barking<br>Battersea<br>Greenwich | [2] Heathrow Greenwich Woolwich           | 20<br>10       |      |
| [1] Barking Battersea Greenwich Heathrow | [2] Heathrow Greenwich Woolwich Islington | 20<br>10<br>35 |      |

# **Features Demonstrated**

The following features are demonstrated in this example:

- problem type: mixed integer linear programming (vehicle routing)
- reading dense (upper triangular) two-dimensional data
- sets of tuples
- sets indexed by other sets
- set operators UNION and DIFF
- multiple objectives
- INIT option
- CARD function
- using a colon (:) to select members of a set

- aggregation operators SETOF and AND
- modeling if-then constraints by using binary variables
- symmetry-breaking constraints
- MILP solver option SYMMETRY=
- calling a solver in a DO UNTIL loop
- row generation
- .sol variable suffix
- connected components
- SOLVE WITH NETWORK

# Chapter 28 Protein Folding

### **Contents**

| Problem Statement                    | 361 |
|--------------------------------------|-----|
| Mathematical Programming Formulation | 363 |
| Input Data                           | 364 |
| PROC OPTMODEL Statements and Output  | 365 |
| Features Demonstrated                | 369 |

# **Problem Statement**

This problem is based on one in the paper by Forrester and Greenberg (2008).<sup>1</sup> It is a simplification of a problem in molecular biology. We take a protein as consisting of a chain of amino acids. For the purpose of this problem, the amino acids come in two forms: *hydrophilic* (water-loving) and *hydrophobic* (water-hating). An example of such a chain is given in Figure 28.1, with the hydrophobic acids marked in bold.

Figure 28.1

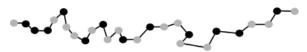

Such a chain naturally folds so as to bring as many hydrophobic acids as possible close together. An optimum folding for the chain, in two dimensions, is given in Figure 28.2, with the new matches marked by dashed lines. The problem is to predict the optimum folding. (Forrester and Greenberg also impose a condition that the resultant protein be confined to a given lattice of points. We do not impose that condition here). This problem can be modelled by a number of integer programming formulations. Some of these are discussed in the above reference. Another formulation is suggested in section 13.28 [of Williams (2013)]. The problem posed here is to find the optimum folding for a chain of 50 amino acids with hydrophobic acids at positions 2, 4, 5, 6, 11, 12, 17, 20, 21, 25, 27, 28, 30, 31, 33, 37, 44 and 46 as shown in Figure 28.3.

<sup>&</sup>lt;sup>1</sup>Reproduced with permission of John Wiley & Sons Ltd. (Williams 2013, pp. 289–290).

Figure 28.2

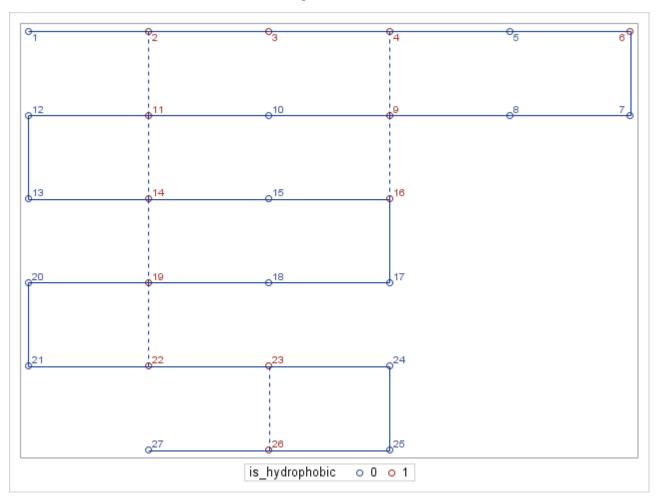

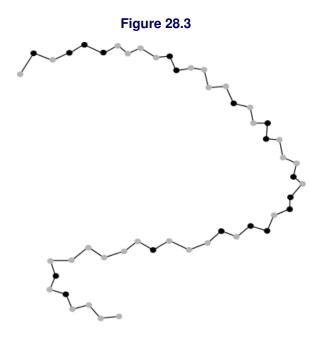

# **Mathematical Programming Formulation**

The mixed integer linear programming formulation shown here matches Williams (2013). An alternative approach (not shown) formulates the model as a longest-path problem in a directed acyclic network, with node (i, j) corresponding to folds after positions i and j and not between, and with arcs of the form  $(i, j) \rightarrow (j, k)$ .

### **Index Sets and Their Members**

The following index sets and their members are used in this example:

- $i \in POSITIONS$
- $i, j \in HYDROPHOBIC$
- $(i, j) \in PAIRS$

# **Parameters**

Table 28.1 shows the parameters that are used in this example.

Table 28.1 Parameters

| Parameter Name    | Interpretation                                                                                                    |
|-------------------|----------------------------------------------------------------------------------------------------|
| n<br>x[i]<br>y[i] | Number of amino acids in chain <i>x</i> coordinate of amino acid at position <i>i</i> , for plot <i>y</i> coordinate of amino acid at position <i>i</i> , for plot |

### **Variables**

Table 28.2 shows the variables that are used in this example.

Table 28.2 Variables

| Variable Name | Interpretation                                                          |
|---------------|-------------------------------------------------------------------------|
| IsFold[i]     | 1 if fold occurs between positions $i$ and $i + 1$ ; 0 otherwise        |
| lsMatch[i,j]  | 1 if hydrophobic pair at positions $i$ and $j$ are matched; 0 otherwise |

# **Objective**

The objective is to maximize the following function:

$$\mathsf{NumMatches} = \sum_{(i,j) \in \mathsf{PAIRS}} \mathsf{IsMatch[i,j]}$$

# **Constraints**

The following constraints are used in this example:

- bounds on variables
- for  $(i,j) \in \text{PAIRS}$  and  $k \in \{i,\ldots,j-1\} \setminus \{(i+j-1)/2\}$ ,  $|\text{IsMatch}[i,j] + |\text{IsFold}[k]| \le 1$
- for  $(i, j) \in PAIRS$ ,  $lsMatch[i,j] \le lsFold[(i+j-1)/2]$

# **Input Data**

The following data set and macro variable contain the input data that are used in this example:

```
data hydrophobic_data;
   input position @@;
   datalines;
2 4 5 6 11 12 17 20 21 25 27 28 30 31 33 37 44 46;
%let num_acids = 50;
```

The first several PROC OPTMODEL statements declare index sets and parameters and then read the input data:

```
proc optmodel;
  num n = &num_acids;
  set POSITIONS = 1..n;
  set HYDROPHOBIC;
  read data hydrophobic data into HYDROPHOBIC=[position];
```

The following statement uses the MOD function to declare the set of hydrophobic pairs that can possibly be matched (because they are not contiguous and are an even number of positions apart):

```
set PAIRS
= {i in HYDROPHOBIC, j in HYDROPHOBIC: i + 1 < j and mod(j-i-1,2) = 0};
```

The following model declaration statements correspond directly to the mathematical programming formulation that is described earlier:

```
/* IsFold[i] = 1 if fold occurs between positions i and i + 1; 0 otherwise */
var IsFold {1..n-1} binary;

/* IsMatch[i,j] = 1 if hydrophobic pair at positions i and j are matched;
    0 otherwise */
var IsMatch {PAIRS} binary;

/* maximize number of matches */
max NumMatches = sum {<i,j> in PAIRS} IsMatch[i,j];

/* if IsMatch[i,j] = 1 then IsFold[k] = 0 */
con DoNotFold {<i,j> in PAIRS, k in i..j-1 diff {(i+j-1)/2}}:
    IsMatch[i,j] + IsFold[k] <= 1;

/* if IsMatch[i,j] = 1 then IsFold[k] = 1 */
con FoldHalfwayBetween {<i,j> in PAIRS}:
    IsMatch[i,j] <= IsFold[(i+j-1)/2];</pre>
```

The following statements call the mixed integer linear programming solver and print the positive variables in the resulting optimal solution:

```
solve;
print {i in 1..n-1: IsFold[i].sol > 0.5} IsFold;
print {<i,j> in PAIRS: IsMatch[i,j].sol > 0.5} IsMatch;
```

Figure 28.4 shows the output from the mixed integer linear programming solver.

Figure 28.4 Output from Mixed Integer Linear Programming Solver

# The OPTMODEL Procedure

| Problem Summary                |              |  |
|--------------------------------|--------------|--|
| Objective Sense                | Maximization |  |
| Objective Function             | NumMatches   |  |
| Objective Type                 | Linear       |  |
| Number of Variables            | 124          |  |
| <b>Bounded Above</b>           | 0            |  |
| Bounded Below                  | 0            |  |
| <b>Bounded Below and Above</b> | 124          |  |
| Free                           | 0            |  |
| Fixed                          | 0            |  |
| Binary                         | 124          |  |
| Integer                        | 0            |  |
| Number of Constraints          | 1265         |  |
| Linear LE (<=)                 | 1265         |  |
| Linear EQ (=)                  | 0            |  |
| Linear GE (>=)                 | 0            |  |
| Linear Range                   | 0            |  |
| Constraint Coefficients        | 2530         |  |
|                                |              |  |

| Solution Su                | ımmary         |
|----------------------------|----------------|
| Solver                     | MILP           |
| Algorithm                  | Branch and Cut |
| <b>Objective Function</b>  | NumMatches     |
| Solution Status            | Optimal        |
| Objective Value            | 10             |
| Relative Gap               | 0              |
| Absolute Gap               | 0              |
| Primal Infeasibility       | 0              |
| <b>Bound Infeasibility</b> | 0              |
| Integer Infeasibility      | 0              |
| Best Bound                 | 10             |
| Nodes                      | 1              |
| Solutions Found            | 6              |
| Iterations                 | 122            |
| Presolve Time              | 0.07           |
| <b>Solution Time</b>       | 0.07           |

Figure 28.4 continued

| [1] | IsFold |
|-----|--------|
| 3   | 1      |
| 8   | 1      |
| 14  | 1      |
| 18  | 1      |
| 22  | 1      |
| 26  | 1      |
| 28  | 1      |
| 30  | 1      |
| 38  | 1      |

| [1] | [2] | IsMatch |
|-----|-----|---------|
| 2   | 5   | 1       |
| 5   | 12  | 1       |
| 6   | 11  | 1       |
| 12  | 17  | 1       |
| 17  | 20  | 1       |
| 20  | 25  | 1       |
| 25  | 28  | 1       |
| 27  | 30  | 1       |
| 31  | 46  | 1       |
| 33  | 44  | 1       |

The optimal solution and objective value differ from Williams (2013), because of an error that will be corrected in a subsequent printing by Wiley.

The following statements compute *x* and *y* coordinates for each position and write multiple output data sets to be used by the SGPLOT procedure:

```
num x {POSITIONS};
   num y {POSITIONS};
   num xx init 0;
  num yy init 0;
   num dir init 1;
   for {i in POSITIONS} do;
     xx = xx + dir;
      x[i] = xx;
      y[i] = yy;
      if i = n or IsFold[i].sol > 0.5 then do;
         xx = xx + dir;
         dir = -dir;
         yy = yy - 1;
      end;
   end;
   create data plot_data from [i] x y is_hydrophobic=(i in HYDROPHOBIC);
   create data edge_data from [i]=(1..n-1)
      x1=x[i] y1=y[i] x2=x[i+1] y2=y[i+1] linepattern=1;
   create data match_data from [i j]={<i,j> in PAIRS: IsMatch[i,j].sol > 0.5}
      x1=x[i] y1=y[i] x2=x[j] y2=y[j] linepattern=2;
quit;
```

The following DATA step and PROC SGPLOT statements use the output data sets that are created by PROC OPTMODEL to display the optimal folding that corresponds to the MILP solution:

```
data sganno(drop=i j);
   retain drawspace "datavalue" linethickness 1;
   set edge_data match_data;
   function = 'line';
run;

proc sgplot data=plot_data sganno=sganno;
   scatter x=x y=y / group=is_hydrophobic datalabel=i;
   xaxis display=none;
   yaxis display=none;
run;
```

Figure 28.5 shows a plot of the optimal folding that corresponds to the MILP solution.

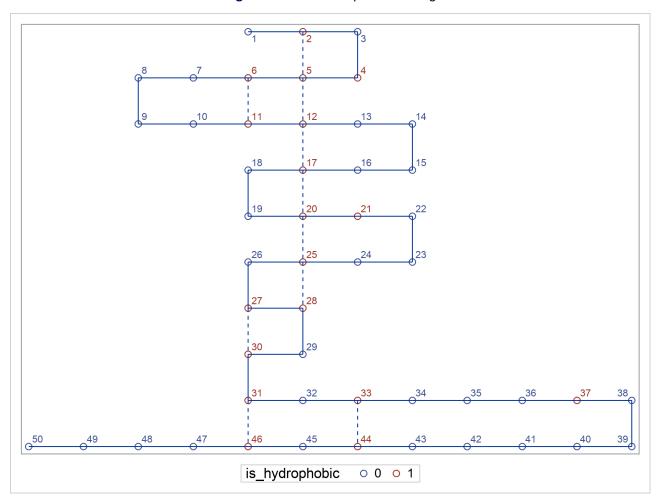

Figure 28.5 Plot of Optimal Folding

# **Features Demonstrated**

The following features are demonstrated in this example:

- problem type: mixed integer linear programming
- set of tuples
- MOD function
- set operator DIFF
- modeling if-then constraints by using binary variables
- using a colon (:) to select members of a set
- .sol variable suffix
- creating multiple data sets
- SGPLOT procedure

# Chapter 29

# **Protein Comparison**

### **Contents**

| Problem Statement                    | 371 |
|--------------------------------------|-----|
| Mathematical Programming Formulation | 372 |
| Input Data                           | 374 |
| PROC OPTMODEL Statements and Output  | 374 |
| Features Demonstrated                | 377 |

# **Problem Statement**

This problem is also based on one in the paper by Forrester and Greenberg (2008). It is concerned with measuring the similarities of two proteins. A protein can be represented by an (undirected) graph with the acids represented by the nodes and the edges being present when two acids are within a threshold distance of each other. This graphical representation is known as the *contact map* of the protein. Given two contact maps, representing proteins, we would like to find the largest (measured by number of corresponding edges) isomorphic subgraphs in each graph. The acids in each of the proteins are ordered. We need to preserve this ordering in each of the subgraphs, which implies that there can be no *crossovers* in the comparison. This is illustrated in Figure 29.1. If i < k in the contact map for the first protein then we cannot have l < j in the second protein, if i is to be associated with j and k with l in the comparison.

Figure 29.1

This problem is well known for being very difficult to solve for even modestly sized proteins.

<sup>&</sup>lt;sup>1</sup>Reproduced with permission of John Wiley & Sons Ltd. (Williams 2013, pp. 290–291).

In Figure 29.2, we give an optimal comparison between two small contact maps leading to 5 corresponding edges.

Map 1
Map 2

The problem we present here is to compare the contact maps given in Figure 29.3 and Figure 29.4.

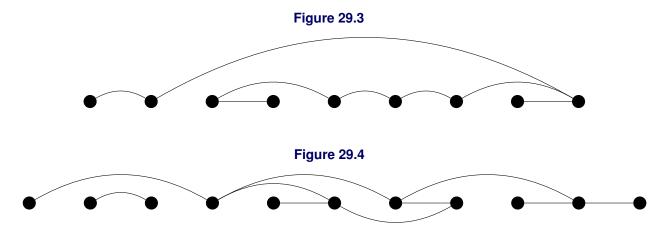

# **Mathematical Programming Formulation**

## **Index Sets and Their Members**

The following index sets and their members are used in this example:

- $g \in \{1, 2\}$
- $i \in NODES[g]$
- $(i,k),(j,l) \in EDGES[g]$
- $(i, j), (k, l) \in IJ = NODES[1] \times NODES[2]$
- $(i, j, k, l) \in EDGE\_PAIRS$ : pairs of edges that can possibly correspond to each other

## **Variables**

Table 29.1 shows the variables that are used in this example.

Table 29.1 Variables

| Variable Name                | Interpretation                                                                          |
|------------------------------|-----------------------------------------------------------------------------------------|
| Assign[i,j]                  | 1 if node $i \in NODES[1]$ is assigned to node $j \in NODES[2]$ ; 0 otherwise           |
| IsCorrespondingEdge[i,j,k,l] | 1 if edge $(i, k) \in EDGES[1]$ corresponds to edge $(j, l) \in EDGES[2]$ ; 0 otherwise |

# **Objective**

The objective is to maximize the following function:

$$\mathsf{NumCorrespondingEdges} = \sum_{(i,j,k,l) \in \mathsf{EDGE\_PAIRS}} \mathsf{IsCorrespondingEdge[i,j,k,l]}$$

## **Constraints**

The following constraints are used in this example:

- bounds on variables
- for  $i \in NODES[1]$ ,

$$\sum_{(i,j)\in \mathrm{IJ}} \mathsf{Assign}[\mathsf{i},\mathsf{j}] \leq 1$$

• for  $j \in NODES[2]$ ,

$$\sum_{(i,j)\in \mathrm{IJ}}\mathsf{Assign}[\mathsf{i},\mathsf{j}]\leq 1$$

• for  $(i, j) \in IJ$  and  $(k, l) \in IJ$  such that i < k and j > l,

$$Assign[i,j] + Assign[k,l] \le 1$$

• for  $(i, j, k, l) \in EDGE\_PAIRS$ ,

 $IsCorrespondingEdge[i,j,k,l] \leq Assign[i,j]$ 

• for  $(i, j, k, l) \in EDGE\_PAIRS$ ,

 $IsCorrespondingEdge[i,j,k,l] \leq Assign[k,l]$ 

# **Input Data**

The following data sets contain the input data that are used in this example:

```
data edge data1;
   input i j;
   datalines;
1 2
2 9
3 4
3 5
5 6
6 7
7 9
8 9
data edge_data2;
   input i j;
   datalines;
1 4
2 3
4 6
4 7
5 6
6 8
7 8
7 10
9 10
10 11
```

# **PROC OPTMODEL Statements and Output**

The first several PROC OPTMODEL statements declare index sets and read the input data:

```
proc optmodel;
   set <num,num> EDGES {1..2};
   read data edge_data1 into EDGES[1]=[i j];
   read data edge_data2 into EDGES[2]=[i j];
```

The following statements declare and initialize the NODES[g] sets and then use the INTER operator to store their elements in increasing order:

```
set NODES {g in 1..2} init union {<i,j> in EDGES[g]} {i,j};
for {g in 1..2} NODES[g] = 1..card(NODES[g]) inter NODES[g];
```

The following statements declare the remaining sets:

```
set IJ = NODES[1] cross NODES[2];
set EDGE_PAIRS = {<i,j> in IJ, <k,l> in IJ: i < k and j ne l and
   (<i,k> in EDGES[1]) and (<j,l> in EDGES[2])};
```

The following model declaration statements correspond directly to the mathematical programming formulation that is described earlier:

```
/* Assign[i,j] = 1 if node i in NODES[1] assigned to node j in NODES[2] */
var Assign {IJ} binary;
/* IsCorrespondingEdge[i,j,k,l] = 1 if edge <i,k> in EDGES[1]
   corresponds to edge <j,l> in EDGES[2] */
var IsCorrespondingEdge {EDGE_PAIRS} binary;
/* maximize number of corresponding edges */
max NumCorrespondingEdges =
   sum {<i,j,k,l> in EDGE_PAIRS} IsCorrespondingEdge[i,j,k,l];
/* assign each i to at most one j */
con Assign_i {i in NODES[1]}:
   sum {<(i),j> in IJ} Assign[i,j] <= 1;</pre>
/* assign at most one i to each j */
con Assign_j {j in NODES[2]}:
   sum {<i,(j)> in IJ} Assign[i,j] <= 1;</pre>
/* disallow crossing edges */
con NoCrossover {\langle i, j \rangle \text{ in IJ, } \langle k, l \rangle \text{ in IJ: } i < k \text{ and } j > 1}:
   Assign[i,j] + Assign[k,l] <= 1;
/* if IsCorrespondingEdge[i,j,k,l] = 1 then Assign[i,j] = Assign[k,l] = 1 */
con Corresponding1 {<i,j,k,l> in EDGE_PAIRS}:
   IsCorrespondingEdge[i,j,k,l] <= Assign[i,j];</pre>
con Corresponding2 {<i,j,k,l> in EDGE_PAIRS}:
   IsCorrespondingEdge[i,j,k,l] <= Assign[k,l];</pre>
```

The following statements call the mixed integer linear programming solver and use the FILE and PUT statements to write log output to the listing:

```
solve;
file print;
for {<i,j> in IJ: Assign[i,j].sol > 0.5}
    put ('Node '||i||' in graph 1 corresponds to node '||j||' in graph 2.');
for {<i,j,k,l> in EDGE_PAIRS: IsCorrespondingEdge[i,j,k,l].sol > 0.5} do;
    put ('Edge ('||i||','||k||') in graph 1 corresponds to') @@;
    put ('edge ('||j||','||l||') in graph 2.');
end;
quit;
```

Figure 29.5 Output from Mixed Integer Linear Programming Solver

# The OPTMODEL Procedure

| Problem Summary                |                       |
|--------------------------------|-----------------------|
| Objective Sense                | Maximization          |
| Objective Function             | NumCorrespondingEdges |
| Objective Type                 | Linear                |
| Number of Variables            | 179                   |
| <b>Bounded Above</b>           | 0                     |
| Bounded Below                  | 0                     |
| <b>Bounded Below and Above</b> | 179                   |
| Free                           | 0                     |
| Fixed                          | 0                     |
| Binary                         | 179                   |
| Integer                        | 0                     |
| Number of Constraints          | 2160                  |
| Linear LE (<=)                 | 2160                  |
| Linear EQ (=)                  | 0                     |
| Linear GE (>=)                 | 0                     |
| Linear Range                   | 0                     |
| Constraint Coefficients        | 4478                  |

| Solution Su            | ımmary              |
|------------------------|---------------------|
| Solver                 | MILP                |
| Algorithm              | Branch and Cut      |
| Objective Function Nun | nCorrespondingEdges |
| Solution Status        | Optima              |
| Objective Value        | 5                   |
| Relative Gap           | 0                   |
| Absolute Gap           | 0                   |
| Primal Infeasibility   | 0                   |
| Bound Infeasibility    | 0                   |
| Integer Infeasibility  | 0                   |
| Best Bound             | 5                   |
| Nodes                  | 1                   |
| Solutions Found        | 4                   |
| Iterations             | 111                 |
| Presolve Time          | 0.08                |
| Solution Time          | 0.09                |

Figure 29.6 shows the output from the PUT statements.

Figure 29.6 Output from PUT Statements

The OPTMODEL Procedure

```
Node 1 in graph 1 corresponds to node 2 in graph 2.

Node 2 in graph 1 corresponds to node 3 in graph 2.

Node 3 in graph 1 corresponds to node 4 in graph 2.

Node 4 in graph 1 corresponds to node 6 in graph 2.

Node 5 in graph 1 corresponds to node 7 in graph 2.

Node 6 in graph 1 corresponds to node 8 in graph 2.

Node 7 in graph 1 corresponds to node 9 in graph 2.

Node 9 in graph 1 corresponds to node 10 in graph 2.

Edge (1,2) in graph 1 corresponds to edge (2,3) in graph 2.

Edge (3,4) in graph 1 corresponds to edge (4,6) in graph 2.

Edge (3,5) in graph 1 corresponds to edge (4,7) in graph 2.

Edge (5,6) in graph 1 corresponds to edge (7,8) in graph 2.

Edge (7,9) in graph 1 corresponds to edge (9,10) in graph 2.
```

Figure 29.7 shows the optimal solution as a comparison between contact maps, with the matched nodes indicated by dashed lines and the edges of the isomorphic subgraphs highlighted.

Figure 29.7 Optimal Comparison between Contact Maps

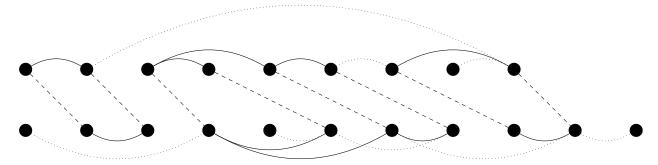

# **Features Demonstrated**

The following features are demonstrated in this example:

- problem type: mixed integer linear programming
- sets of tuples
- sets indexed by other sets
- reading multiple input data sets
- set operators UNION, INTER, and CROSS

- CARD function
- using a colon (:) to select members of a set
- modeling if-then constraints by using binary variables
- FILE statement
- PUT statement

# References

Forrester, R. J., and Greenberg, H. J. (2008). "Quadratic Binary Programming Models in Computational Biology." *Algorithmic Operations Research* 3:110–129.

Liberti, L. (2007). "Compact Linearization for Binary Quadratic Problems." 40R: A Quarterly Journal of Operations Research 5:231–245.

Williams, H. P. (1974). "Experiments in the Formulation of Integer Programming Problems." *Mathematical Programming Studies* 2:180–197.

Williams, H. P. (1999). *Model Building in Mathematical Programming*. West Sussex, UK: John Wiley & Sons. Reproduced by permission of John Wiley & Sons Ltd.

Williams, H. P. (2013). *Model Building in Mathematical Programming*. West Sussex, UK: John Wiley & Sons. Reproduced by permission of John Wiley & Sons Ltd.

# Subject Index

```
subset, 177
binary variables
     modeling if-then constraints, 154, 177, 207, 243,
                                                                input data set
          340, 352, 365, 375
                                                                     multiple, 6, 27, 45, 56, 84, 96, 109, 124, 163, 175,
     product of, 127
                                                                          196, 215, 226, 240, 250, 262, 296, 327, 338,
.body constraint suffix, 30, 112, 228
                                                                          374
                                                                L_1 and L_{\infty} norms, 159
calculated numeric parameter, 85
cardinality constraint, 340
                                                                     polynomial regression, 133
colon (:) operator
                                                                . 1b constraint suffix
     selecting members of a set, 8, 27, 57, 75, 99, 177,
                                                                     modifying the right-hand side of a constraint, 114,
          228, 243, 251, 264, 276, 301, 329, 338, 351,
                                                                          219
          365, 375
                                                                . 1b variable suffix, 111
compact linearization, 129, 300
                                                                linear programming, 3, 33, 51, 65, 91, 105, 133, 181,
concatenation, string, 164
                                                                          211, 221, 259, 321
connected components, 274, 278, 350
                                                                linearization
constraint suffix
                                                                     compact, 129, 300
     .body suffix, 30, 112, 228
                                                                     product of binary variables, 129
     .dual suffix, 42, 187, 228, 251, 331
                                                                     product of continuous variable and binary
     .1b suffix, 114, 219
                                                                          variable, 300
     modifying the right-hand side of a constraint, 114,
                                                                     ratio constraint, 9, 74, 75, 86
                                                                loop
     . ub suffix, 114, 219, 228
                                                                     calling a solver, 264, 278, 350
                                                                     running in parallel, 264
data envelopment analysis, 259
data set
                                                                mixed integer linear programming, 25, 43, 81, 121,
     multiple input, 6, 27, 45, 56, 84, 96, 109, 124,
                                                                          149, 159, 173, 181, 193, 203, 237, 271, 289,
         163, 175, 196, 215, 226, 240, 250, 262, 296,
                                                                          335, 345, 361, 371
          327, 338, 374
                                                                modeling startup costs, 181, 193
     multiple output, 14, 30, 46, 58, 86, 101, 184, 198,
                                                                modifying the right-hand side of a constraint
          265, 367
                                                                     . 1b constraint suffix, 114, 219
.dual constraint suffix, 42, 187, 228, 251, 331
                                                                     . ub constraint suffix, 114, 219
dynamic Leontief input-output model, 105
                                                                multiple objectives, 58, 106, 107, 111, 133, 134, 136,
                                                                          160, 162, 211, 212, 215, 225, 354
fixed costs, 239, 335
                                                                multiple solutions, 218
generalized network flow with side constraints, 65
                                                                network flow with side constraints, 221
                                                                nonlinear programming, quadratic, 247
if-then constraints
                                                                numeric parameter, calculated, 85
     modeling with binary variables, 154, 177, 207,
          243, 340, 352, 365, 375
                                                                objective
implicit slice, 58, 73, 154, 228, 242
                                                                     in terms of another objective, 341
index set
                                                                     multiple, 58, 106, 107, 111, 133, 134, 136, 160,
     creating an output data set, 177
                                                                          162, 211, 212, 215, 225, 354
     in PRINT statement, 75
                                                                output data set
     numeric, 4, 27, 34, 45, 53, 68, 82, 92, 106, 122,
                                                                     creating from index set, 177
         134, 151, 161, 261, 292, 338
                                                                     multiple, 14, 30, 46, 58, 86, 101, 184, 198, 265,
     sets indexed by other sets, 164, 206, 278, 354
                                                                          367
     string, 4, 27, 34, 45, 53, 68, 82, 92, 106, 122, 151,
         161, 261, 292, 338
                                                                parallel COFOR loop, 264
```

```
polynomial regression with L_1 and L_{\infty} norms, 133
                                                                tuples, sets of, 57, 73, 127, 154, 206, 227, 242, 276,
problem type
                                                                          298, 351
     linear programming, 3, 33, 51, 65, 91, 105, 133,
                                                                . ub constraint suffix, 228
          181, 211, 221, 259, 321
                                                                     modifying the right-hand side of a constraint, 114,
     mixed integer linear programming, 25, 43, 81,
         121, 149, 159, 173, 181, 193, 203, 237, 271,
                                                                . ub variable suffix, 28, 57, 73, 83, 86, 98, 111, 197,
          289, 335, 345, 361, 371
                                                                          299, 340
     nonlinear programming, 247
     quadratic programming, 247
                                                                variable suffix
product
                                                                     .sol suffix, 218, 365
     of binary variables, 127
                                                                     in parameter declaration, 14, 27, 75, 83, 85, 137,
     of continuous variable and binary variable, 300
                                                                          165, 264, 301
     of decision variables, 251
                                                                     .1b suffix, 111
                                                                     .sol suffix, 14, 207, 264, 278, 301, 350
quadratic assignment problem, 121
                                                                     .ub suffix, 28, 57, 73, 83, 86, 98, 111, 197, 299,
quadratic program, 247
range constraint, 9, 75, 100
                                                                vehicle routing, 271, 345
ratio constraint, 9, 74, 75, 86
                                                                writing data
reading data, 7, 37
                                                                     dense, 101, 265
     dense, 7, 27, 38, 45, 57, 109, 125, 263, 328, 338
                                                                     sparse, 101, 265
     dense (upper triangular), 351
                                                                     two-dimensional, 101, 265
     sparse, 38, 57, 73, 251
     sparse (upper triangular), 126
     two-dimensional, 7, 27, 38, 45, 57, 73, 109, 125,
          126, 251, 263, 338, 351
row generation, 278, 350
selecting members of a set
     colon (:) operator, 8, 27, 57, 75, 99, 177, 228, 243,
          251, 264, 276, 301, 329, 338, 351, 365, 375
sets indexed by other sets, 164, 206, 278, 354, 374
sets of tuples, 57, 73, 127, 154, 206, 227, 242, 276,
          298, 351, 365, 374
slice
     implicit, 58, 73, 154, 228, 242
. sol variable suffix, 14, 207, 218, 264, 278, 301, 350,
          365
solution
     multiple, 218
solution, storing in numerical parameter, 264
startup costs, modeling, 181, 193
stochastic programming with recourse, 289
storing a solution in a numeric parameter, 264
string concatenation, 164
suffix
     constraint suffix, 30, 42, 112, 114, 187, 219, 228,
          251, 331
     variable suffix, 14, 27, 28, 57, 73, 75, 83, 85, 86,
          98, 111, 137, 165, 197, 207, 264, 278, 299,
          301, 350
symmetry-breaking constraints, 277, 353
totally unimodular, 173, 177
```

# Syntax Index

| _NSOL_ parameter, 218<br>_NVAR_ symbol, 331, 341                                   | MAX aggregation operator, 8, 27, 39, 45, 137, 165, 301 |
|------------------------------------------------------------------------------------|--------------------------------------------------------|
|                                                                                    | MIN function, 301                                      |
| _VAK_ Symbol, 331, 341                                                             | MOD function, 329, 338, 365                            |
| ABS function, 137, 165, 215                                                        | WOD function, 329, 336, 303                            |
| ALGORITHM= option, SOLVE statement, 14, 230,                                       | NOMISS option, READ DATA statement, 73, 328, 338       |
| 253                                                                                |                                                        |
| AND aggregation operator, 278, 350                                                 | OBJ option, SOLVE statement, 58                        |
| AND logical operator, 177                                                          |                                                        |
|                                                                                    | PRIMALIN option, SOLVE WITH MILP statement,            |
| BINARY option, VAR statement, 28, 340                                              | 169                                                    |
| CALL CAN EDITE 250                                                                 | PRINT statement, 112, 127, 166, 185, 198, 208, 217,    |
| CALL SYMPUT, 279                                                                   | 228, 243, 251, 264, 278, 301, 331, 350                 |
| CARD function, 165, 185, 197, 207, 278, 328, 338,                                  | with index set, 75, 331                                |
| 350, 374                                                                           | PROBLEM statement, 112, 137, 219                       |
| CLP procedure, 214                                                                 | PUT statement, 207, 375                                |
| COFOR loop, calling a solver, 264                                                  | READ DATA statement, 7, 27, 37, 45, 57, 73, 85, 97,    |
| colon (:) operator, 8, 27, 57, 75, 99, 177, 228, 243, 251, 264, 276, 301, 329, 351 | 109, 125, 164, 177, 184, 196, 206, 215, 227,           |
| CONSTANT function, 219, 340                                                        | 242, 251, 263, 276, 298, 351                           |
| CREATE DATA statement, 14, 30, 42, 46, 58, 75, 86,                                 | NOMISS option, 73, 328, 338                            |
| 101, 136, 137, 177, 185, 198, 264, 279                                             | RELAXINT option, SOLVE WITH LP statement, 187          |
| CROSS set operator, 73, 206, 298, 375                                              | ROUND function, 301, 331                               |
| CROSS Set operator, 73, 200, 270, 373                                              | 10011D function, 301, 331                              |
| DIFF set operator, 8, 27, 57, 73, 86, 99, 232, 264, 277,                           | set operator                                           |
| 329, 338, 353, 365                                                                 | CROSS, 73, 206, 298, 375                               |
| DO loop, calling a solver, 264                                                     | DIFF, 8, 27, 57, 73, 86, 99, 232, 264, 277, 353,       |
| DO UNTIL loop, calling a solver, 278, 350                                          | 365                                                    |
| DROP statement, 129, 304                                                           | INTER, 374                                             |
| EVDAND                                                                             | SETOF, 73, 165, 207, 232, 350                          |
| EXPAND statement, 9                                                                | UNION, 8, 27, 73, 97, 109, 154, 164, 215, 228,         |
| FILE statement, 208, 375                                                           | 242, 278, 350, 374                                     |
| FINANCE function, 98                                                               | SETOF set operator, 73, 165, 207, 232, 350             |
| FINDALLSOLNS option, SOLVE WITH CLP                                                | SGPLOT procedure, 145, 279, 367                        |
| statement, 218                                                                     | SLICE expression, 58                                   |
| FIX statement, 8, 27, 39, 45, 57, 97, 154, 187, 197,                               | SOLVE statement                                        |
| 243, 301                                                                           | ALGORITHM= option, 14, 230, 253                        |
| 213, 301                                                                           | multiple, 301                                          |
| IF-THEN/ELSE expression, 39, 45, 111, 185, 197,                                    | OBJ option, 58                                         |
| 243, 300, 328, 338                                                                 | WITH clause, 253                                       |
| IF-THEN/ELSE statement, 301                                                        | SOLVE WITH CLP statement, 218                          |
| IMPVAR statement, 8, 27, 39, 45, 85, 99, 111, 127,                                 | FINDALLSOLNS option, 218                               |
| 136, 185, 196, 215, 243, 254, 329, 338                                             | SOLVE WITH AH P. statement, RELAXINT option, 187       |
| IN expression, 177                                                                 | SOLVE WITH MILP statement                              |
| INDEX function, 75                                                                 | PRIMALIN option, 169                                   |
| INIT option, VAR statement, 38, 126, 228, 242, 251,                                | SYMMETRY= option, 277, 353                             |
| 277, 328, 338, 353                                                                 | SOLVE WITH NETWORK statement, 350                      |
| INTEGER option, VAR statement, 46                                                  | SUBSTR function, 8, 27                                 |
| INTER set operator, 374                                                            |                                                        |

# SYMMETRY= option, SOLVE WITH MILP statement, 277, 353

UNFIX statement, 189 UNION set operator, 8, 27, 73, 97, 109, 154, 164, 215, 228, 242, 278, 350, 374 USE PROBLEM statement, 112, 137, 219

### VAR statement

BINARY option, 28, 340 bounds, 8, 27, 39, 45, 57, 73, 85, 97 INIT option, 251, 277, 328, 338, 353 INTEGER option, 46

WITH clause, SOLVE statement, 253

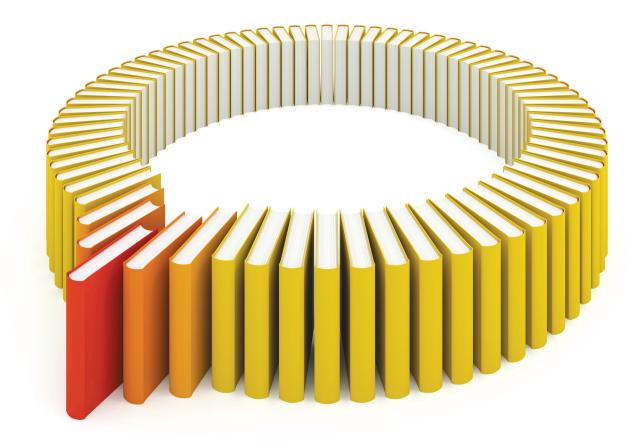

# Gain Greater Insight into Your SAS® Software with SAS Books.

Discover all that you need on your journey to knowledge and empowerment.

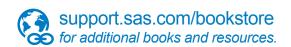

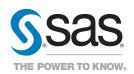